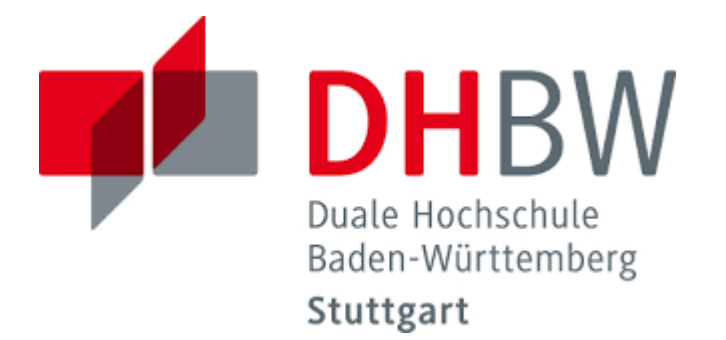

**Dr. Hermann Völlinger, Mathematics & IT-Architecture**

# Introduction to Data Warehousing (DWH)

**DHBW – Fakultät Technik-Informatik, Stuttgart, Autumn 2023 Dr. Hermann Völlinger, Mathematics & IT Architecture** <http://www.dhbw-stuttgart.de/~hvoellin/>

**www.dhbw-stuttgart.de** 

Last Update: Thursday, December 14, 2023

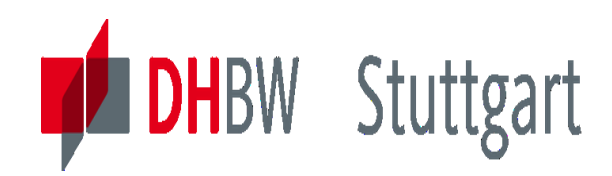

#### **General Remarks to Lecture DWH (1/2)**

- Our first lecture starts on Tuesday, 10.10.2023, 1:00pm 4:15pm (4 lecture hours + 15 minutes break). The remaining 8 lectures will all start at 2:00 pm. Last lecture on Tuesday, 12.12.2023.
- We have a total of 9 appointments which are all on Tuesdays except on Tuesday the 21.11.23, because on 22.11.23 the study day of the DHBW took place. The exam week runs from 18.12.23 to  $22.12.23$ .  $\rm{Details:~}$ https://rapla.dhbw.de/rapla/calendar?key=YFQc7NlGleuSdybxizoa8NHjLLNjd9D6tjBdAvDwwzXobLEfUIsCXHwYu-Ma7QfqqMDkLLj1CsQ[kB7hFJSGjYcYLXE5KV9oTTpcSjsE5apebBNbC\\_ZjtngvStO4G7YHGryjvwt1kpad5g93Dkdn0A&salt=1046252309](https://rapla.dhbw.de/rapla/calendar?key=YFQc7NlGleuSdybxizoa8NHjLLNjd9D6tjBdAvDwwzXobLEfUIsCXHwYu-Ma7QfggMDkLLj1CsQ-kB7hFJSGjYcYLXE5KV9oTTpcSjsE5apebBNbC_ZjtngvStO4G7YHGryjvwt1kpad5g93Dkdn0A&salt=1046252309)
- If an online meeting need to be done (if corona should make this necessary), we will use Zoom (invitation credentials will then be committed in Moodle). Up to now it is planed that all lecture dates are held as face-to-face meetings.
- The lecture script is in **English**, since the common IT language in the area of DWH and Analytics is English. Some dedicated slides are in German, not to loose "Look and Feel" of the slide.
- Lecture information & supporting material (>140 documents and technical papers in 4 DWH categories) you will find it in Moodle/"Supporting Information for DWH Lecture" Kurs [DW](https://elearning.dhbw-stuttgart.de/moodle/course/view.php?id=17676) 21E:

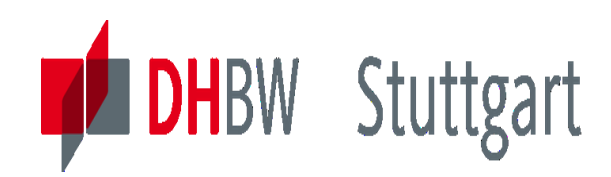

#### **General Remarks to Lecture DWH (2/2)**

- In exercises everyone should present at least one time his exercise solution. Collection of solutions ("Musterlösungen") together with the lecture script you could find in my DHBW Homepage: <http://www.dhbw-stuttgart.de/~hvoellin/> also including sample data for exercises and other information about other lectures. Working on the exercises is not only important for understanding of the lecture content, but the exercises also form the basis for the later seminar work.
- The grading of the lecture DWH is done by a Seminar-work (groupwork with two members, English, ~15 pages, see in my DHBW-Homepage the list of topics, deadline 22.12.2023). It is recommended to think about the topics already during the lecture period. The grade is part of the DHBW Bachelor certificate.

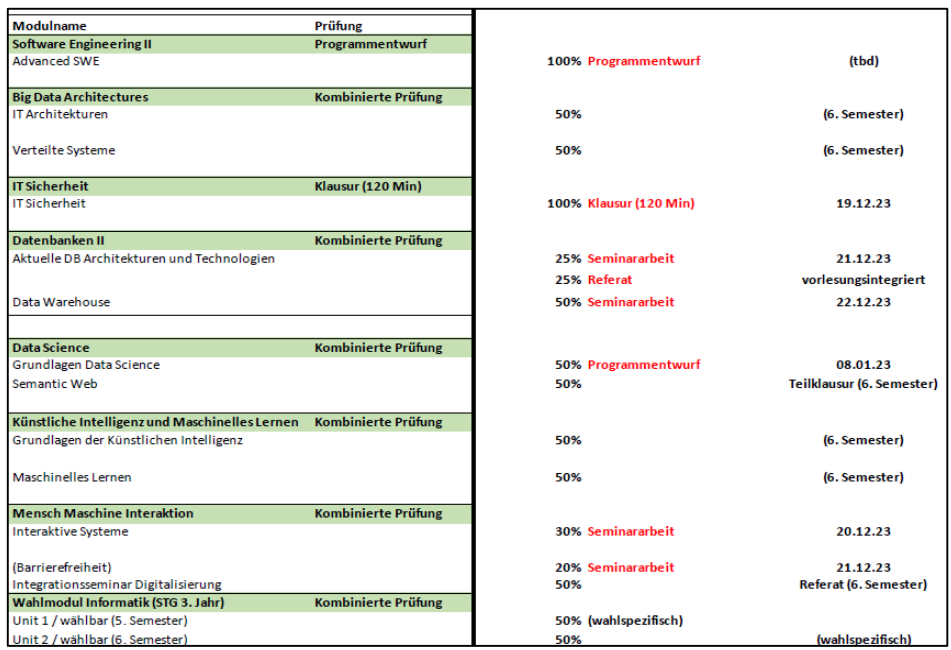

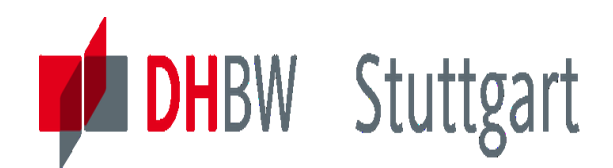

#### **List of Topics for DHBW Seminar Work papers in the area of Data Warehouse / Business Intelligence**

#### List of Topics for DHBW Seminar Work papers in the area of Data **Warehouse / Business Intelligence (without Points)**

- **Team Size/Effort/Pages:** group work (2 members):  $\sim$ 10-12 hours/ $\sim$ 10-15 pages  $\bullet$
- Language/Deadline/Details: English/22.12.2023/ Examination Info Seminar Work
- **Evaluation**: Dr. Hermann Völlinger (send to hermann voellinger  $\alpha$  gmail.com)
- **References:** As a source of information and further references to the respective themes, it is recommended to refer to the instructions in the corresponding slides of the lecture.

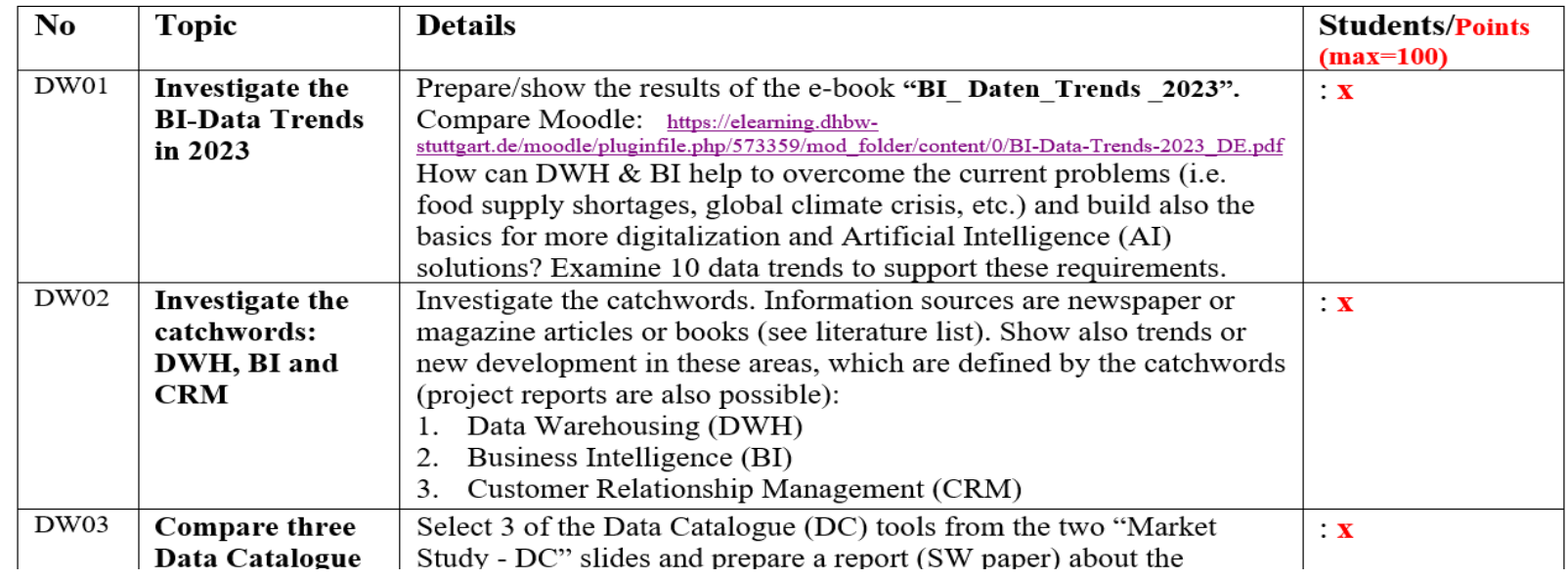

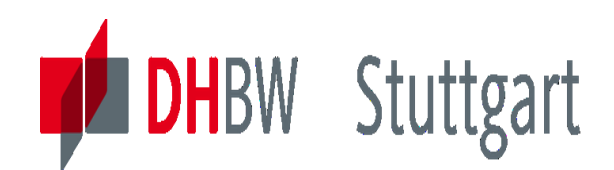

#### **Content: Introduction to Data Warehousing (DWH)**

#### *Goal: Introduction, Architecture and Basic Concepts*

- *1. DW01 - Introduction to DWH & Business Intelligence (BI) (Tue., 10.10.23)*
- *2. DW02 - DWH Architecture (Virtual,1-Tier,2-Tier), Advantages & Disadvantages (Tue., 17.10.23)*
- *3. DW03 - Overview about DBMS (i.e. Relational Databases) (Tue., 24.10.23)*
- *4. DW04 - Introduction to Basics of SQL & Examples (Tue., 24.10.23)*
- *5. DW05 – Multi-Dimensional Data Modeling (MDDM), (Tue., 31.10.23)*
- *6. DW06 - ETL – Reference Architecture (Introduction) (Tue., 7.11.23)*
- *7. DW07 - ETL – Data Population Techniques, Tool Examples (Tue., 14.11.23)*
- *8. DW08 – Descriptive Analysis: relational OLAP & multidimensional OLAP Structures (Tue., 28.11.23)*
- *9. DW09 - Advanced Analysis I: Data Mining: Introduction and First Methods (Tue., 5.12.23)*
- *10. DW10 –Ad. Analysis II: DM Methods and Tool Examples (Tue., 12.12.23)*

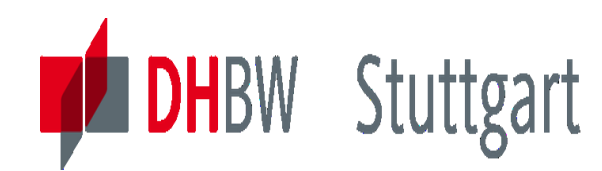

#### **Literature List – Part 1**

- 1. [BD-DWH]: *Barry Devlin 'Data Warehouse....'*, Addison-Wesley, ISBN: 0-201-96425-2
- **2. [RK-DWH]:** *R. Kimball 'The Data Warehouse Toolkit.'***, John Wiley & Sons, NY 1996, ISBN: 0- 471-15337-0**
- **3. [AB&HG-DWH]:** *Andreas Bauer, Holger Günzel (Hrsg.): 'Data Warehouse Systeme - Architektur, Entwicklung, Anwendung'* **DPunkt Verlag Heidelberg 2004, 3. Auflage, ISBN: 978- 3-89864-540-9**
- 4. [RK-DWH/TK]: *R. Kimball and Other: 'The Data Warehouse Lifecycle Toolkit'*, John Wiley & Sons, NY 1998, ISBN: 0-471-25547-5
- 5. [SE-DWH/BI]: *Stefan Eckrich and Other: 'From Multiplatform Operational Data to Data Warehousing and Business Intelligence'*, IBM Redbook, SG24-5174-00, ISBN: 0-7384-0032-7
- 6. [VAC&Other-BI/390]: *V. Anavi-Chaput and Other: 'Business Intelligence Architecture on S/390 – Presentation Guide'*, IBM Redbook, SG24-5641-00, ISBN: 0-7384-1752-1
- **7. [DM-MD]:** *David Marco: 'Building &Managing the Meta Data Repository',* **John Wiley & Sons 2000, ISBN: 0-471-35523-2**

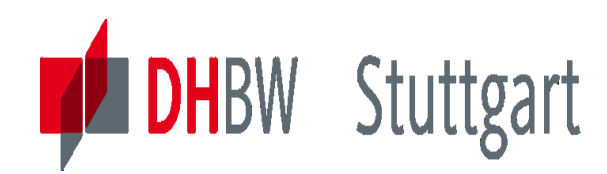

#### **Literature List – Part 2**

- 8. [CB&Other-DB2/OLAP]: *Corinne Baragoin and Other:' DB2 OLAP Server Theory and Practices'*, IBM Redbook, SG624-6138-00, ISBN: 0-7384-1968-0
- 9. [DC-DB2]: Databases (i.e. IBM DB2 UDB) *Don Chamberlin: 'A Complete Guide to DB2 Universal Database'*, Morgan Kaufmann Publ. Inc., ISBN: 1-55860-482-0
- 10. [JC&Other-VLDB]: *J. Cook and Other: 'Managing VLDB Using DB2 UDB EEE'*, IBM Redbook, SG24-5105-00
- **11. [CB&Other-DMod]: Data Modeling (Historical Models) –** *C. Ballard, D. Herreman and Other: 'Data Modeling Techniques for Data Warehousing'***, IBM Redbook, SG24-2238-00**
- 12. [TG&Other-ETL]: *Thomas Groh and Other: 'BI Services -Technology Enablement Data Warehouse - Perform Guide' ,* IBM Redbook, ZZ91-0487-00

#### **13. [TG&Other-ETL&OLAP]:** *Thomas Groh and Other: 'Managing Multidimensional Data Marts with Visual Warehouse and DB2 OLAP Server',* **IBM Redbook, SG24-5270-00, ISBN: 0-7384-1241-4**

14. [PC&Other-DM]: *P. Cabena and Other: 'Intelligent Miner for Data – Applications Guide'*, IBM Redbook, SG24-5252-00, ISBN: 0-7384-1276-7

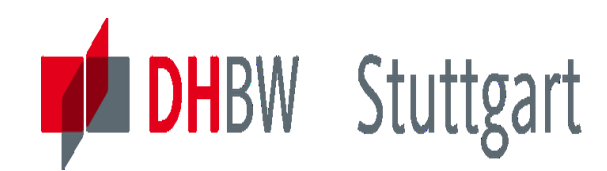

#### **Literature List – Part 3**

- 15. [CB&Other-DM]: *C. Baragoin and Other: 'Mining your own Business in Telecoms*', IBM Redbook, SG24-6273-00, ISBN: 0-7384-2296-7
- **16. [HVö-1]:** *Hermann Völlinger: [Script](http://www.dhbw-stuttgart.de/~hvoellin/Introduction_DWH.pdf) of the Lecture 'Introduction to Data Warehousing***'; DHBW Stuttgart; WS2023;<http://www.dhbw-stuttgart.de/~hvoellin/>**
- 17. [HVö-2]: *Hermann Völlinger and Other: [Exercises & Solutions](http://www.dhbw-stuttgart.de/~hvoellin/Exercises&Solutions-Intro2DWH.pdf) of the Lecture 'Introduction to Data Warehousing'; DHBW Stuttgart; WS2023 <http://www.dhbw-stuttgart.de/~hvoellin/>*
- 18. [HVö-3]: *Hermann Völlinger and Other: [Exercises & Solutions](http://www.dhbw-stuttgart.de/~hvoellin/Exercises2Lecture.pdf) of the Lecture 'Machine Learning: Concepts & Algorithms*'; DHBW Stuttgart; WS2020; <http://www.dhbw-stuttgart.de/~hvoellin/>
- 19. [**HVö-4]:** *Hermann Völlinger: [Script](https://wwwlehre.dhbw-stuttgart.de/~hvoellin/ML_Concepts&Algorithms.pdf) of the Lecture 'Machine Learning: Concepts & Algorithms';*  **DHBW Stuttgart; WS2020;<http://www.dhbw-stuttgart.de/~hvoellin/>**
- 20. [HVö-5]: *Hermann Völlinger: GitHub to the Lecture 'Machine Learning: Concepts & Algorithms';* see in:<https://github.com/HVoellinger/Lecture-Notes-to-ML-WS2020>
- 21. [**DHBW-Moodle]:** *DHBW-Moodle for TINF21E***: '***Directory of supporting Information for the DWH Lecture'*; Kurs [DW](https://elearning.dhbw-stuttgart.de/moodle/course/view.php?id=17676) 21E: More than 130 documents and papers distributed over four content-categories of the DWH lecture.

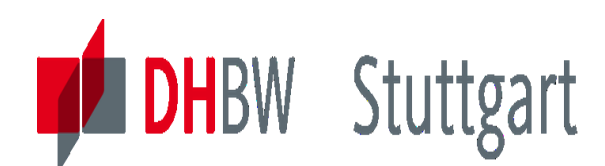

#### **Link between DWH Content and Literature**

*Goal: Sort the 10 Lessons in 4 Categories and connect these with the Literature:*

- *1. Category 1: Introduction and Architecture of DWH*
	- *Lessons: DW01 and DW02*
	- *Literature: 1, 3 – 6, 17-18, 22; in Moodle: 48 Papers/Documents*
	- *Should be new for most of the students.*
- *2. Category 2: Databases and Data Modeling*
	- *Lessons: DW03 - DW05*
	- *Literature: 2, 7, 9-11,22; in Moodle: 23 Papers/Documents*
	- *Databases should be known by previous lectures.*
- *3. Category 3: Data Population (ETL): Architecture & Technology*
	- *Lessons: DW06; DW07*
	- *Literature: 12, 13 and 22; in Moodle: 24 Papers/Documents*
	- *New technology for most of the students.*
- *4. Category 4: Descriptive – & Advanced Analytics*
	- *Lessons: DW08 – DW10*
	- *Literature: 8, 13 -16, 19-22; in Moodle: 46 Papers/Documents*
	- *You may see some content of this also the Machine Learning lecture.*

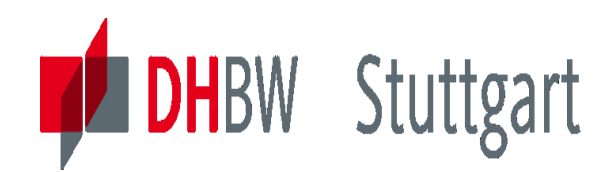

#### **Goals of the Lecture**

The lecture's aim is to introduce the concepts of a Data Warehouse (DWH). We learn the most important methods that are used in DWH and they are presented with their essential features. Several references are given to in-depth applications or information through internet-links or further literature. In many places concrete implementation examples with tools like *KNIME Analytics Platform* are shown. The relations ("bridges") to Machine Learning (ML)/Data Science (i.e. Data Mining) and Mathematics are mentioned at places where they are used. Especially see the following "List of Topics":

- Motivation and introduction of DWH (DWH definition and main architectural variations).
- Data Modeling and usage of relational DB's with SQL.
- ETL Architectures and tools/techniques. Pitfalls of ETL.
- Descriptive Analytics (OLAP) and concrete examples.
- Advanced Analytics (Data Mining + Data Science).
- Examples of Tooling: IBM Infosphere Tools: IS Datastage, Governance Catalog, IBM Watson, KNIME Analytics Platform.
- References & Links to Mathematics (see the diagram on the right) and Machine Learning (ML).

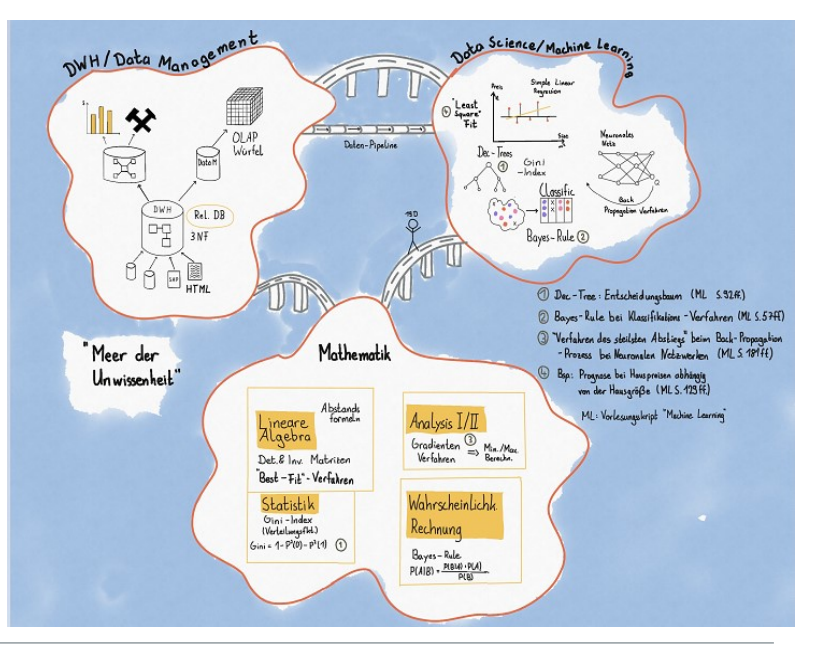

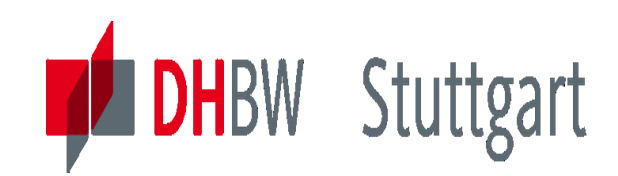

**Dr. Hermann Völlinger, Mathematics & IT-Architecture**

**Category 1: Introduction & Architecture of DWH** Category 2: Databases and Data Modeling Category 3: ETL: Architecture & Technology Category 4: Descriptive - & Advanced Analytics

### **DW01- Introduction to DWH & BI**

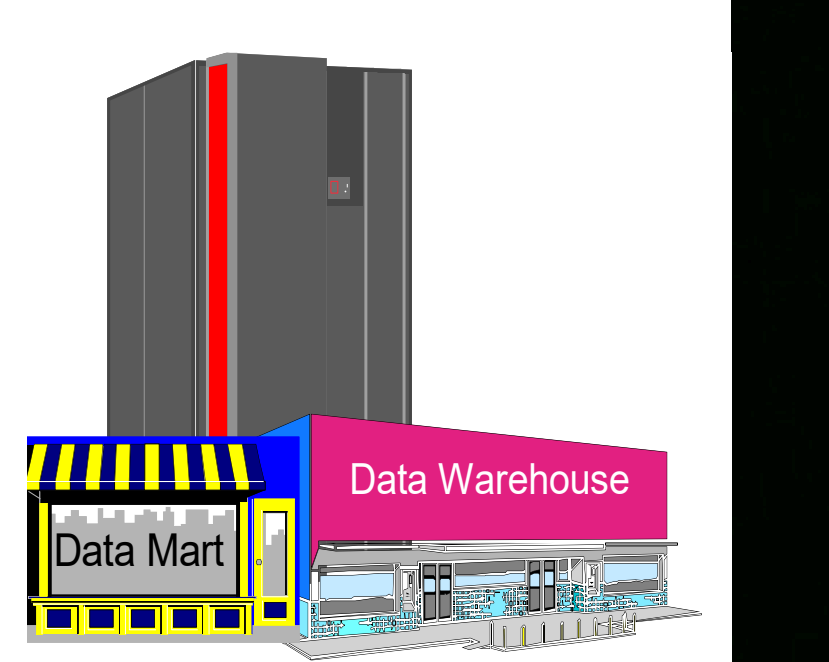

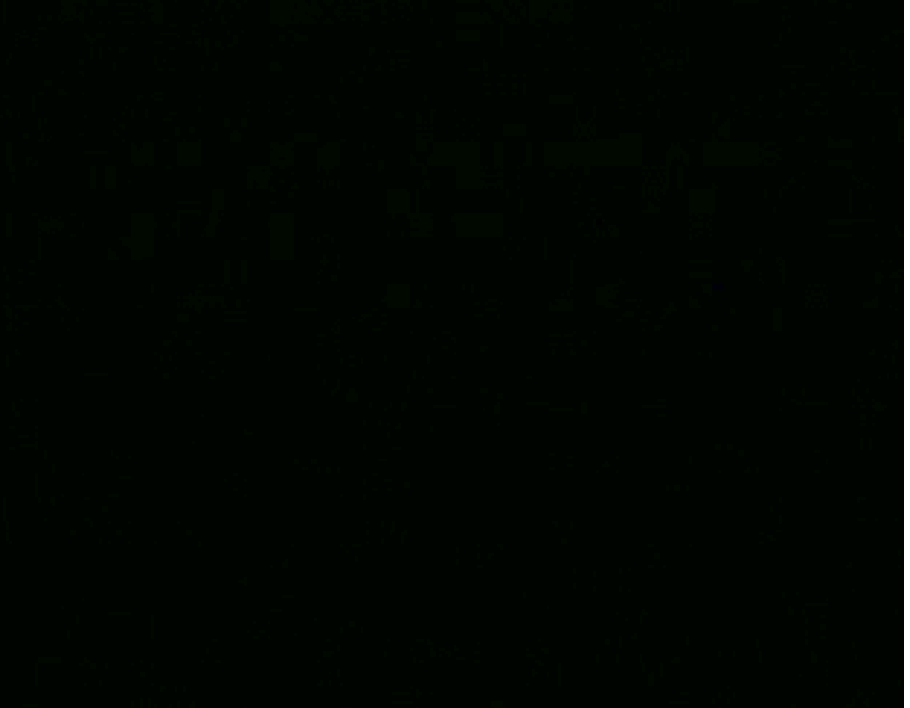

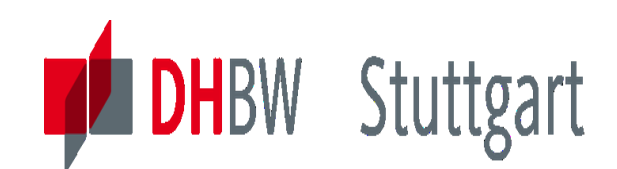

### **Motivation - What is Business Intelligence (BI) – the Problem**

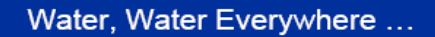

... But not a drop to drink

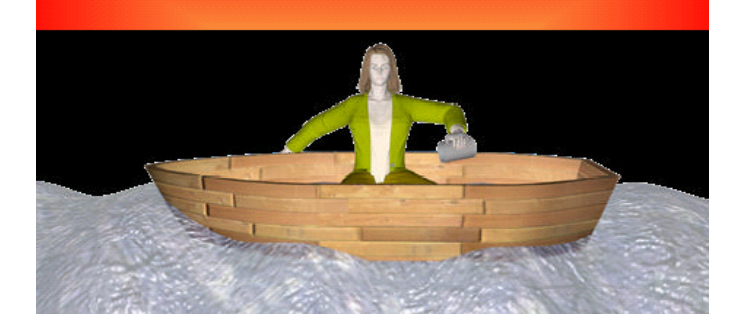

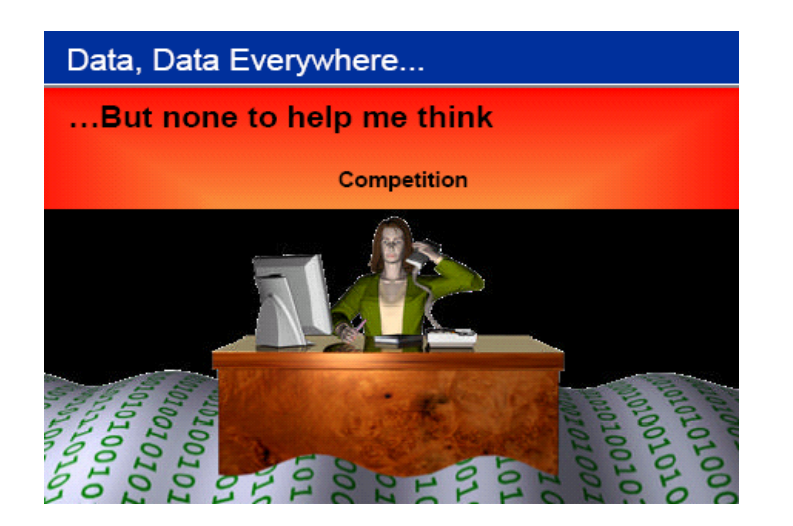

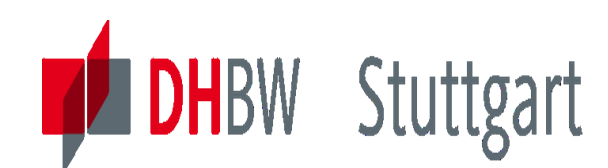

## **10 Data Trends to support Digitalization**

*See paper* **BI\_ Daten\_Trends \_2023** *under DWH Moodle ( Kurs [DW](https://elearning.dhbw-stuttgart.de/moodle/course/view.php?id=17676) 21E )* 

**Qlik Q** Die 10 wichtigsten BI- und Datentrends 2023

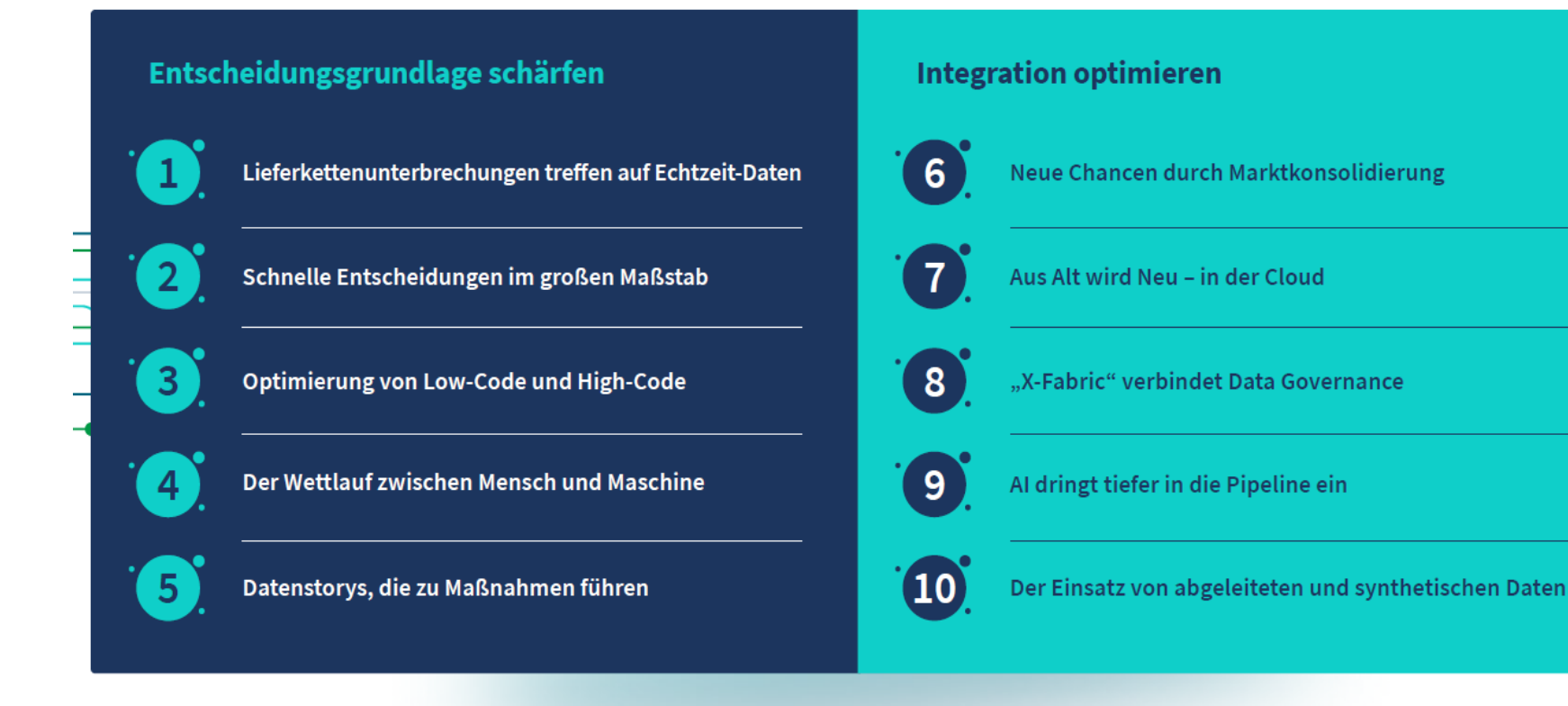

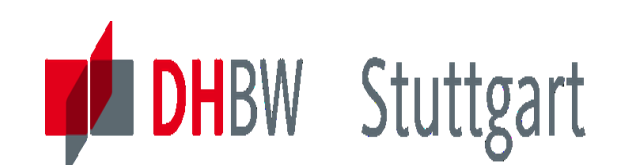

### **First Definition: What is BI & BI Mission**

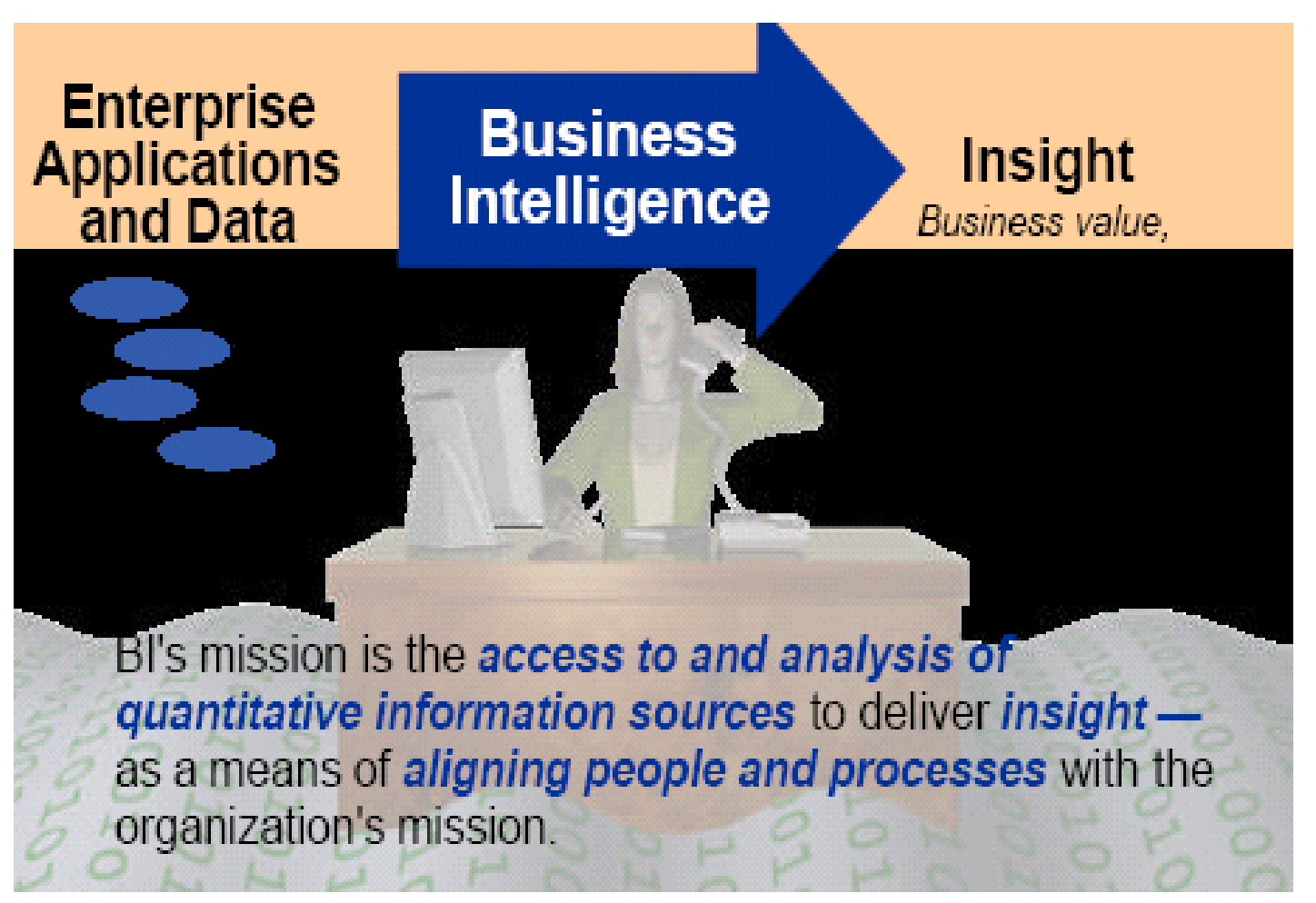

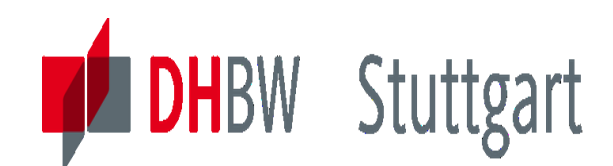

### **What is BI – the three Pillars of BI**

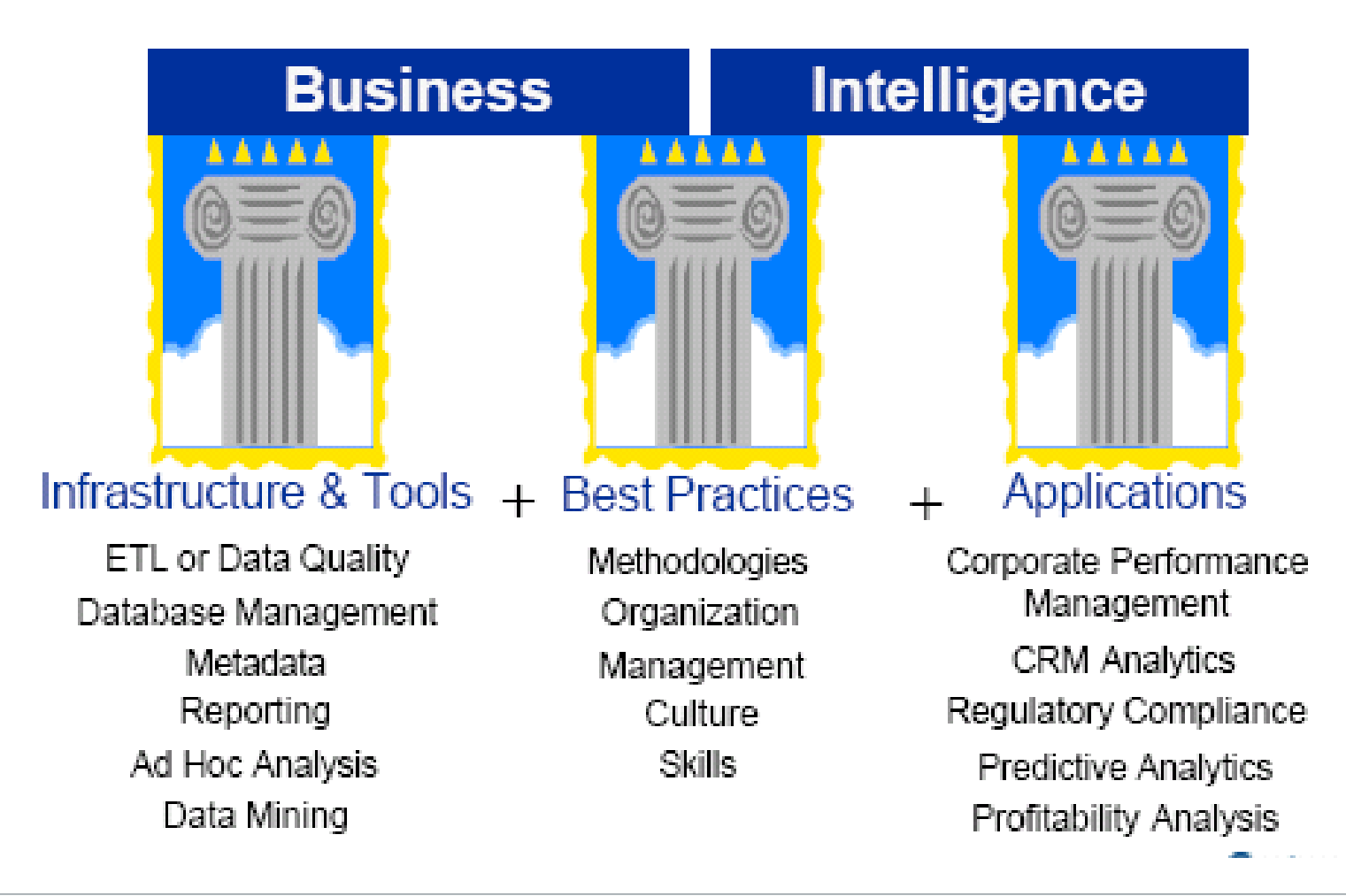

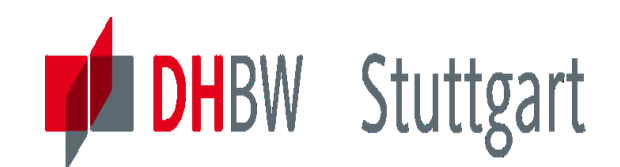

### **What is BI – the BI Competency Center**

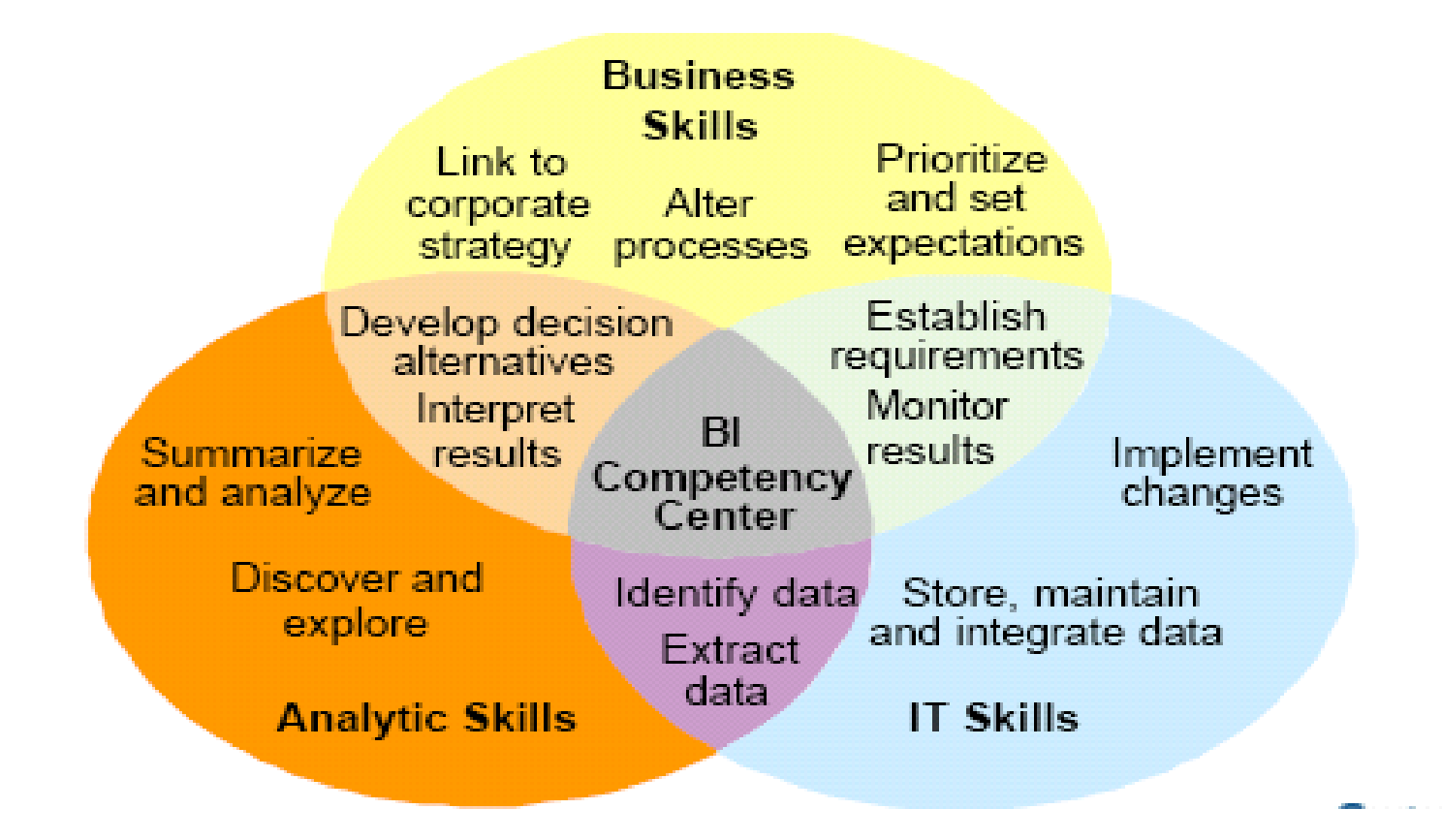

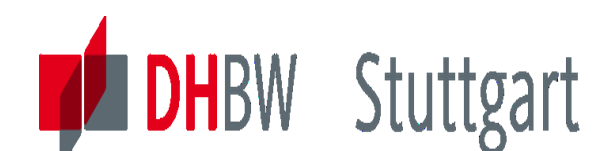

### **BI - Getting the Answers you Need**

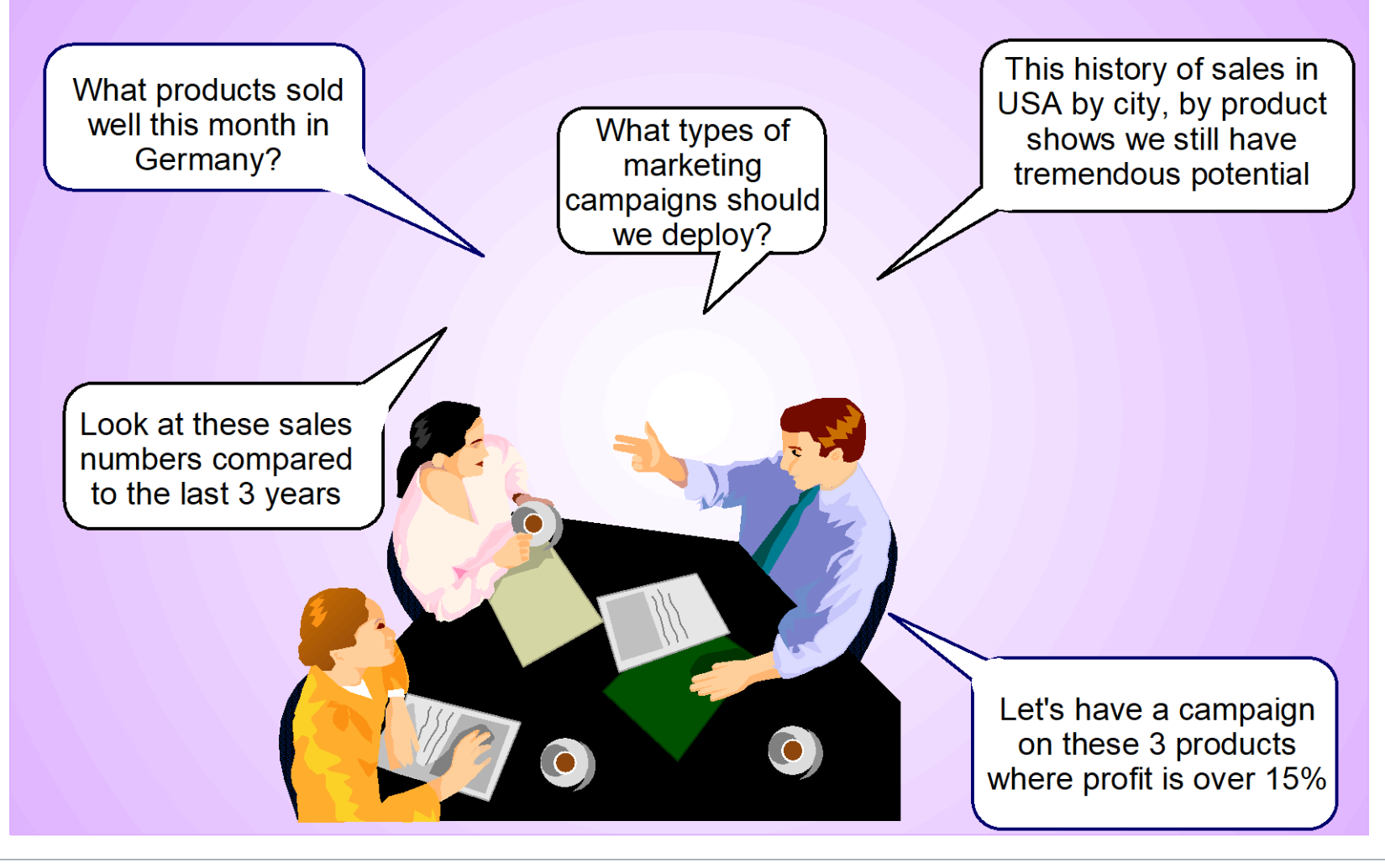

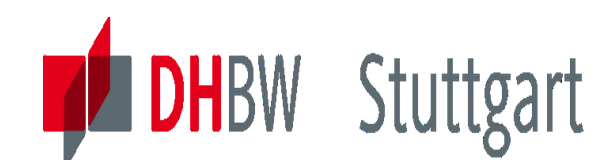

### **Different Data for Different Users**

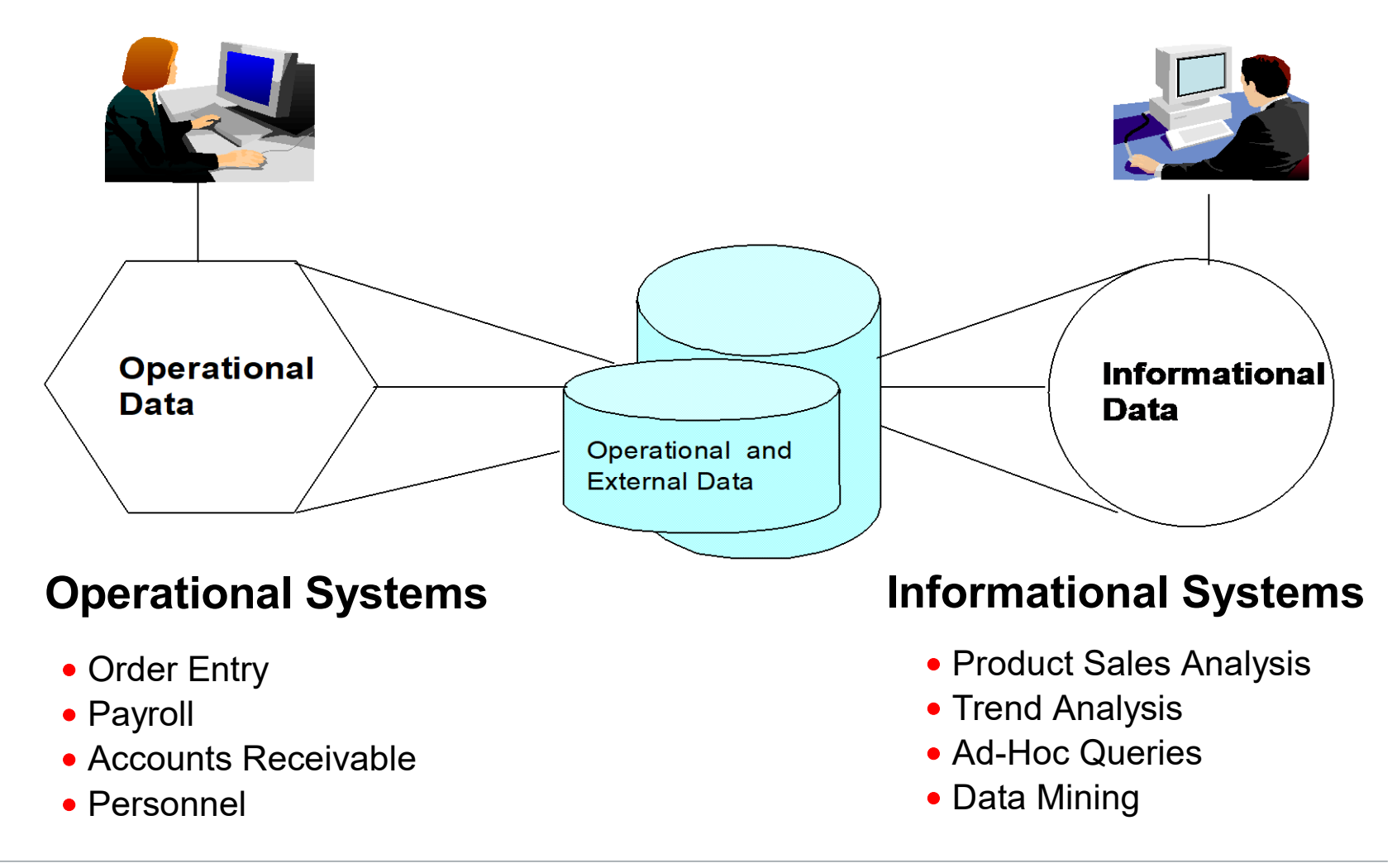

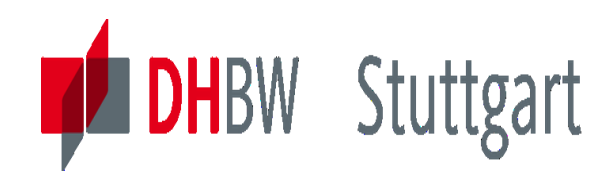

### **Structuring the Data – Five Data Types**

- **1. Real-Time Data -** mainly used by operational systems
- **2. Reconciled Data -** cleaned, adjusted or enhanced
- **3. Derived Data -** summarized, averaged or aggregated
- **4. Changed Data -** data history, build time stamps
- **5. Metadata -** data about data, descriptive information about the data (structure and meaning)

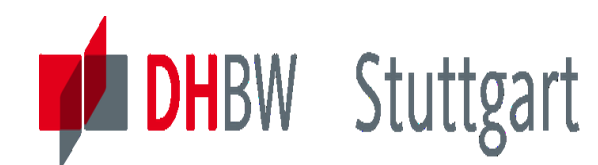

### **Turning Data to Information**

#### •**The need for a warehouse model**

To identify the data sources available & to define target informational data

#### •**The need to transform the data**

To identify the transformations required to build the data structure and data granularity

#### •**The need for an information catalogue**

Capturing the metadata - which helps you to understand the structure and the meaning of the data

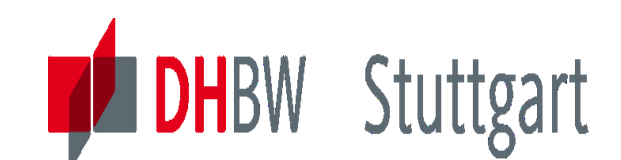

### **The need for an Information Catalog (Metadata)**

**• Finding & Understanding the Data** 

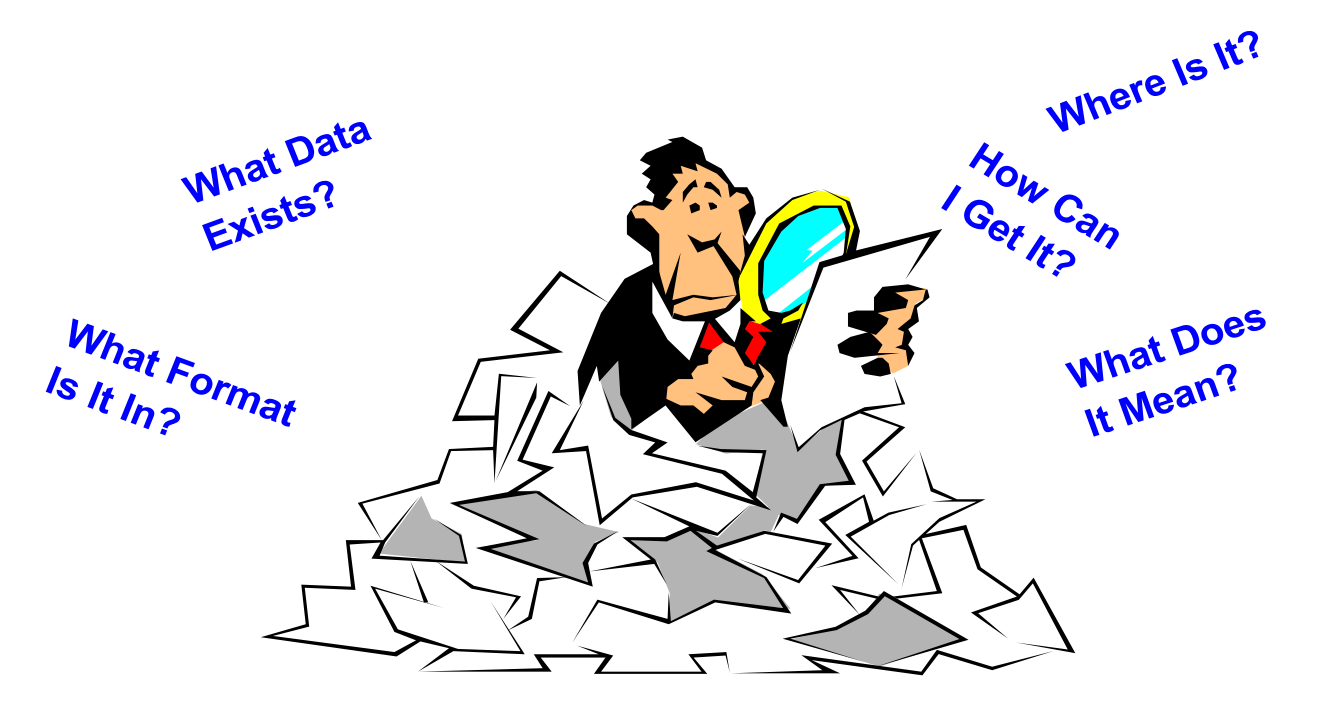

#### You will learn more about this later

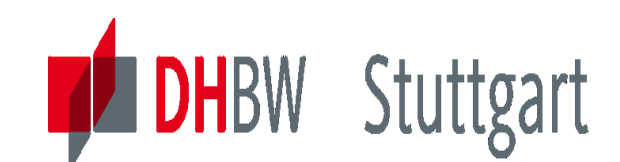

**The Data Catalog links Data Supply and Demand**

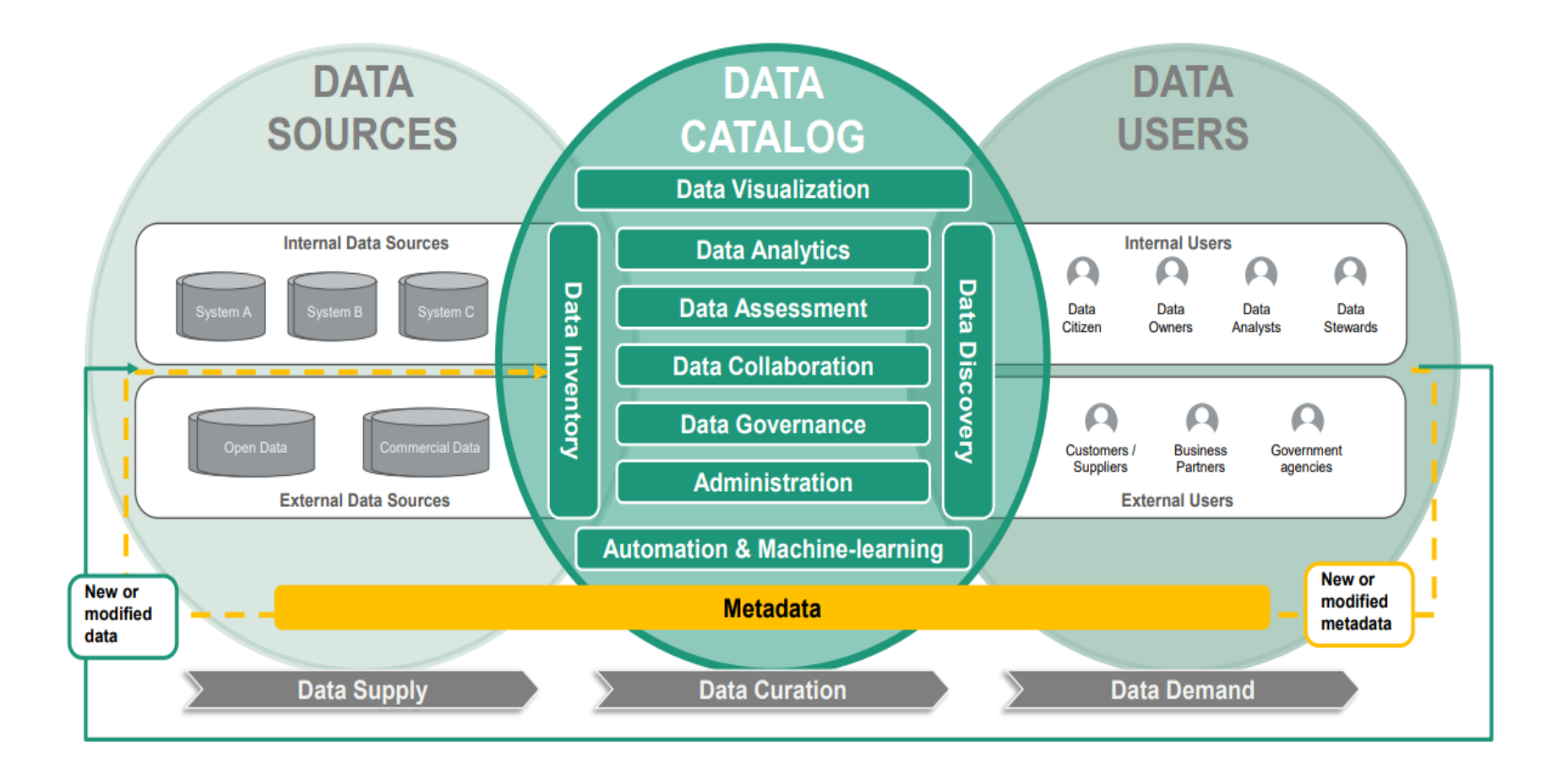

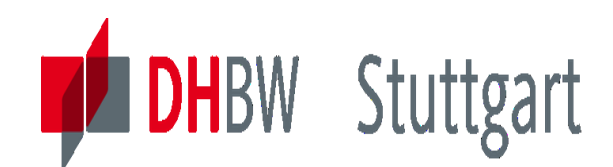

### **Market Study: Data Catalogues (1/2)**

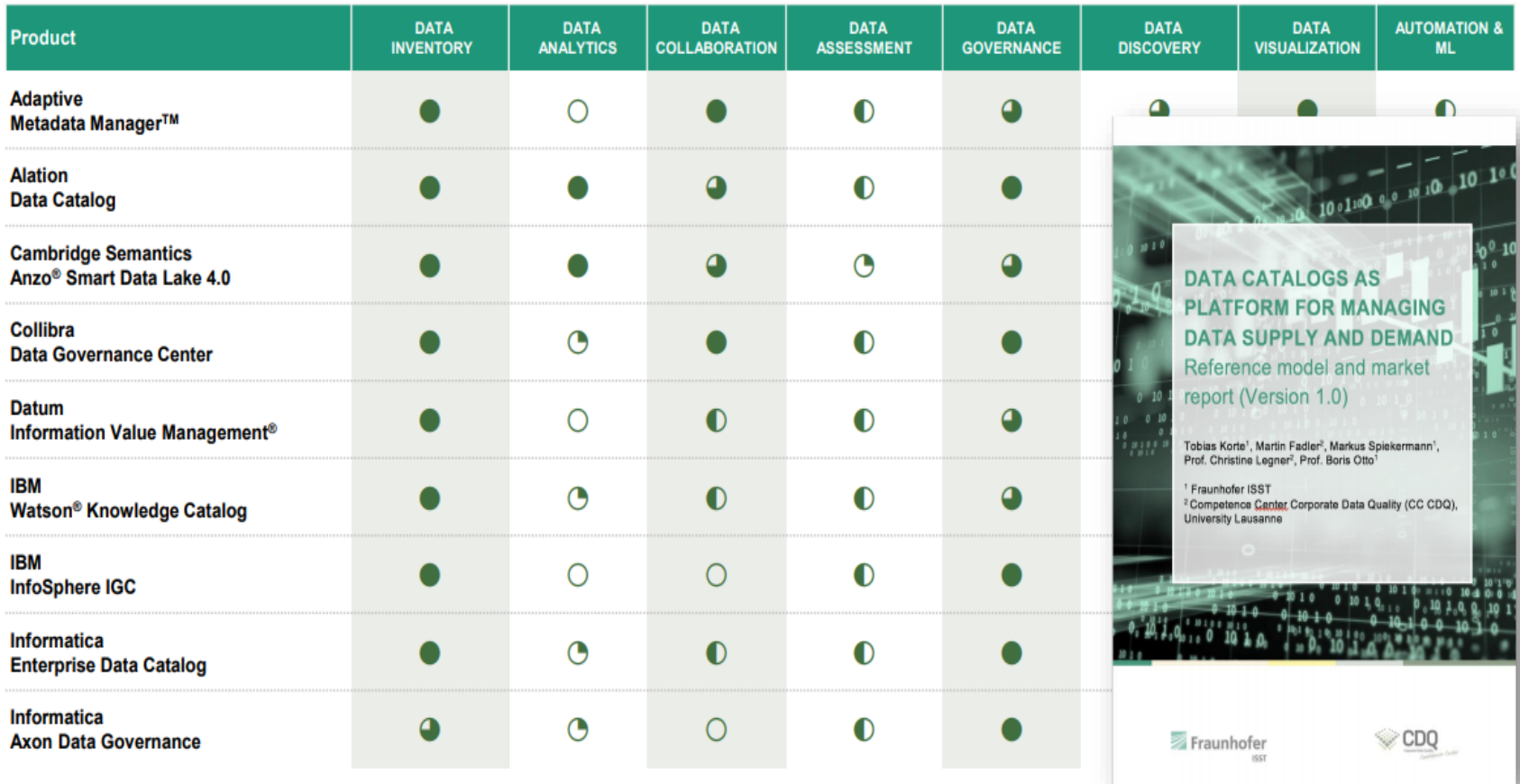

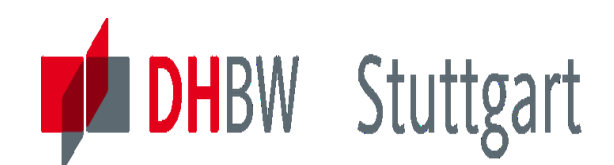

#### **Market Study: Data Catalogues (2/2)**

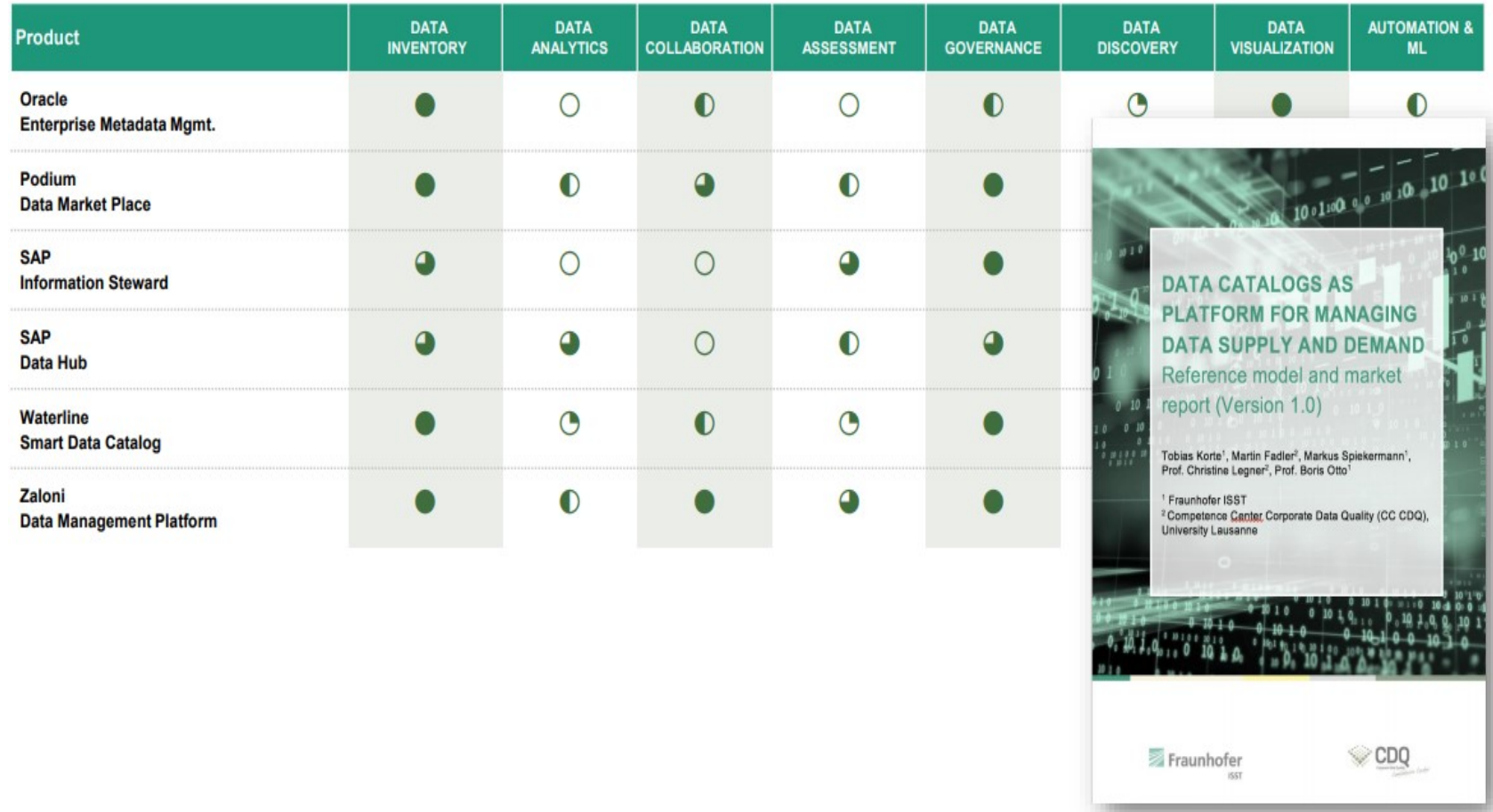

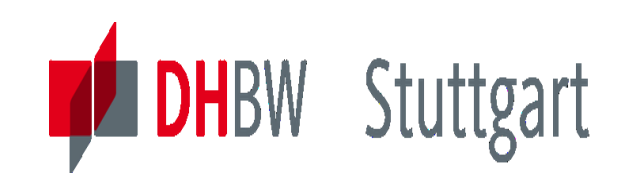

### **Demo: IBM Information Governance Catalog (IGC)**

- Allows you to understand where information came from and where it is used
- A key enabler to regulatory compliance and the IBM Data Governance Maturity Model
- Cross-tool reporting on:
	- Data movement and lineage
	- Business meaning
	- Impact of changes
	- Dependencies
	- Data lineage for BI Reports

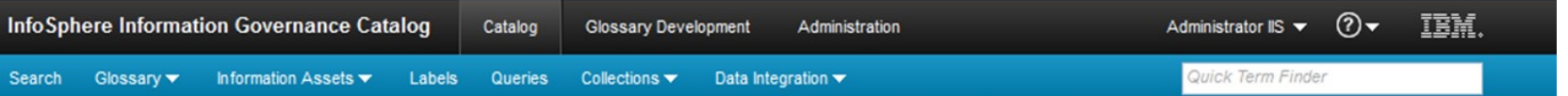

Welcome to InfoSphere Information Governance Catalog

IBM InfoSphere Information Governance Catalog enables the enterprise to expose a central catalog of glossary assets and information assets to end users. The meaning of those assets can be broadened by adding technical descriptors and business context.

InfoSphere Information Governance Catalog provides search, browse, and query capabilities. In addition, you can establish asset collections and run lineage reports to examine data flow between assets.

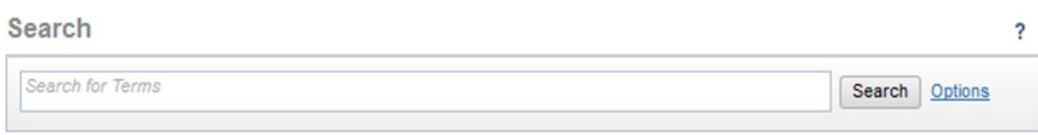

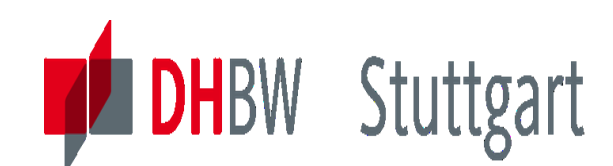

### **Turning Data into Information (Part1)**

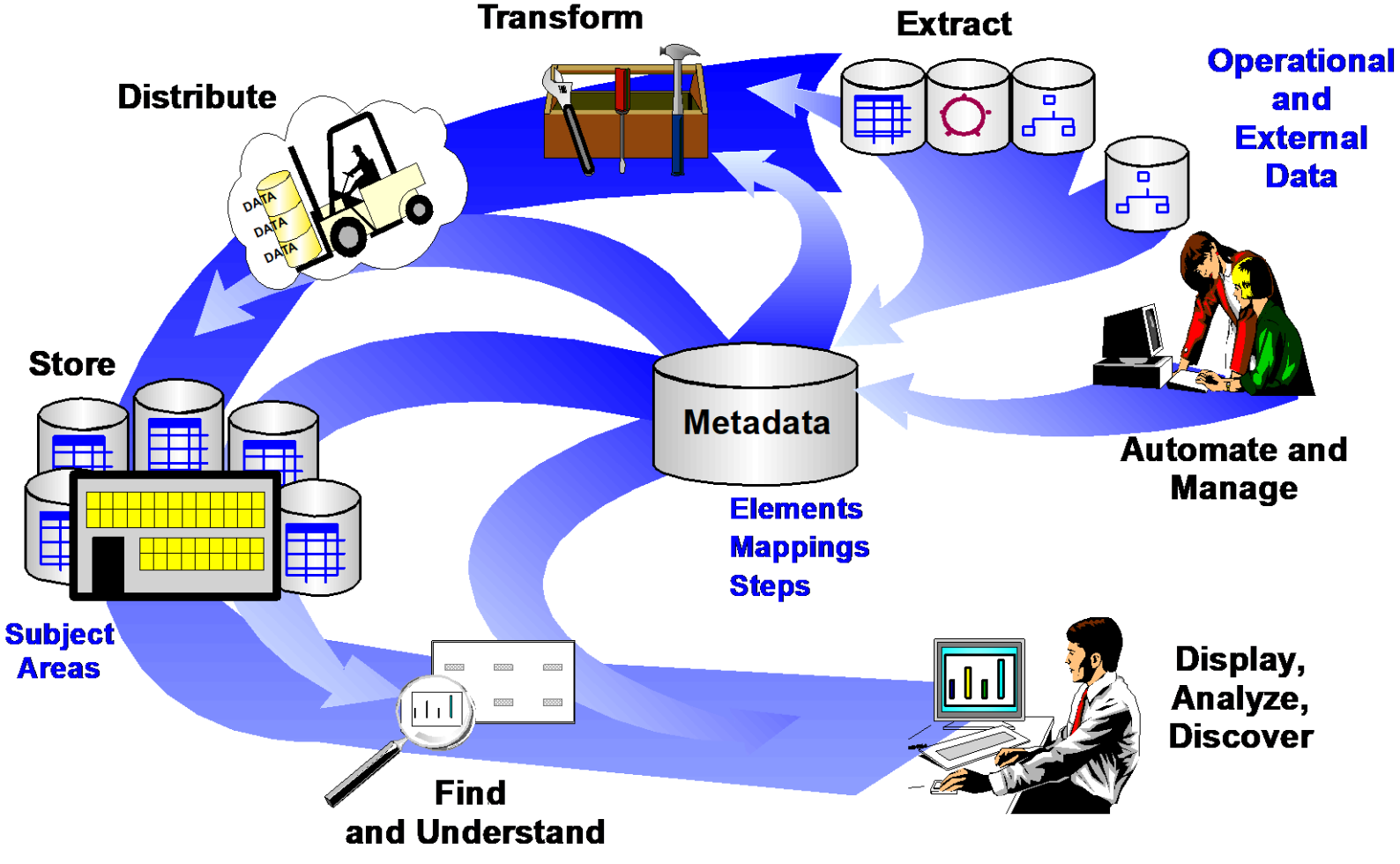

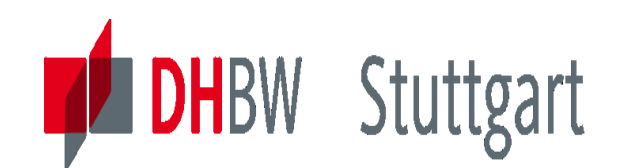

#### **Turning Data into Information (Part2)**

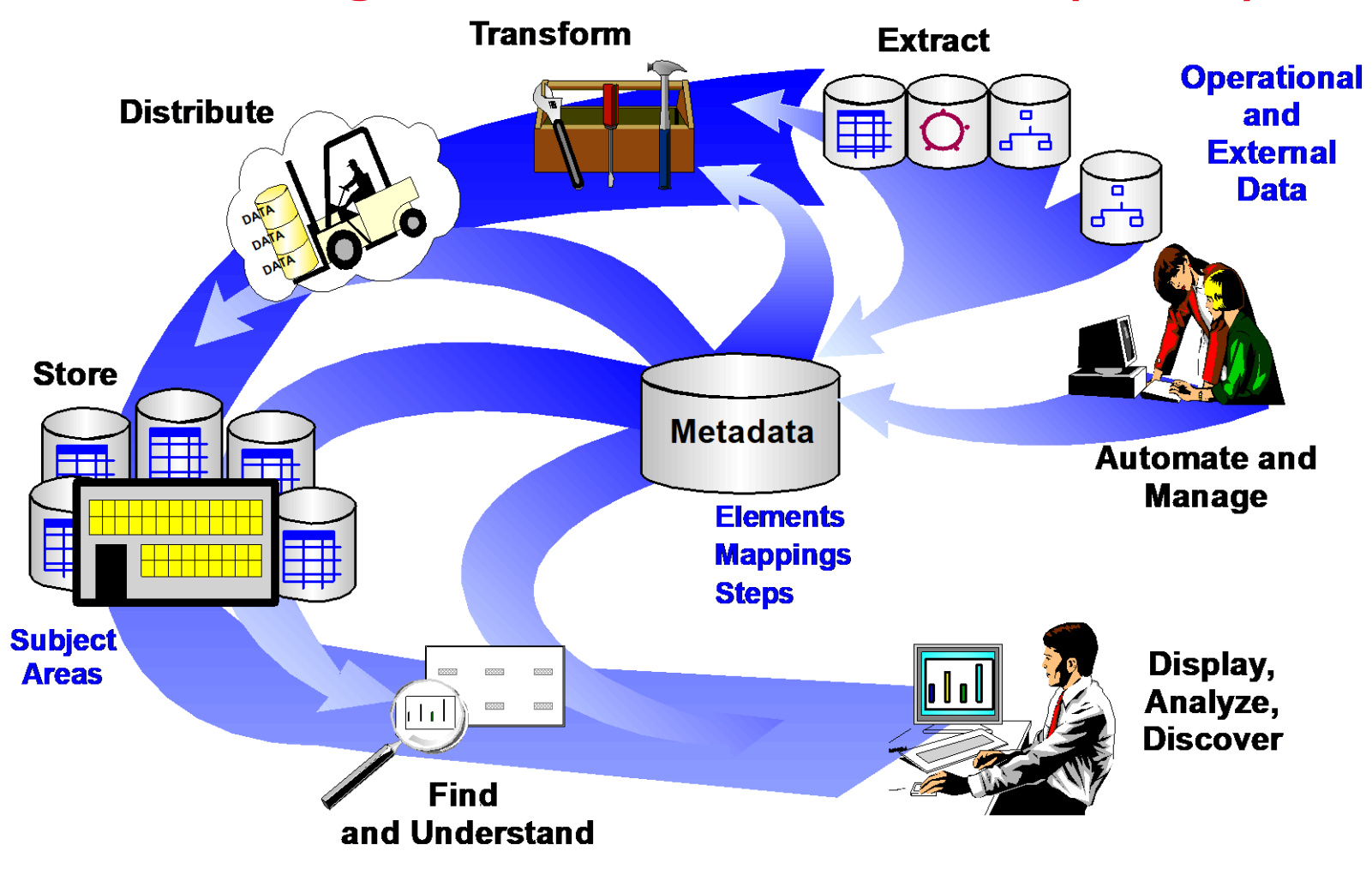

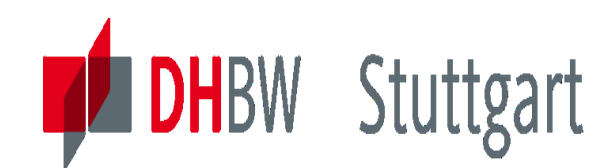

### **What is a Data Warehouse ?**

#### 'A subject-oriented, integrated, timevariant, non-volatible collection of data in support of management decisions ....' **W. H. Inmon**

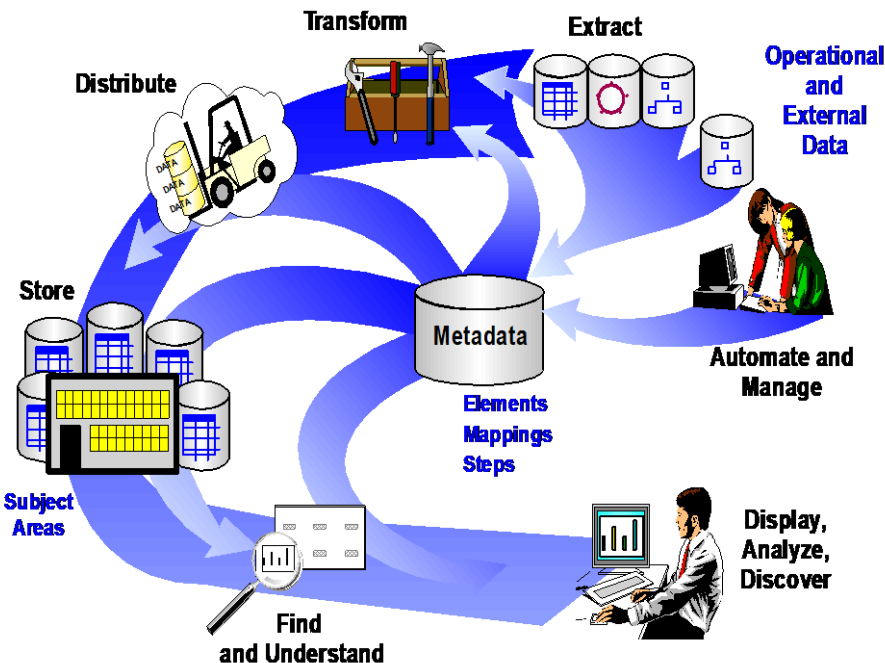

#### **Goal: Turning Data into Information !**

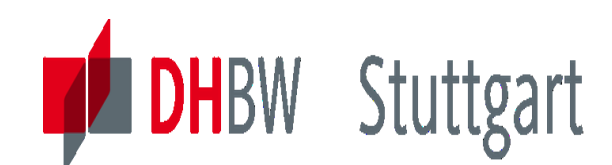

### **Seven Benefits of Data Warehousing**

- **1. Data Warehousing Solves Business Problems**
- **2. Provides an Integrated Source of High Quality Data for Analysis and Decision Making**
- **3. Provides a Consistent View of Data to All Users**
- **4. Satisfies the Data Needs of a Business in a Cost Effective Manner**
- **5. Minimises Operations Impact**
- **6. Data that is Easy to Find, Understand, and Use**
- **7. Business Bottom Line**
	- Reduces Costs
	- Increases Profit
	- Increases Competitive Advantage

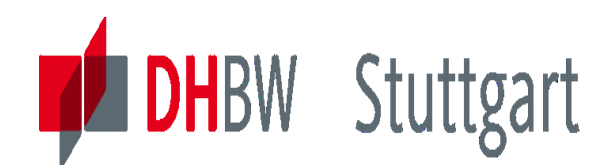

### **Solution Platform for DWH/Analytics: KNIME**

A KNIME Analytics Platform

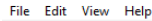

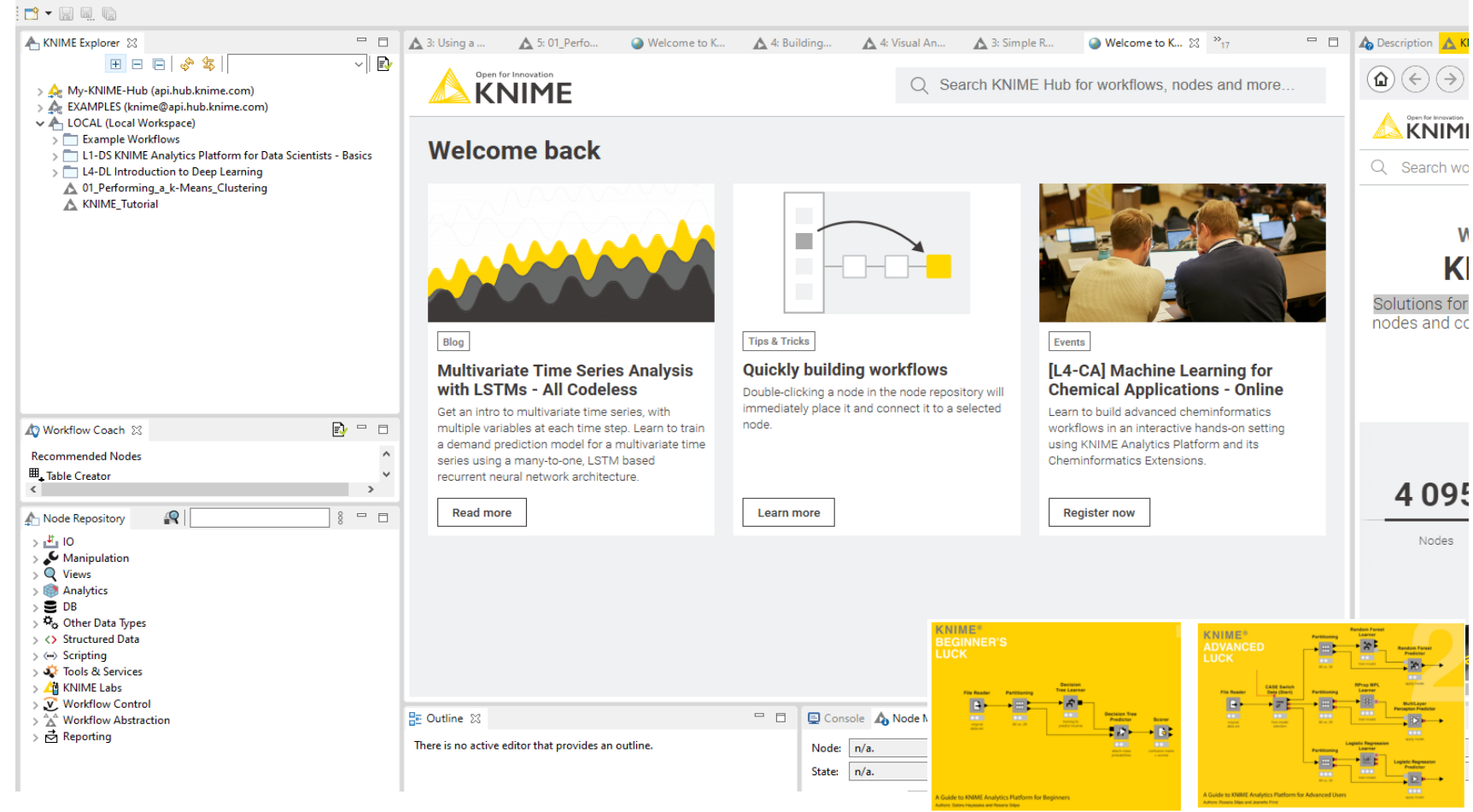

Date: 10.10.2023 Page: 30

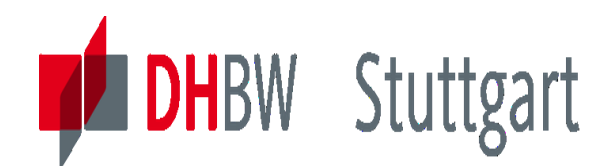

### **First Exercise for DW01**

#### *Exercise E1.1\*: Investigate the BI-Data Trends in 2023.*

*Prepare and present the results of the e-book* **"BI\_ Daten\_Trends** \_2023". *See more details under Moodle group (Kurs [DW](https://elearning.dhbw-stuttgart.de/moodle/course/view.php?id=17676) 21E:). Show your results in the next exercise session (next week, duration = 20 minutes). 2 students.*

*Task: Show how can DWH and BI help to overcome the current problems (i.e. food supply shortage, global climate crisis, etc.) and build the basics for more digitalization. Examine the ten data trends to support the new digital requirements and build the data management for Artificial Intelligence (AI) solutions.*

<sup>\*</sup> This exercise is also a task for a Seminar Work (SW)

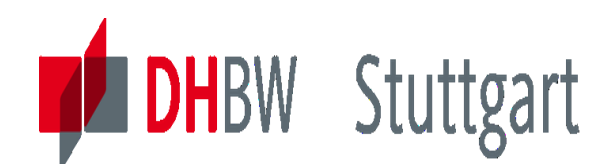

### **Second Exercise for DW01**

#### *Exercise E1.2\*: Investigate the catchwords: DWH, BI and CRM*

*Prepare a report and present it next week; duration = 30 minutes (10 min for each area). Information sources are newspaper or magazine articles or books (see literature list). 3 students.*

- *Task: Trends/new development in the areas DWH, BI and CRM. Optional: Give an explanation also for the synonyms like: OLAP, OLTP, ETL, ERP, EAI. This is also a goal of the whole lecture: Learn the meaning of these 'Catchwords. To get hints for the explanation of these "catchwords" see also the next two slides.*
	- 1. Data Warehousing (DWH)
	- 2. Business Intelligence (BI)
	- 3. Customer Relationship Management (CRM)

\* This exercise is also a task for a Seminar Work (SW)

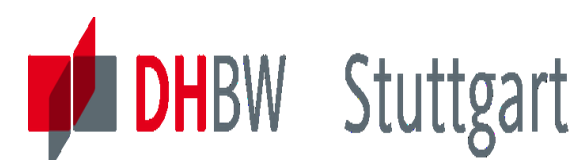

### **Hints to E1.2: The BI / CRM Topology**

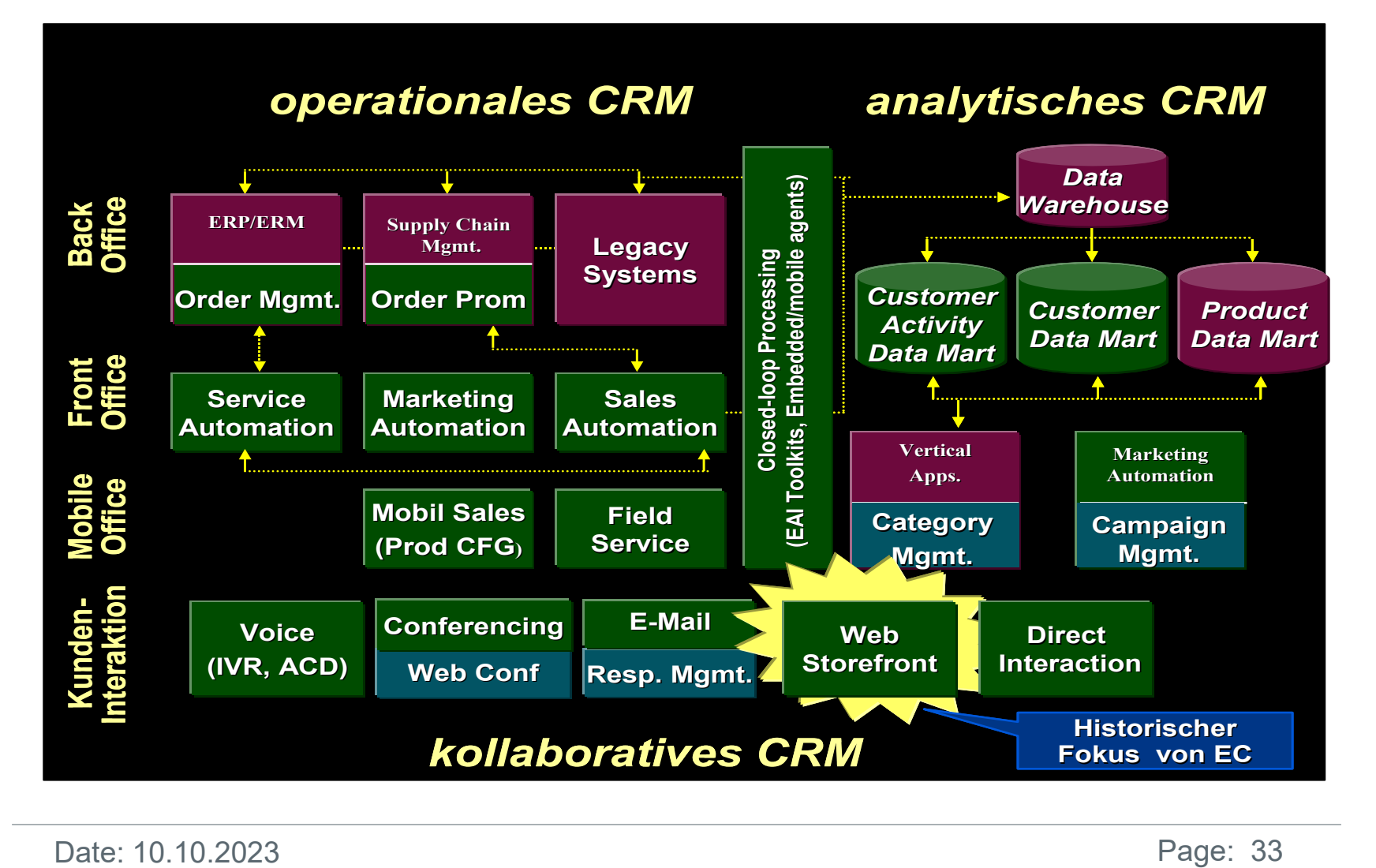

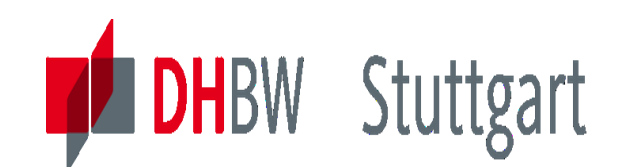

### **Hints to E1.2: CRM Categories and Tools**

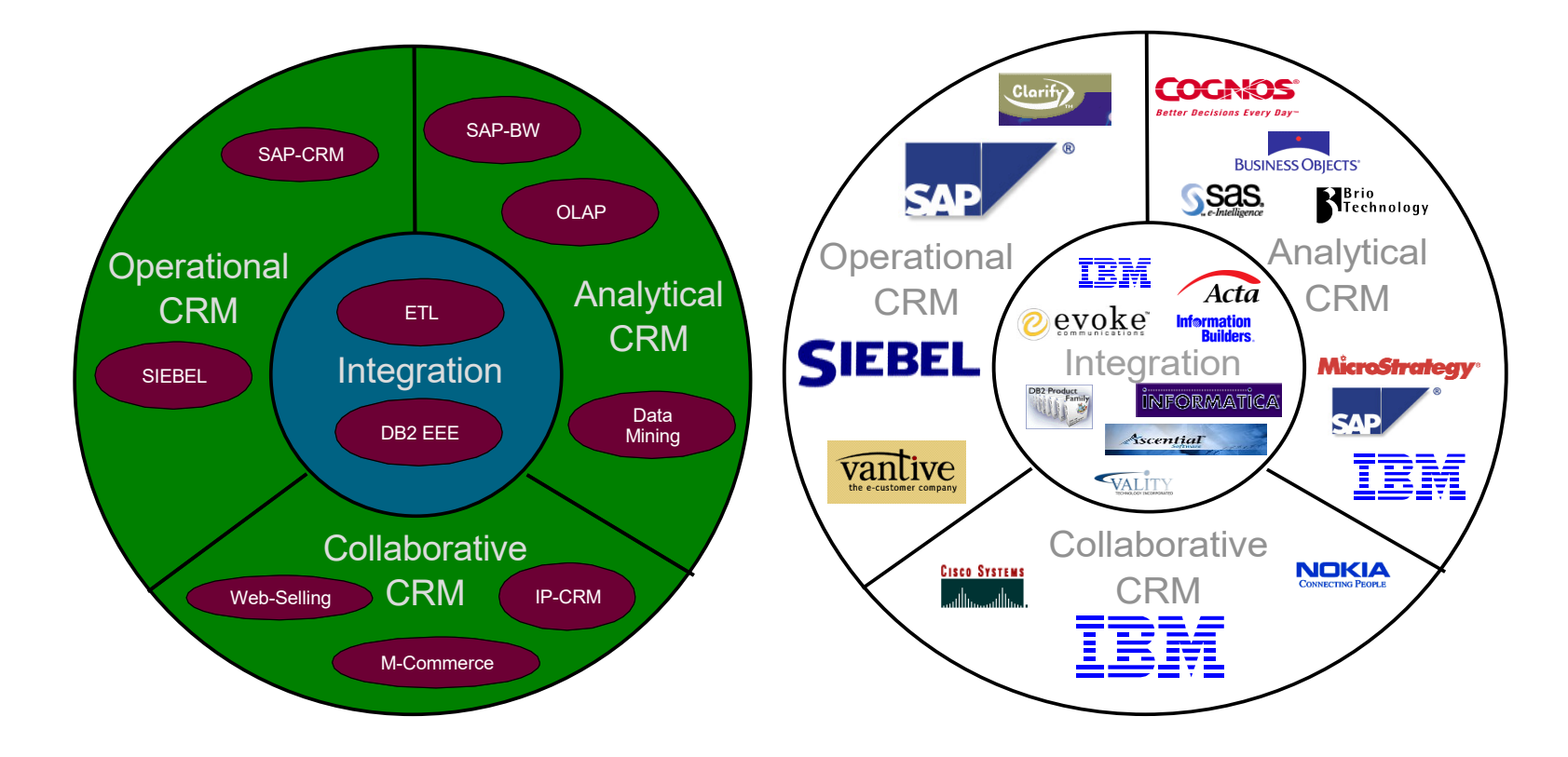

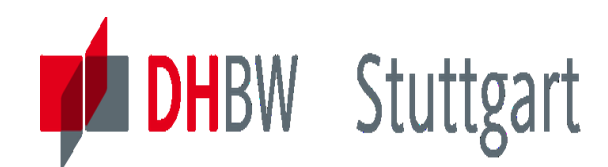

### **Third Exercise for DW01**

#### *Exercise 1.3\*: Compare two Data Catalogue Tools*

*Task: Select two of the Data Catalog (DC) tools from the two "Market Study - DC" slides and prepare a report about the functionality of these tools (2 Students, next week, duration = 20 minutes).* 

*Information source is the internet. See also links in the "Market Study – DC" slides: See also the directory "Supporting Material" in the Moodle of this lecture [DHBW-Moodle].*

\* For the Seminar Work paper investigate three of these tools in more detail.

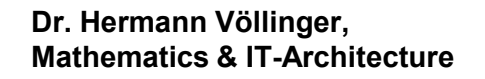

## **Fourth Exercise for DW01**

#### *Exercise 1.4: First Experiences with KNIME Analytics Platform*

- *Task: Install the tool and report about your first experiences and insights. Give answers to the following questions:*
- *1. What can be done with the tool?*

**DHBW Stuttgart** 

- *2. What are the features for Data-Management?*
- *3. What are the features for Analytics and Data Science?*
- *Information source is the KNIME Homepage KNIME | Open for Innovation and the three mentioned documents in the lesson DW01 (see lesson notes).*

Remark: This tool will also be used for four other exercises
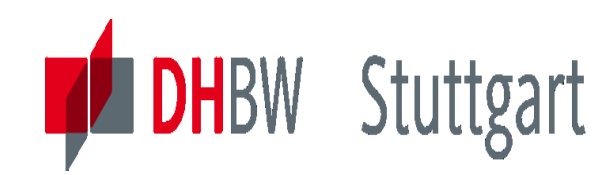

**Dr. Hermann Völlinger, Mathematics & IT-Architecture**

Category 1: Introduction & Architecture of DWH Category 2: Databases and Data Modeling Category 3: ETL: Architecture & Technology Category 4: Descriptive - & Advanced Analytics

# **DW02 - Introduction to DWH Architecture**

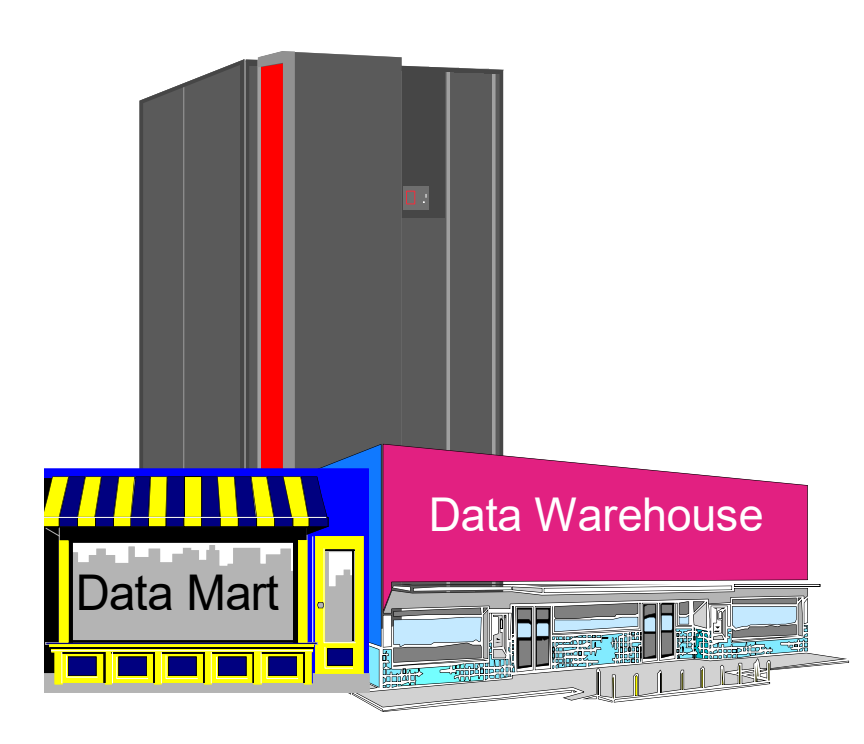

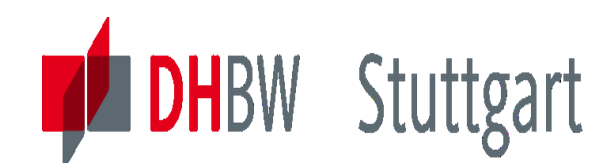

### **Ad-Hoc Evolving DWH Environments**

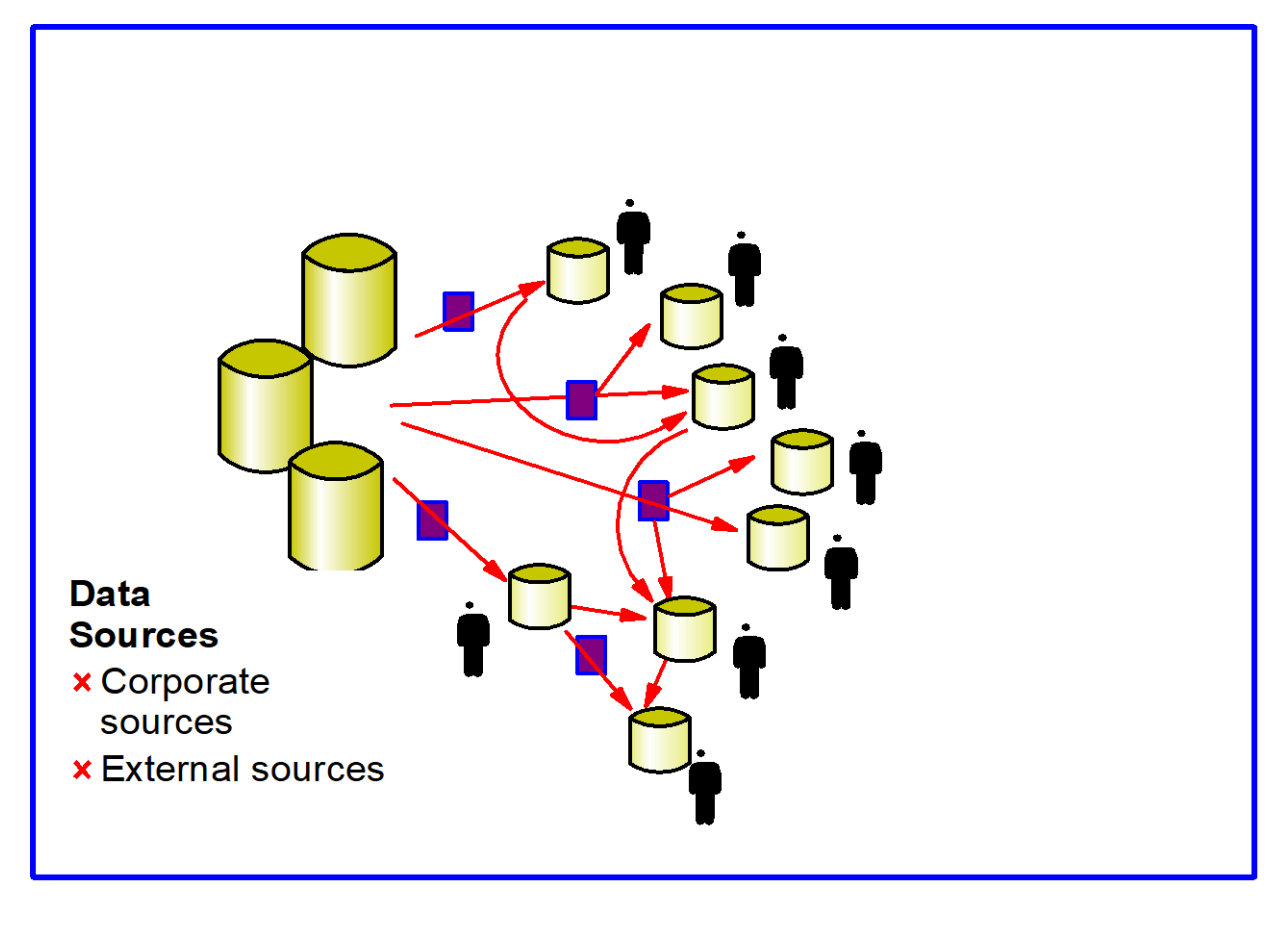

#### **Problems**

•Lack of credibility of the data

•Inconsistent information derivation

- •Low productivity/High costs
- •Complexity

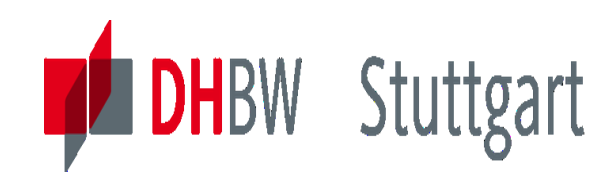

### **Setting the Scene**

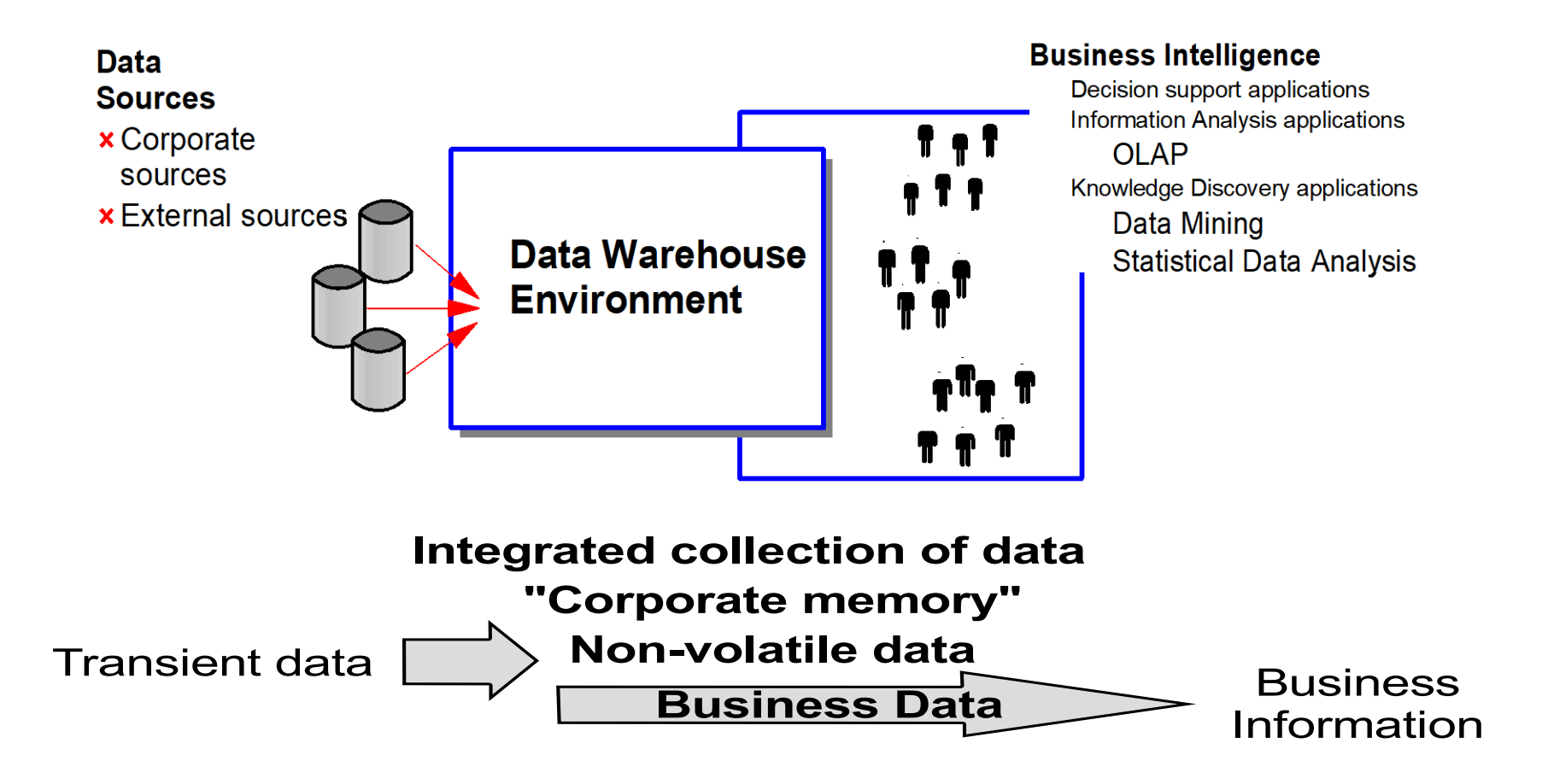

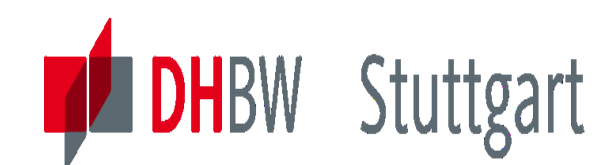

### **Setting the Scene (Cont)**

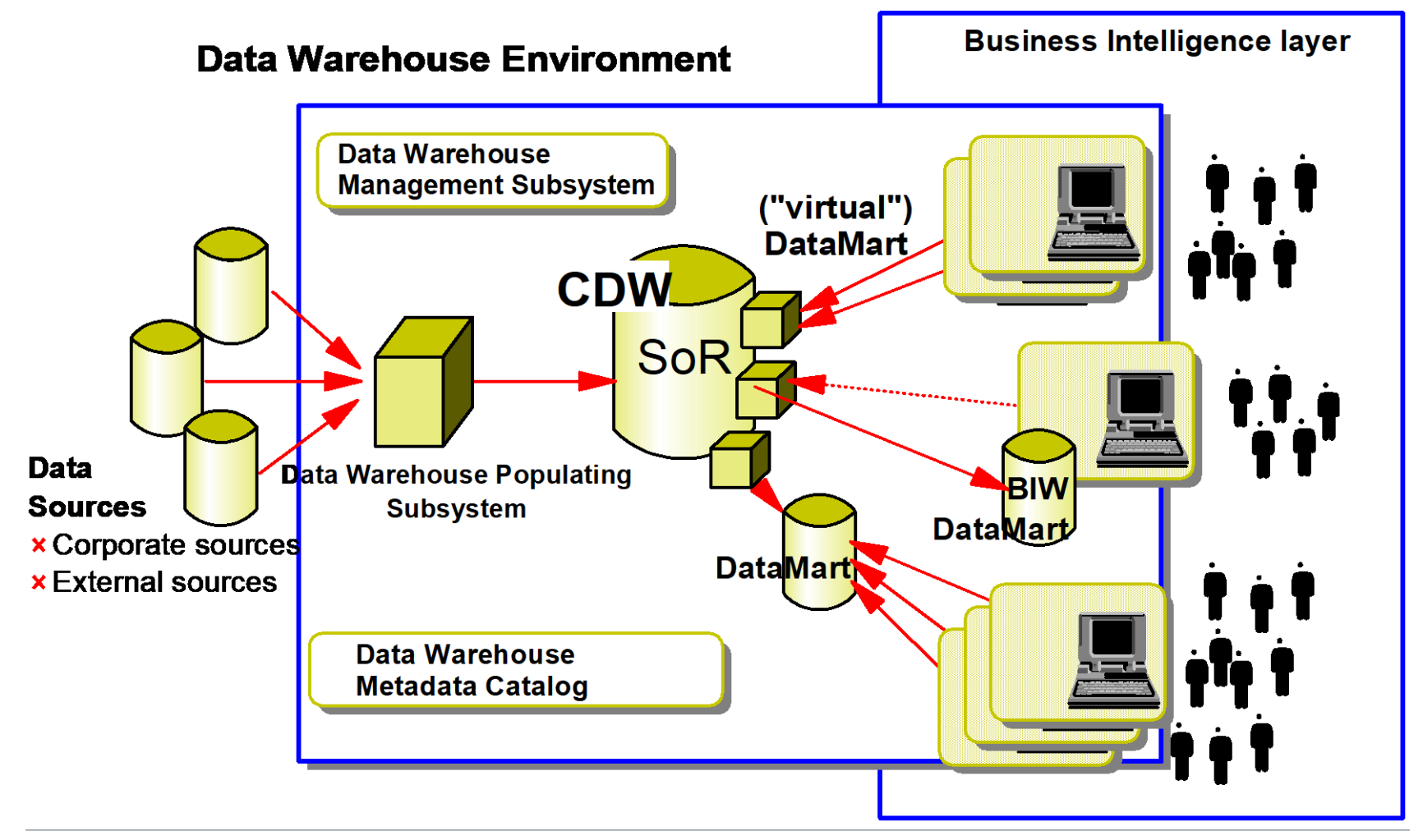

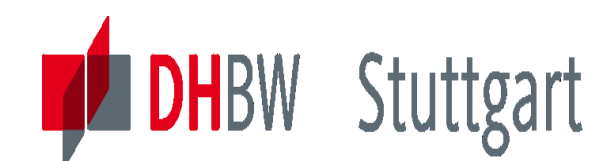

### **DWH - Possible Approaches**

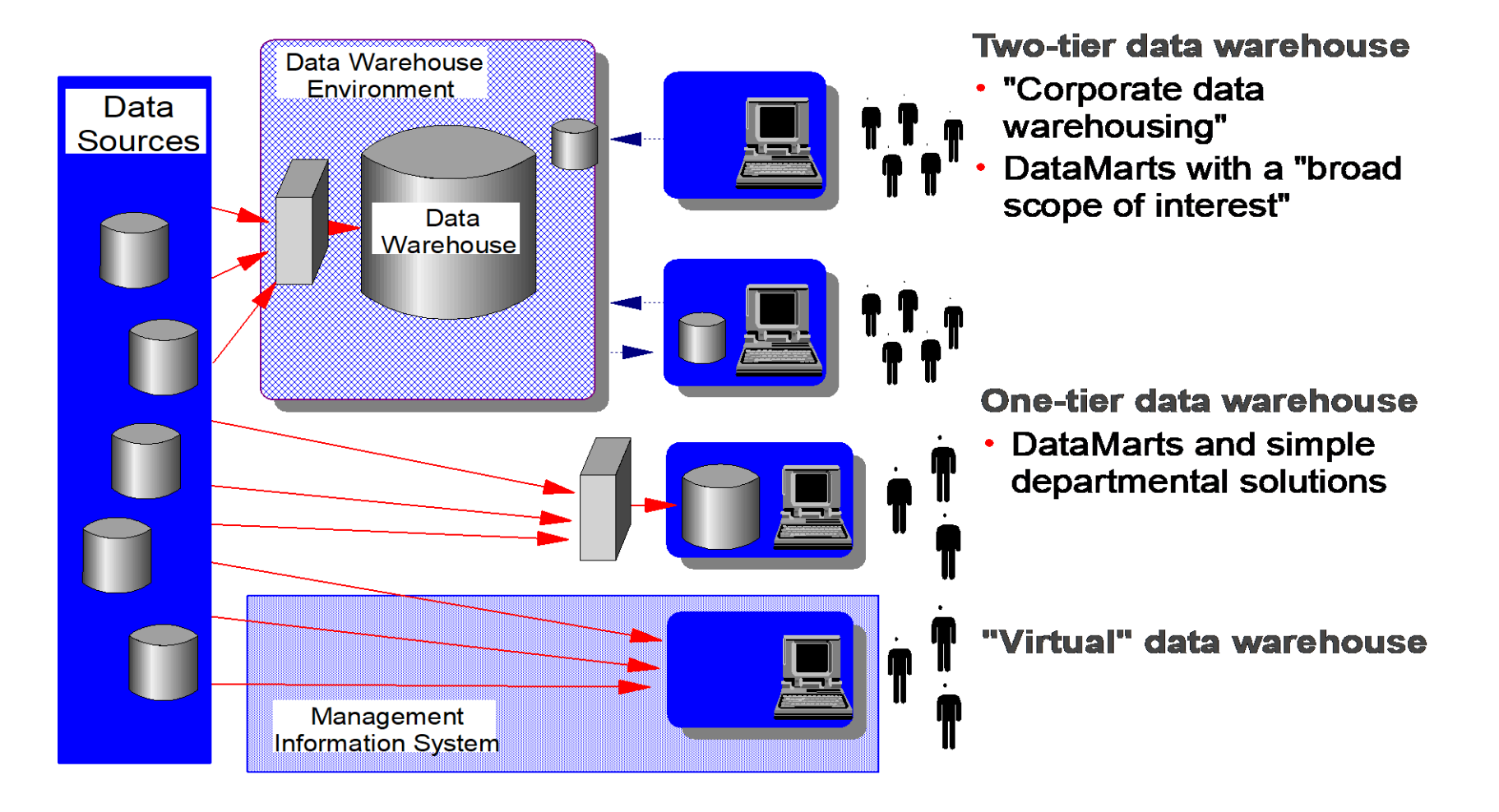

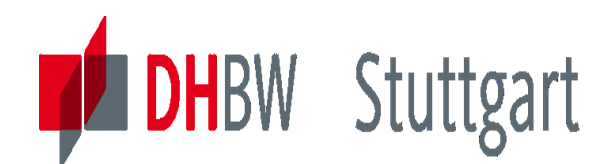

### **Data Marts or Data Warehouses**

### •**Which Is Right For You?**

#### •**Identify business problems that the data mart or data warehouse will address**

#### •**Scope of data mart or data warehouse**

- •Size
- •Budget
- •Timescale
- •Resource
- •**Type of users that data mart or data warehouse will serve**
- •**Amount of growth of data mart or data warehouse over time**

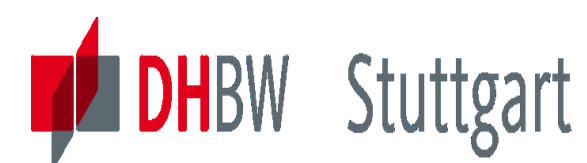

### **DWH Architecture Components**

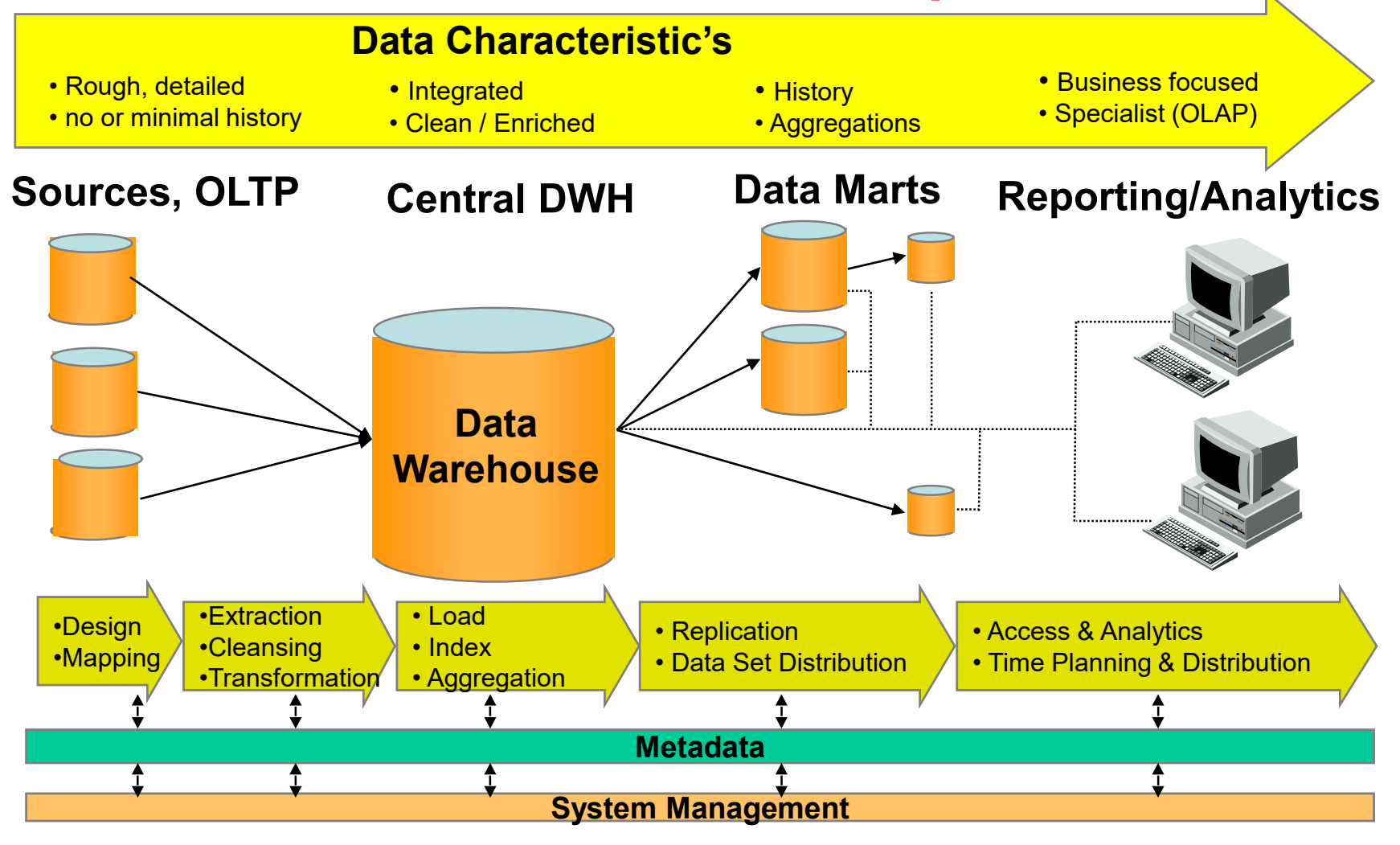

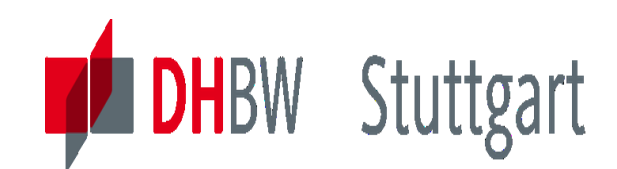

### **DWH Architecture – 'Big Picture' Example**

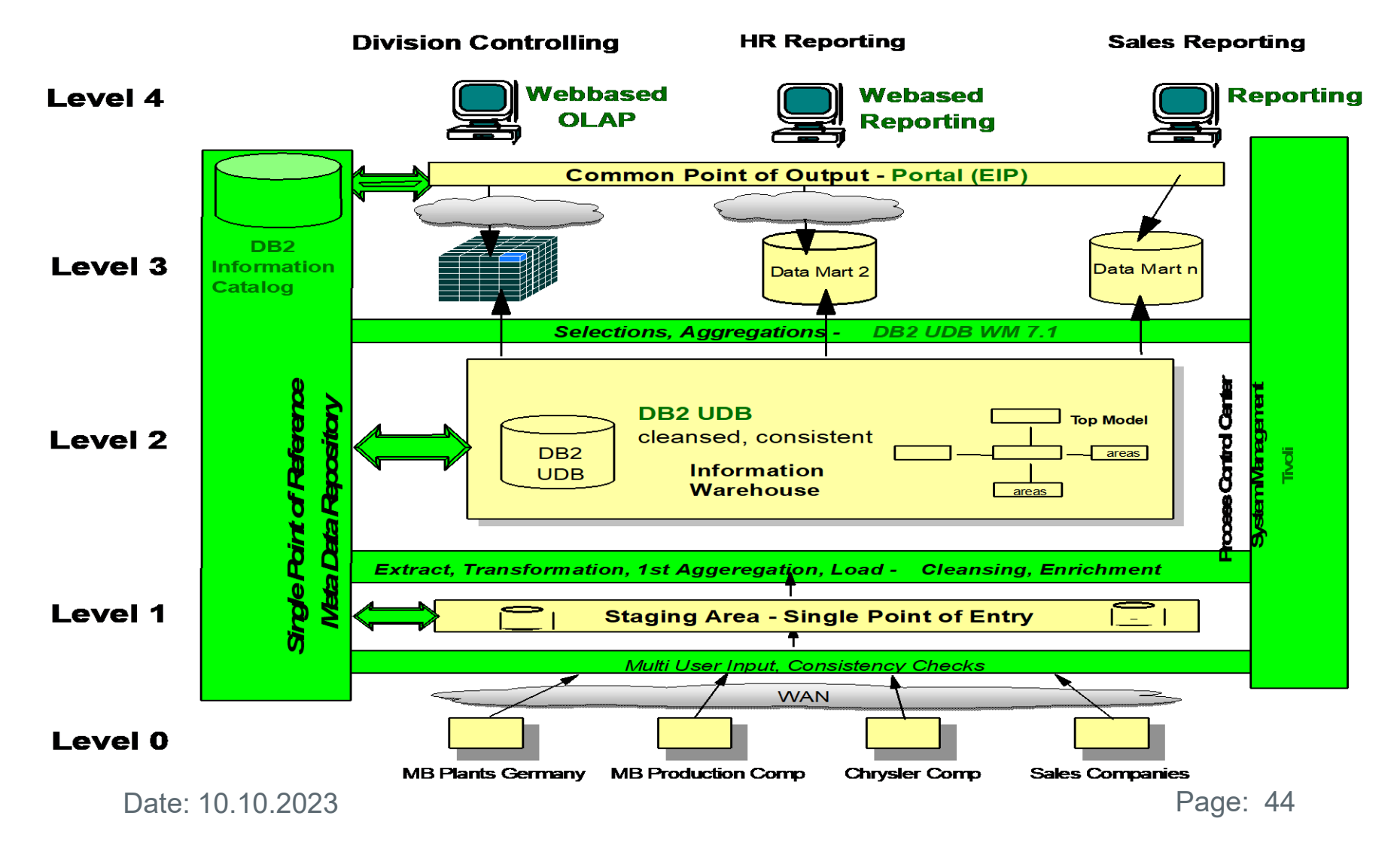

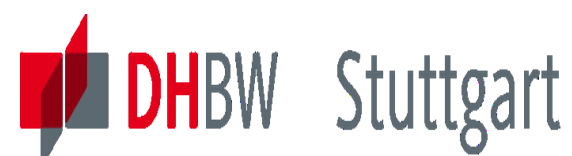

**Dr. Hermann Völlinger, Mathematics & IT-Architecture**

### **Example of a Financial Market DWH**

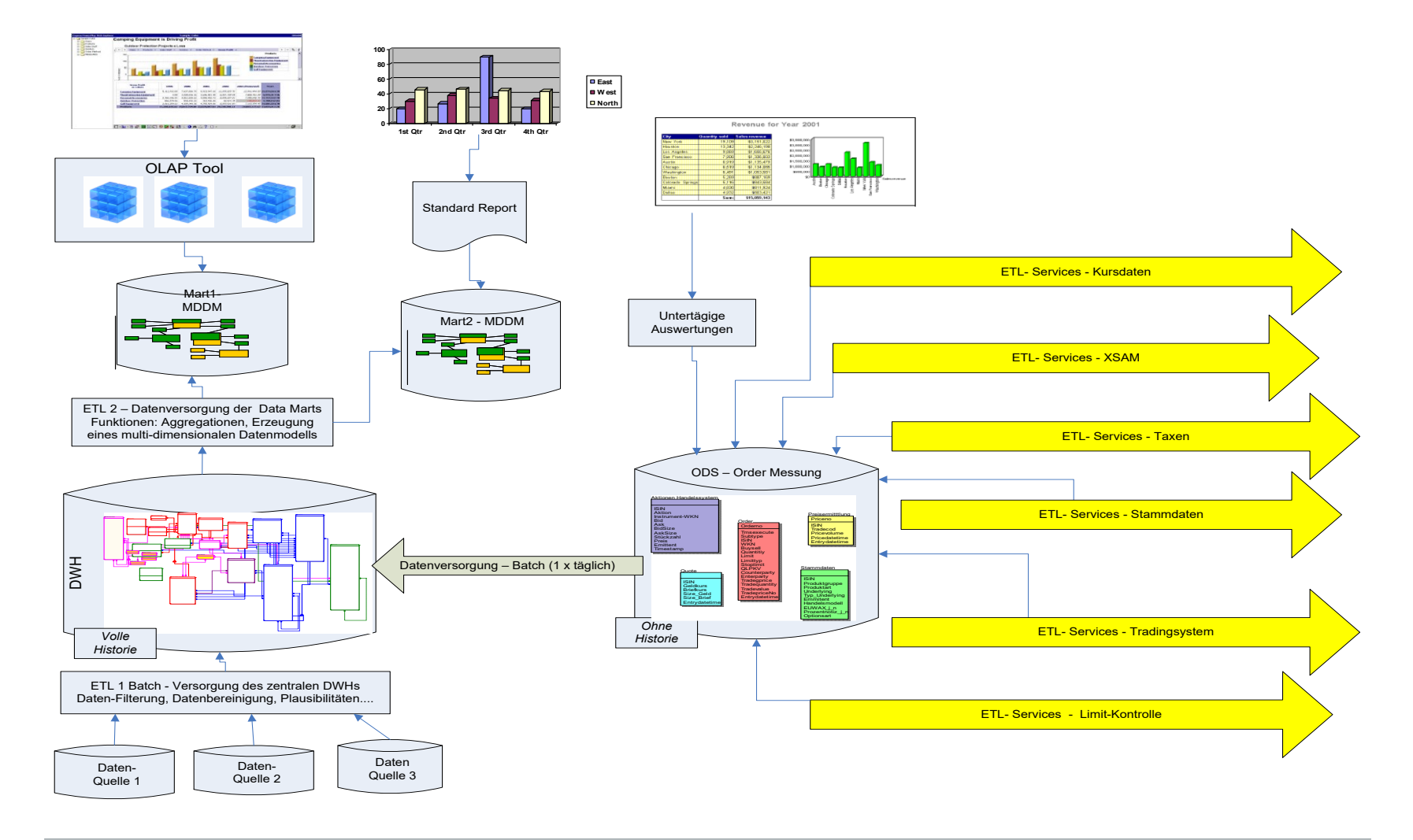

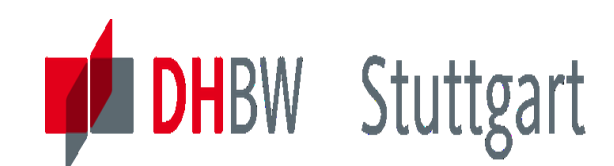

### **DWH Architecture – Data Layer Concept**

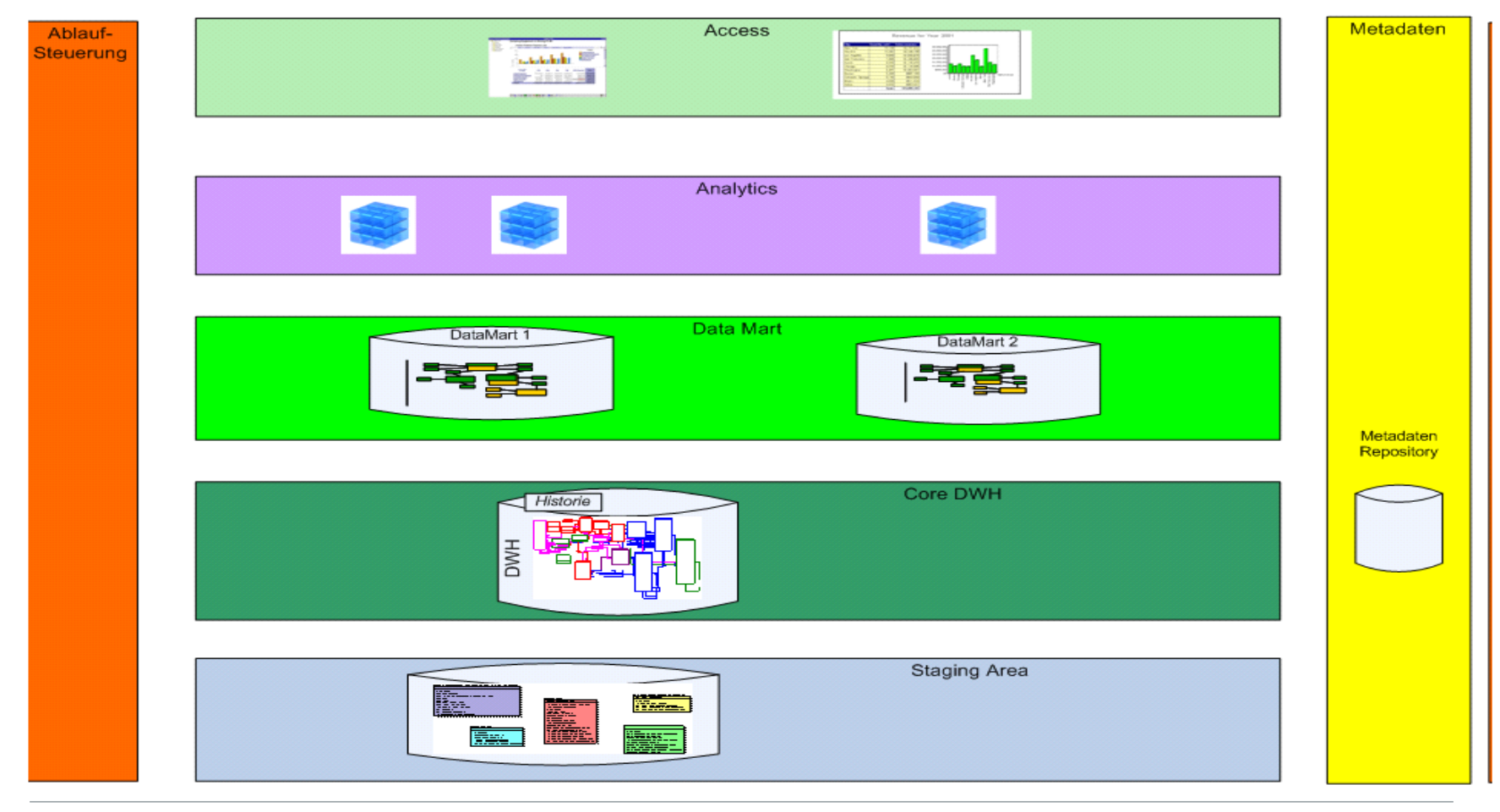

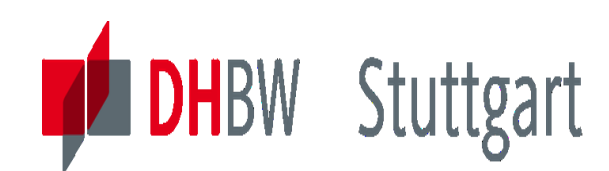

## **Modern Data Architecture – Big Data & Cloud**

With the introduction of Big Data (unstructured data, No-SQL databases, etc.) the tradition 3-tier DWH's are extended with new data stores aka. "Data Lakes". Also advanced analytical processes can be used over the Cloud, i.e. data scientists accessing the data lake data for running predictive analytical jobs and machine learning algorithms.

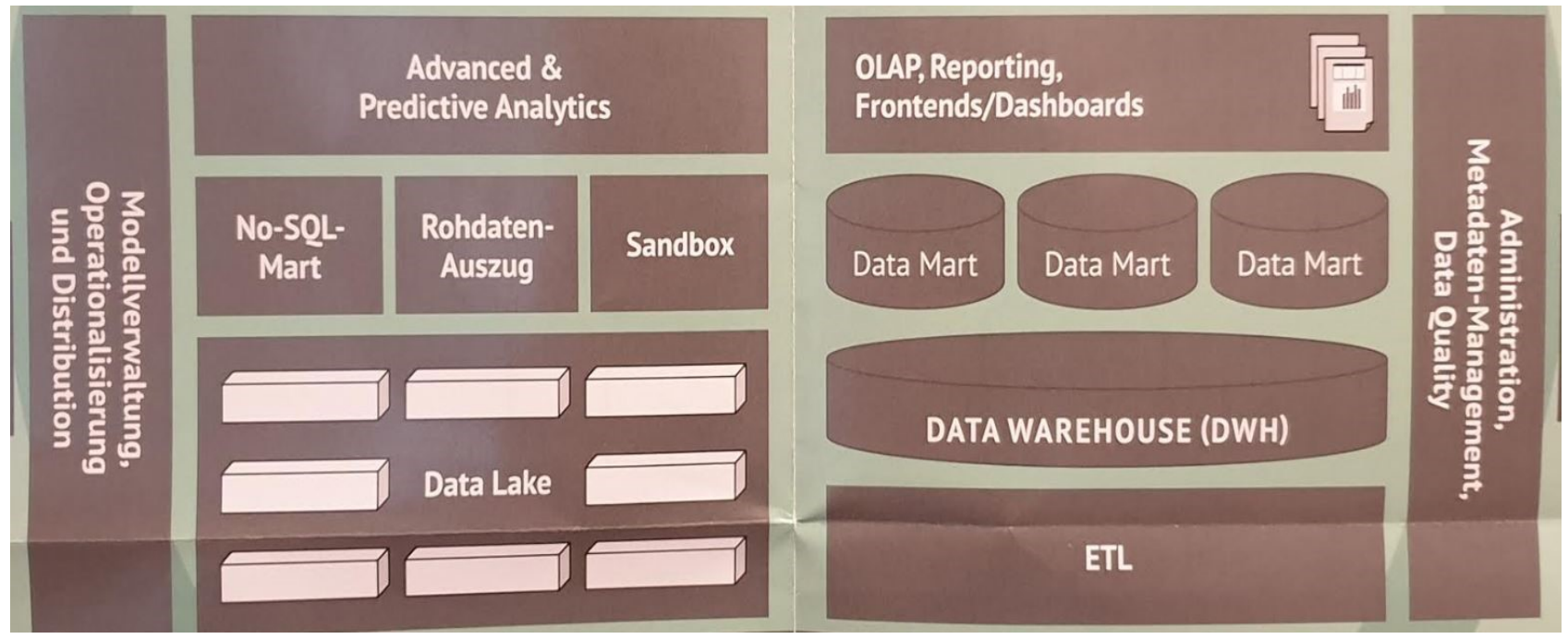

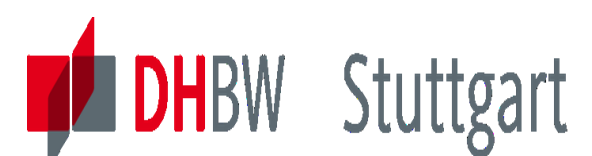

### **Modern Data Arch. – Data Lake Integration**

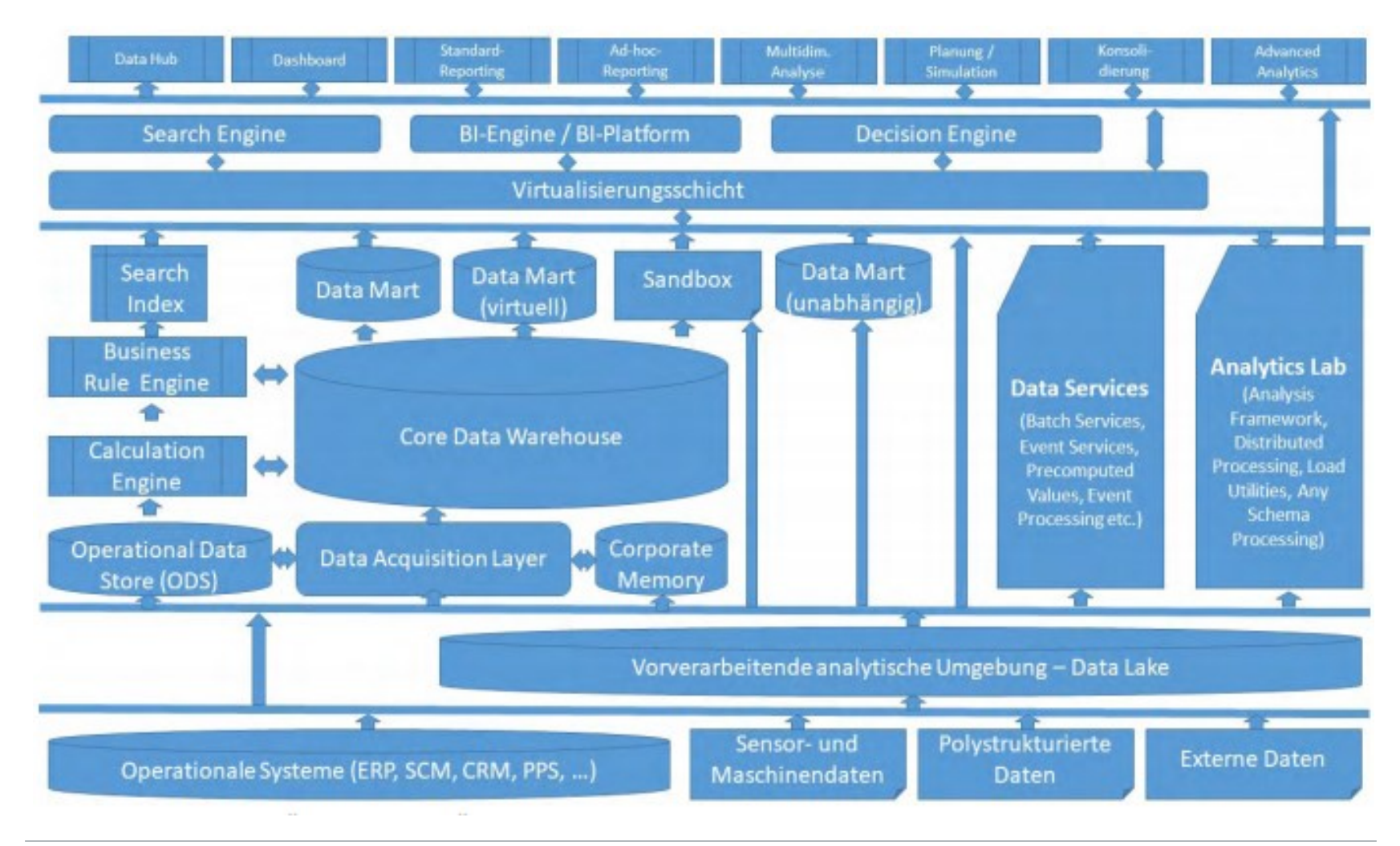

**DHBW** Stuttgart

### **Modern Arch. - Example of a German Insurer**

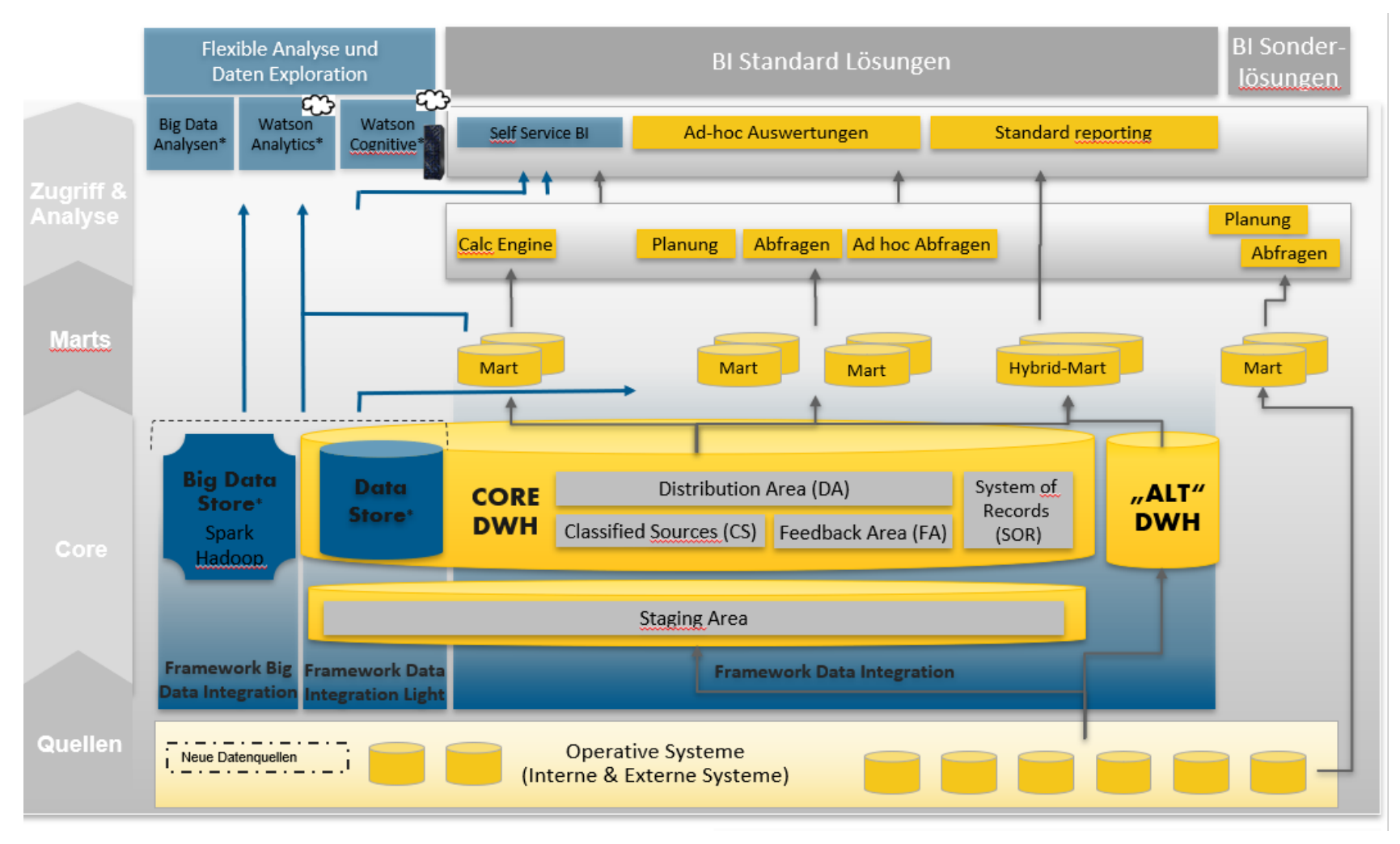

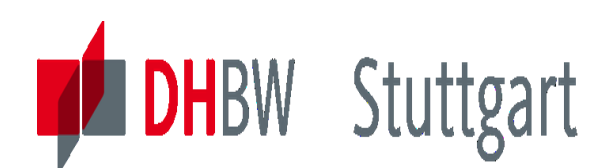

## **Modern Data Arch. – Virtualization Concept**

Data virtualization provides a virtual approach to accessing, managing and delivering data without physically replicating it.

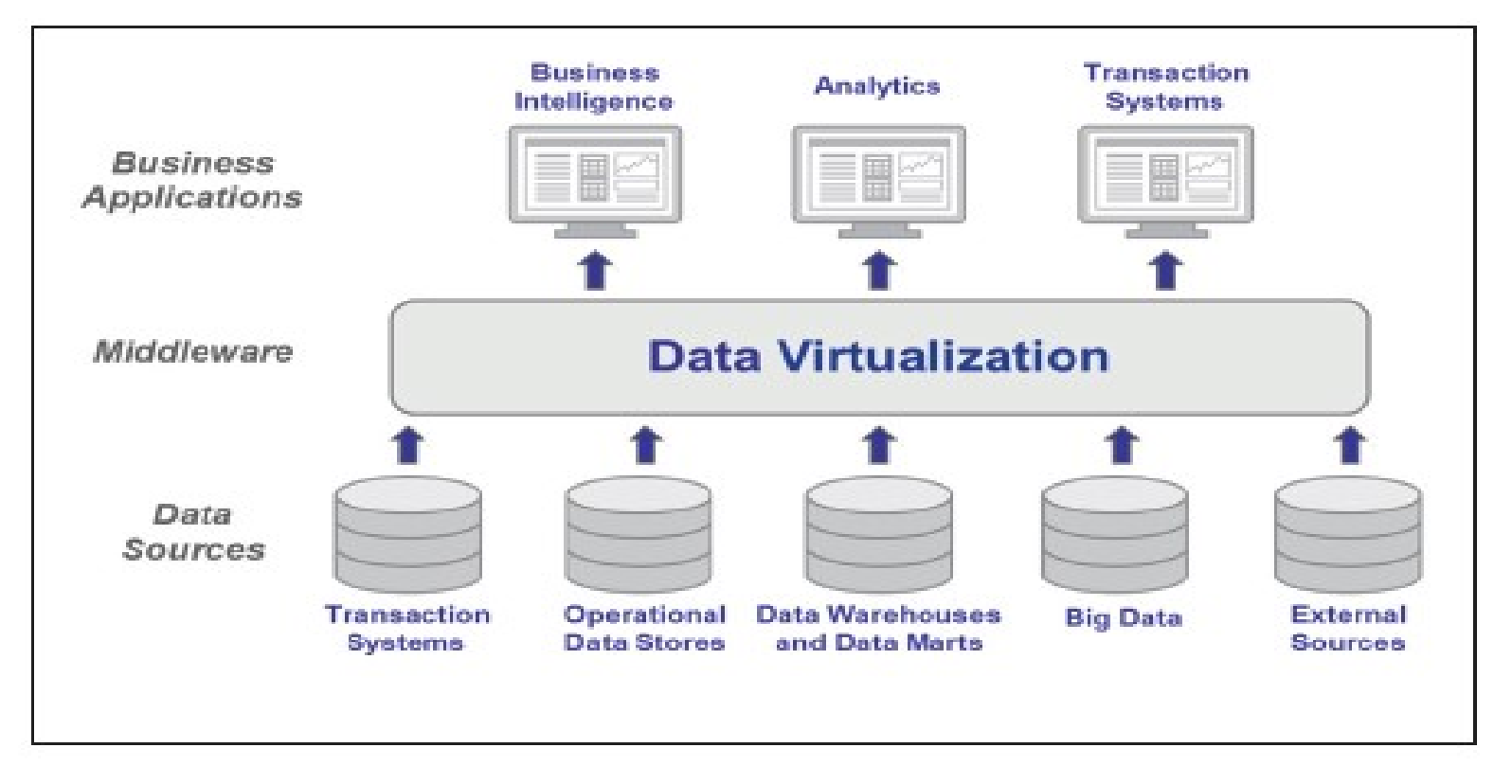

See in [DHBW-Moodle]: eBook Data Virtualization Going Beyond Traditional Data Integration.pdf

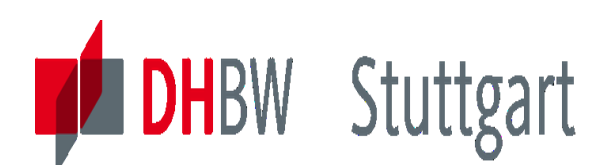

### **Data Virtualization Tool – Denodo Platform**

Data virtualization uses a simple three-step process - *connect, combine, consume -* to deliver a holistic view of enterprise information to business users across all of the underlying source systems.

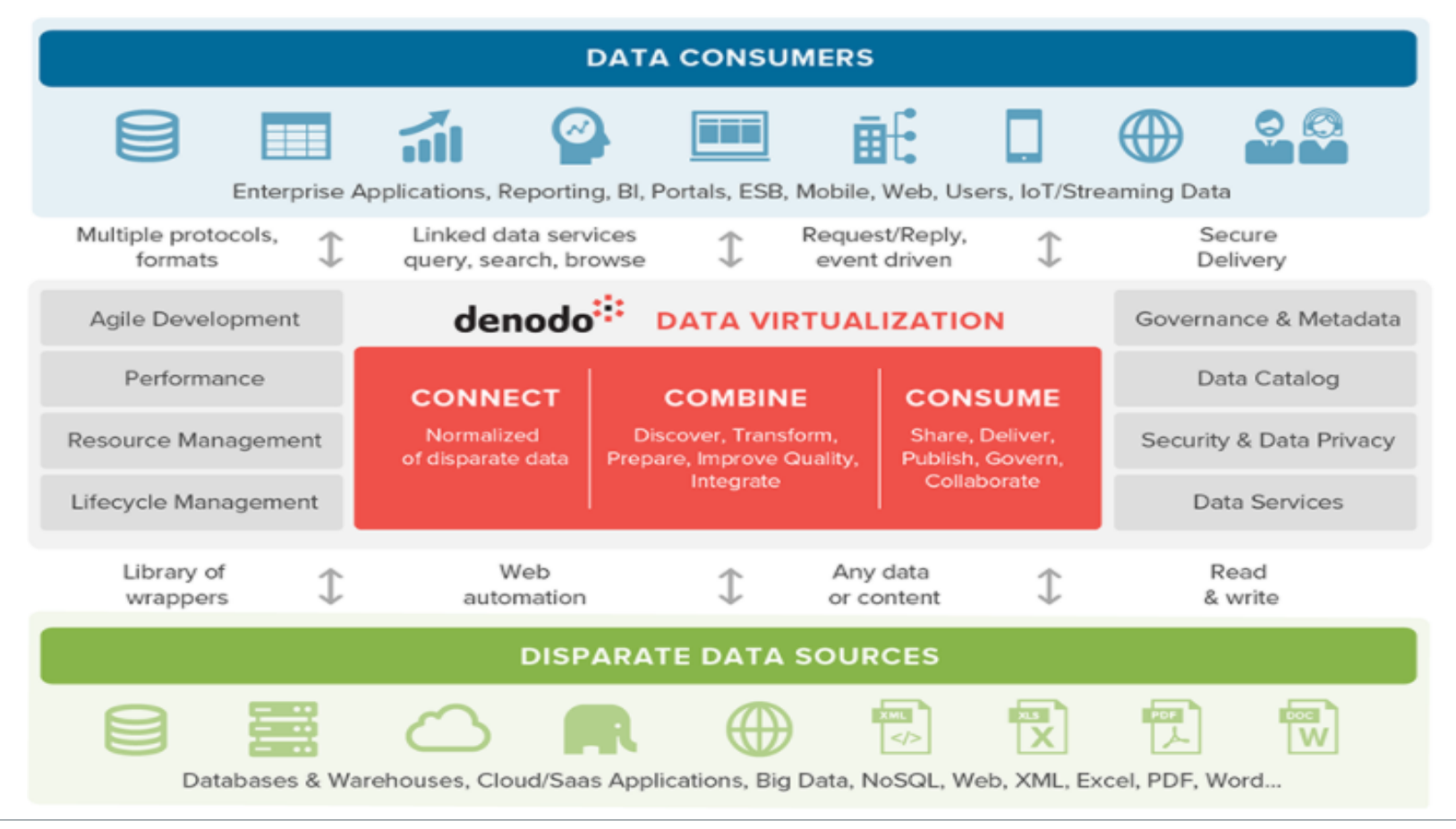

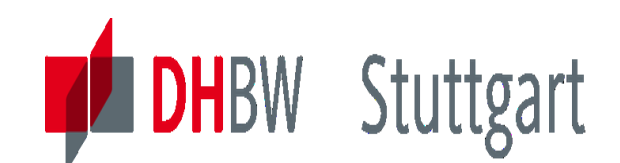

### **Modern Data Architecture – An Overview**

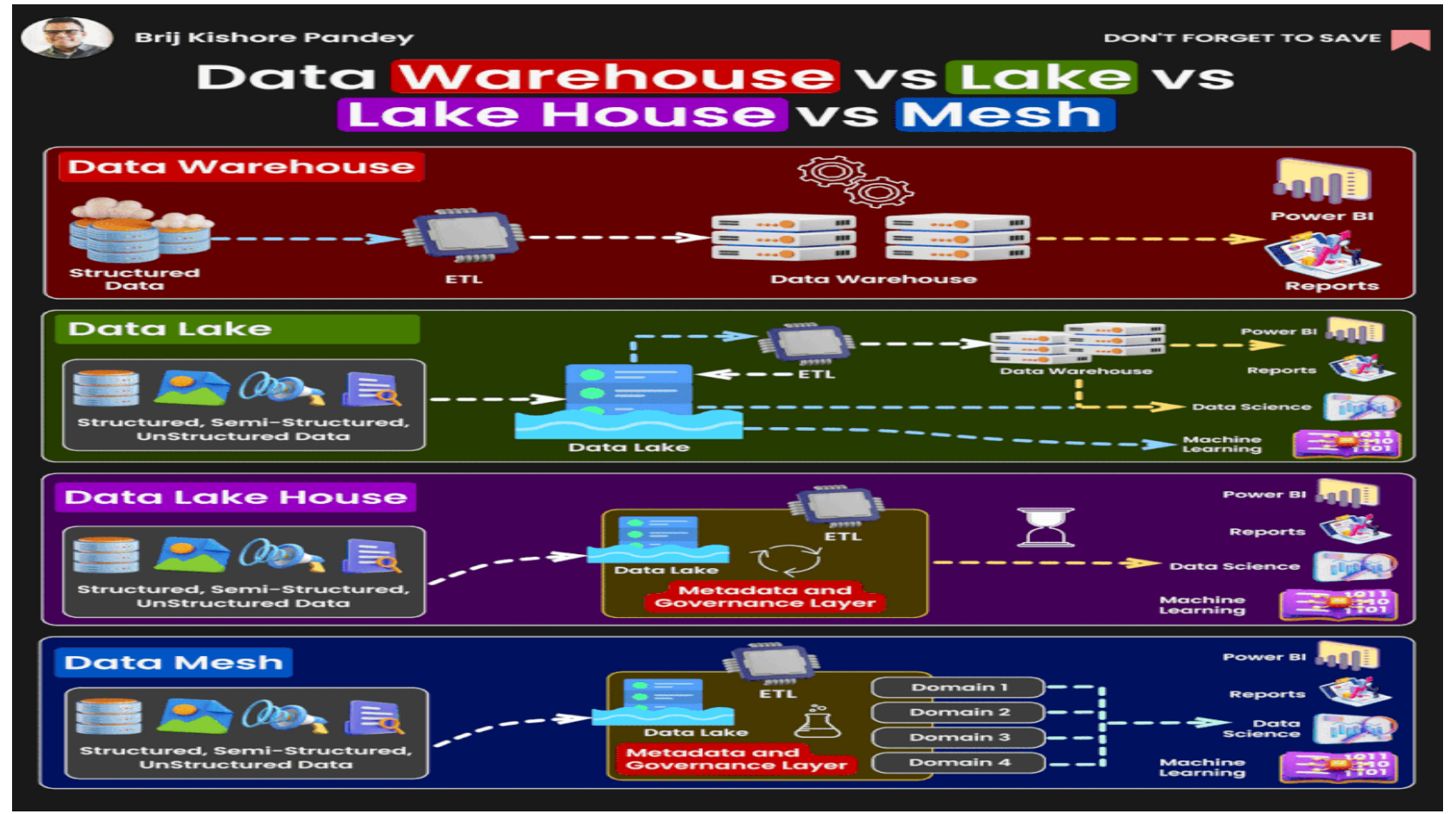

\*The Data Visualization Architecture is missing in this picture.

[https://github.com/HVoellinger/Data-Warehouse-DWH---Concepts-Applications/blob/main/images/DWH\\_DLake\\_DMesh.gif](https://github.com/HVoellinger/Data-Warehouse-DWH---Concepts-Applications/blob/main/images/DWH_DLake_DMesh.gif)

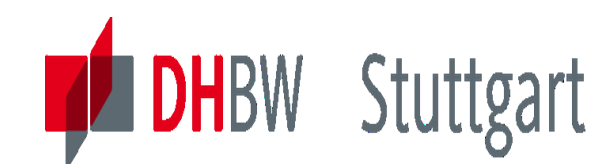

### **Use Case I – Basel II (Definition)**

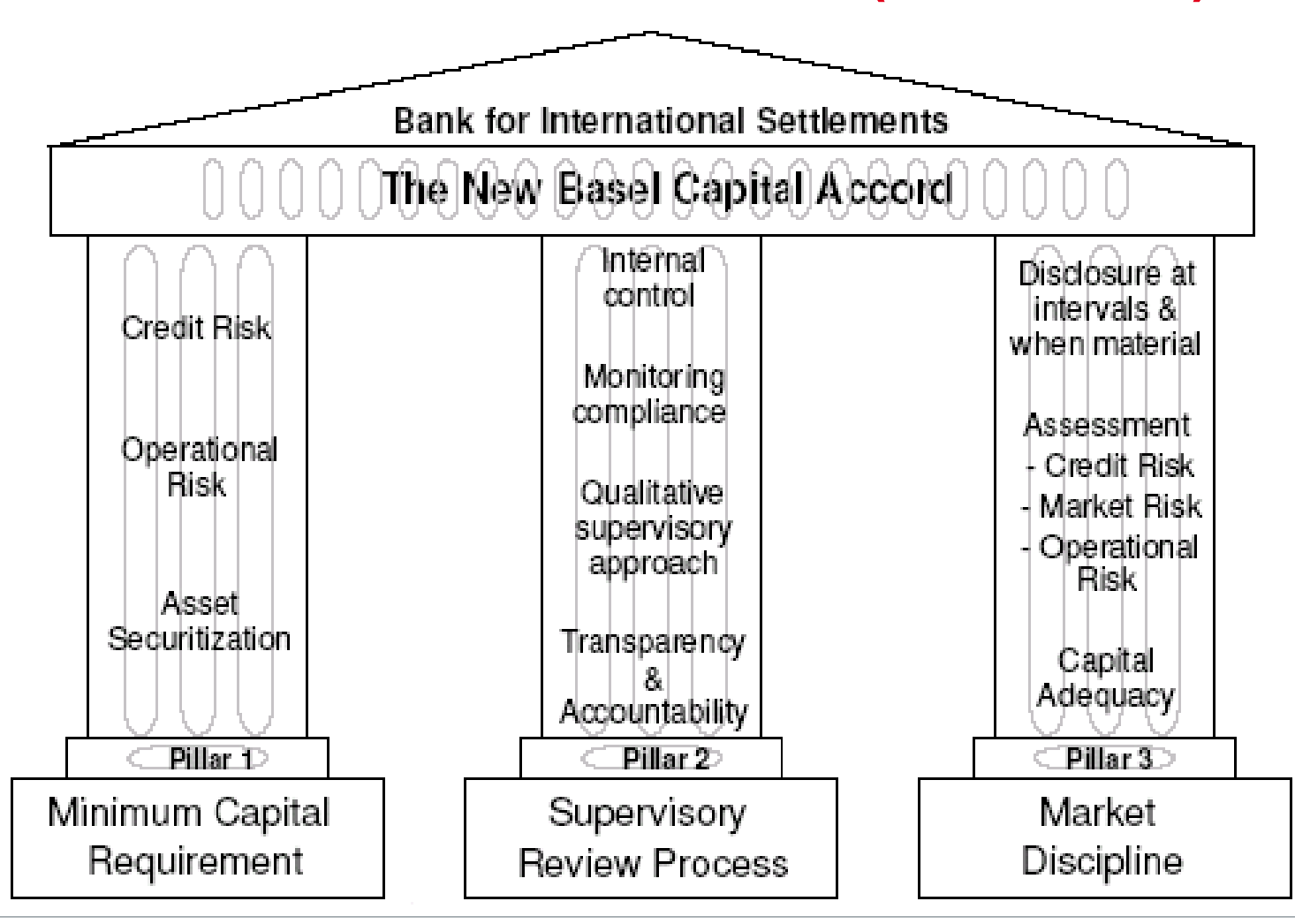

**Dr. Hermann Völlinger, Mathematics & IT-Architecture**

### **Basel II - key challenges – Systems & Data Management**

**Data Management is the key challenge in meeting Basel II**

**DHBW Stuttgart** 

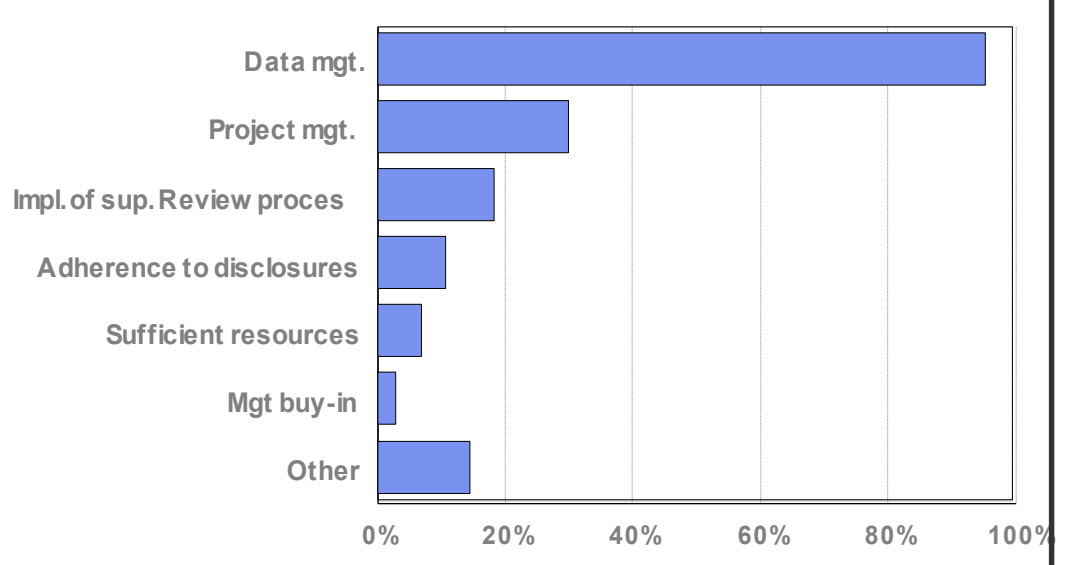

*Source: IBM Institute for Business Value analysis, Banks and Basel II: How Prepared Are They?, October 2002 interviews with 32 Financial institutions worldwide*

#### **10 Common signs of unstable data foundation**

- 1. There's no single enterprise view of data
- 2. Inability to gather data for as yet unspecified reporting requirements.
- 3. Senior Management requests for information require intensive manual effort to respond, and far longer than desired.
- 4. Multiple databases or spreadsheets storing similar data; no common data "dictionary" across the enterprise
- 5. No ownership of data
- 6. Difficulty complying with regulatory requirements like Basel II Accord
- 7. Senior management questions quality, timeliness, reliability of information used to make multi-million dollar decisions
- 8. Difficulty answering questions about the origins and business processes performed against data
- 9. Inability to consolidate data from multiple diverse sources
- 10. Difficulty in building a single architecture to address both data consolidation and data aggregation requirements.

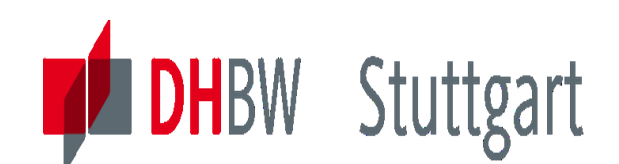

### **Basel II - 6 Tier Reference Architecture**

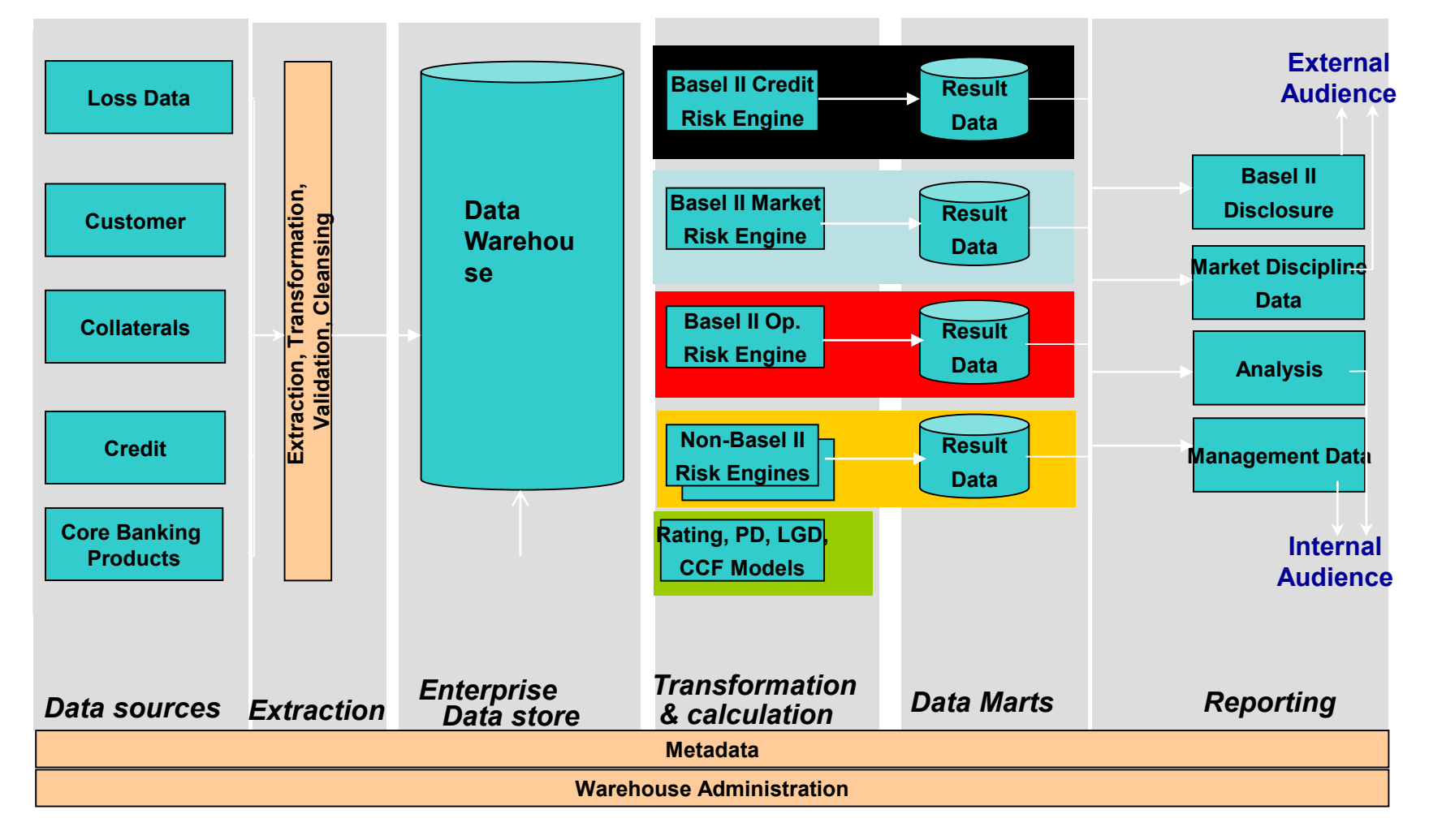

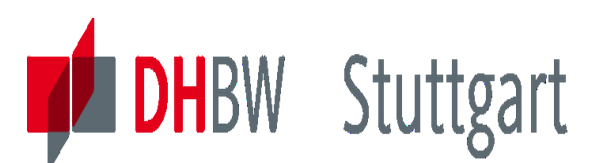

## **Use Case II – RFID Problem**

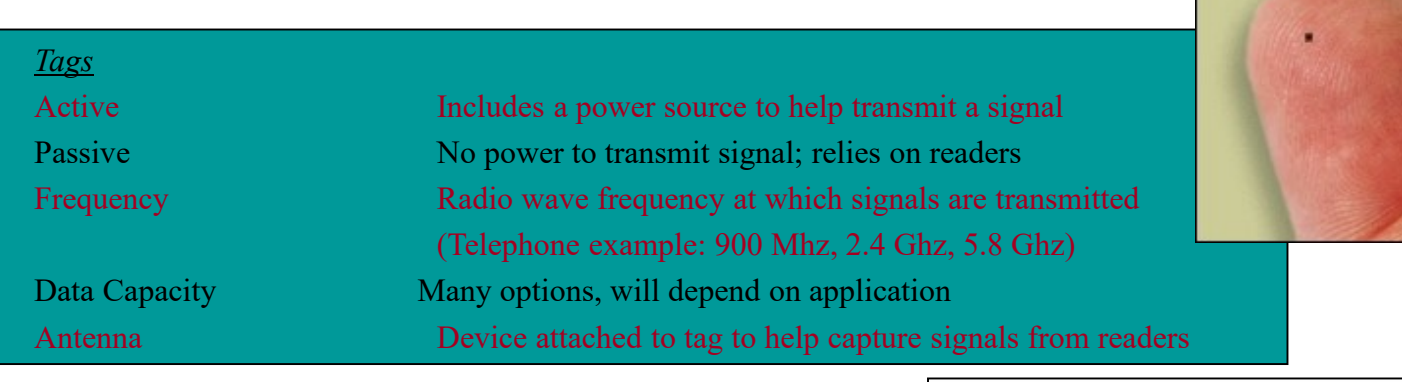

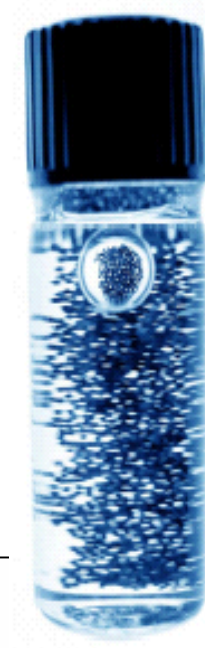

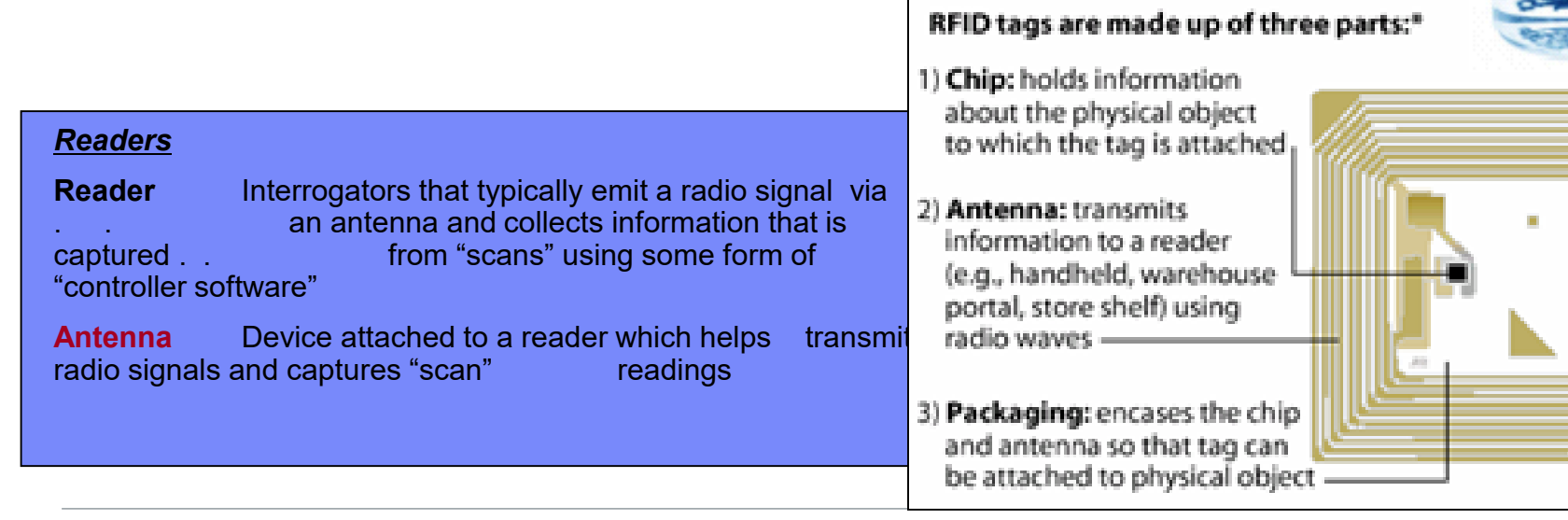

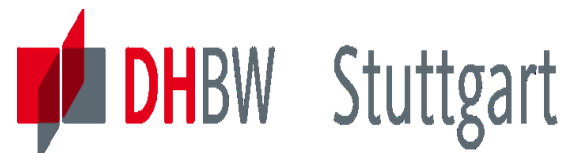

## **Use Case II - The RFID Numbers**

**The base of the vision is the Electronic Product Code (EPC) – a robust labeling convention that is embedded into each RFID tag**

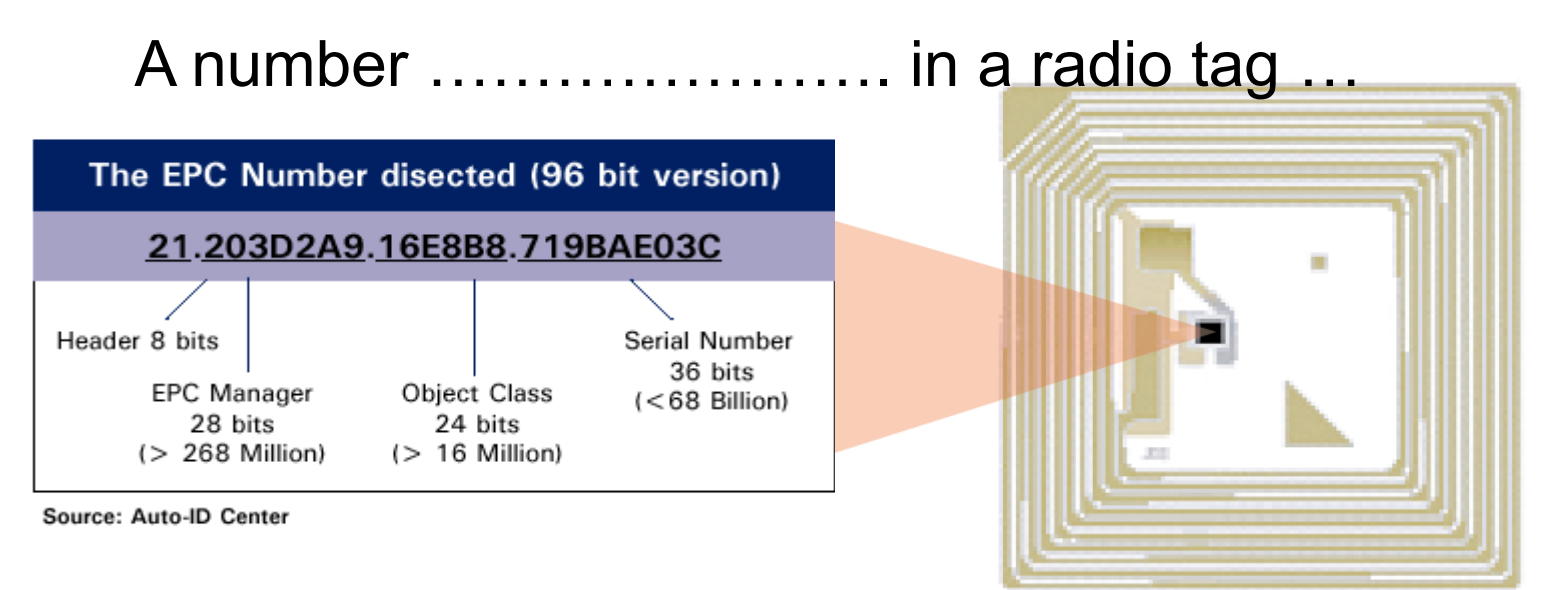

### …which together, uniquely identifies an object

*The EPC can catalog over 1.3x10<sup>16</sup>discrete items annually (about the number of grains of rice consumed globally each year). In contrast, the 12 digit UPC barcode can only identify 100,000 products per manufacturer.*

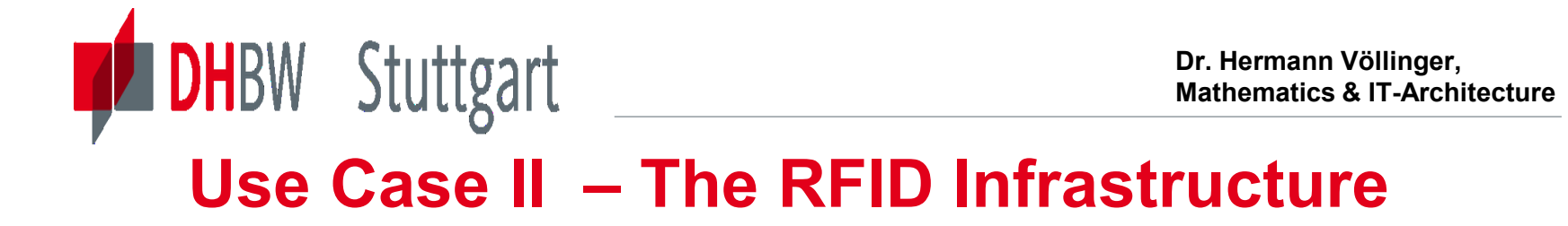

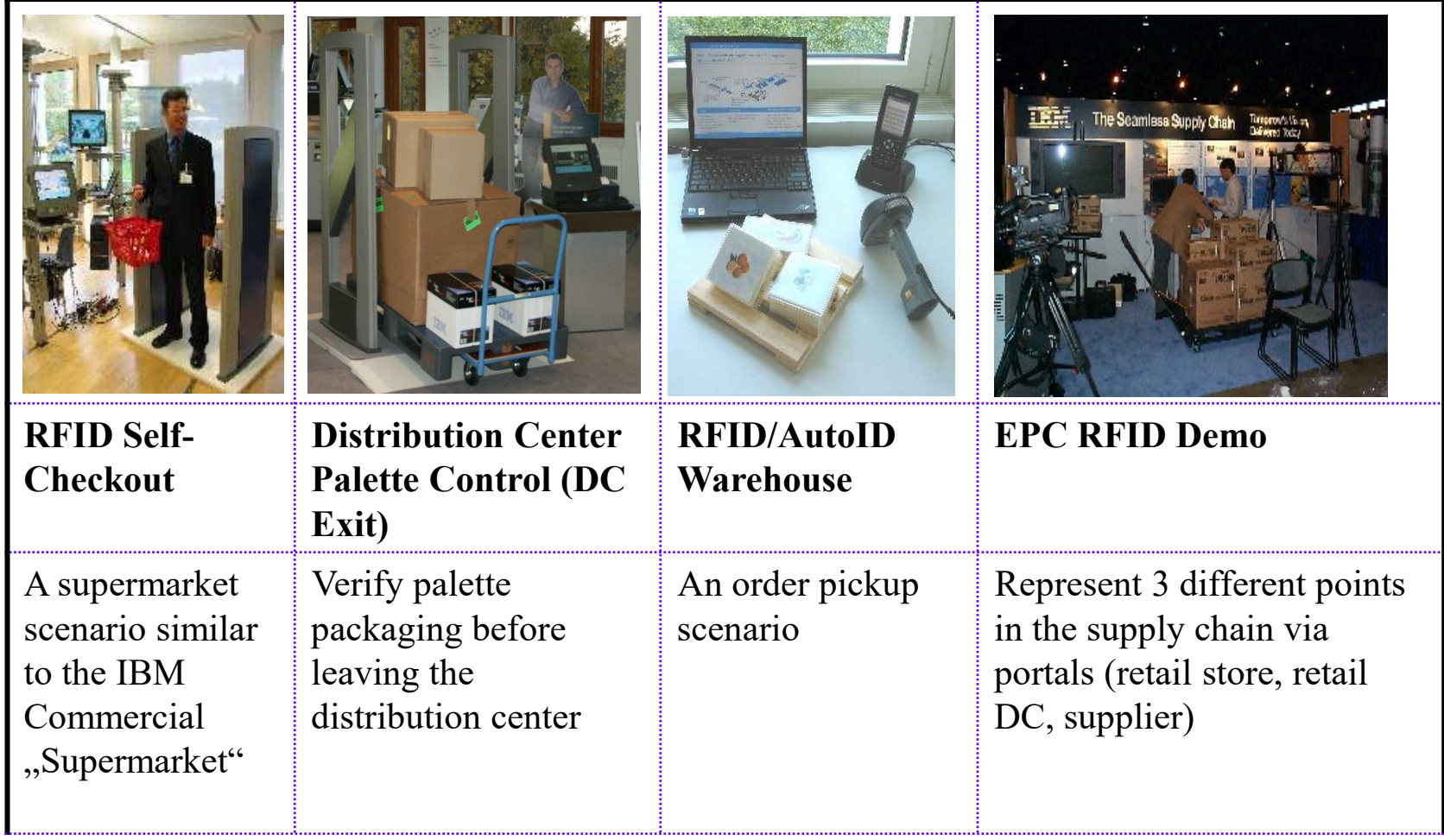

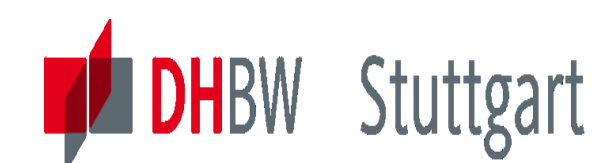

### **Use Case II – RFID Solution with DWH**

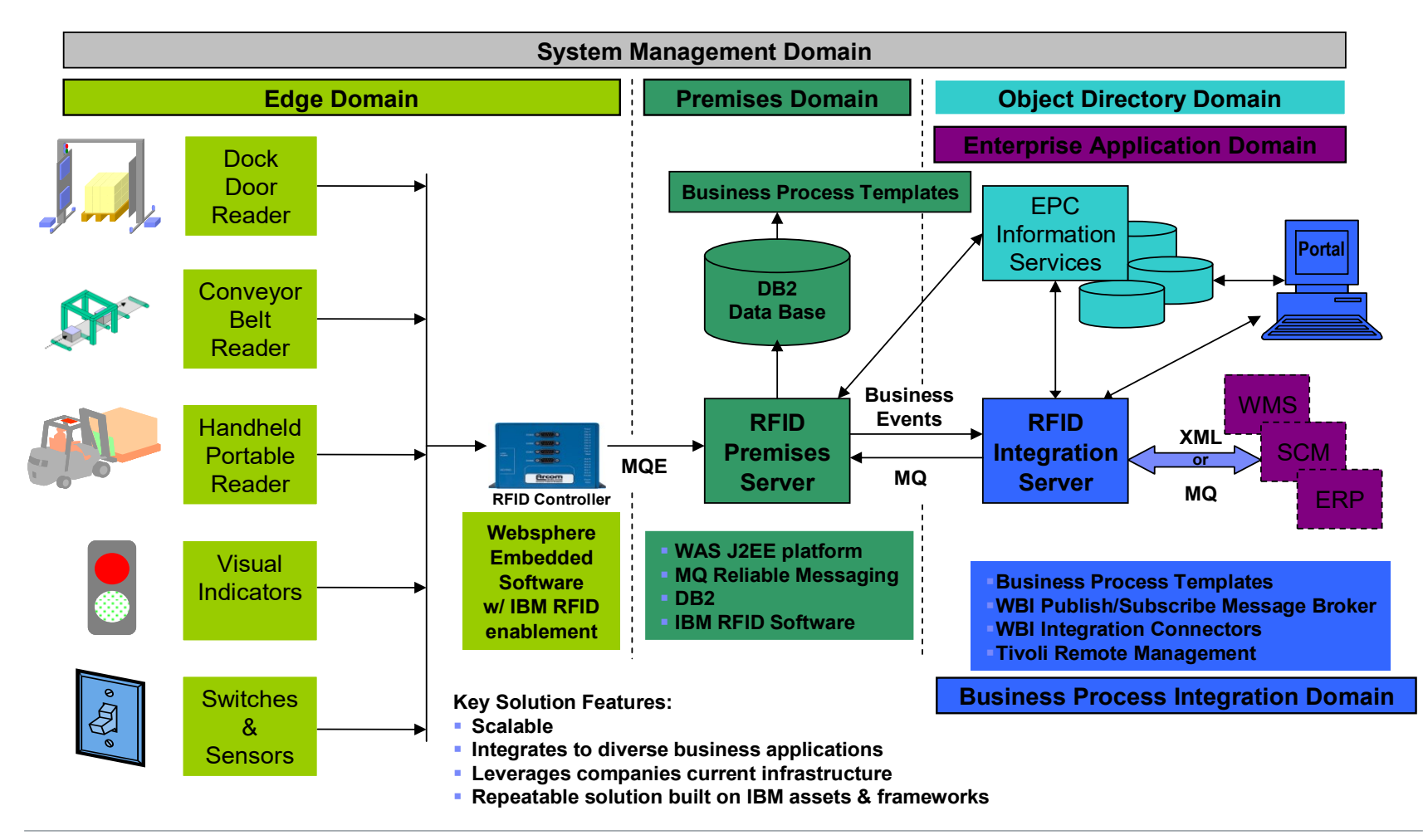

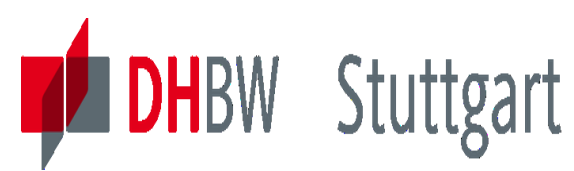

## **What can go Wrong?**

- **1. Data Outhouse** Built too fast; full of dirty, incomplete, out-of-date data; no-one will use it.
- **2. Data Basement** A DW with poor access and/or performance. Not used much.
- **3. Data Mausoleum** Like the basement but built with the finest hardware/software.
- **4. Data Shack** Will soon collapse due to insufficient funding and management commitment.
- **5. Data Cottage** Individual department's own personal DW's. (Outside the company's full DW architecture, hence not a Data Mart). Allowed to carry on, you end up with a cute data village.
- **6. Data Jailhouse** Built to such a high spec, with such tight controls, that no-one can get access to the data, even though IT will swear it's there.
- **7. Data Tenement** The result of a chaos- or ostrich-based implementation strategy, where some outsider is trusted to build the DW for you. It ends up satisfying no particular business requirements, but you do get to say you have one.

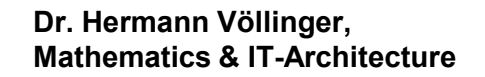

**IBM DWH Reference Architecture (outcome of IBM Unified Method Framework)**

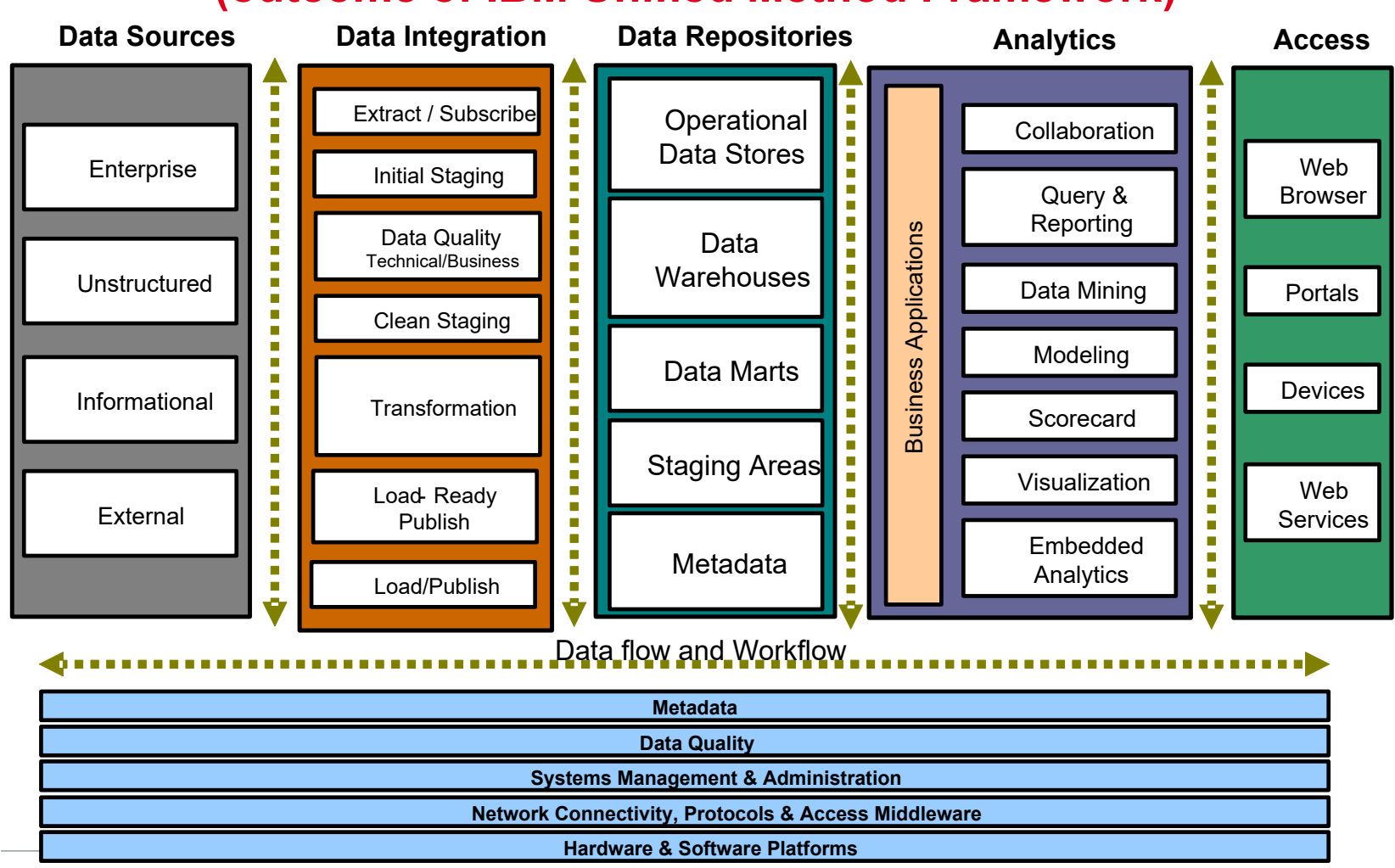

Date: 10.10.2023 Page: 61

**PEDHBW** Stuttgart

**Dr. Hermann Völlinger, Mathematics & IT-Architecture**

### **IBM DWH Reference Architecture – Details**

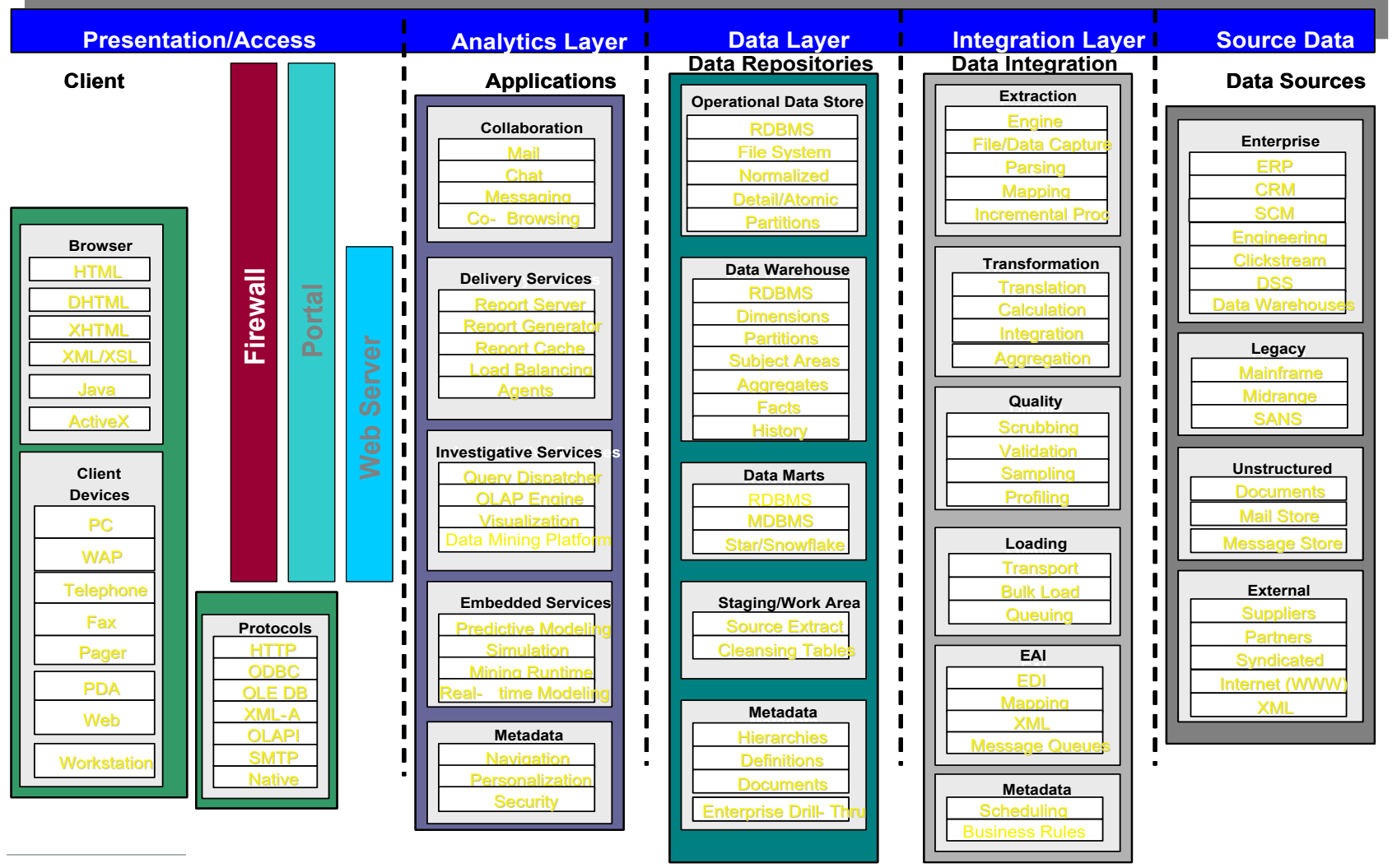

Date: 10.10.2023 Page: 62

**DHBW** Stuttgart

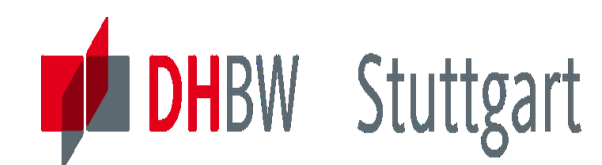

### **Exercise 1 to Lesson 2**

*Exercise E2.1 (SW\*): Compare the three DWH architectures (DW only, DM only and DW & DM) in the next slide. List the advantages and disadvantages and give a detailed explanation for it. Find also a fourth possible architecture (hint: 'virtual' DWH)* 

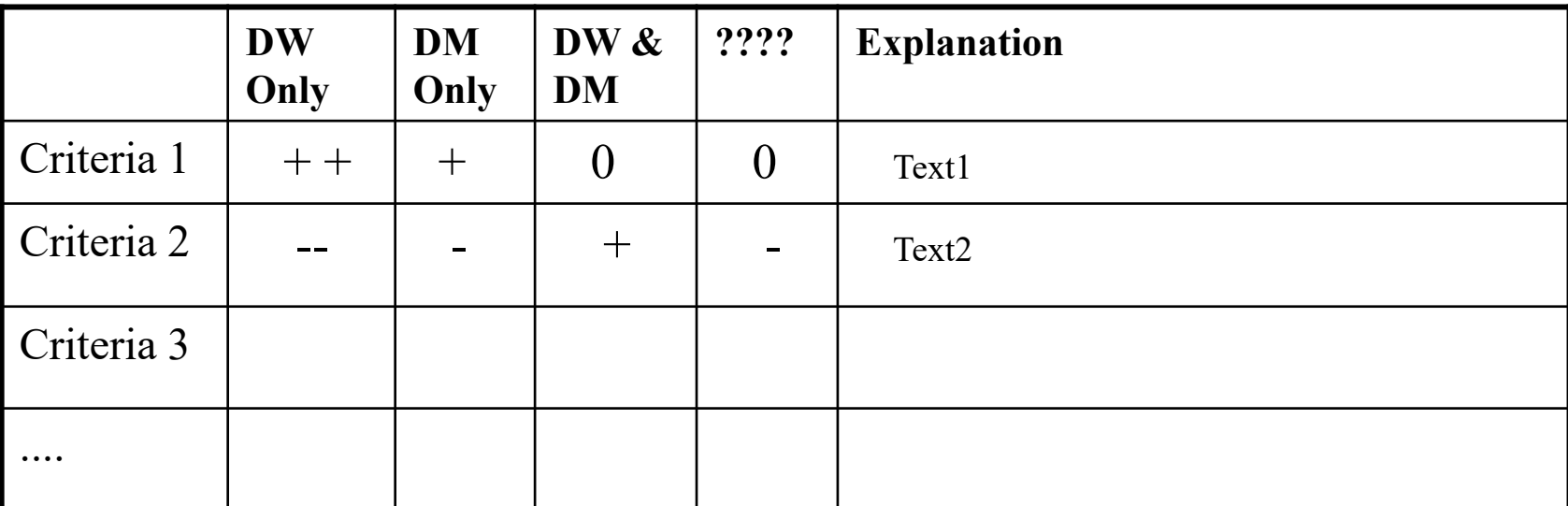

*Solution Hint: Use a table of the following form:*

SW\*: For the Seminar Work paper investigate this in more detail.

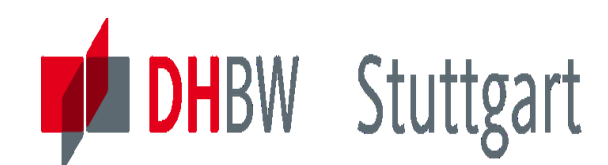

### **Exercise 1 to Lesson 2 (cont.)**

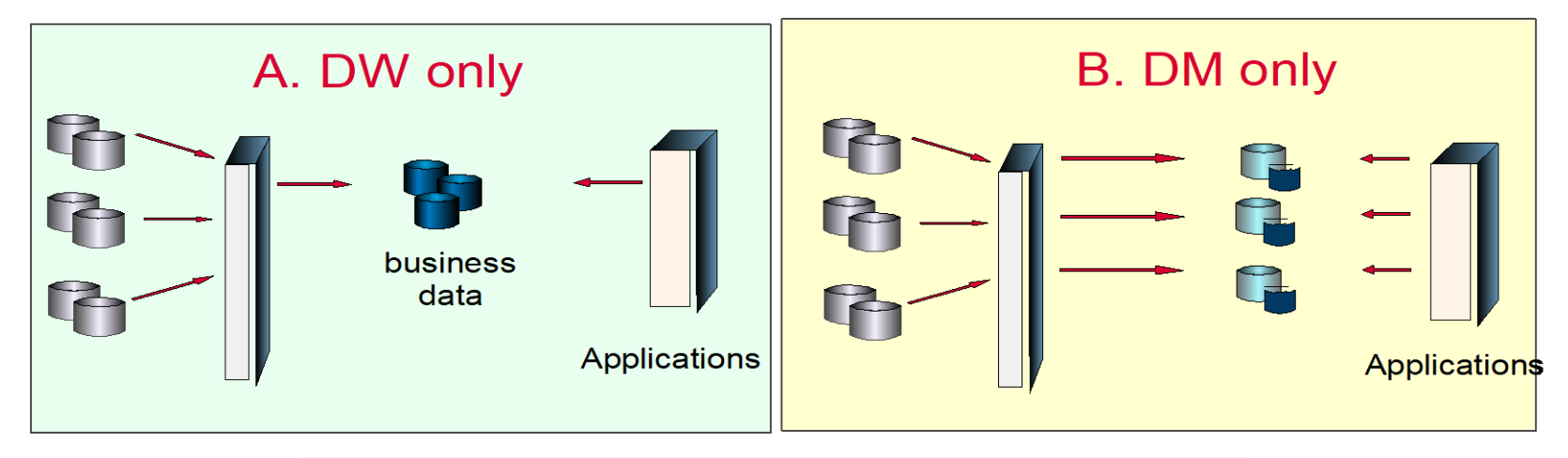

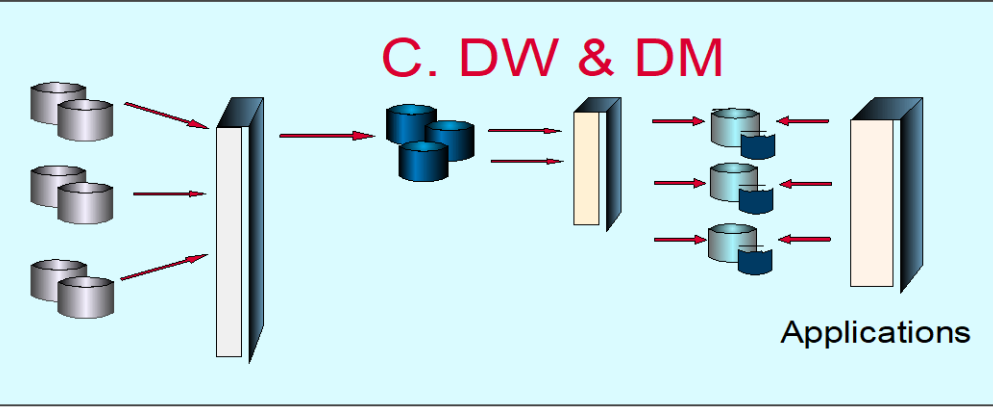

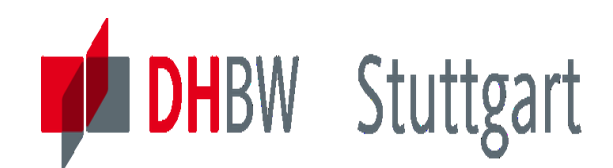

### **Exercise 2 to Lesson 2: Basel II & RFID**

*Exercise E2.2 (SW\*): Prepare a report and present it at the next exercise session (next week, duration = 15 minutes). Information sources are newspaper or magazine articles or internet*

*Task: Give a definition (5 Minutes) and impact of these new trends on Data Warehousing (10 Minutes)*

- 1. Basel II / Basel III
- 2. RFID

*Look also for examples of current projects in Germany*

SW\*: For the Seminar Work paper investigate this in more detail.

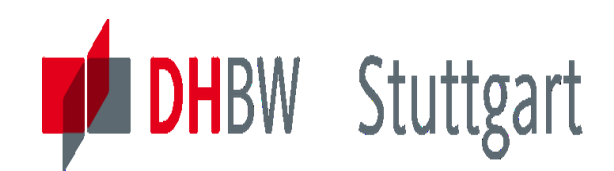

### **Exercise 3 to Lesson 2: Modern Data Arch.**

*Exercise E2.3: Prepare a report and present it at the next exercise session (next week, duration = 20 minutes) about the 4 modern data architectures: DWH, Data Lake, Data Lake House and Data Mesh. Information sources are newspaper or magazine articles or internet*

*Task: (2 persons, 10 minutes each person). Give a definition and compare the architectures (what are the differences?). Give an idea in which business scenario you would propose which architecture.* 

*Optional: Did you know also examples of current projects in Germany* .

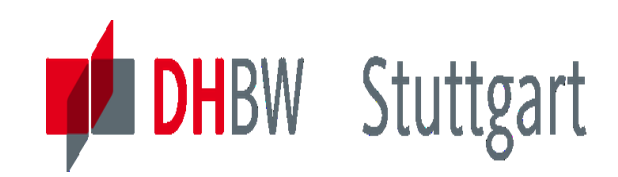

**Dr. Hermann Völlinger, Mathematics & IT-Architecture**

Category 1: Introduction & Architecture of DWH **Category 2: Databases and Data Modeling** Category 3: ETL: Architecture & Technology Category 4: Descriptive - & Advanced Analytics

# **DW03 - Overview Database Management Systems (DBMS) + Relational Databases**

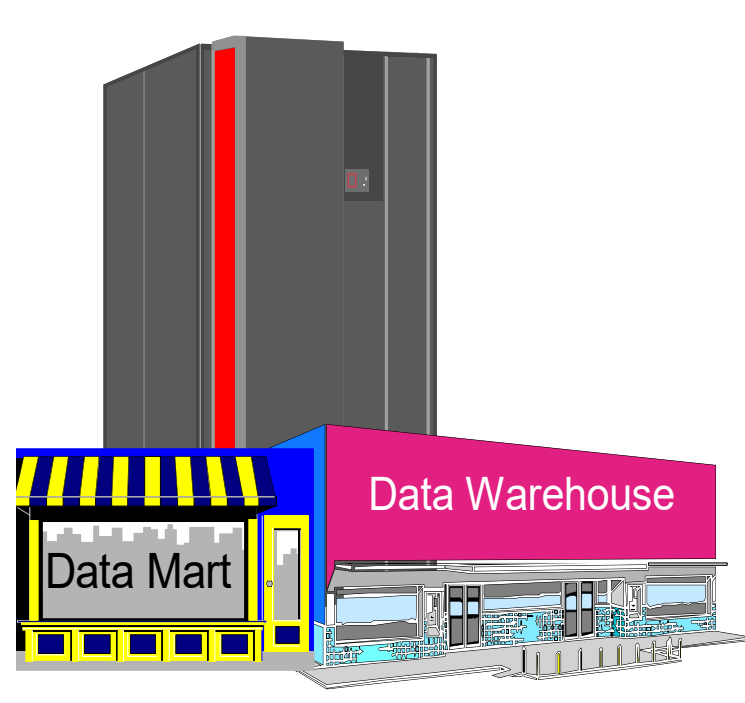

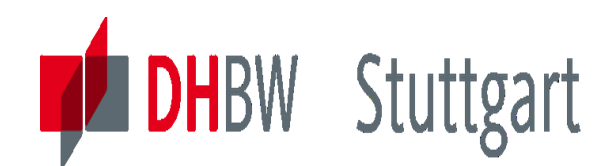

## **The four Goals of a DBMS**

DBMS (Database Management Systems) are designed to achieve the following four main goals:

- 1. Increase Data Independence
	- Data & programs are independent
	- Change in data did not affect user programs
- 2. Reduce Data Redundancy
	- Data is only stored once
	- Different applications share the same centralized data
- 3. Increase Data Security
	- Authorize the access to the database
	- Place restrictions on operations that may be performed on data
- 4. Maintain Data Integrity
	- Same data is used by many users

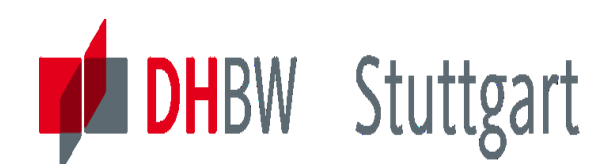

### **Three traditional Database Structures**

Let's look on the three most popular structures of databases:

- 1. Hierarchical
	- Organized in the shape of a inverted tree
- 2. Network
	- Branches out from one or more roots in two or more directions
- 3. Relational
	- For example two dimensional tables that form relationships with each other

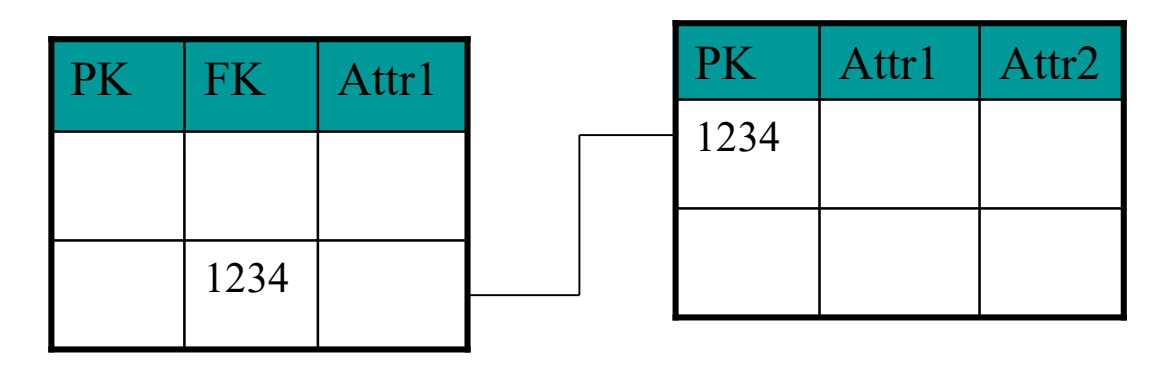

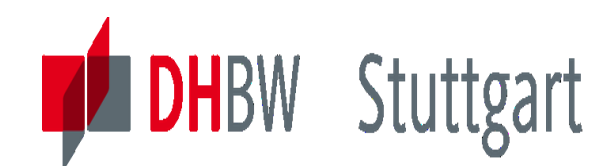

### **Hierarchical Database Structures**

Organized in the shape of a inverted tree, see sample:

Each record may contain several information parts, for example:

- Employee : First Name, Last Name, Employee-Nr, ...
- Salary: Cross Pay , Income Tax, ....
- Address: Street, Town, Zip Code, ...
- Projectx: Start Date, Project Manager, Hours worked, ....

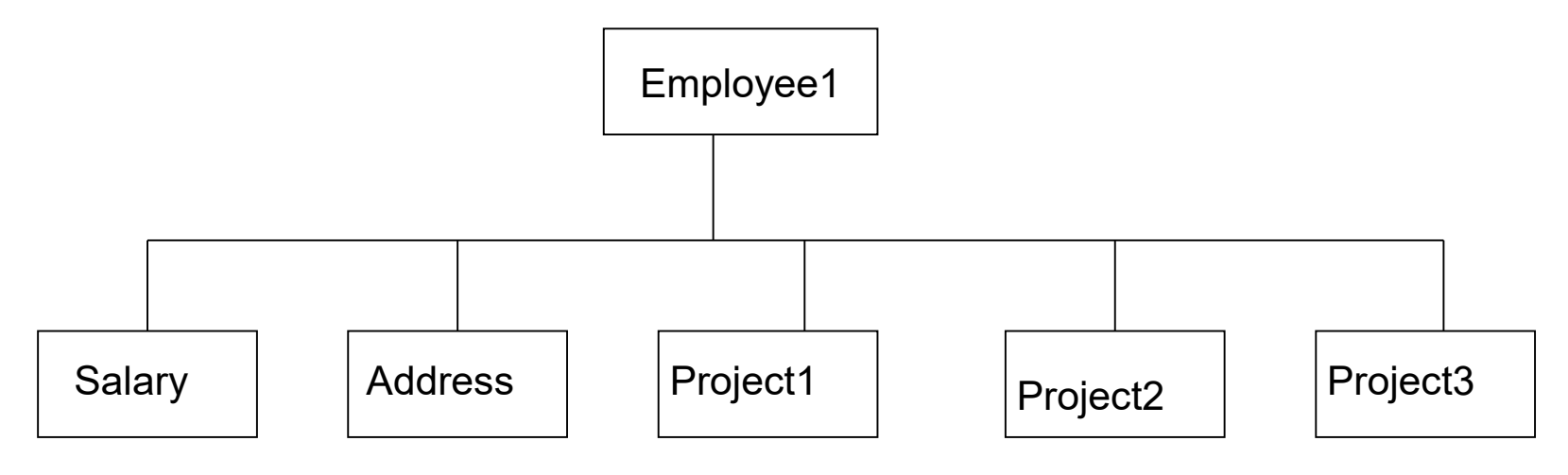

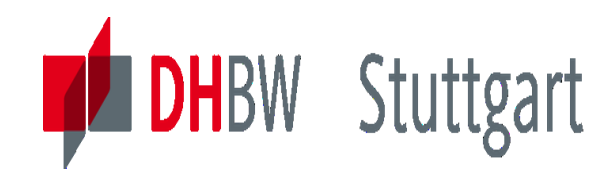

### **Network Database Structures**

- More flexible
- Reduce Redundancy

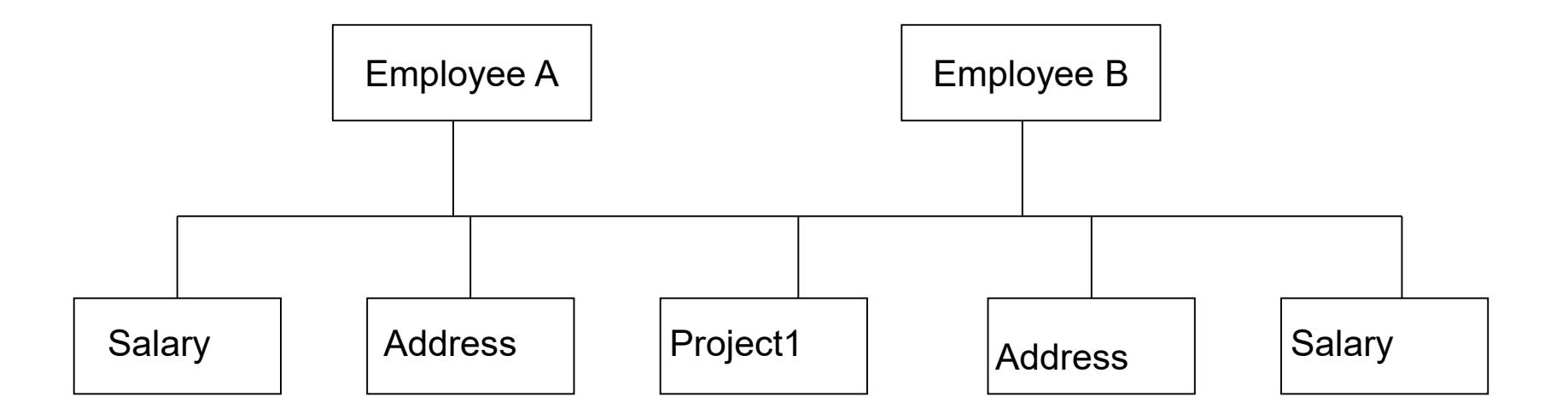

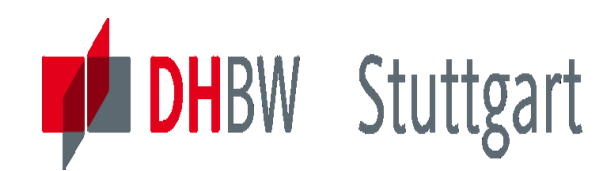

### **Example – IDMS Datenbase**

- 'Network' Database
- Datasets are organized in 'sets'
- There are 'owner' and 'member'

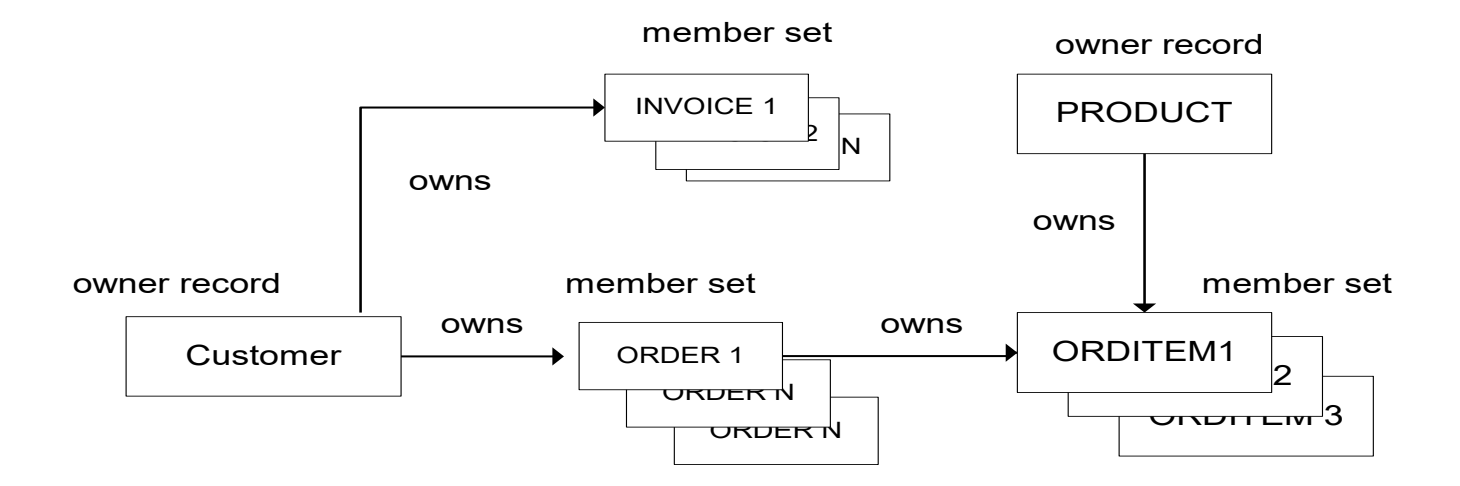
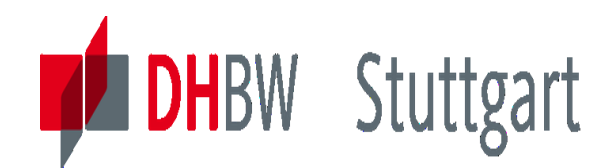

# **Migration from IDMS to DB2**

Literature: IBM Redbook: 'DBMS CONVERSION GUIDE – IDMS TO DB2', GH20-7562-0

- 1. Normalization of the IMDS Datasets (DS) to 3. Normal Form
- 2. Creation of a DB2 table for the resulting IDMS DS
- 3. 'Translation' of an IDMS data-element into a DB2 column
- 4. Identification of a Primary Key for each table (IDMS owner DS)
- 5. Definition of a Foreign Key for each table, which belongs to IDMS 'member sets'
- 6. Treat special cases (support by expert skills)
- 7. Do much testing & validation ......

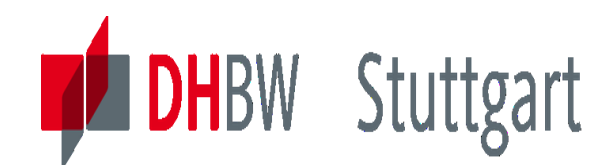

# **What is a Relational Database**

➢A relational database is a database that is perceived by the user as a collection of tables

- ➢This user view is independent of the actual way the data is stored
- ➢Tables are sets of data made up from rows and columns

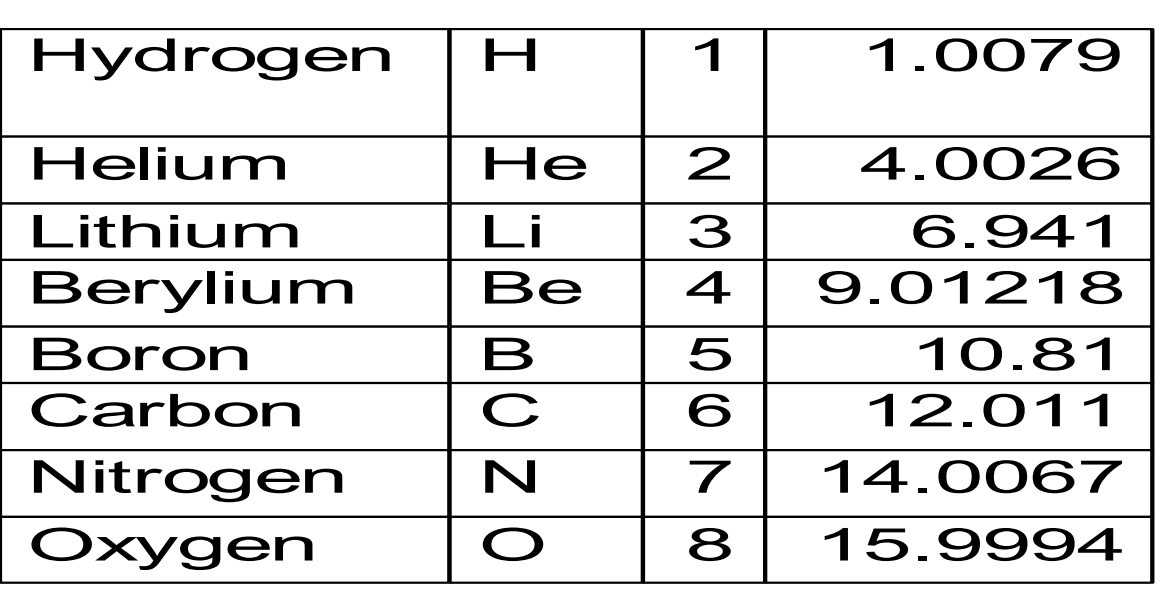

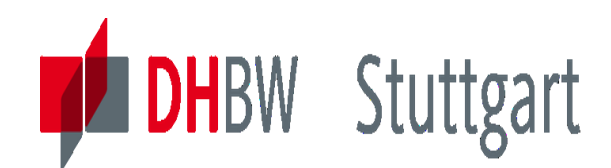

## **Relational Database Structures**

- Very flexible  $\rightarrow$  create views
- Keep the data secure (use views)
- Relation between tables
- Primary & Foreign Keys
- 'Normalization'

### Employee Table

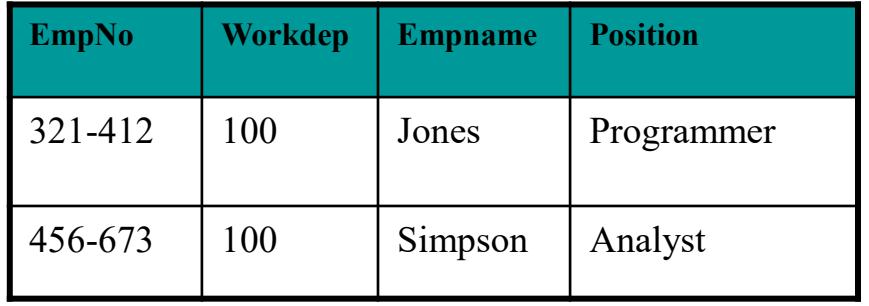

### Project Table

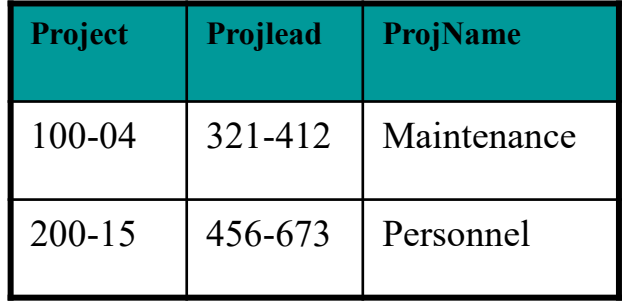

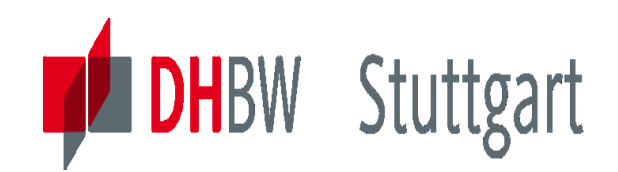

### **Views and Joins**

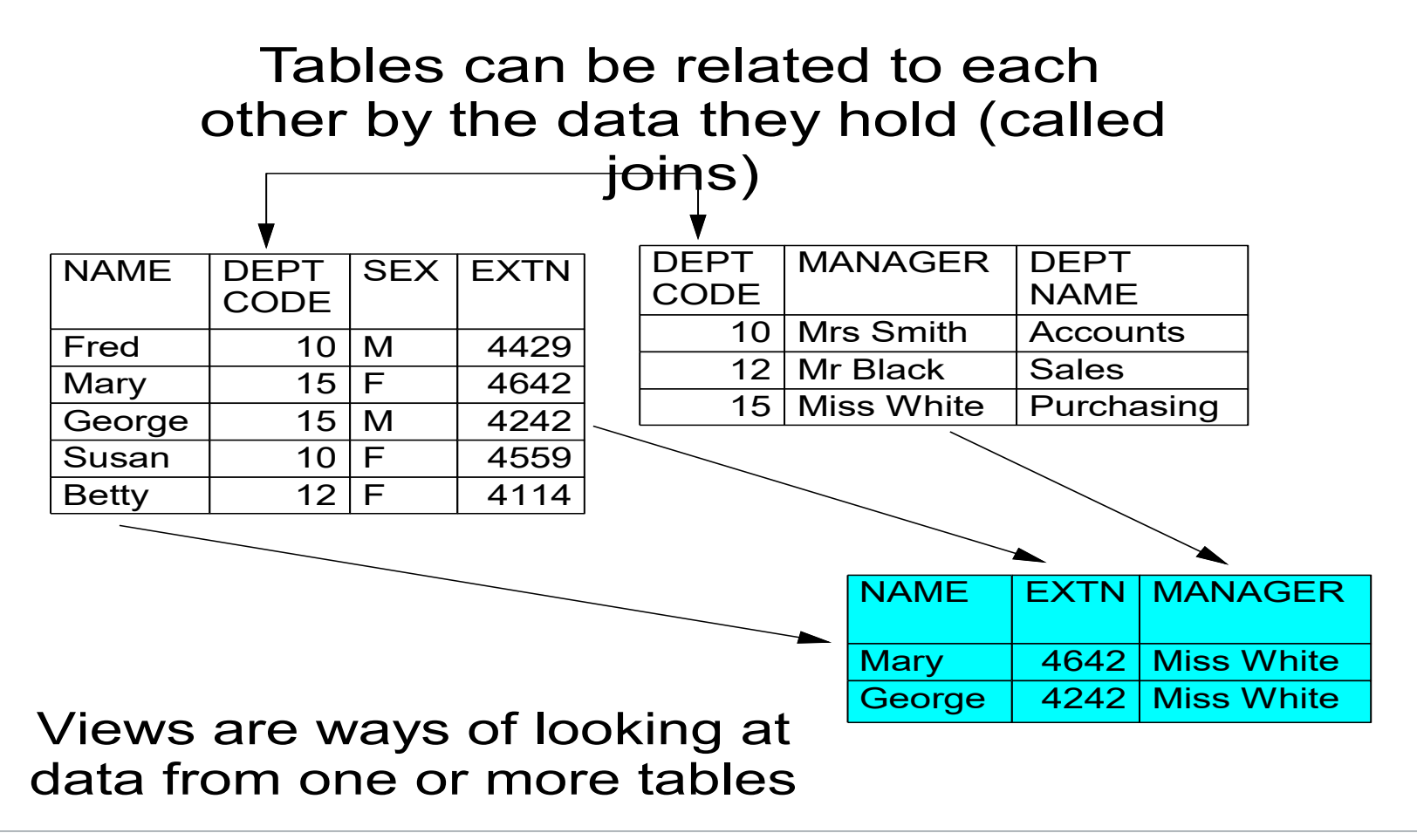

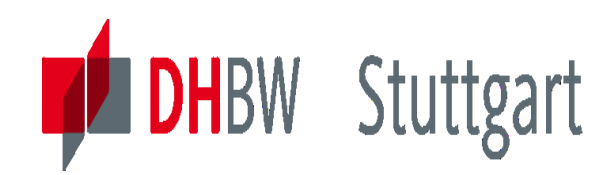

### **The Database Join Strategies**

- **Cross Product**
- **Inner Join**
- **Outer Join**
	- Left outer Join
	- Right outer Join
	- Full Outer Join

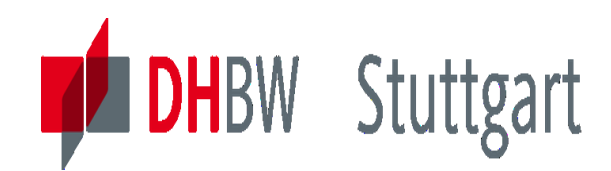

### **Summary: Relational Database - Features**

### **1. Simplicity**

- All data values are in tables
- All operations result also in tables

### **2. Automatic Navigation**

- No need to know the 'path' to find the data
- Need only to know column an table name

### **3. Security / Integrity**

- Access rules stated how you can perform data
- Referential Integrity Transactions get always same results
- Recovery of lost and damaged data

### **4. Dynamic Definition**

- No system take-down for adding new data or indexes
- Access to DB, even when Unloading or Reloading is done

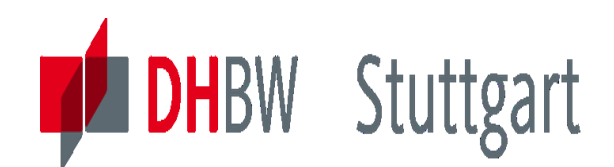

### **Motivation & Introduction to Normal Forms**

As Normalization of a relational database schema we understand the splitting of a relation (i.e. a table) via normalization algorithms in more new relations in respect of its functional dependencies.

The relation (i.e. table) will than go to first (1NF), second (2NF) or third (3NF)… Normal Form.

We will learn about the meaning of 1NF, 2NF and 3NF in the following slides. Normal Forms are important, to:

- Reduce Redundancy
- Support Maintenance
- Reduce Inconsistency
- $\bullet$

of the data.

The mostly used Normal Forms in Data Warehousing are:

- 1. Normal Form (1NF)
- 2. Normal Form (2NF)
- 3. Normal Form (3NF)
- Boyce-Codd (BCNF)
- 4. Normal Form (4NF)
- 5. Normal Form (5NF)

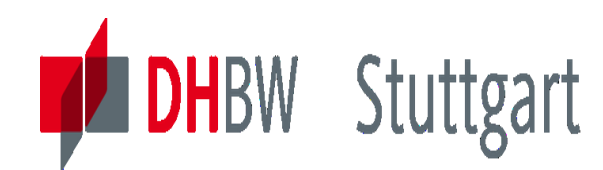

## **The First Normal Form (1NF)**

**Rule:**

**A relation is in First Normal Form (1NF), when each attribute of the relation is '***atomic***' and the relation is free of '***repeating groups***'.**

- *'Atomic'* the value of an attribute can no be split in more meaningful values. For example 'Adresse' is not an atomic attribute, because it could be split in 'PLZ', 'Ort', 'Straße' and 'Hausnummer'
- *'Repeating Groups'* means that attributes which holds the same or similar information should be stored in another relation. For example { .., Telefon1, Telefon2, Telefon3,.. }. In this case is the repeating group three attributes, which hold all the same information and are dependent on each other.

#### **Original Rule (from Codd):**

#### **All columns in a relation are only dependent from the key.**

#### **Action:**  Eliminate repeating values in one atom and repeating groups.

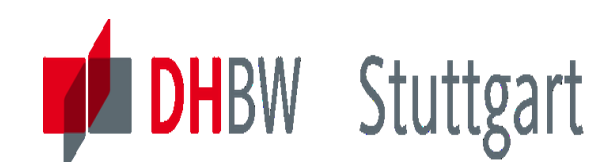

### **Example for First Normal Form** *('Atomic')*

The following table is not in First Normal Form (\*examples are from WIKIPEDIA). The attribute '*Album'* has information about *Interpret* and *CD Title* ......

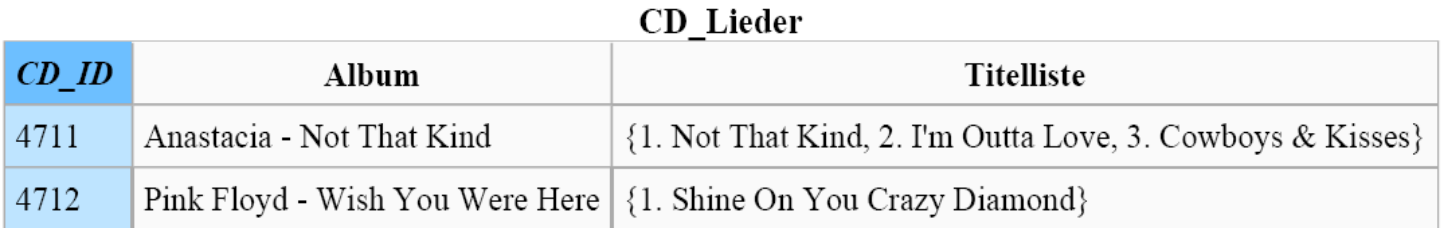

The attributes *'Album'* and '*Titelliste*' are split in atomic attributes. '*Titelliste*' is split in '*Track'* and *'Titel'.*

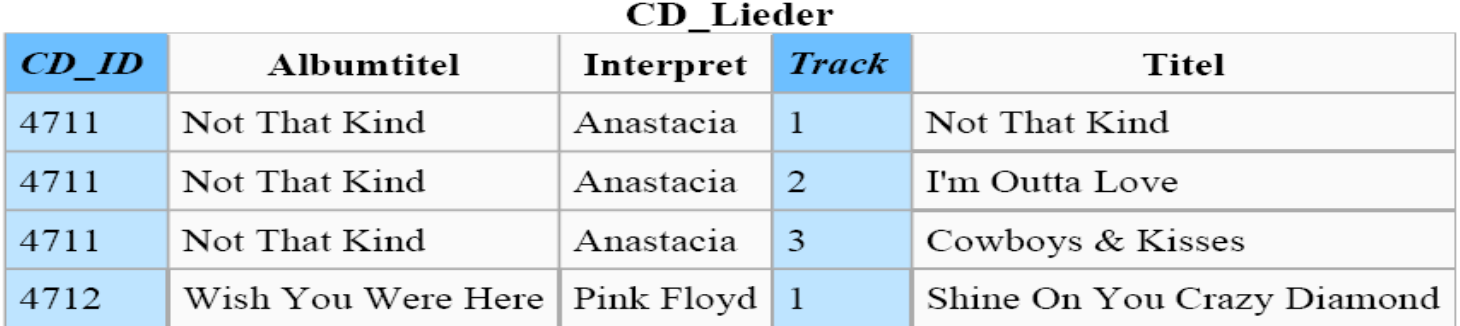

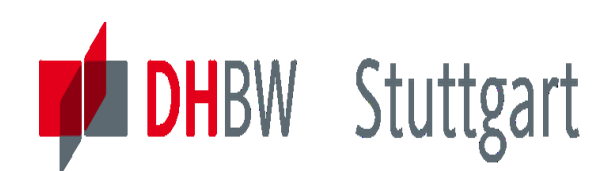

### **Example for First Normal Form** *('Repeating Groups')*

The following table is not in First Normal Form (1NF) – there are "Repeating Row Groups":

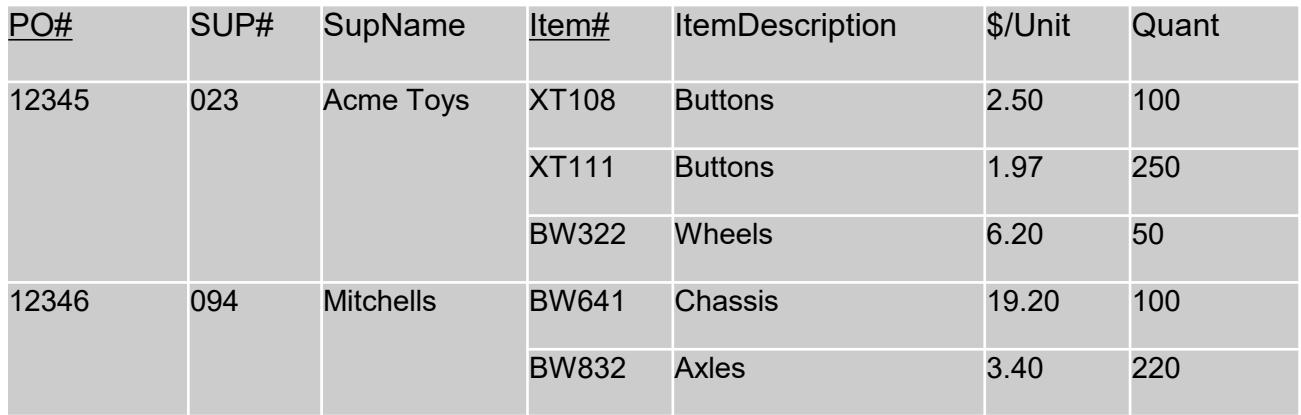

By adding the duplicate information in the first three row to the empty row cells, we get five complete rows in this table, which have only atomic values. So we have First Normal Form. (1NF).

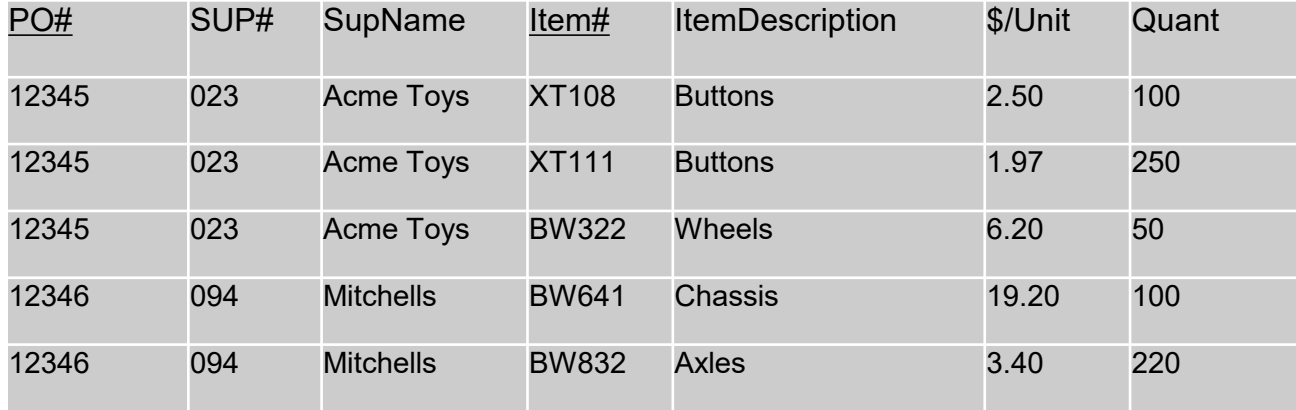

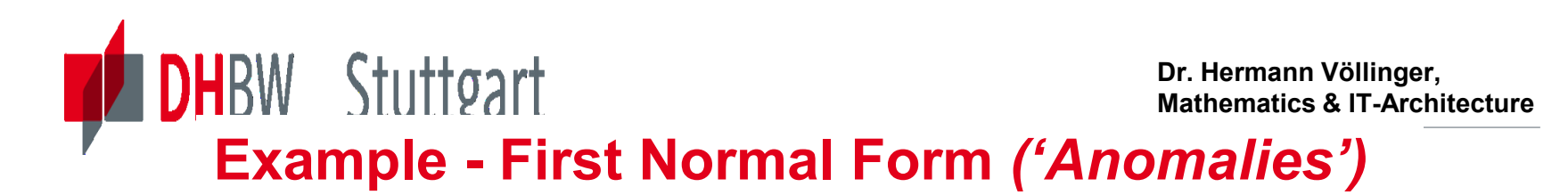

Requirement: One "Prüfer" always has only one "Fach"

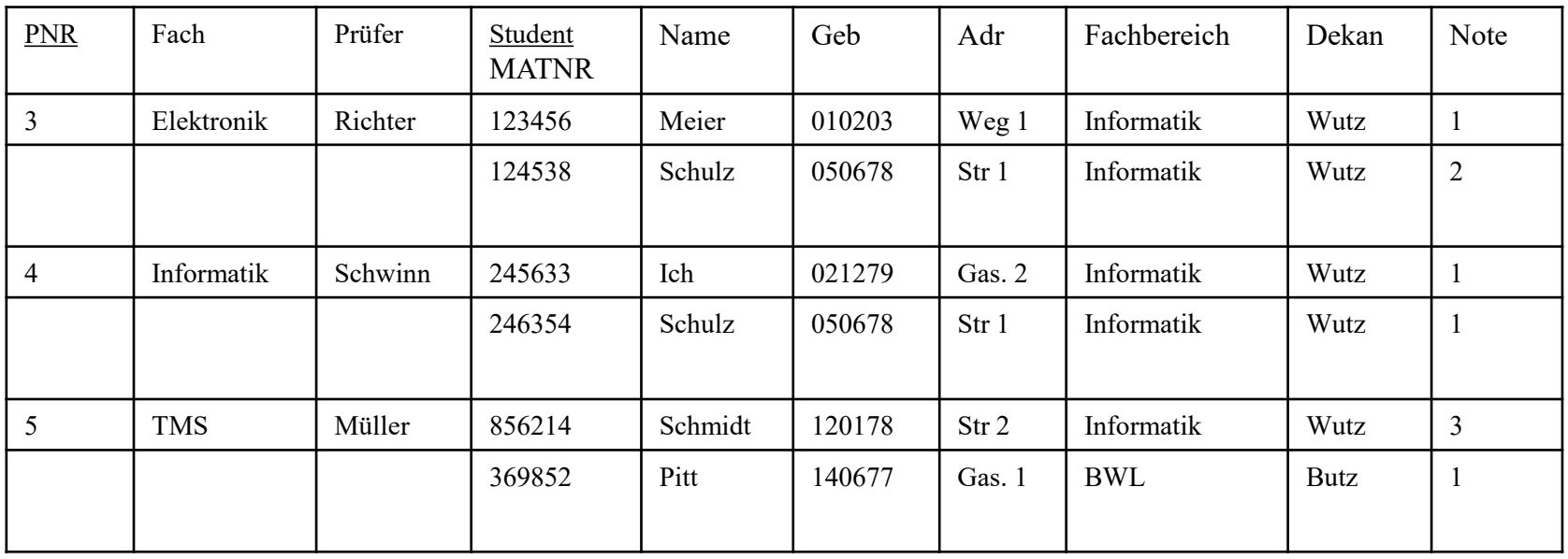

#### **INPUT 'Anomalien**'

How to insert a student , who never have done an examination?

#### **DELETE 'Anomalien'**

When you delete the student Pitt, you loose the information about 'Dekan BWL'

#### **CHANGE 'Anomalien'**

When a student changes his address, you have to change the street in several places. **Remark:** There is another hidden problem in the data of this table? Any idea?

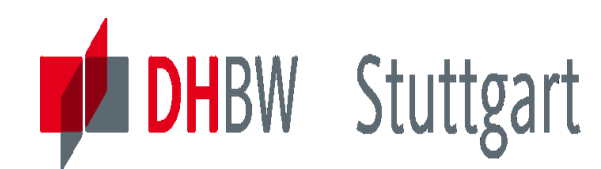

### **Second Normal Form (2NF)**

#### **Rule:**

The table must be in 1NF.

- None of the non-prime attributes of the table are functionally dependent on a part (proper subset) of a candidate key; in other words, all functional dependencies of non-prime attributes on candidate keys are full functional dependencies.
- For example, in an "Employees' Skills" table whose attributes are Employee ID, Employee Address, and Skill, the combination of Employee ID and Skill uniquely identifies records within the table.
- Given that Employee Address depends on only one of those attributes namely, Employee  $ID -$  the table is not in 2NF.
- Note that if none of a 1NF table's candidate keys are composite i.e. every candidate key consists of just **one** attribute – then we can say immediately that the table is in 2NF.

#### **Action:**

Regroup columns dependent on only one part of the composite key.

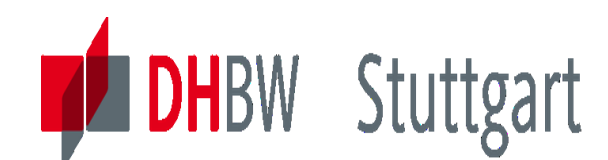

### **Example for Second Normal Form**

The following table is not in second Normal Form (\*examples are from WIKIPEDIA): The primary key of the relation exists of the fields *CD\_ID a*nd *Track.* The fields *Albumtitel a*nd *Interpret are* dependent from the field *CD\_ID* but not from the field *Track*.

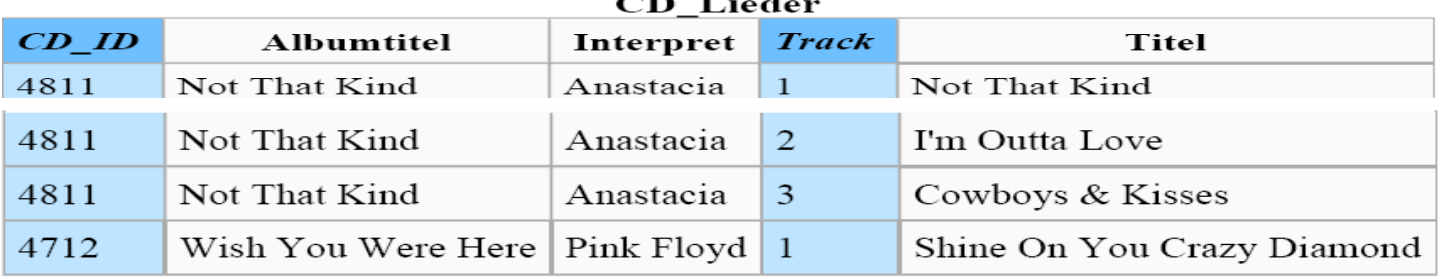

We split the data in the table in two tables: *CD* und *Lieder*. The table *CD* consists only of fields which are full functional dependant from *CD\_ID ……..*

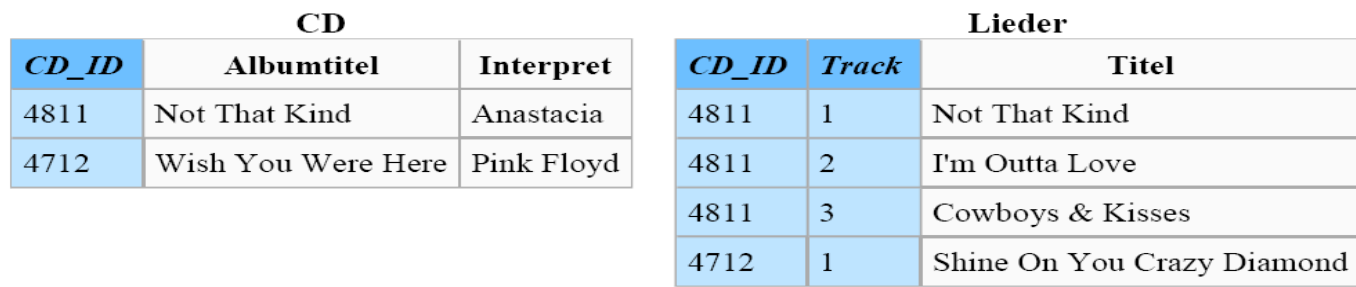

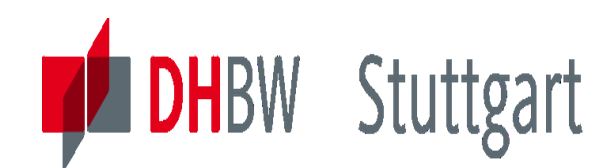

### **Third Normal Form (3NF)**

#### **Rule:**

The table must be in 2NF.

- Every non-prime attribute of the table must be non-transitively dependent on every candidate key.
- A violation of 3NF would mean that at least one non-prime attribute is only *indirectly*  dependent (transitively dependent) on a candidate key.
- For example, consider a "Departments" table whose attributes are Department ID, Department Name, Manager ID, and Manager Hire Date; and suppose that each manager can manage one or more departments. {Department ID} is a candidate key. Although Manager Hire Date is functionally dependent on the candidate key {Department ID}, this is only because Manager Hire Date depends on Manager ID, which in turn depends on Department ID. This transitive dependency means the table is not in 3NF.

#### **Action:**

Regroup non-key columns representing a fact about another non-key column.

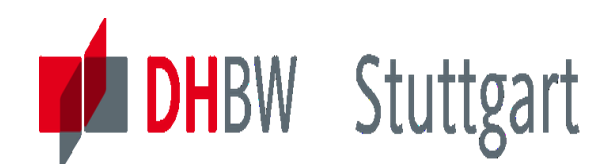

### **Example for Third Normal Form**

The following table is not in third normal form (\*examples are from WIKIPEDIA): The field *Interpret* of the table CD is dependant from *CD\_ID,* but *Gründungsjahr* is also dependant from *Interpret* and therefore transitive dependant from *CD\_ID* .

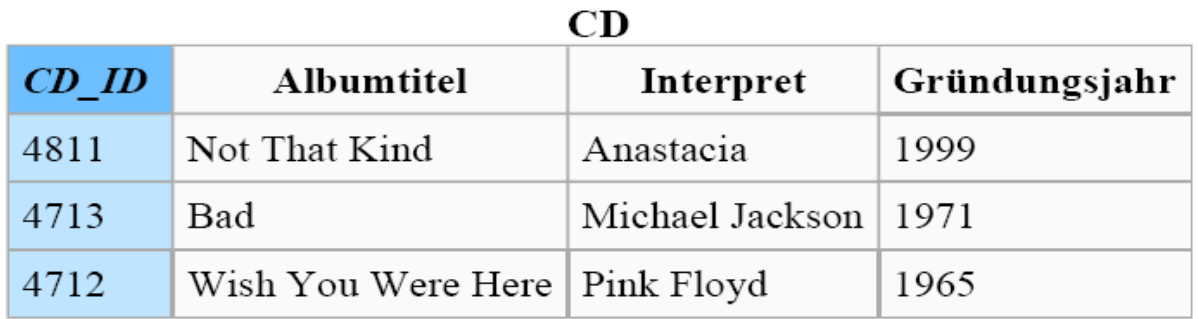

We split the relation, such that the dependent data are in its own tables. The key of the new table is a foreign key in the old table.

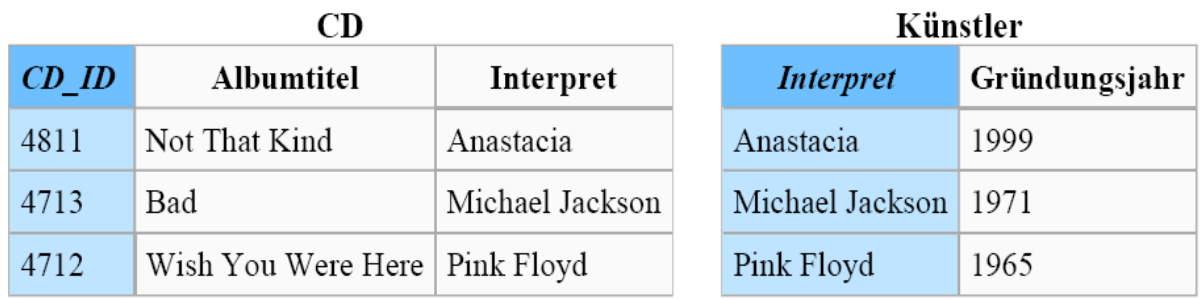

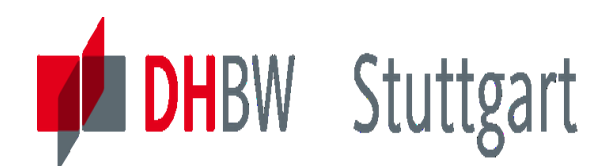

## **Summary – Normal Forms 1NF-3NF**

**Normalization is the process of streamlining your tables and their relationships (compare also the examples in the lesson and the exercises)**

- **1. Normal Form (1NF)**
	- **Action**: Eliminate repeating values in one atom and repeating groups
	- **Rule**: Each column must be a fact about .... the key

### **2. Normal Form (2NF)**

- **Action**: Regroup columns dependent on only one part of the composite key
- **Rule**: Each column must be a fact about .... the whole key

### **3. Normal Form (3NF)**

- **Action**: Regroup non-key columns representing a fact about another nonkey column
- **Rule**: Each column must be a fact about .... nothing but the key

### *"the key, the whole key, and nothing but the key - so help me Codd"*

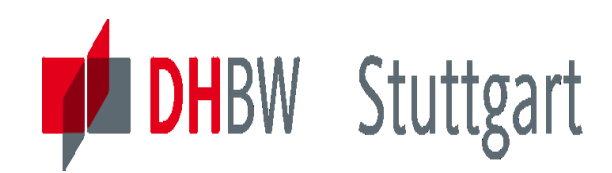

## **Normalization Benefits**

- ➢ **Excellent logical design methodology**
- ➢ **Translation from logical to physical design**
- ➢ **Reduced data redundancy**
- ➢ **Protection against update & delete problems**
- ➢ **Ability to add/delete tables/columns and rows without major changes**
- ➢ **Smaller tables which provide more physical room for data**

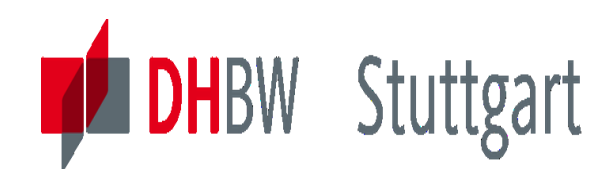

# **Check your Knowledge about DBMS**

- *1. Question: From what you have seen for network DB, choose two statements:*
	- 1. Structure is like an inverted tree
	- 2. Structure may have two or more roots
	- 3. Record only have one parent record
	- 4. Deletion rules vary depending on the system
- *2. Question: Choose two statements for Relational Database*
	- 1. The data is structured like an inverted tree
	- 2. The data is structured in two dimensional tables
	- 3. Its structure is the most flexible of the three
	- 4. Each database have a unique set of deletion rules

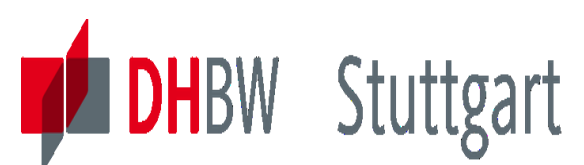

# **Exercice / Repetition 1 to Lesson 3 (Optional)**

**Exercise E3.1:** Build 4 groups. Prepare a small report about the following database themes. Concentrate only on basics. The presentation should just give an overview about the theme.

- 1. Non-relational databases (IMS, VSAM …) (3.1.1)
- 2. Relational DBMS (3.1.2)
- 3. SQL Basics (3.1.3)
- 4. Normalization (3.1.4)

For this you can use the material you learned in the former DHBW database lessons or use standard literature sources.

**Goal:** Present your report in the next exercise session (10 minutes duration). Send your solution to Hermann.voellinger@gmail.com

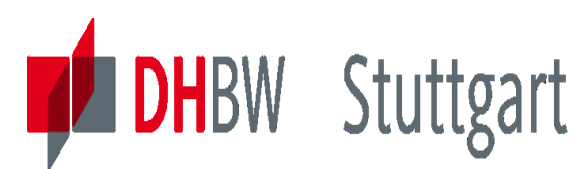

# **Exercise 2 to Lesson 3**

### **Exercise E3.2:** Build all Join Strategies with the following tables:

- 
- **Inner Join**
- **Outer Join**
	- Left Outer Join
	- Right Outer Join
	- Full Outer Join

### • **Cross Product SAMP\_PROJECT**

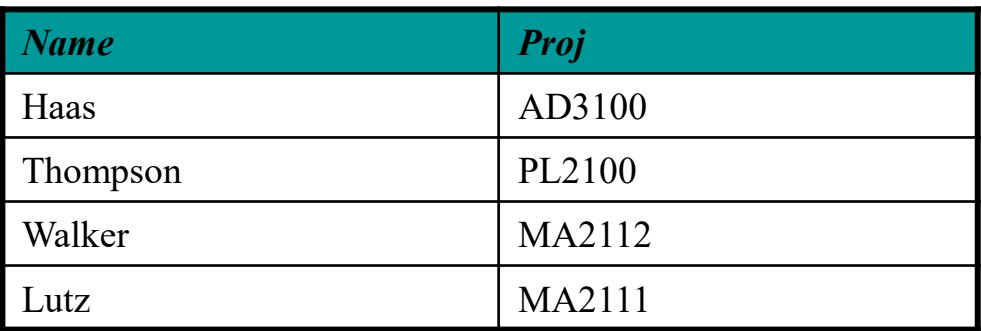

### **SAMP\_STAFF**

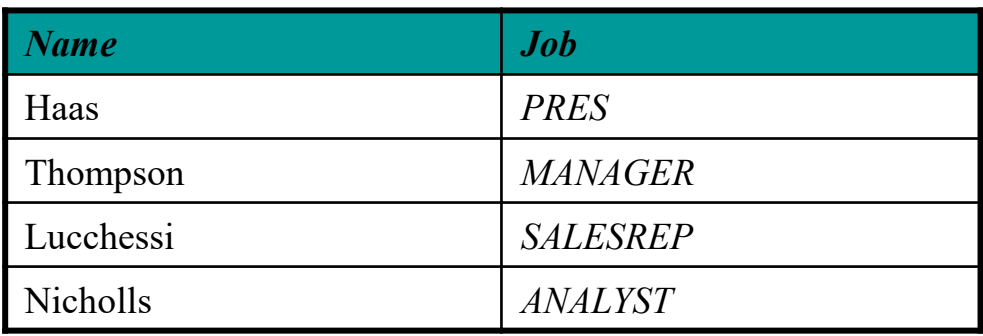

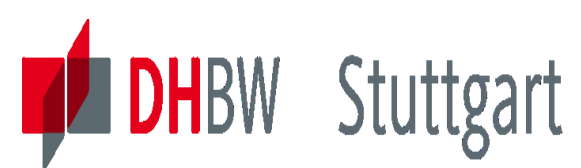

# **Exercise 3 to Lesson 3**

**Exercise E3.3:** Do the normalization steps 1NF, 2NF and 3NF to the following unnormalized table (show also the immediate results):

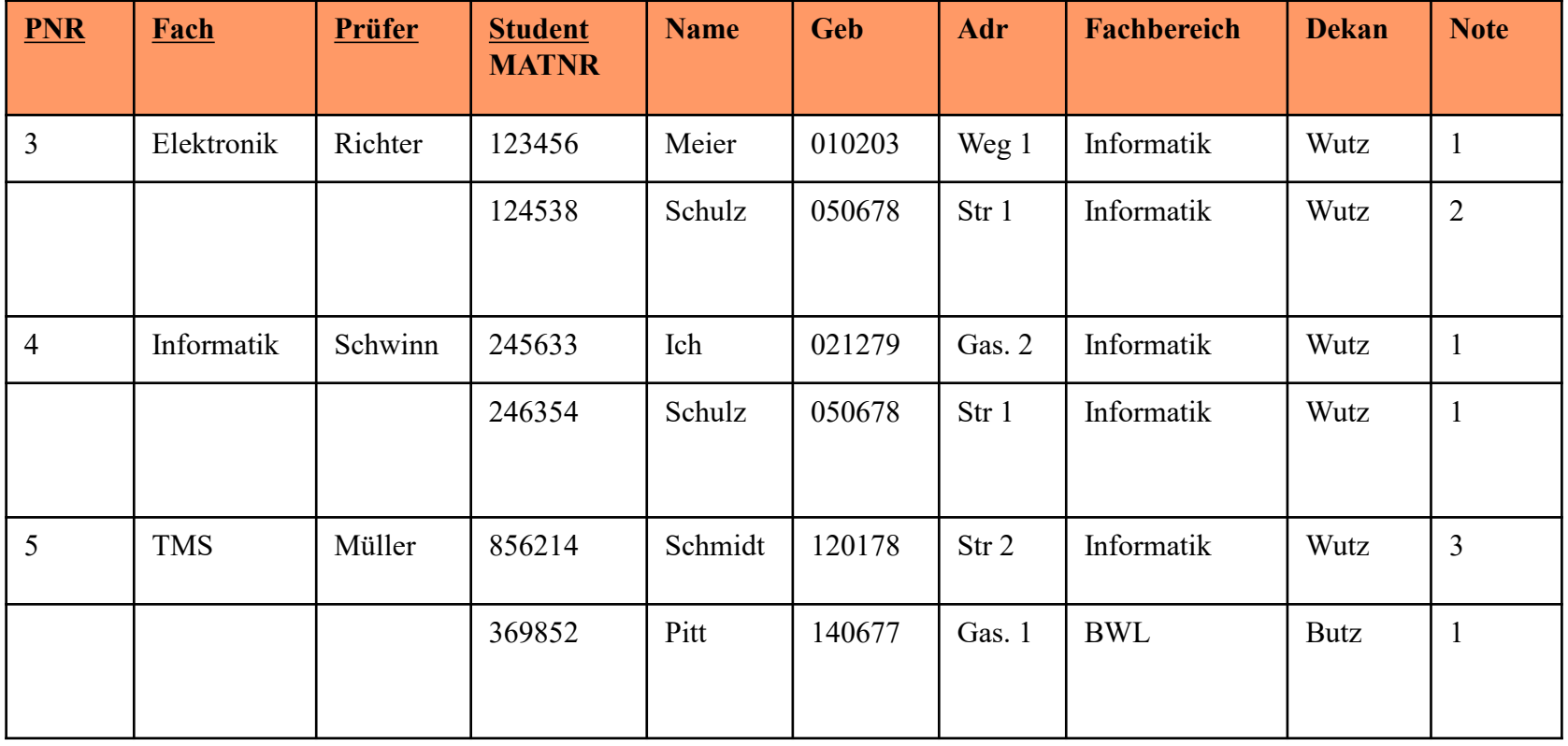

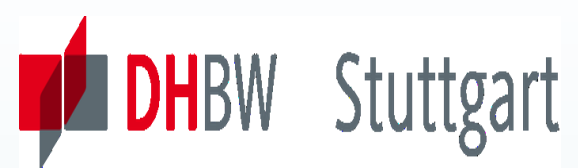

# **Exercise 4 to Lesson 3**

**Exercise E3.4: Do the normalization steps 1NF, 2NF and 3NF to the following unnormalized table (show also the immediate results):**

**Prerequisites: Keys are PO# and Item#, SupName = Funct (Sup#) , Quant = Funct (Item#,PO#) and \$/Unit=Funct (Item#)**

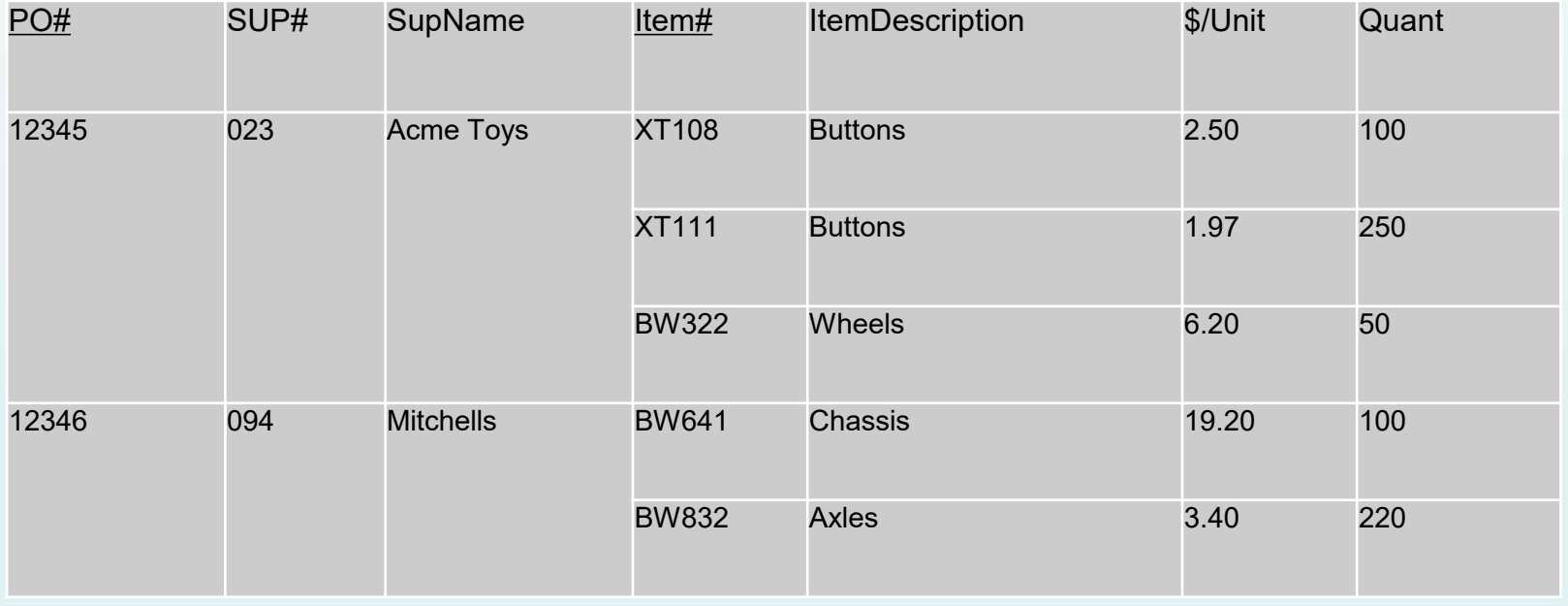

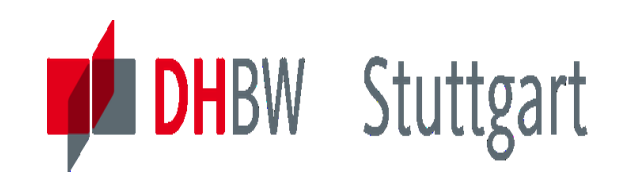

**Dr. Hermann Völlinger, Mathematics & IT-Architecture**

Category 1: Introduction & Architecture of DWH **Category 2: Databases and Data Modeling** Category 3: ETL: Architecture & Technology Category 4: Descriptive - & Advanced Analytics

# **DW04 - Introduction to Basics of SQL**

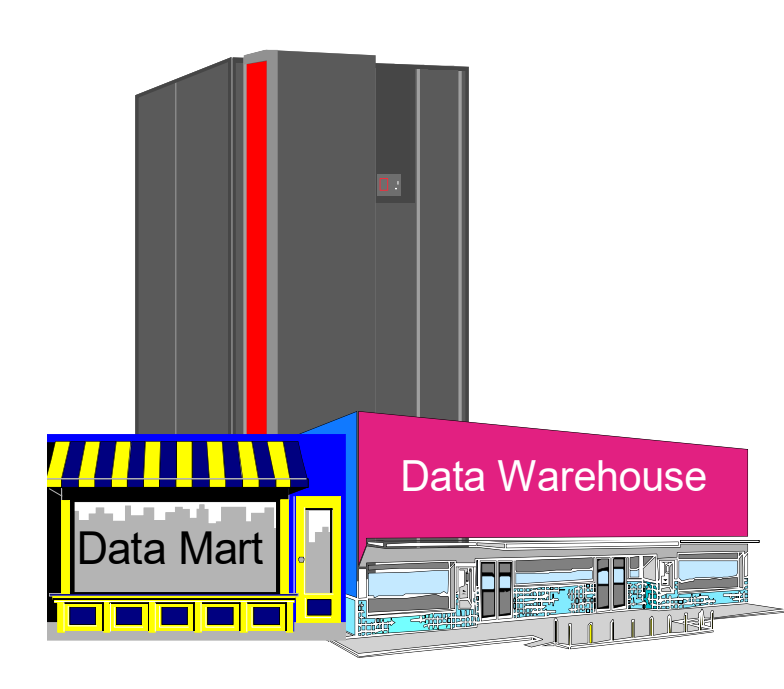

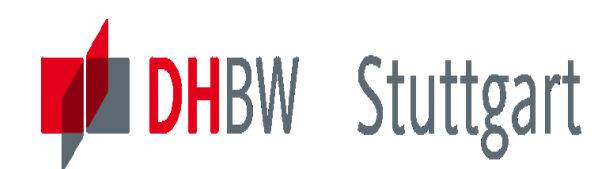

# **Introduction to SQL**

SQL is divided into three major categories:

- **1. DDL** Data Definition Language
	- Used to **create**, **modify** or **drop** database objects
- **2. DML** Data Manipulation Language
	- Used to **select**, **insert**, **update** or **delete** database data (records)
- **3. DCL** Data Control Language
	- Used to provide data object access control

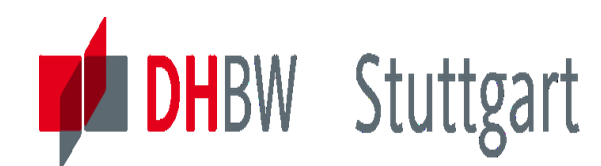

# **Examples of DDL commands**

Show a few examples with DB2 Express-C for Windows of DDL commands, i.e.

- **create table**
- **alter table**
- **drop table**
- **....**

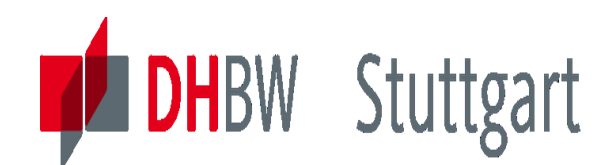

## **Examples of DML commands**

Show a few simple examples with DB2 Express-C for Windows of DML commands, i.e.

- **select**
- **insert** (also from other tables)
- **update**
- **delete**
- **.....**

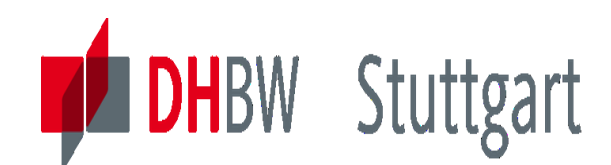

# **Examples of DML commands (Part 2)**

Show now a more 'complex' example, like joining the information about several tables, i.e.

• **select** ... (from several tables)

Create views  $\rightarrow$  provide the information as a fix table to a clearly defined user group

• **create view**...

Using functions like **MAX** and **MIN** to create a more complex query:

•**select** Col1, **MAX**(Col2) **AS** Maximum,...

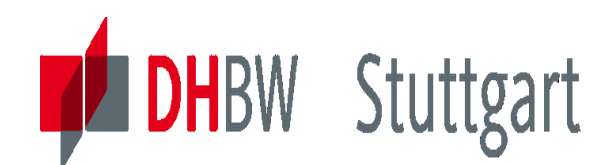

## **Examples for DCL commands**

Show a few examples with DB2 Express-C for Windows of DCL commands, i.e.

- **connect** to database
- **grant**
- **revoke**
- **db2audit**
- **....**

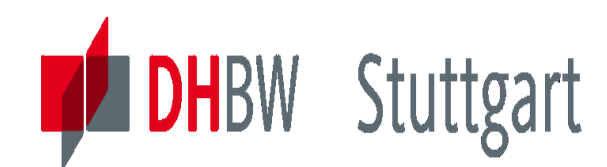

## **Demo with IBM Data Studio**

**Show examples of DDL-, DML- & DCL- commands with IBM Data Studio tools of data in DB2 Express-C Version 11.1. database.**

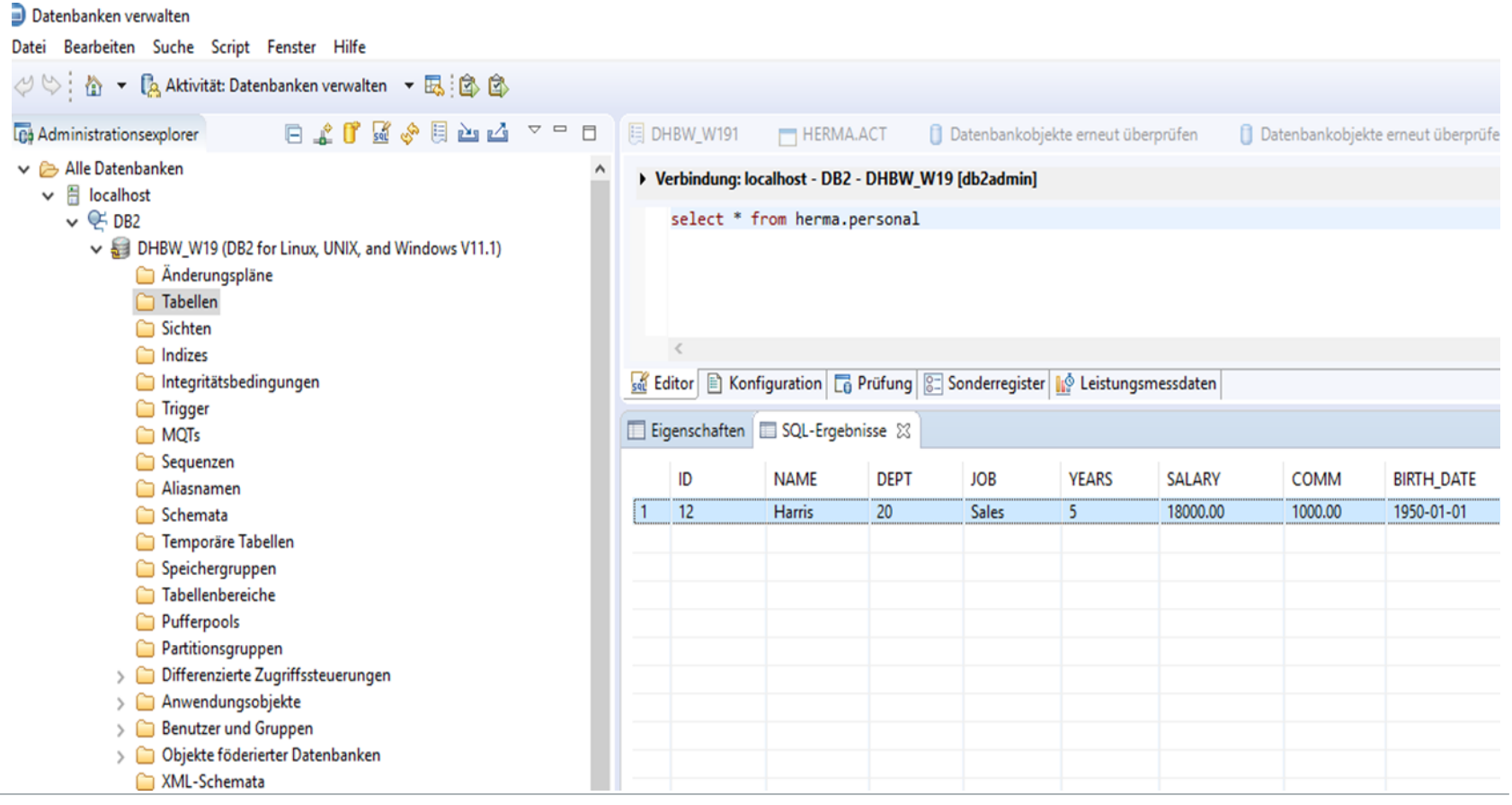

Date: 10.10.2023 Page: 101

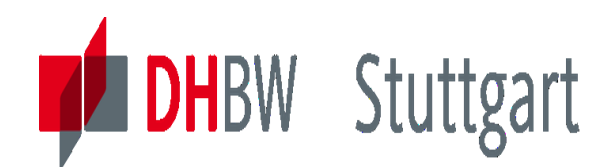

## **Exercise 1 to Lesson 4**

**Exercise E4.1:** Define the right SQL such that :

- 1. you get a list of airports which have no incoming flights (no arrivals)
- 2. create a report (view) Flights To Munich of all flights to Munich(arrival) with Flight-Number, Departure-Airport (full name) and Departure-Time as columns
- 3. insert a new flight from BER to HAN at 17:30 with FNo 471
- 4. Change FlightTime of Fno=181 to 10:35 (4 points)

Optional (difficult)

5. calculates the numbers of flights from (departures) for each airport

*Airport:* 

*FID Name* MUC Muenchen FRA Frankfurt HAN Hannover STU Stuttgart MAN Mannheim BER Berlin

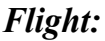

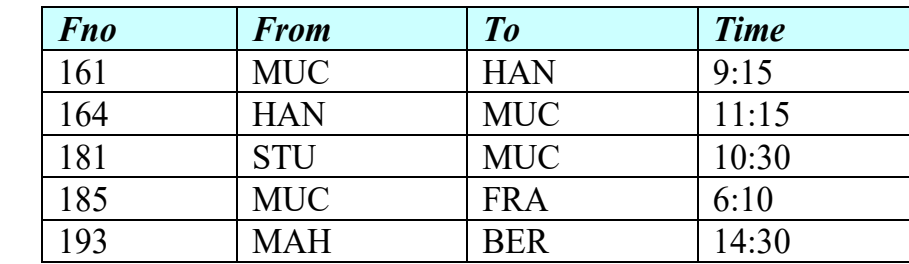

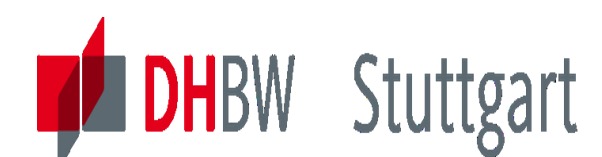

## **Exercise 2 to Lesson 4 (First part)**

*Compare the data model from R. Kimball's Grocery example:*

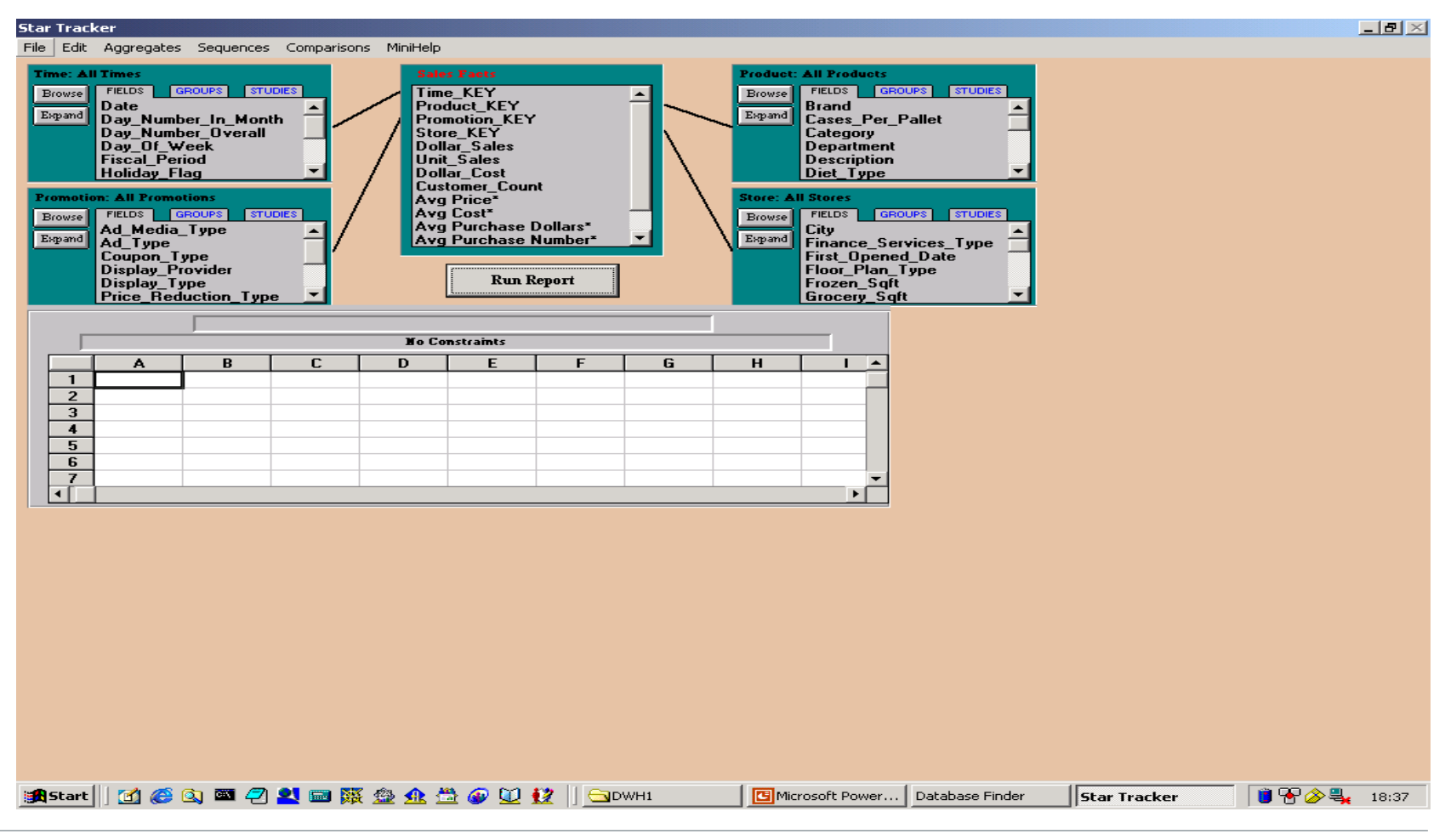

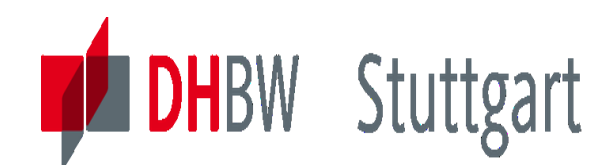

## **Exercise 2 to Lesson 4 (Part 2)**

*Exercise E4.2: Build the SQL, such that the result is the following report, where time condition is the Fiscal\_Period = '4Q95', such that we get the result table below. Why is this a typical DWH query (result table)?*

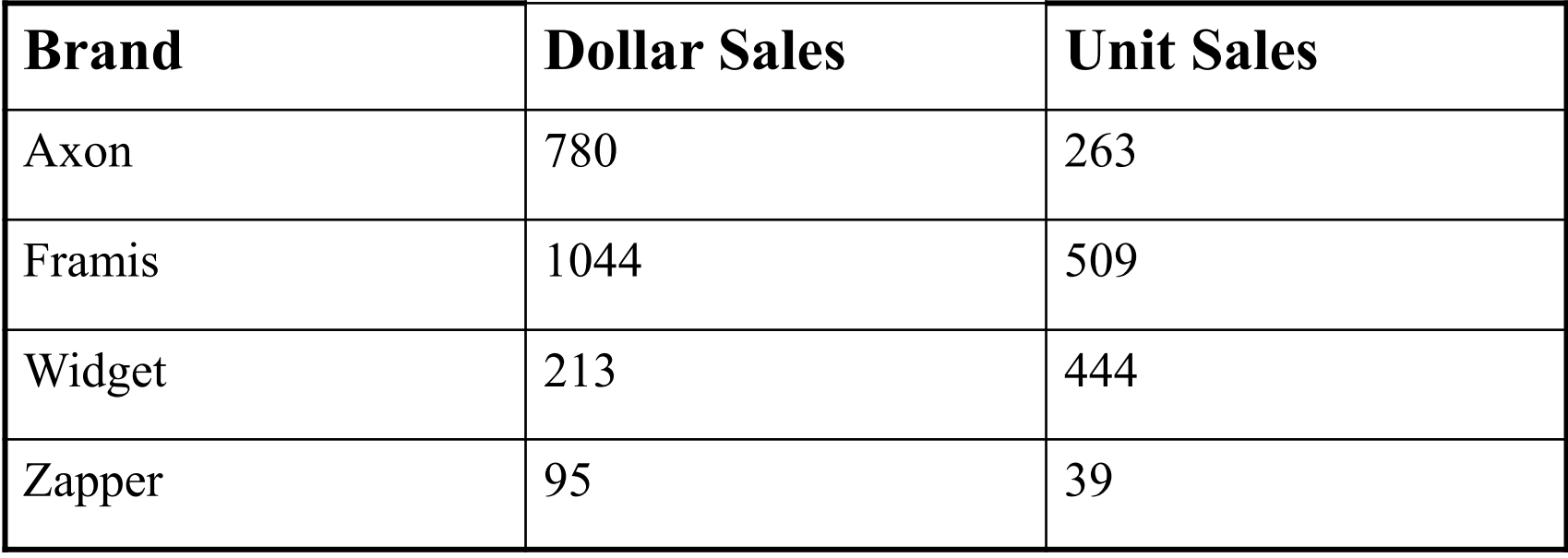

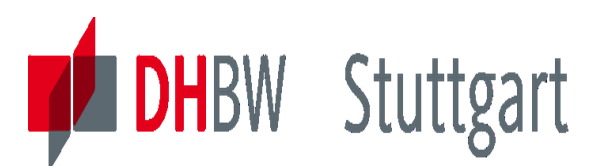

### **Solution with MS Access SQL Wizard**

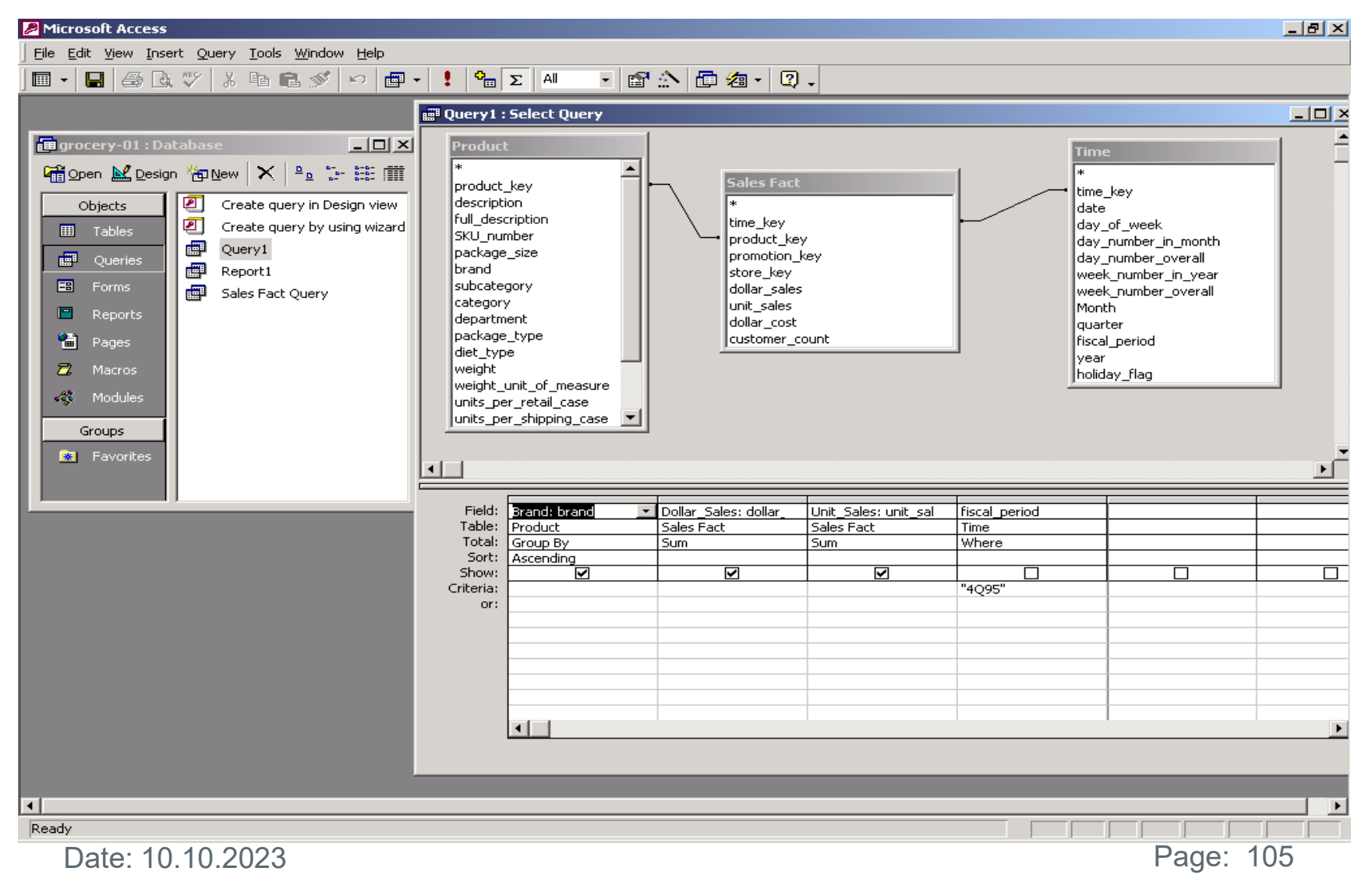

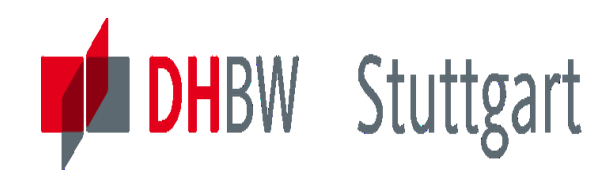

## **Exercise 3 to Lesson 4**

 $1$ 

*Advanced Study about concepts in DWH:*

*Exercise E4.3 (SW\*):*

*Explain what is "Referential Integrity" (RI) in a Database?*

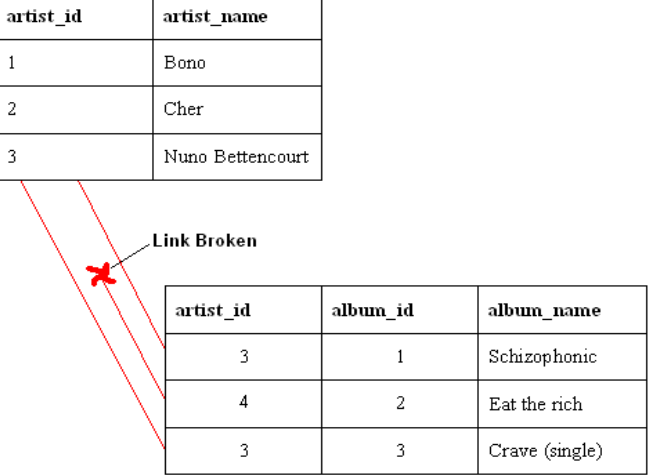

Sub-Questions:

- 1. What means RI in a Data Warehouse?
- 2. Should one have RI in a DWH or not? (collect pro and cons)
- Find explanations and arguments in DWH forums or articles about this theme in the internet or in the literature.

SW\*: For the Seminar Work paper investigate this in more detail.

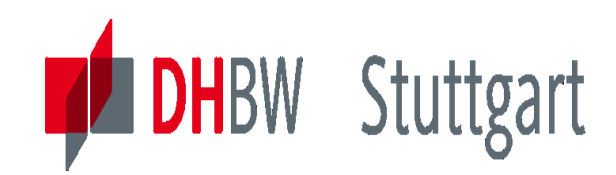

**Dr. Hermann Völlinger, Mathematics & IT-Architecture**

Category 1: Introduction & Architecture of DWH **Category 2: Databases and Data Modeling** Category 3: ETL: Architecture & Technology Category 4: Descriptive - & Advanced Analytics

# **DW05 – Multi-Dimensional Data Modeling**

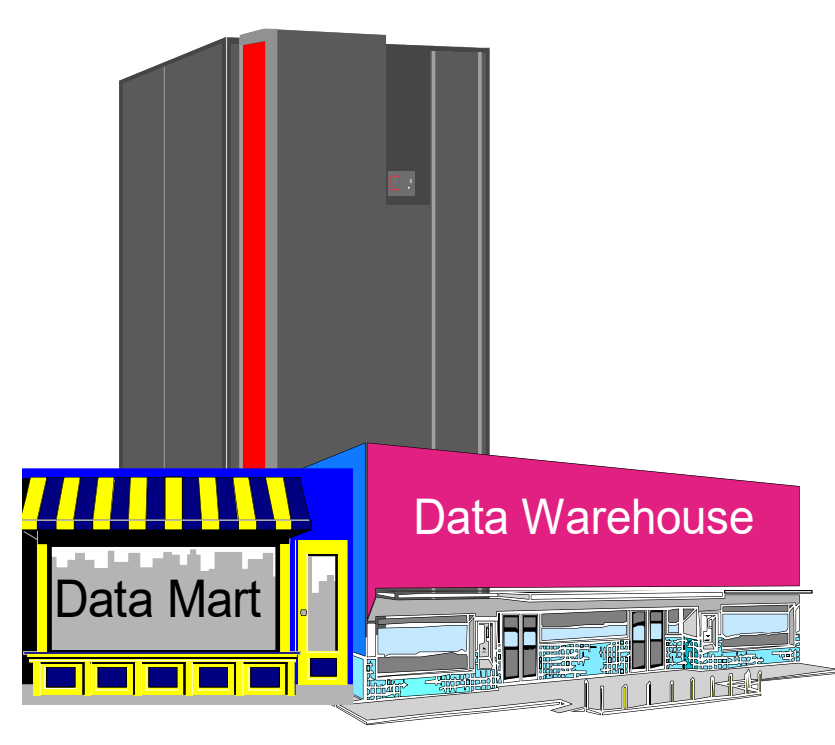

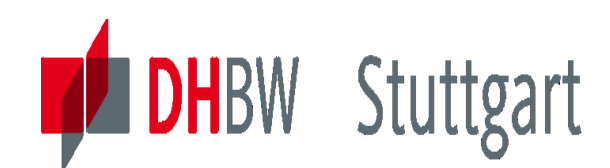

## **Requirements Analysis- Context**

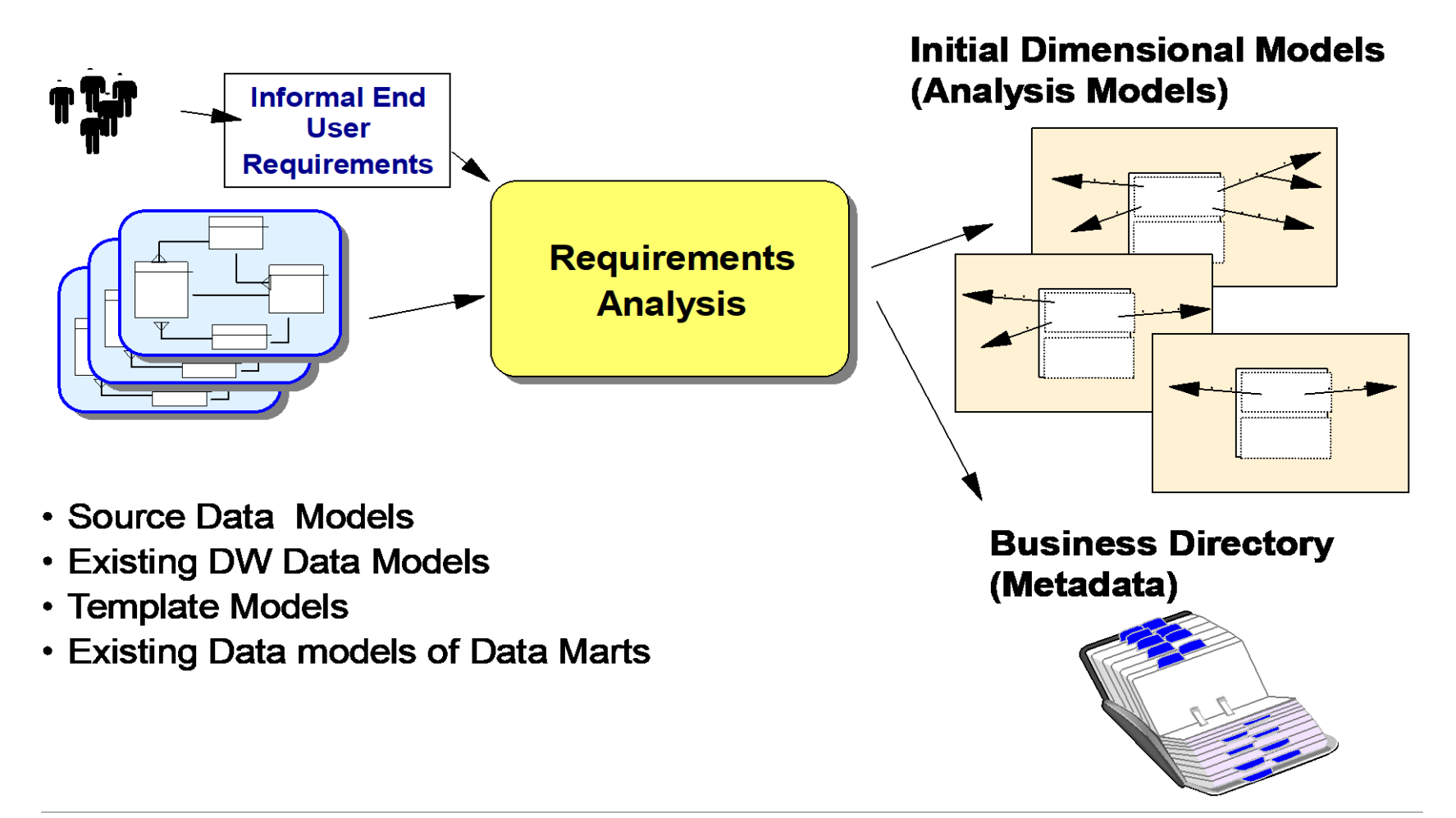
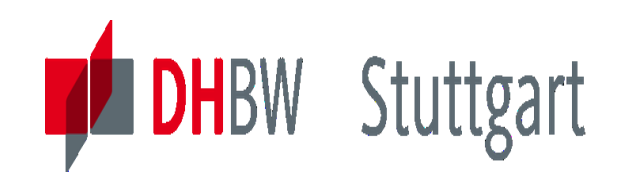

### **Requirements Analysis - Activities**

#### **Informal End-User Initial Dimensional Models Requirements Analysis Requirements** (Analysis Models) **Process-Oriented** · Identify candidate **Requirements** measures, facts and dimensions √Business Objectives √Business Queries. • Determine granularity's Hypothesis.... · Identify dimension **VInformation Analysis** hierarchies and **Scenarios** aggregation levels . Build the initial **Information Oriented** dimensional model **Business Directory Requirements** (Metadata) **Build the business** v Information subject areas directory ✓ Business entities, events and transactions √Business measures. facts, context data (dimension info)

√Information derivation

formulae

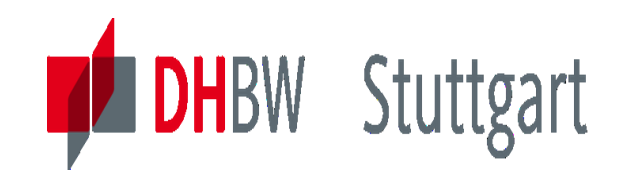

### **Sample Query**

• Query:

 "What are the net sales, in terms of revenue (dollars) and quantities of items sold,

Per product,

Per store and sales region,

Per customer and customer sales area,

Per day as well as aggregated over time,

Over the last two weeks?"

- Evaluation entails viewing historical sales figures from multiple perspectives such as:
	- -Sales (overall)
	- -Sales per product
	- -Sales per store and per sales region
	- -Sales per customer and customer sales area
	- -Sales per day and aggregated over time
	- -Sales and aggregated sales over given time periods

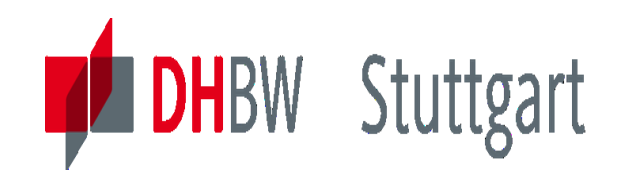

### **Representation of the Query as a Cube**

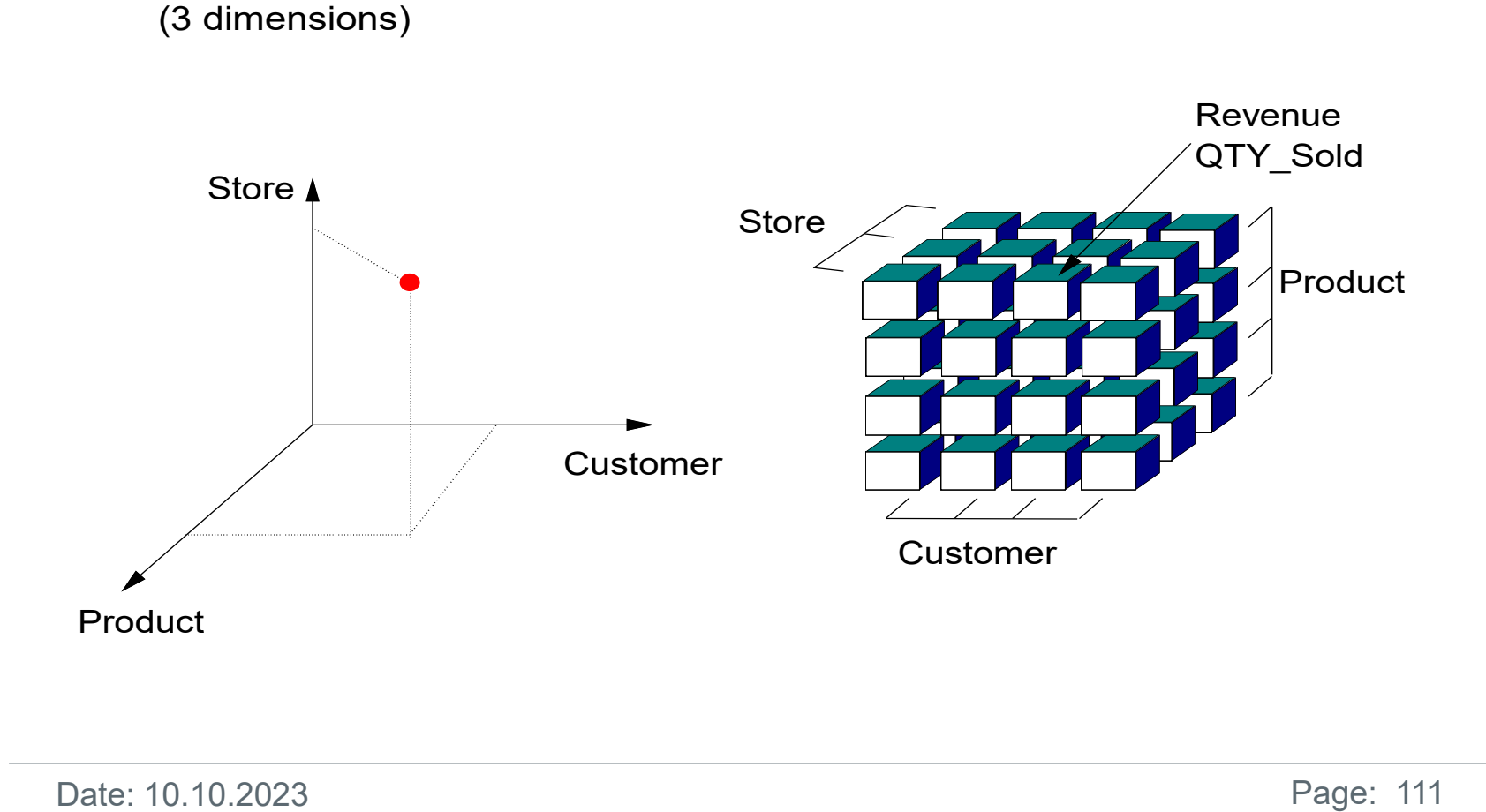

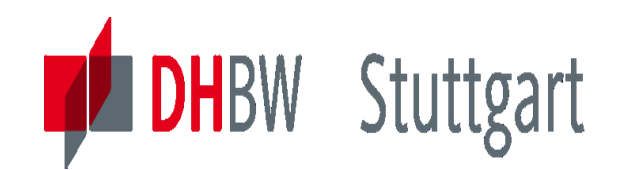

### **Presentation of the Query as a Cube : Usage**

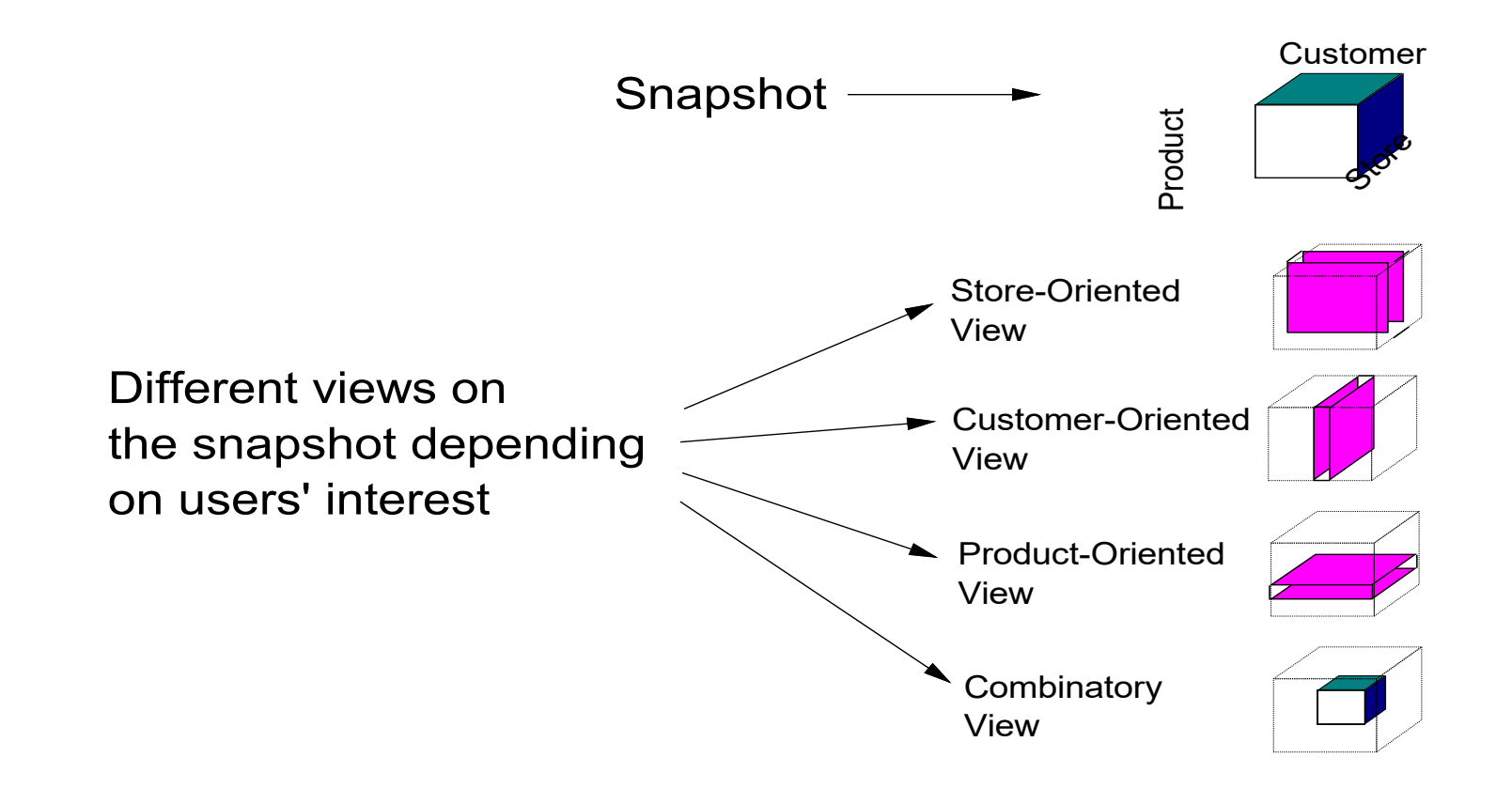

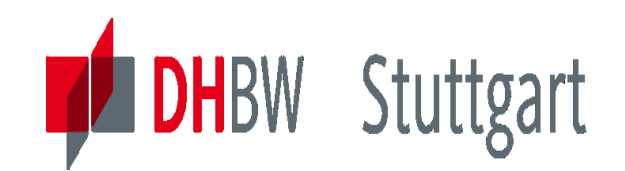

## **Hypercube Representation**

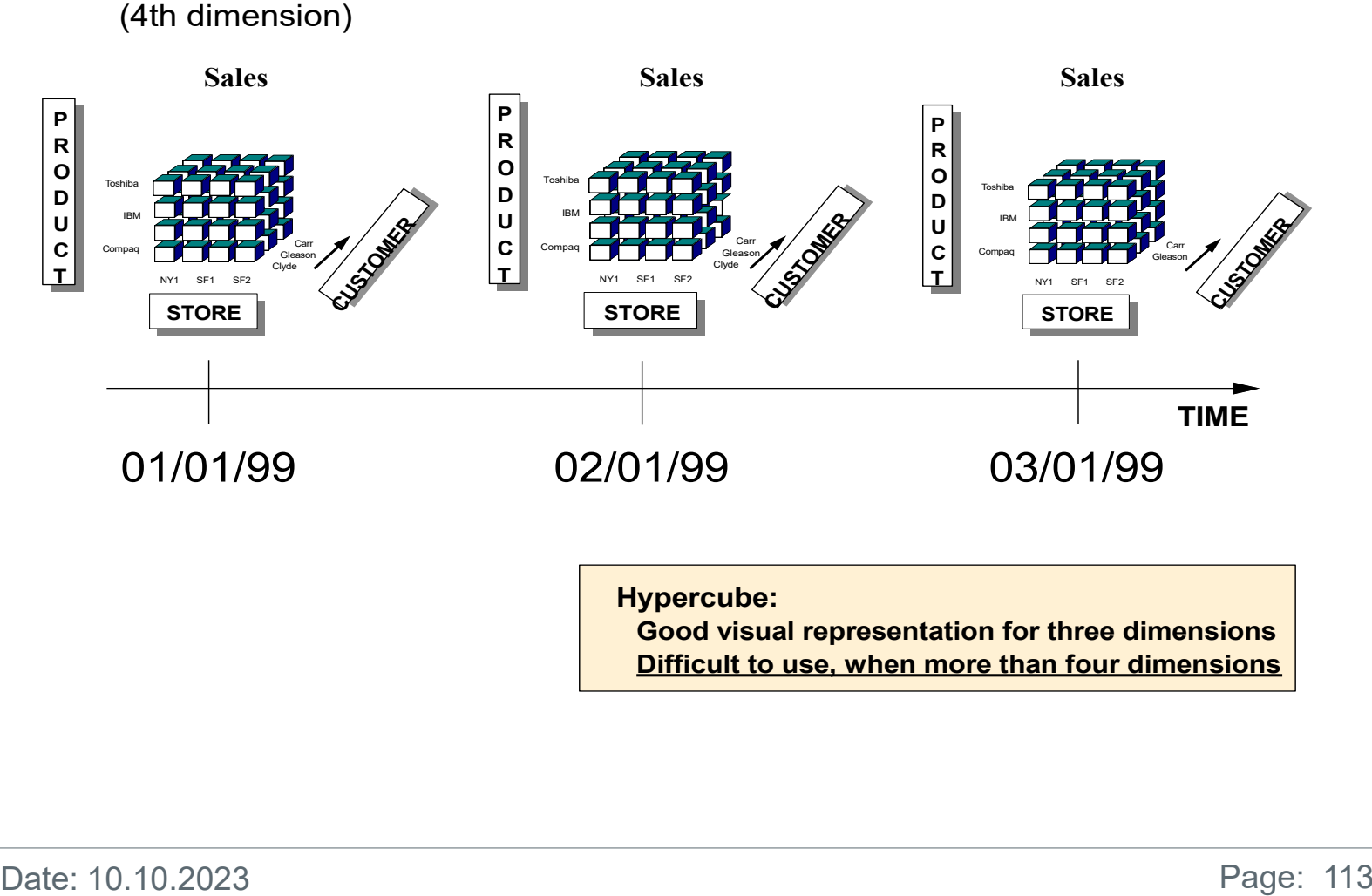

 **Hypercube:**

**Good visual representation for three dimensions Difficult to use, when more than four dimensions**

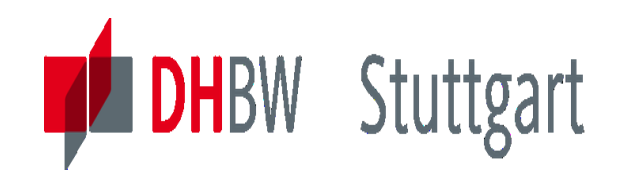

#### **Sample Multidimensional Representation Usable for Any Number of Dimensions**

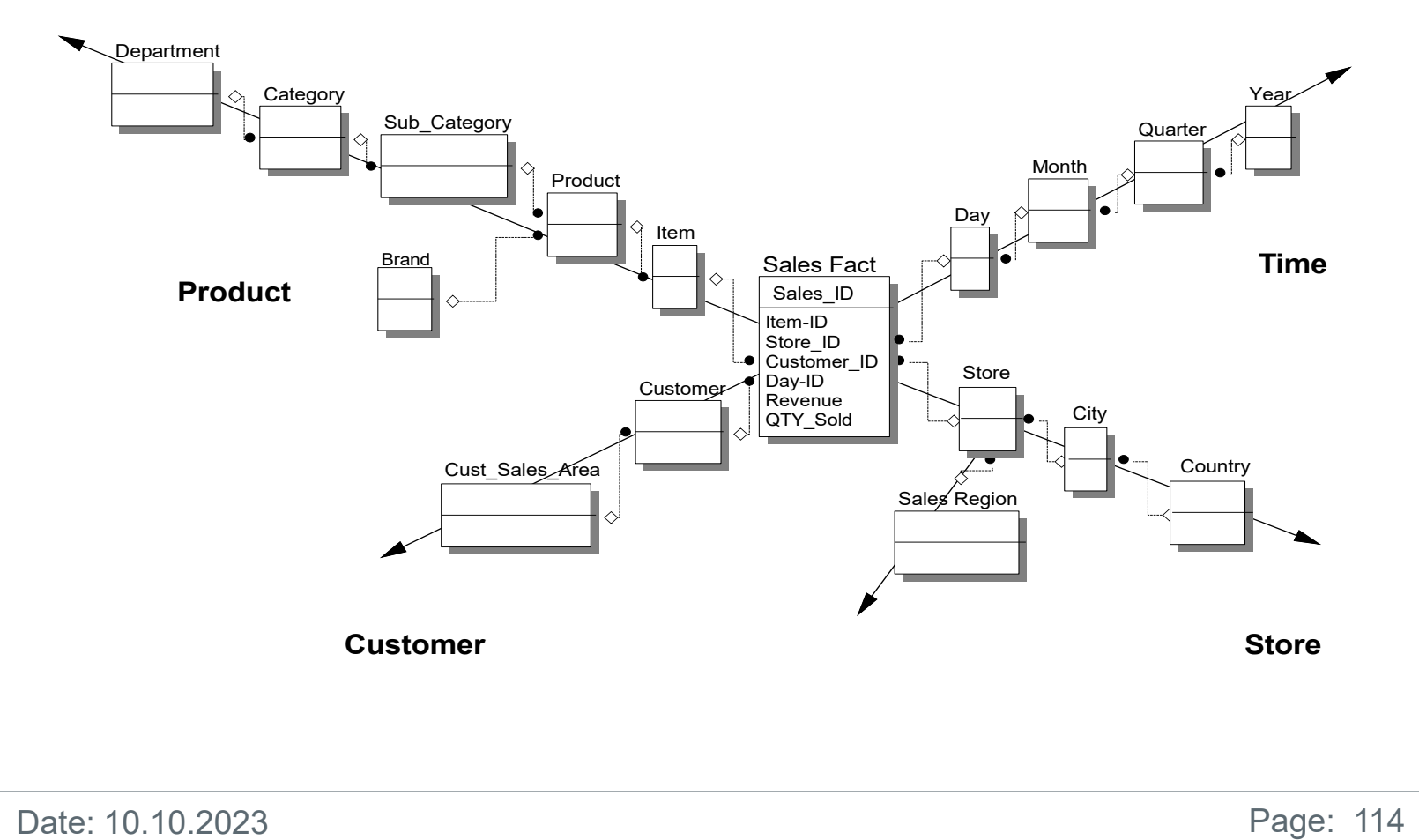

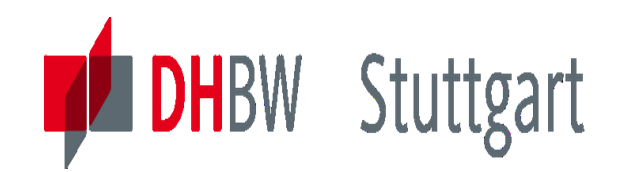

#### **The Six Base Concepts of MDDM**

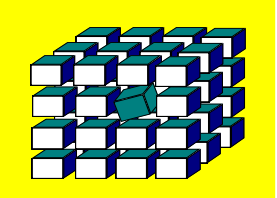

- 
- **Dimensions**
- **Granularity**
- **Facts**
- **ETTP'**<br>
Measures<br>
Dimensions<br>
Granularity<br>
Facts<br>
Dimension Hierarchies<br>
Aggregation Levels<br> **Date: 10.10.2023 Dimension Hierarchies**
	- **Aggregation Levels**

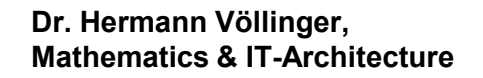

#### **Multidimensional Modeling - Base Concepts (1 of 6)**

• Measure

**DHBW** Stuttgart

- A measure is a data item which information analysts use in their queries to measure the performance or behavior of a business process or a business object
- -Sample types of measures
	- Quantities
	- Sizes
	- Amounts
	- Durations, delay
	- And so forth

#### **Measures**

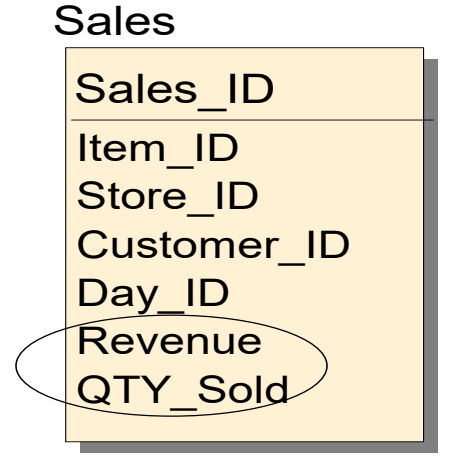

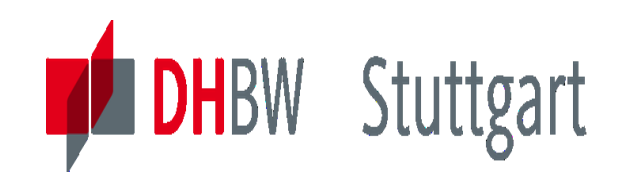

## **Identify Candidate Measures**

• Query-Oriented Approach

Perform a smart, not a mechanical analysis of the available queries

- Candidate Measures are
	- **Numeric, "Continuously" Valued**
		- But not every numeric attribute is a candidate measure
		- Distinguish measures from discrete valued numeric attributes which are part of dimensions
	- **Involved in Aggregation Calculations**
- Examples
	- Revenue (sales query)
	- Quantity sold (sales query)

## **Measures**

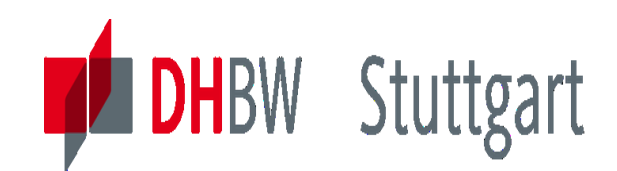

### **Multidimensional Modeling - Base Concepts (2 of 6)**

- Dimension
	- A dimension is an entity or a collection of related entities, used by information analysts to identify the context of the measures they work with
		- Examples: Product, Customer, Store, Time
- Dimensions are referred to through so-called Dimension keys
- Dimensions contain
	- Dimension entities
	- Dimension attributes
	- Dimension hierarchies
		- Consisting of one or more aggregation levels

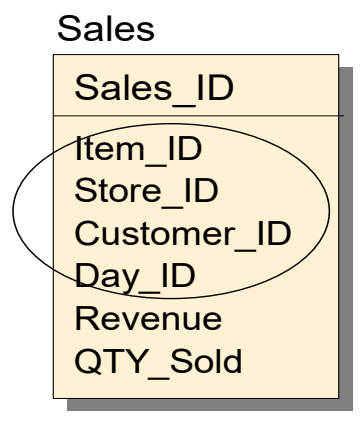

## **Dimensions**

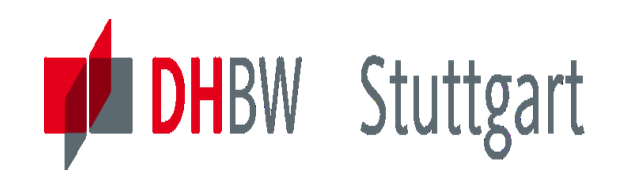

## **Identify Candidate Dimensions**

- Query-Oriented Approach
	- A new dimension shows up each time a query indicates that a measure is aggregated in some way
	- Who, what, where, when, how, ... questions

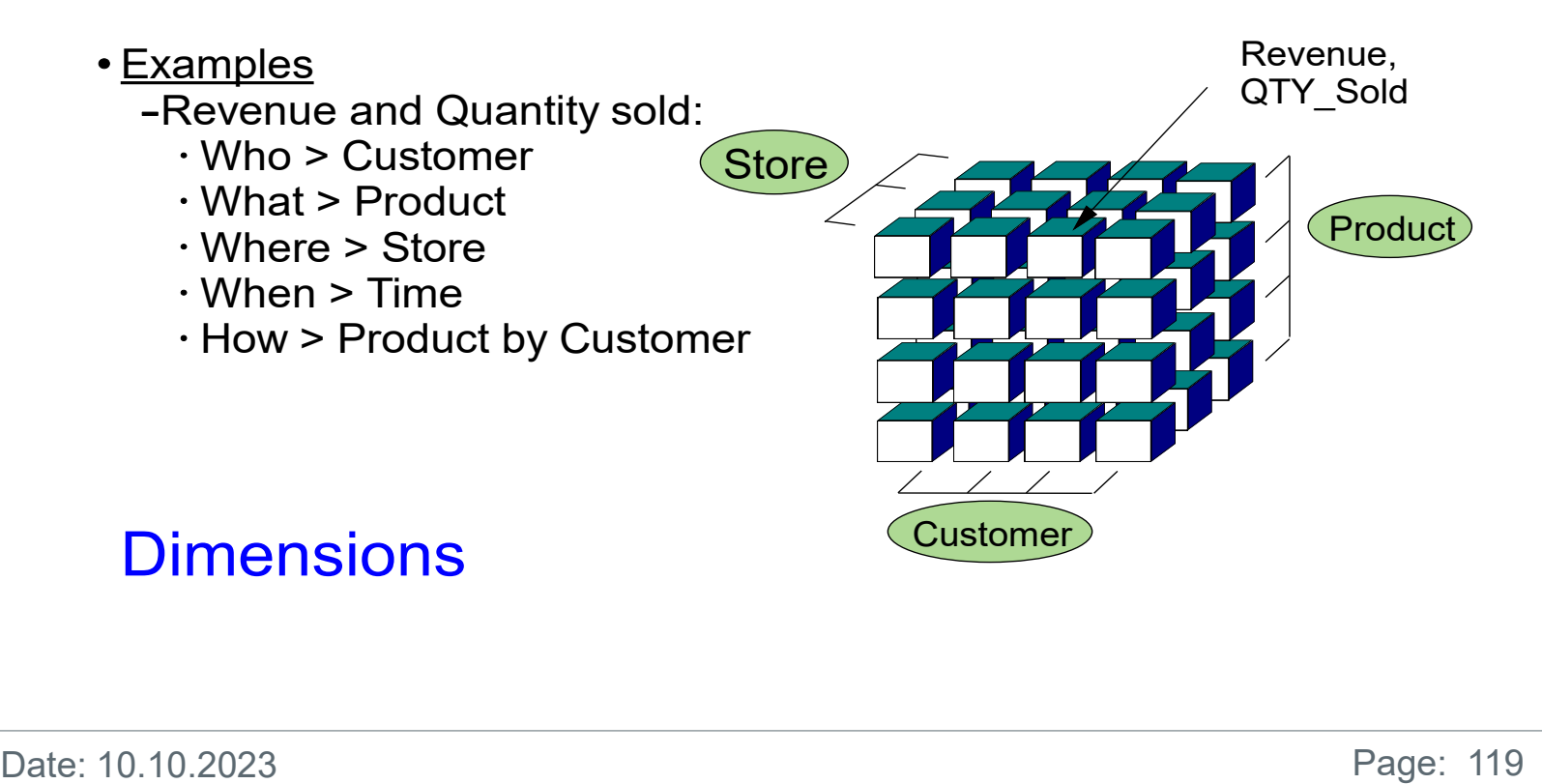

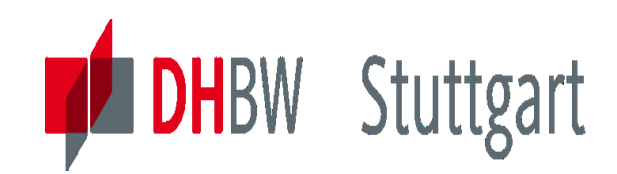

#### **Multidimensional Modeling - Base Concepts (3 of 6)**

- The **grain** of a dimension is the lowest level of detail available
	- within that dimension
	- Product grain: Item
	- Customer grain: Customer
	- -Store grain: Store
	- -Time grain: Day
- The **granularity** of a measure is determined by the combination of the grains of all its dimensions

## **Granularity**

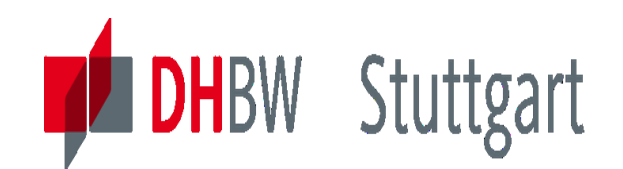

### **About Granularity - Example**

Low Granularity Hides Information

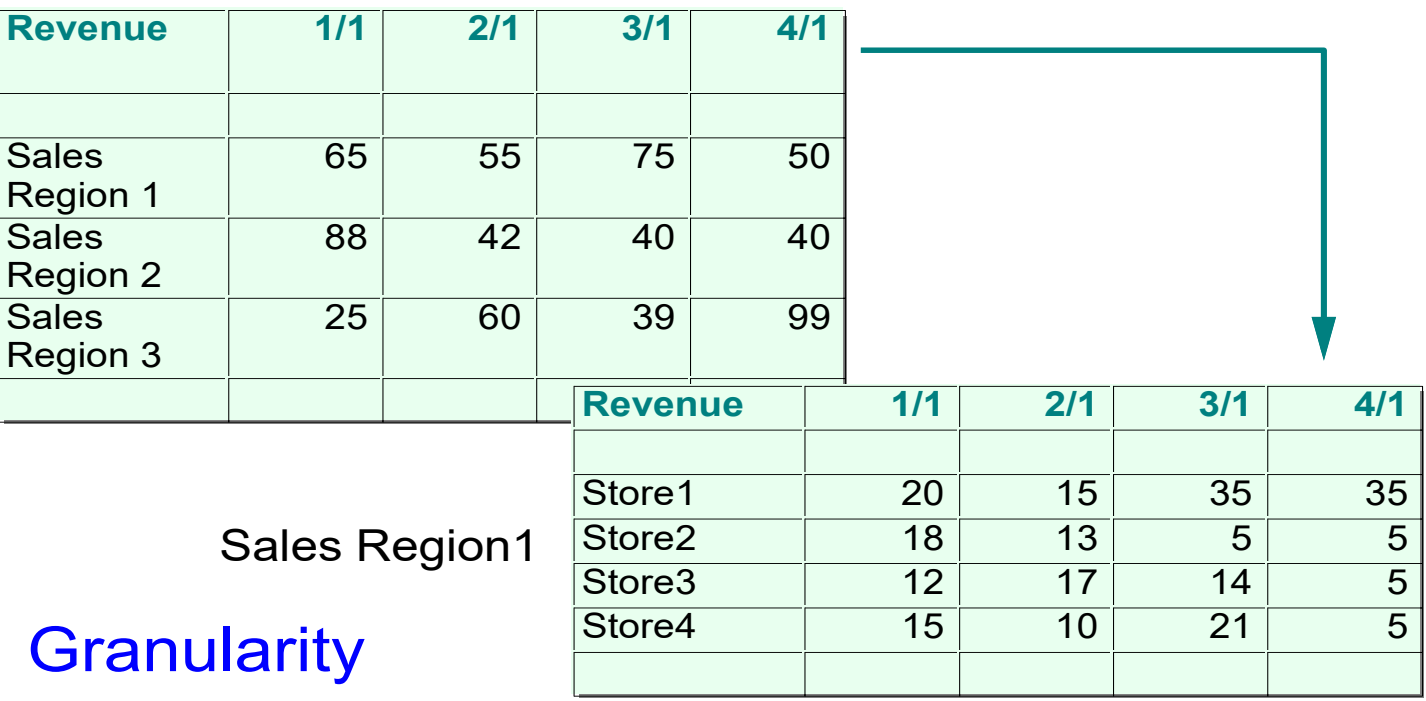

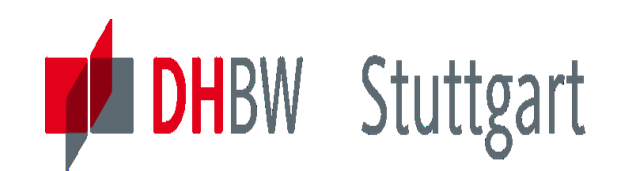

### **Multidimensional Modeling - Base Concepts (4 of 6)**

 $\cdot$ Fact

A fact is a collection of related measures and their associated dimensions, represented by the dimension keys

- Example: Sales
- A fact can represent a business object, a business transaction or an event which is used by the information analyst
- Facts contain
	- A Fact Identifier
	- Dimension Keys
		- $\cdot$  Linking them with the dimensions
	- Measures
	- Supportive Attributes

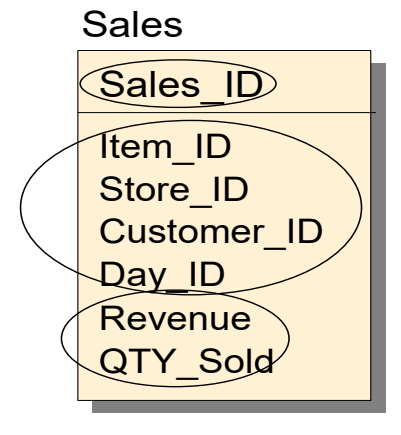

### Facts

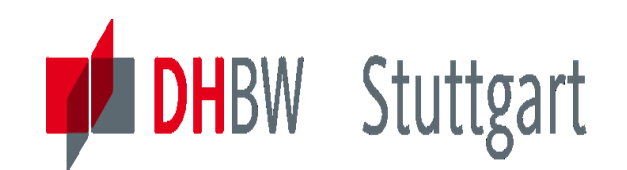

## **Identify Candidate Facts**

- Query-Oriented Approach:
	- -Consolidating Measures into Candidate Facts
		- Candidate measures can be consolidated in facts when they have identical dimensions and granularities

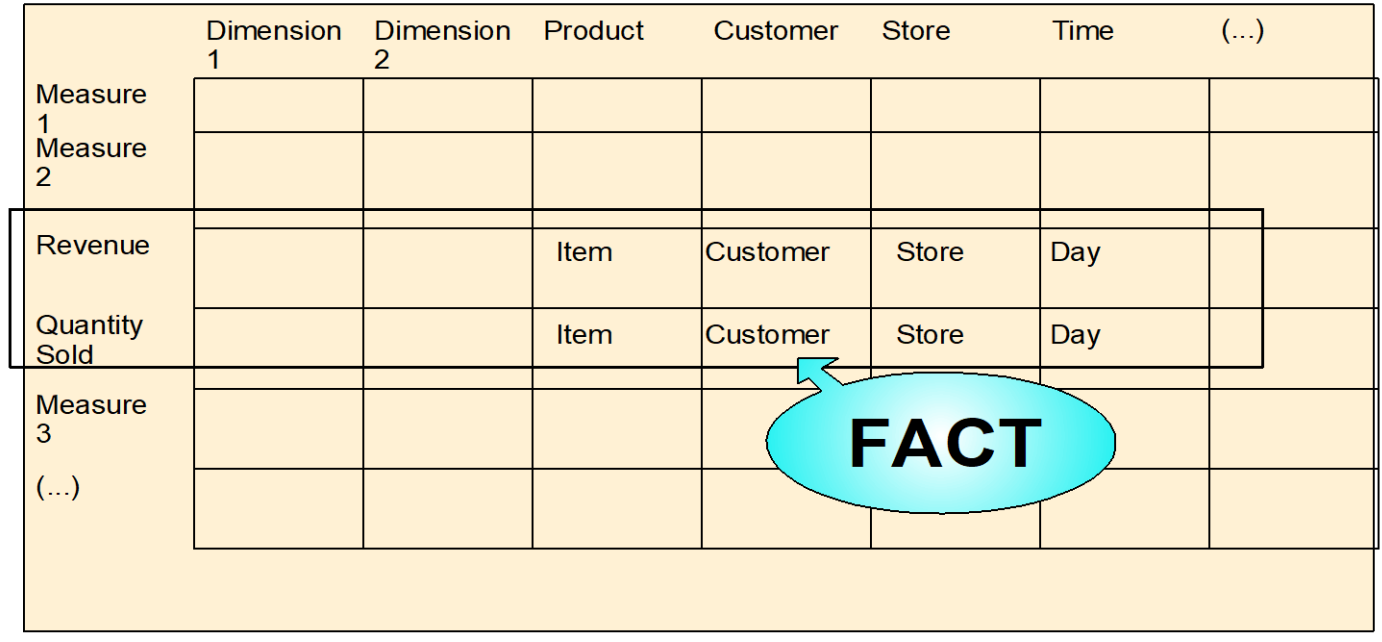

## **Facts**

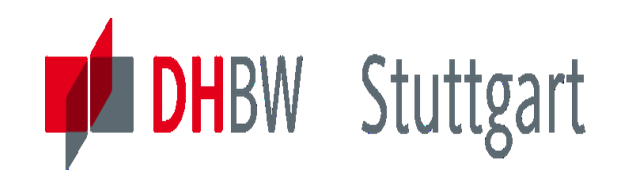

### **Multidimensional Data Modeling - Base Concepts (5 of 6)**

- Dimensions consist of one or more **dimension hierarchies**
- Examples: Hierarchies in the Product Dimension
	- Product Classification Hierarchy ("Merchandising Hierarchy")
	- -Branding Hierarchy

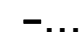

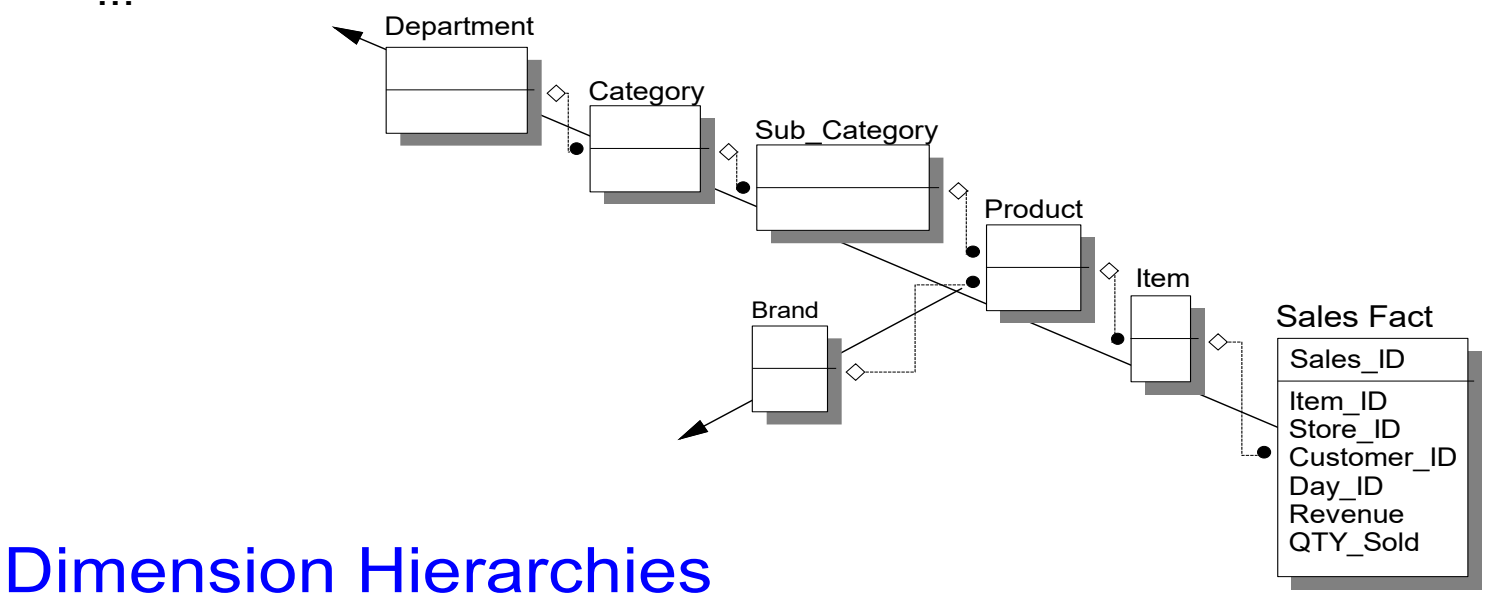

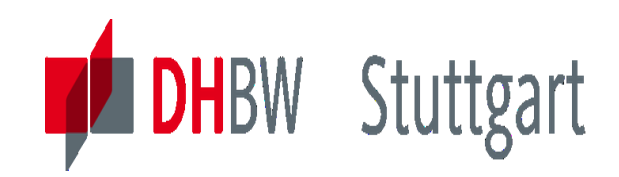

### **Multidimensional Data Modeling - Base Concepts (6 of 6)**

- Each dimension hierarchy can include several **aggregation levels**
- Examples: Aggregation Levels in the Product Classification **Hierarchy**

**Items -> Product -> Sub-Category -> Category -> Department**

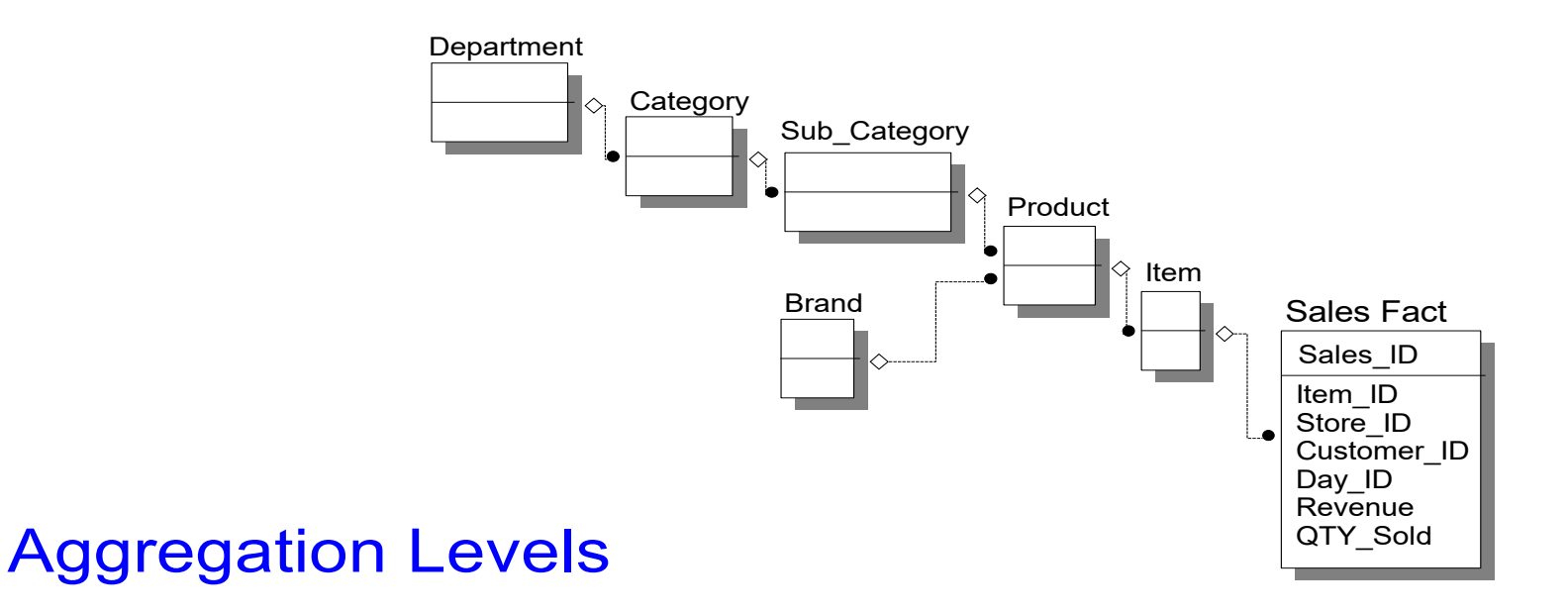

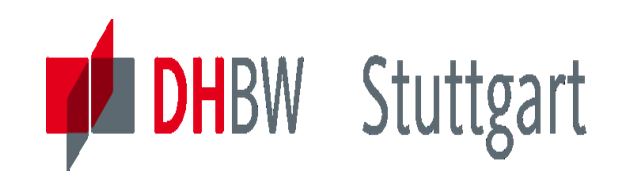

## **Initial Multidimensional Model - Summary**

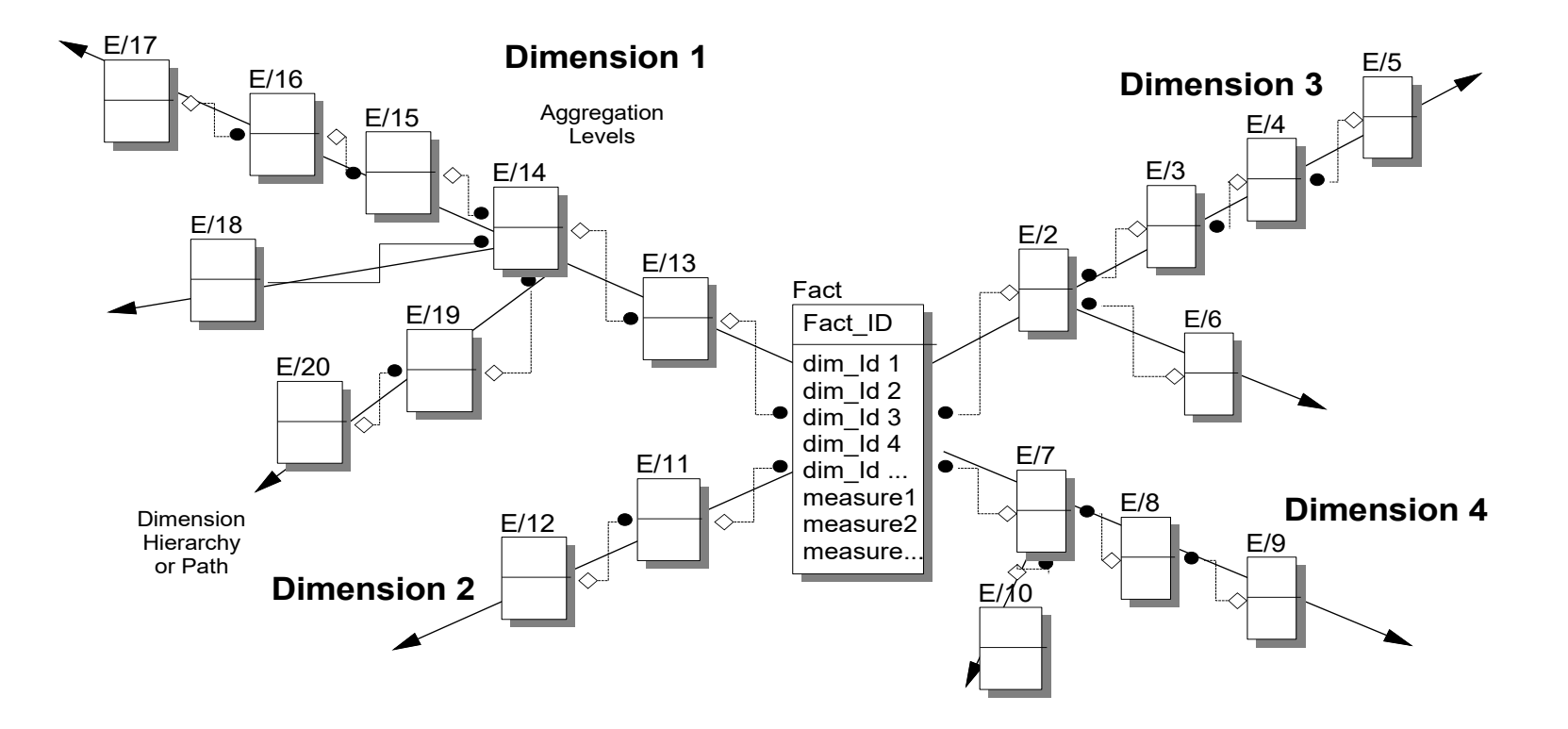

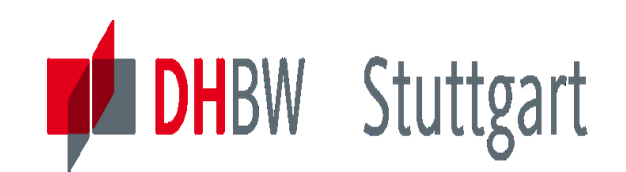

## **Initial Multidimensional Model - Example**

#### **Product**

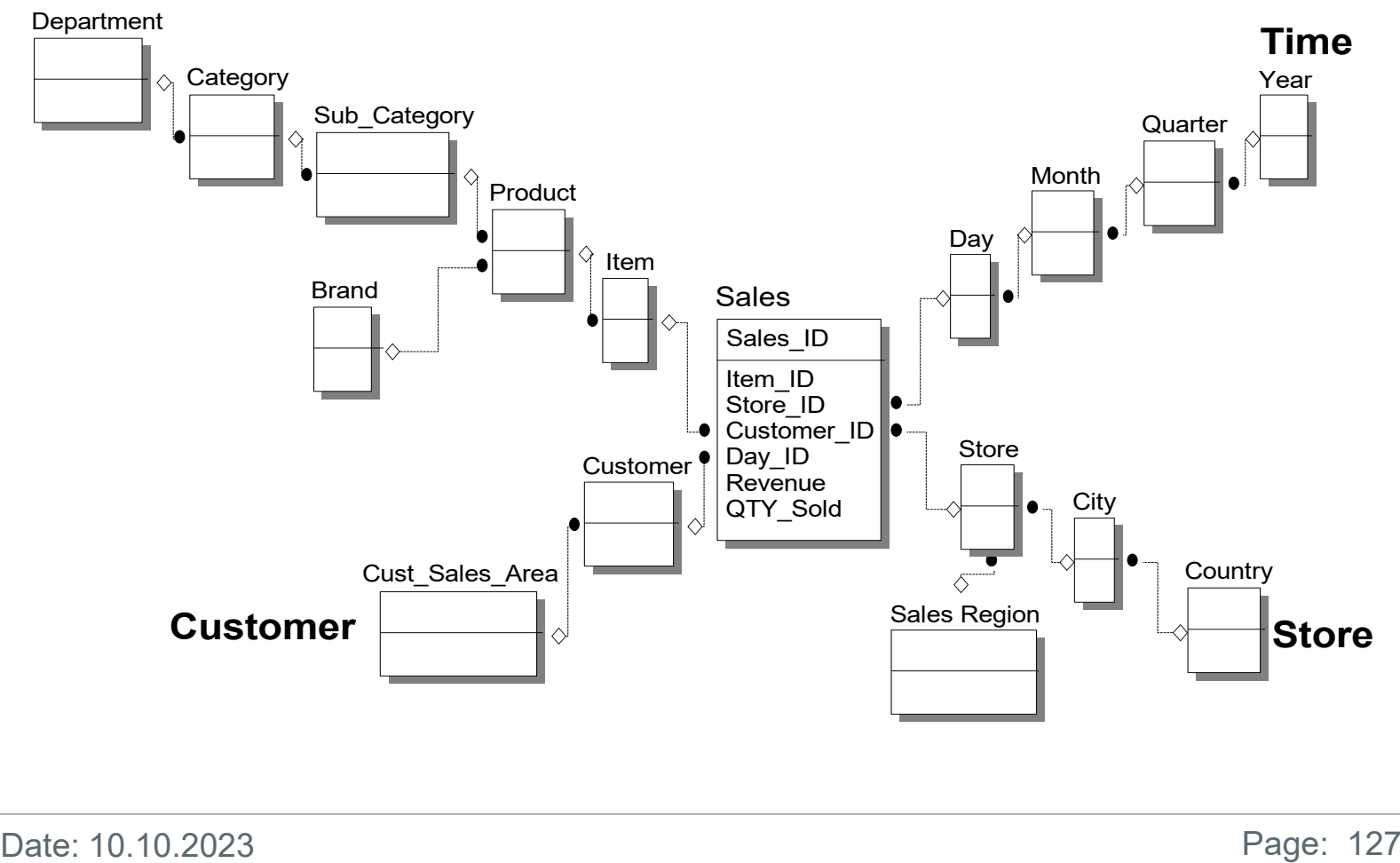

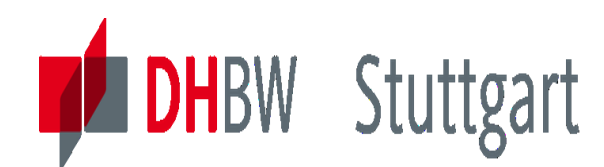

## **What is a Star Schema ?**

- A star schema is a way to represent multidimensional data in a relational database
- *Dimension tables* store descriptive information about members and their relationships
- *Fact table* stores business data
	- Generally several orders of magnitude larger than any dimension table
	- One key column joined to each dimension table
	- One or more data columns
- Multidimensional queries can be built by joining fact and dimension tables
- Some products use this method to make a relational OLAP (*ROLAP*) system

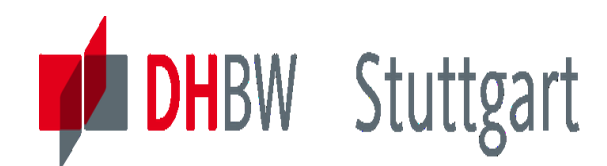

**Dr. Hermann Völlinger, Mathematics & IT-Architecture**

## **Star Schema Example**

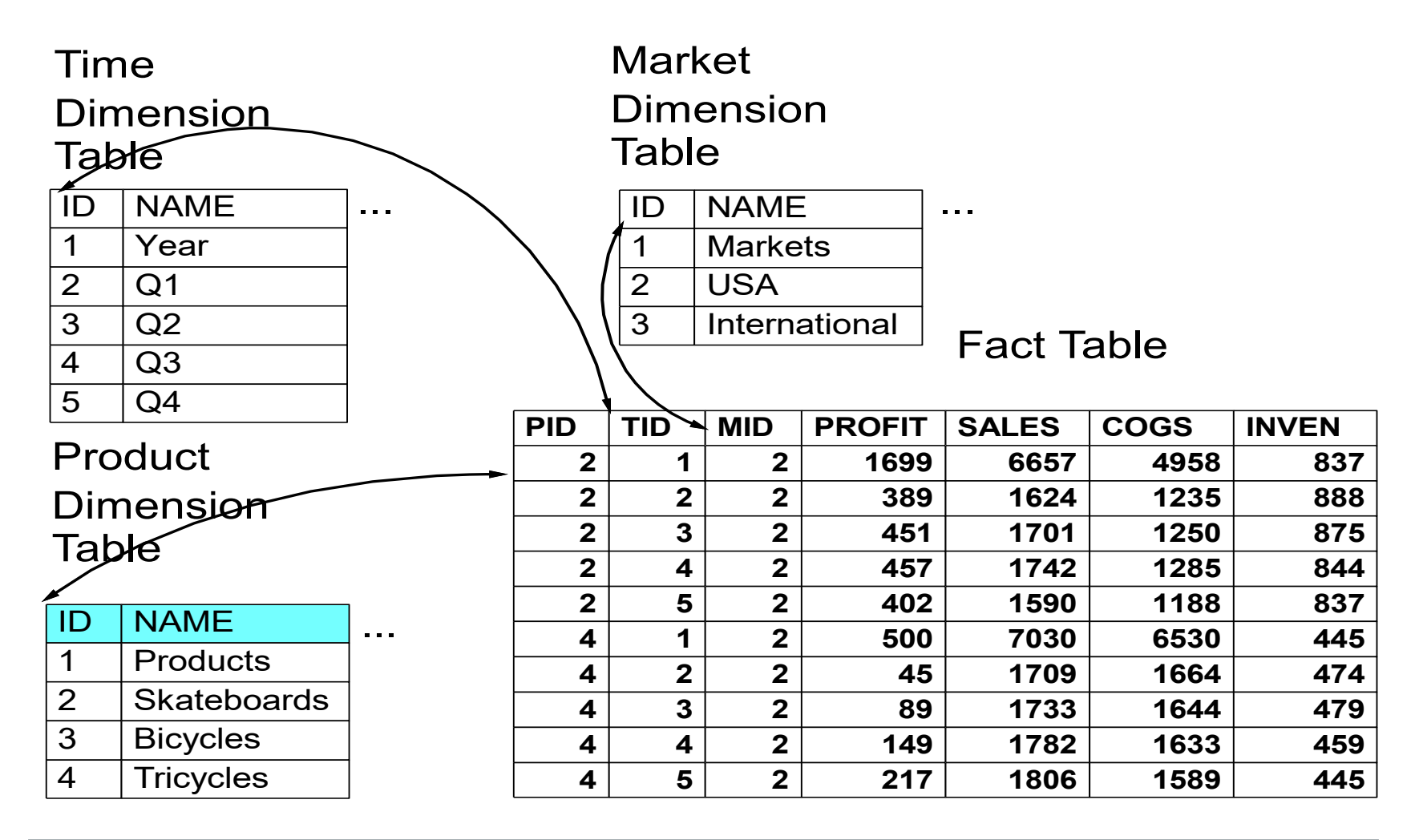

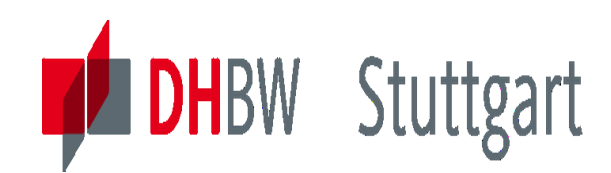

## **Demo1: IBM Infosphere Data Architect (IDA)**

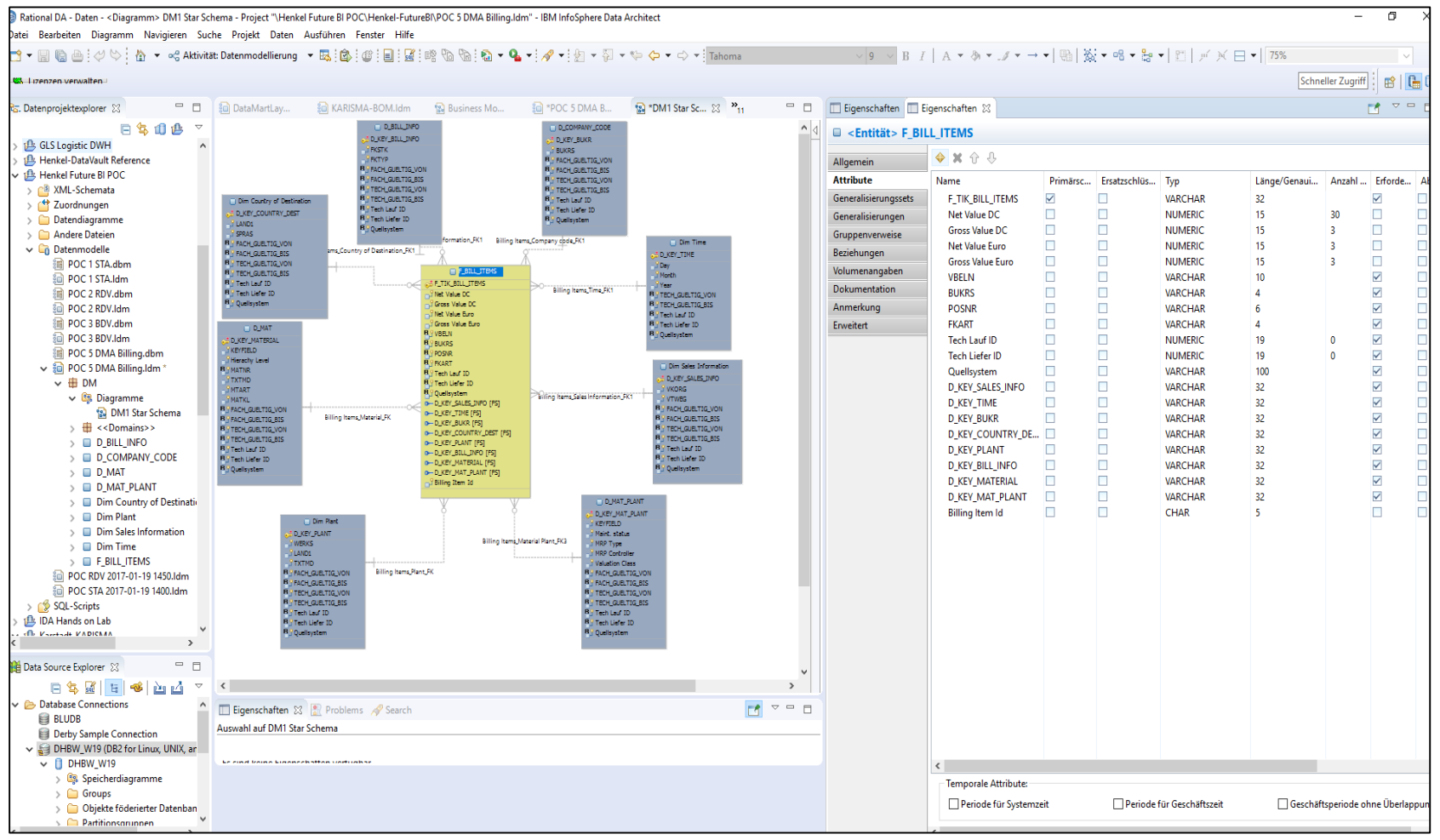

Date: 10.10.2023 **Page: 130** 

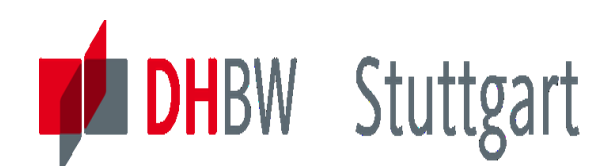

# **Demo2: Eclipse Plugin "Bridge" of IGC and IDA**

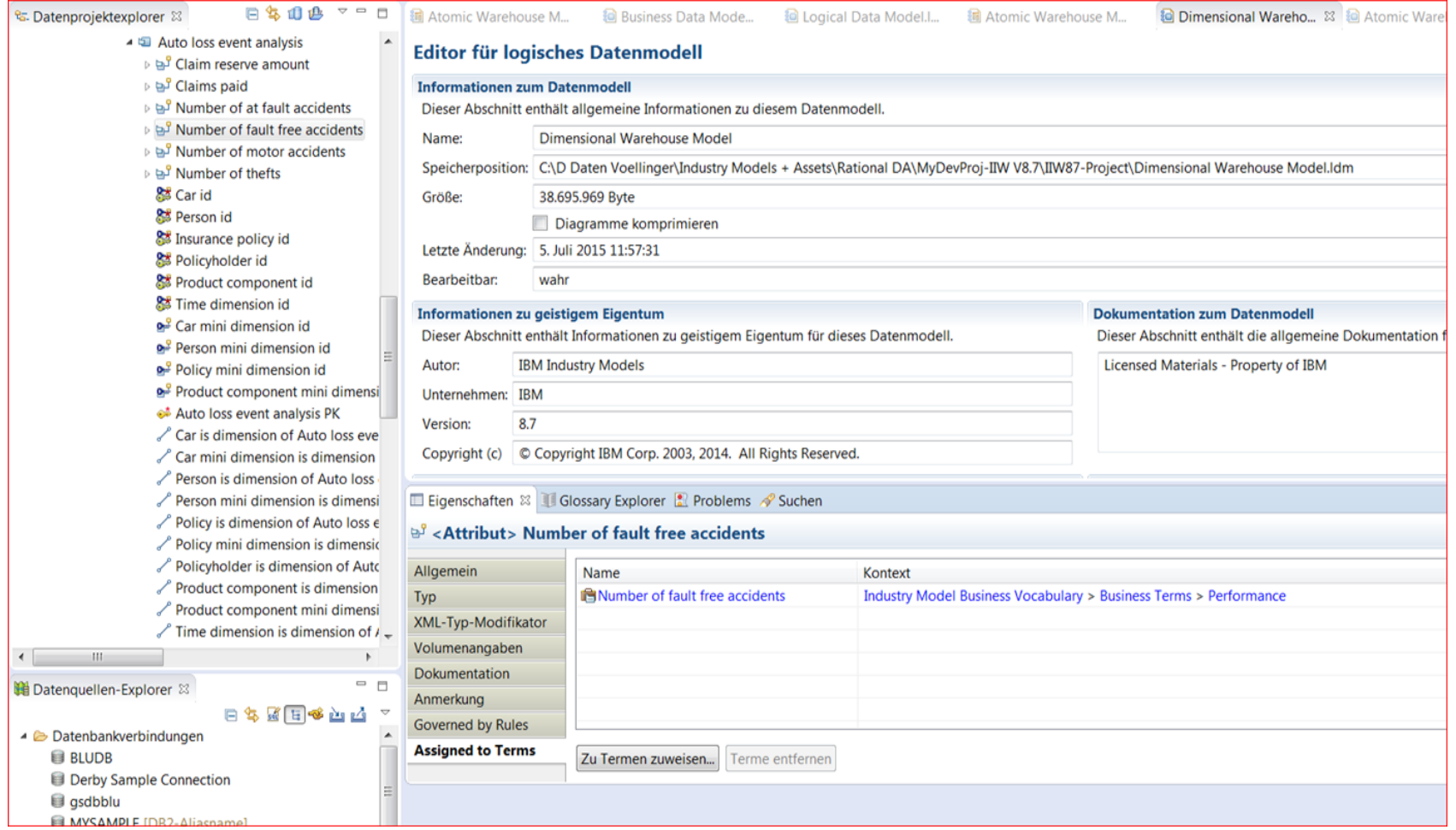

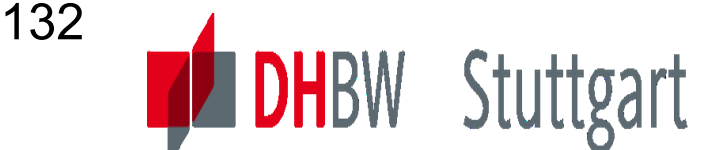

## **Demo2: Term in IGC with 7 "Assigned Assets" in IDA**

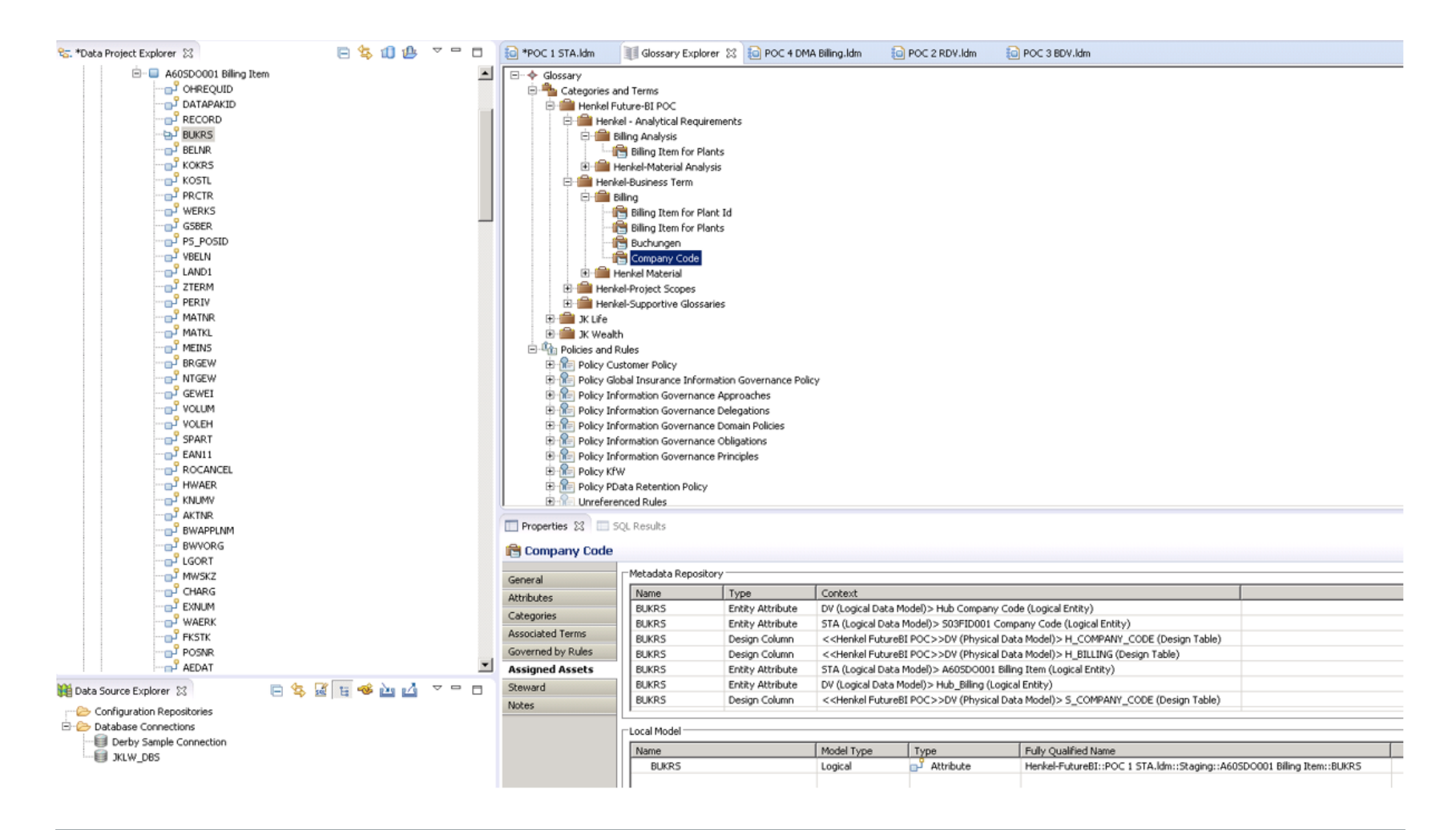

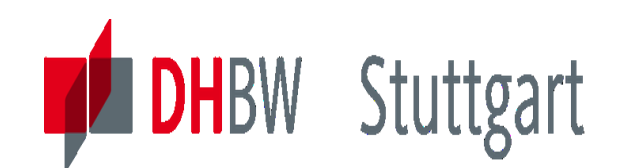

## **Demo2: erwin Data Modeler (eDM)**

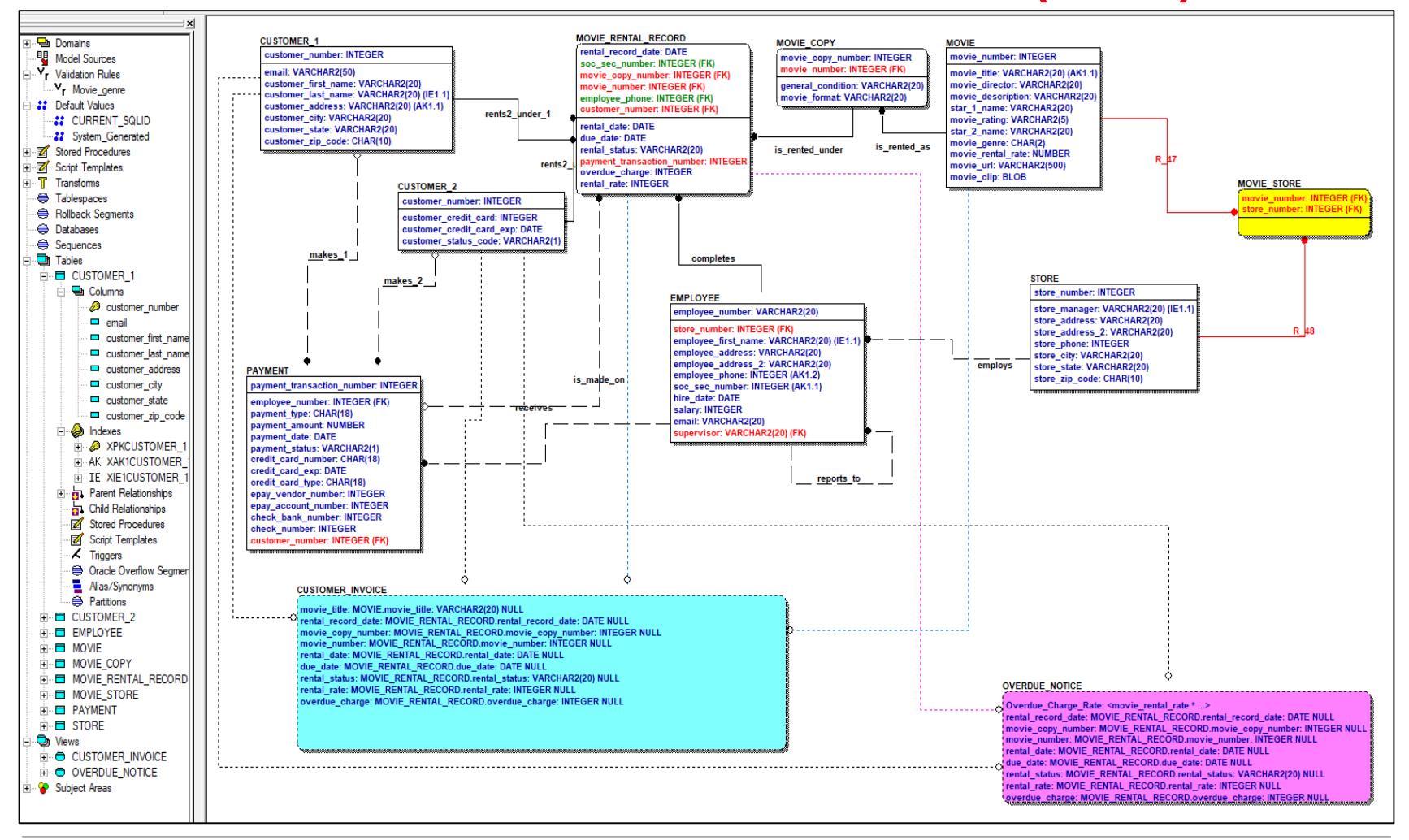

Date: 10.10.2023 Page: 133

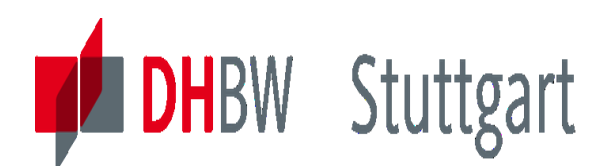

## **Exercise 1 to Lesson 5**

**Exercise E5.1:** Compare ER Modelling (**ER**) with multidimensional data models (**MDDM**), like **STAR** or **SNOWFLAKE** schemas (see appendix page):

Compare in IBM Reedbook'Data Modeling Techniques for DWH' (see DWH lesson homepage) Chapter6.3 for ER modeling and Chapter 6.4 for MDDM

Build a list of advantages and disadvantages for each of these two concepts, in the form of a table:

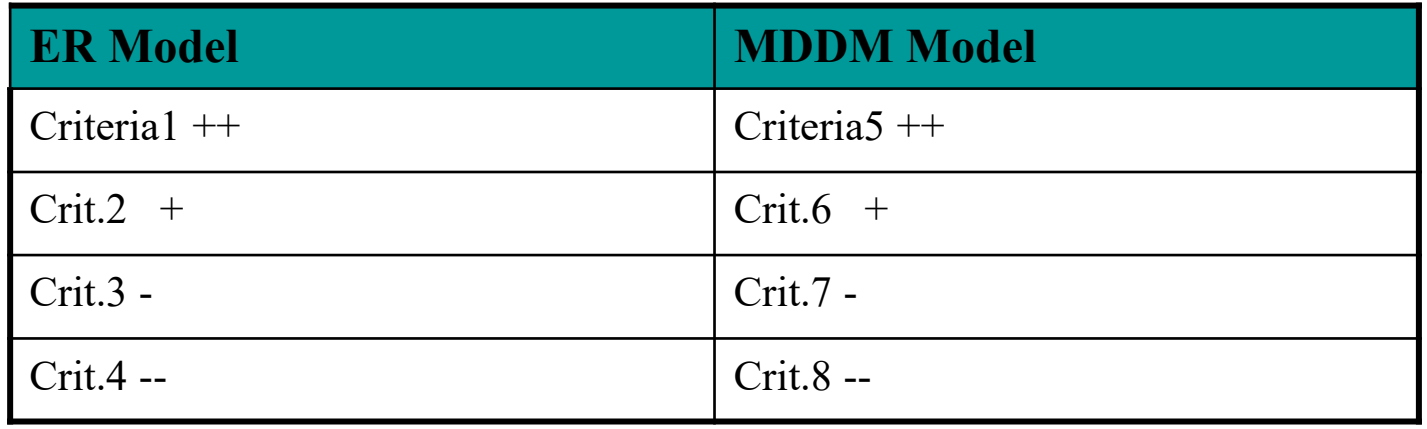

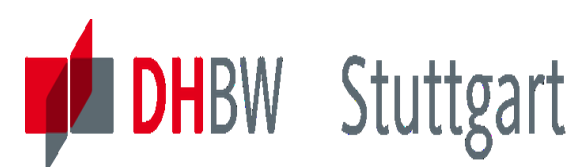

# **Exercise 2 to Lesson 5**

**Exercise E5.2 (SW\*):** Compare MDDM Model schemas **STAR** and **SNOWFLAKE:**

Compare in IBM Reedbook'Data Modeling Techniques for DWH' (see DWH lesson homepage) Chapter 6.4.4.

Build a list of advantages and disadvantages for each of these two concepts, in the form of a table:

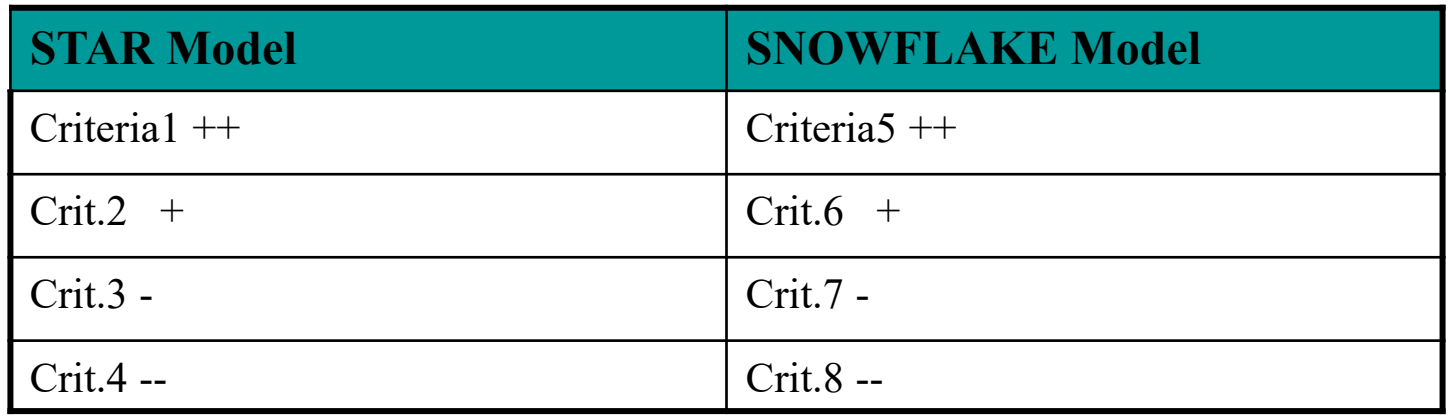

SW\*: For the Seminar Work paper investigate this in more detail.

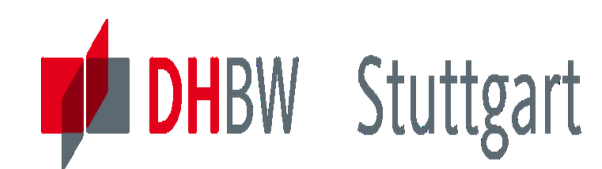

## **Exercise 3 to Lesson 5**

**Exercise E5.3**: An enterprise wants to build up an ordering system.

The following objects should be administered by the new ordering system.

- **Supplier** with attributes: name, postal-code, city, street, post office box, telephone-no.
- **Article** with attributes: description, measures, weight
- **Order** with attributes: order date, delivery date
- **Customer** with attributes**:** name**,** first name, postal-code, city, street, telephone-no

**Conditions**: Each article can be delivered by one or more suppliers. Each supplier delivers 1 to 10 articles. An order consists of 2 to 10 articles. Each article can only be one time on an order form. But you can order more than on piece of an article. Each order is done by a customer. Customer can have more than one order (no limit).

Good customers will get a 'rabatt'. The number of articles in the store should also be saved. It not important who is the supplier of the article. For each object we need a technical key for identification .

**Task**: Create an ER model. Model the necessary objects and the relations between them. Define the attributes and the keys. Use the following notation:

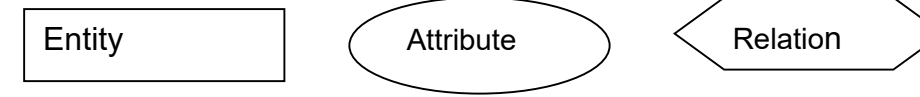

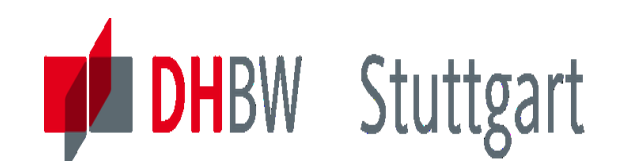

# **Appendix to MDDM Lesson Exercises**

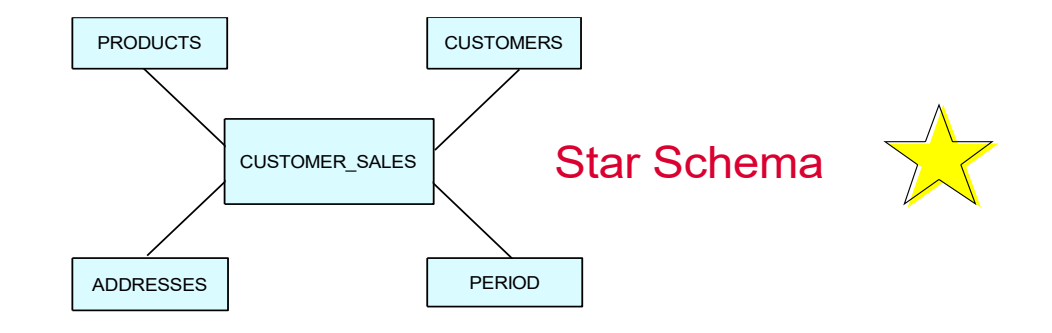

#### Entity-Relationship

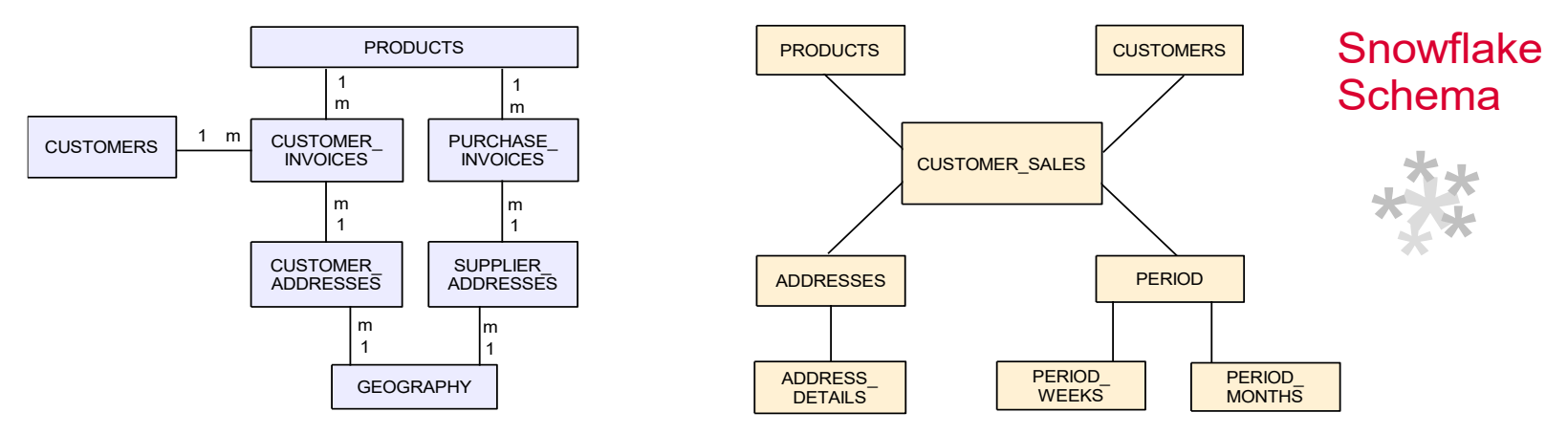

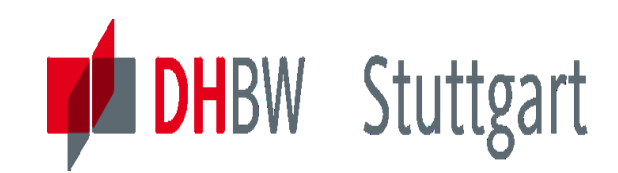

**Dr. Hermann Völlinger, Mathematics & IT-Architecture**

Category 1: Introduction & Architecture of DWH Category 2: Databases and Data Modeling Category 3: ETL: Architecture & Technology Category 4: Descriptive - & Advanced Analytics

# **DW06 - ETL Reference Architecture**

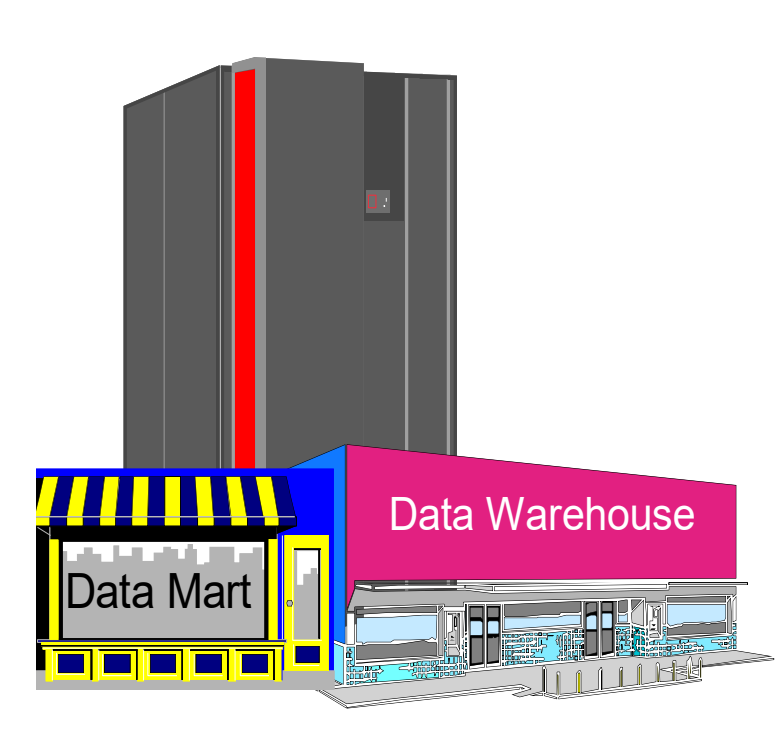

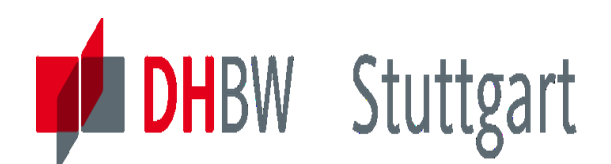

# **Motivation: Demo (20 Minutes) IBM Cloud Pak for Data - DataStage**

#### DataStage - Ablauf erstellen

Das folgende Video zeigt ein Beispiel für die Erstellung eines einfachen DataStage -Ablaufs.

Dieses Video bietet eine visuelle Darstellung als Alternative zu den im Folgenden schriftlich dokumentierten Schritten.

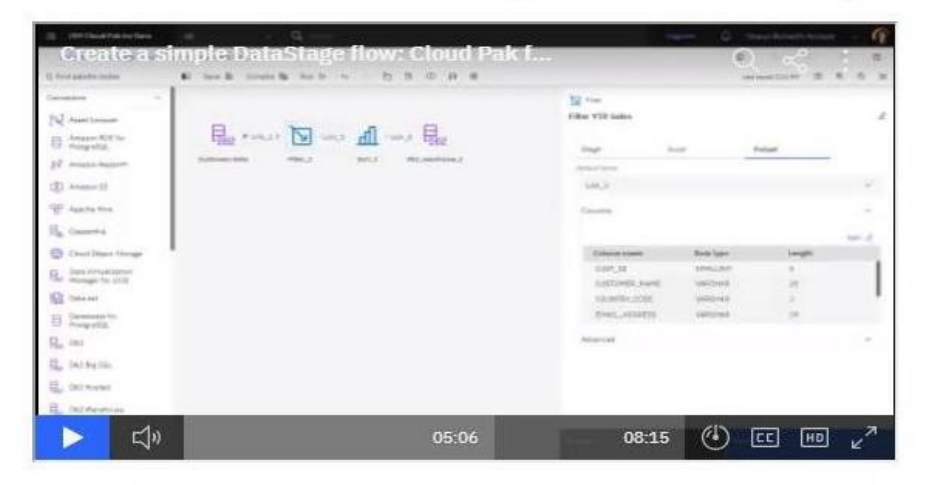

#### DataStage - Ablauf in ein Projekt importieren

Das folgende Video zeigt ein Beispiel für den Import eines DataStage -Ablaufs in ein Projekt.

Dieses Video bietet eine visuelle Darstellung als Alternative zu den im Folgenden schriftlich dokumentierten Schritten.

#### Remark: You can see the video also without being connected to IBM Cloud:

<https://dataplatform.cloud.ibm.com/docs/content/wsj/getting-started/videos.html?audience=cpdaas&context=cpdaas#data-engineers>

Date: 10.10.2023 Page: 139

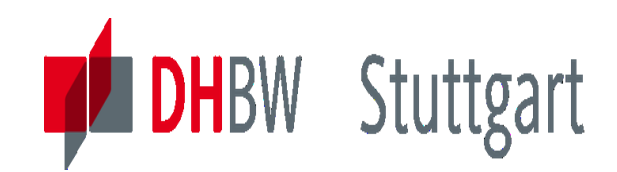

## **Experience shows that …**

80% of the cost of building and maintaining a Data Warehouse Environment usually relates to the Populating Subsystem ...

The same holds for AI projects, read:

<https://pages.dataiku.com/white-paper-how-to-improve-data-quality-with-labeling>

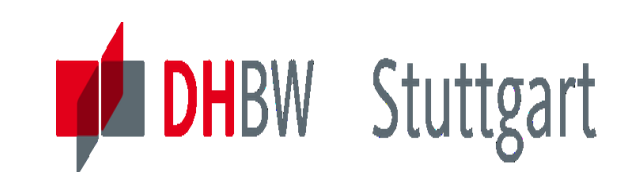

## **3 Steps for a successful Data Population Strategy**

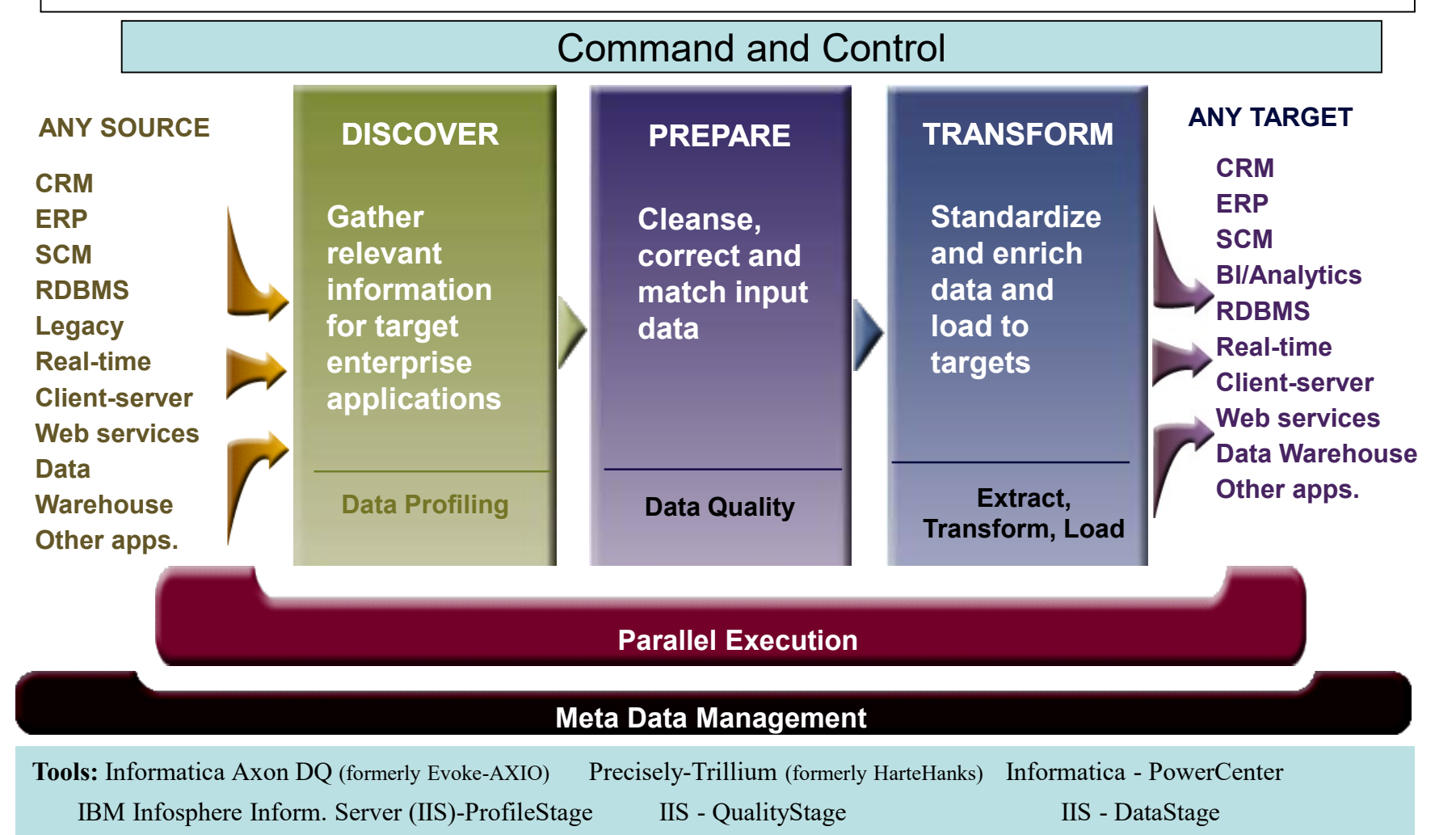

Date: 10.10.2023 Page: 141

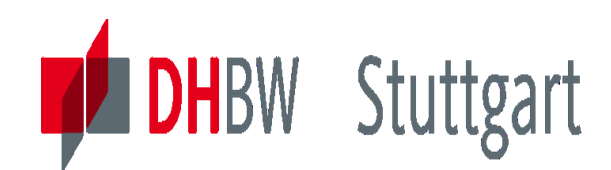

## **ETL-Reference Architecture - DWH Overview**

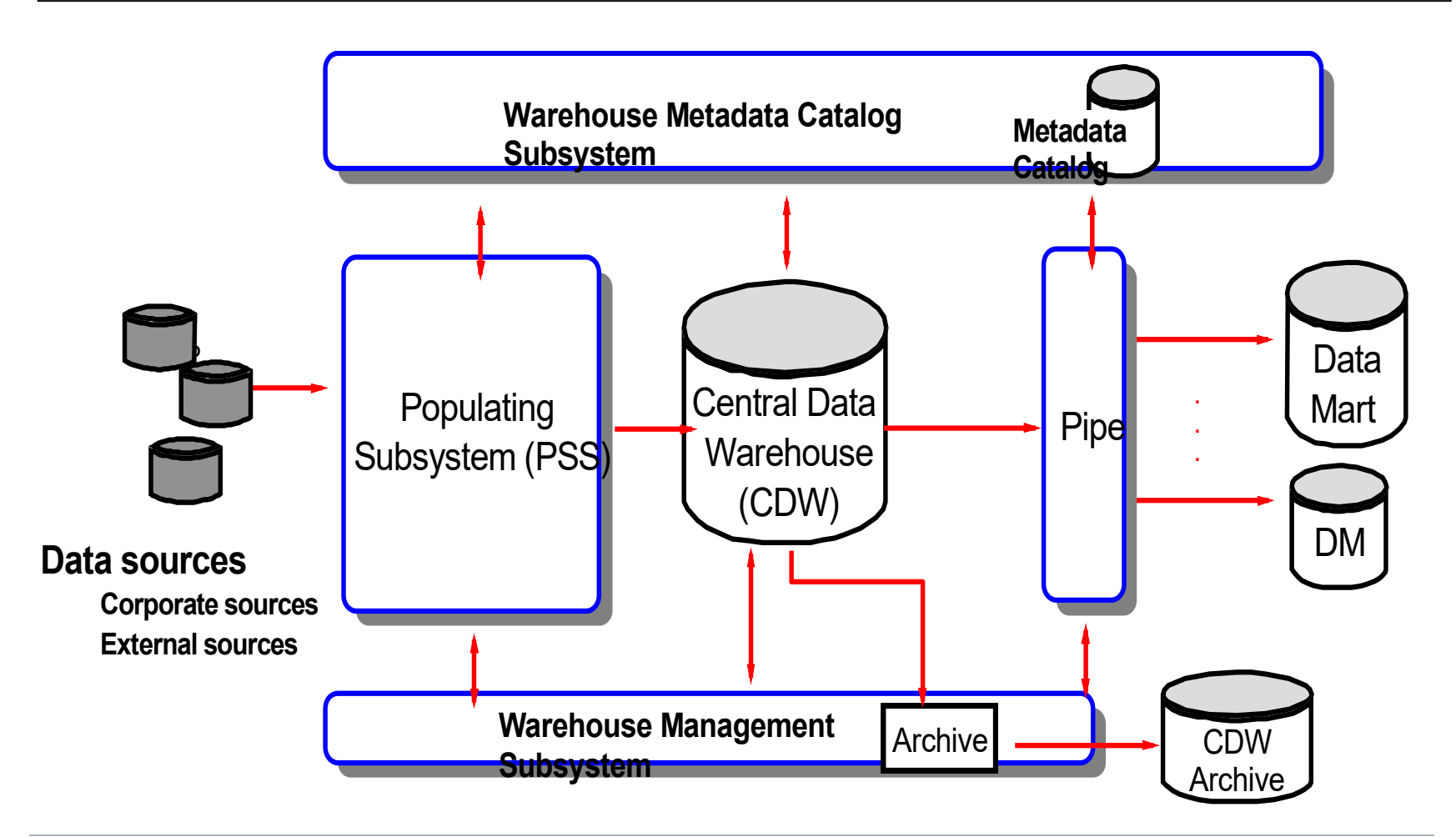

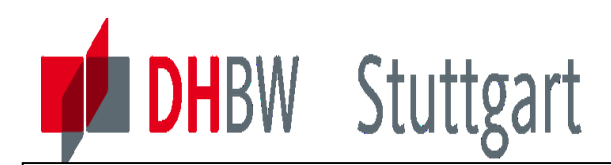

## **ETL-Reference Architecture - Focus on PSS**

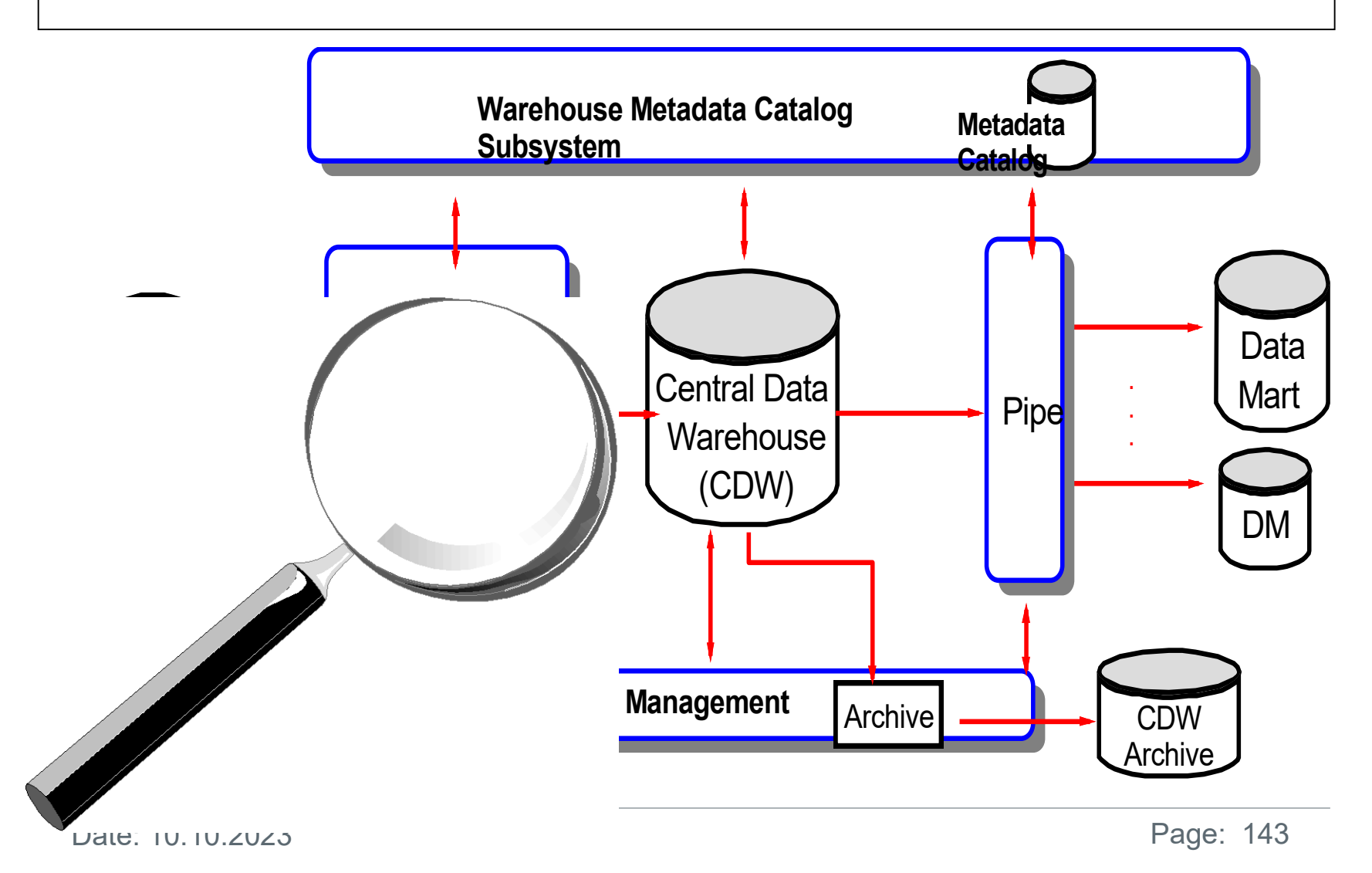

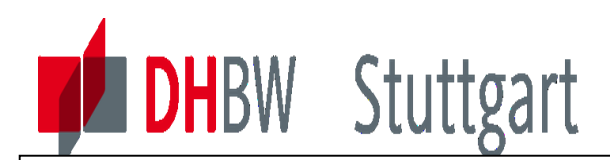

## **ETL-Reference Architecture – PPS Processes**

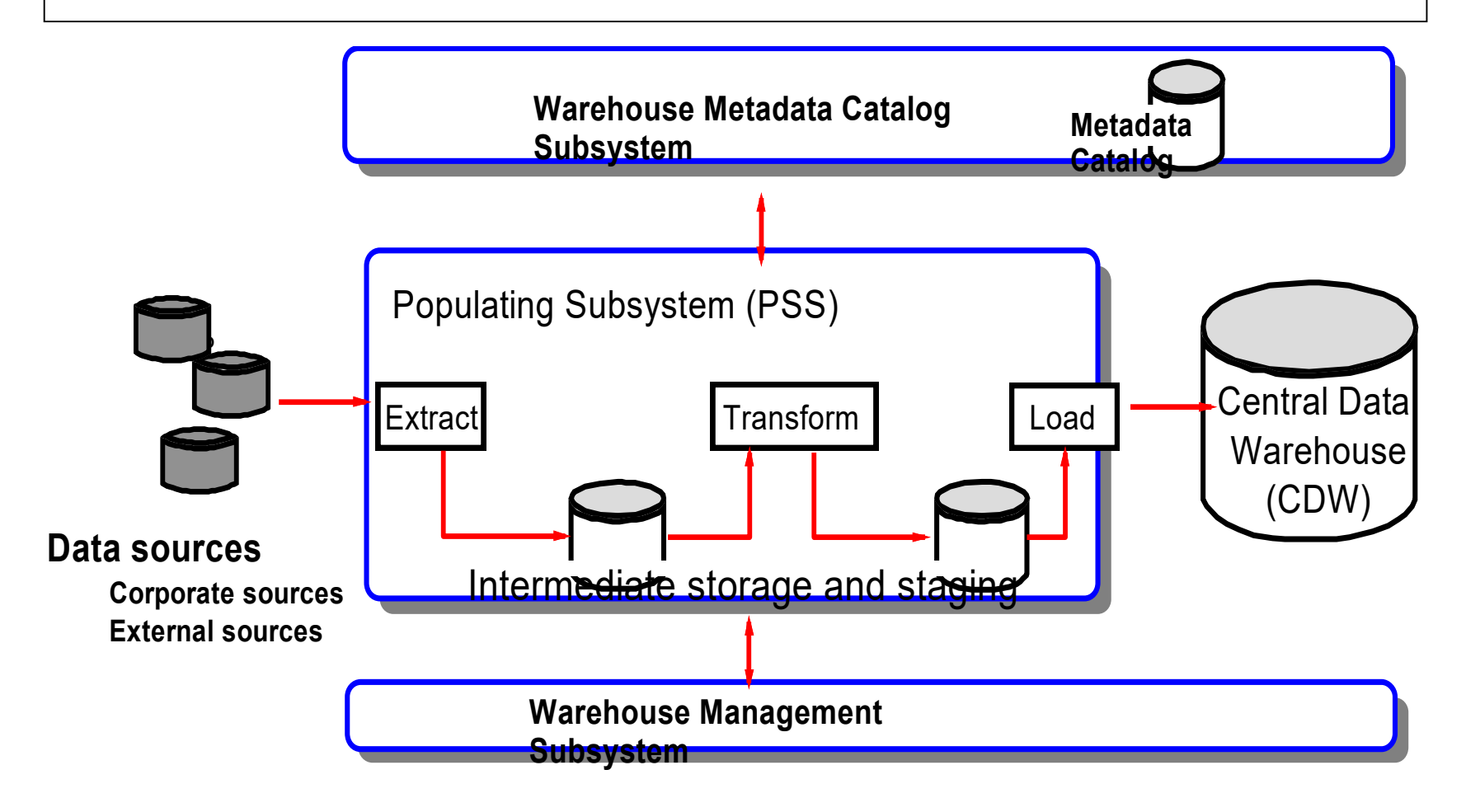
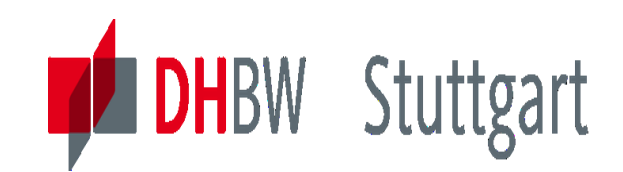

## **ETL-Reference Architecture – Extract Process**

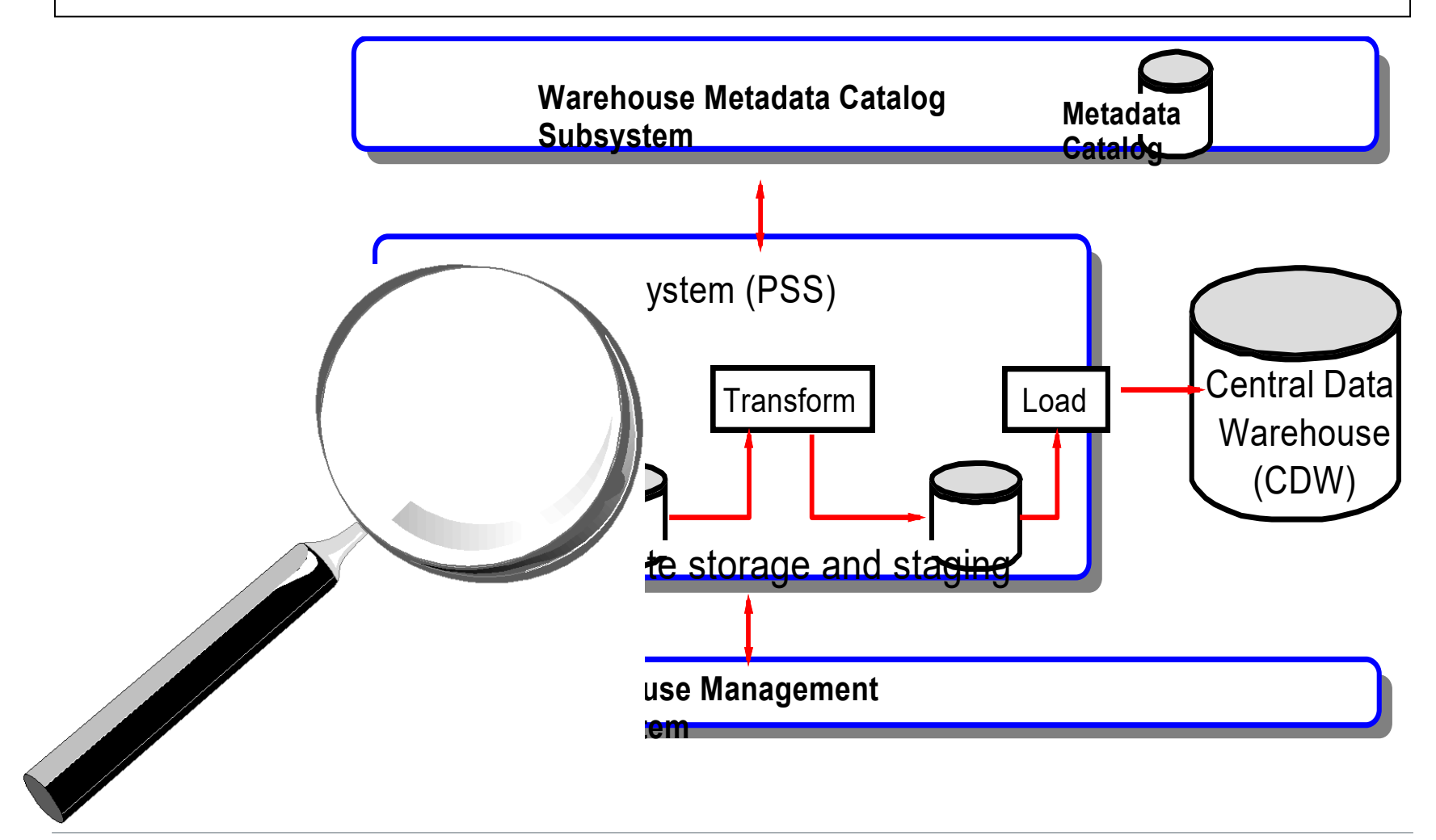

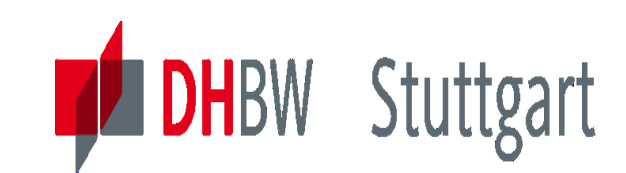

## **ETL-Reference Architecture - Extract Process**

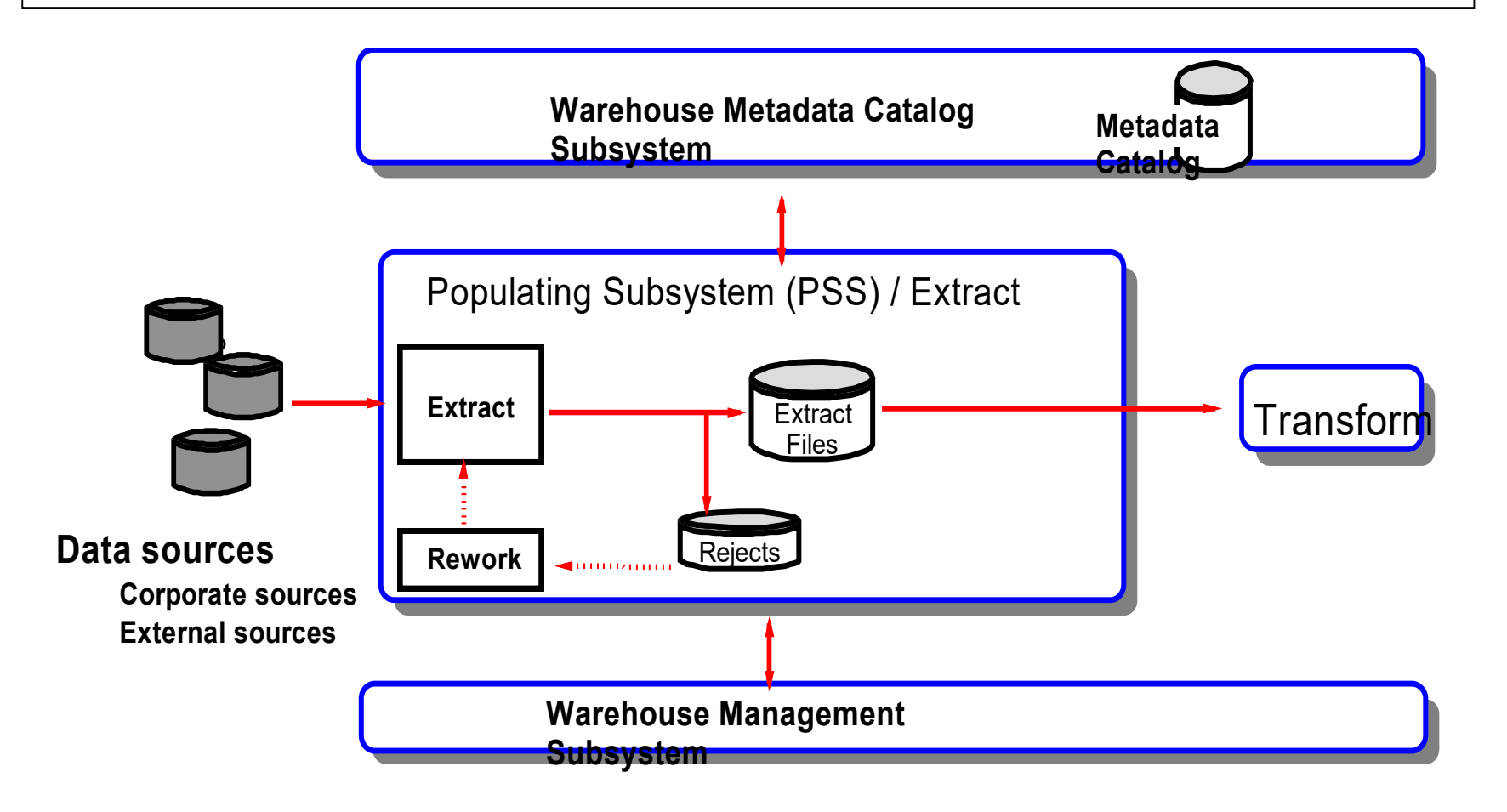

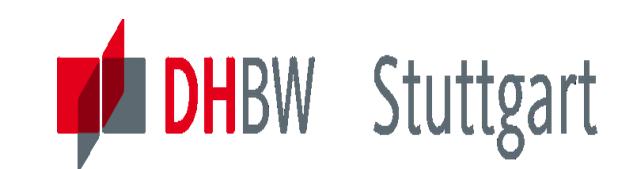

## **ETL-Reference Architecture–Transform Process**

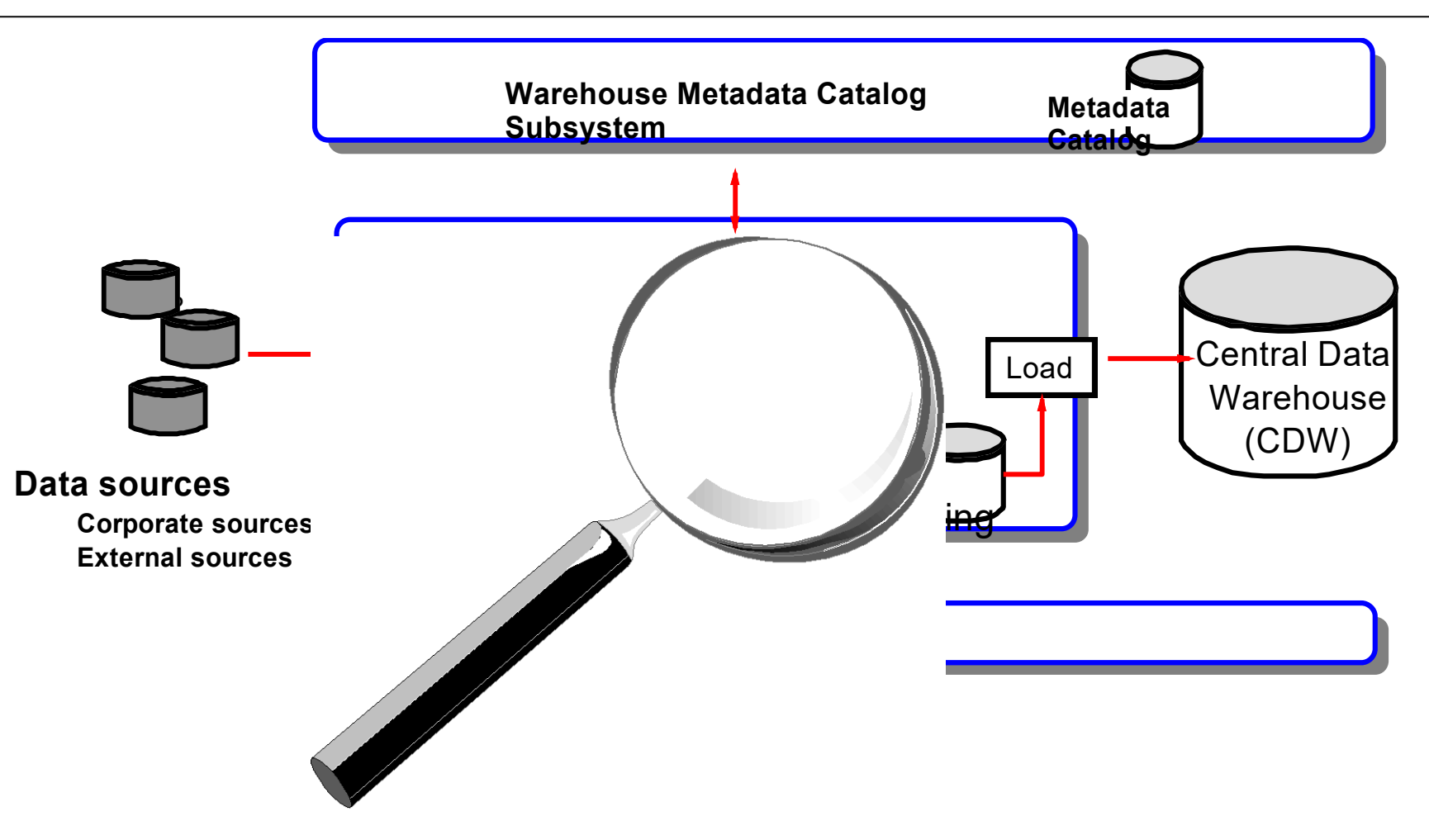

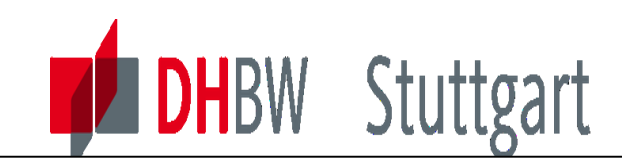

**ETL-Reference Architecture-Transform Process**

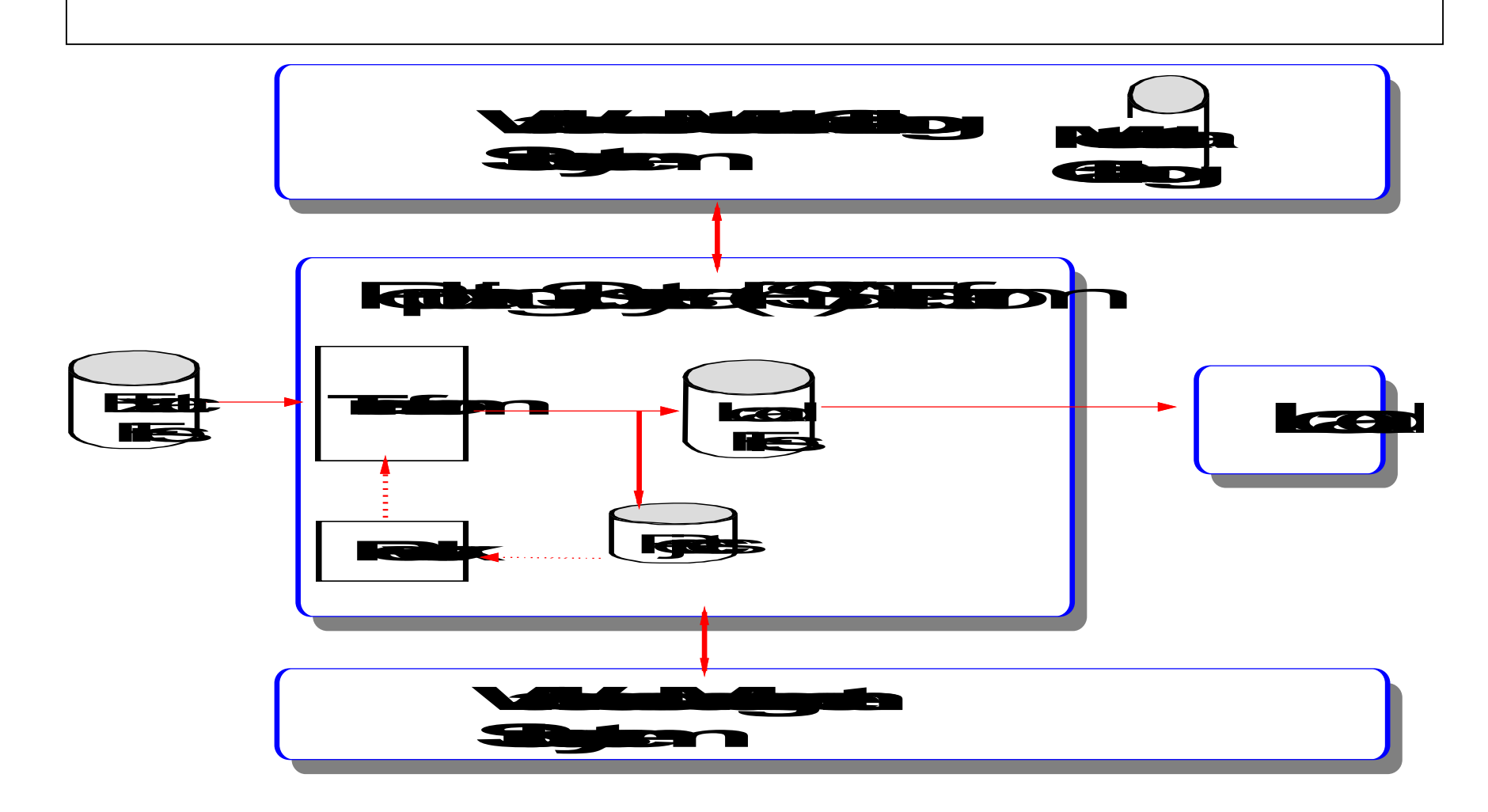

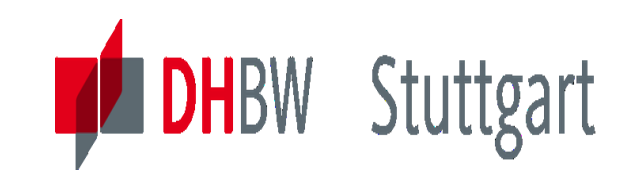

## **ETL-Reference Architecture – Load Process**

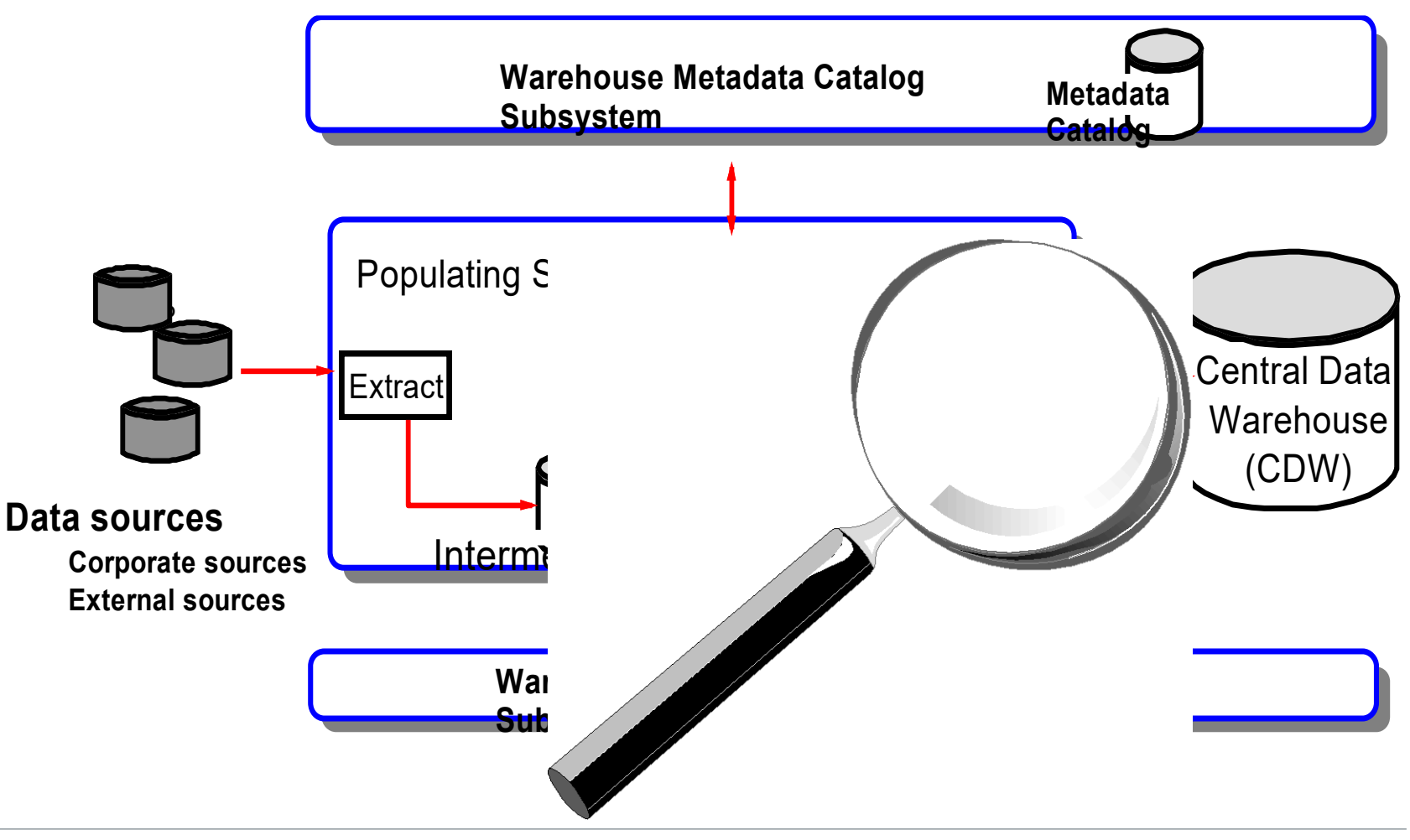

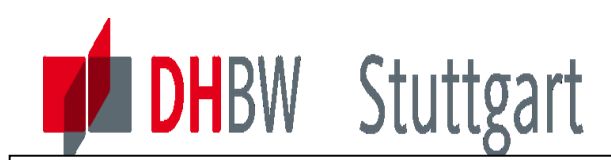

## **ETL-Reference Architecture – Load Process**

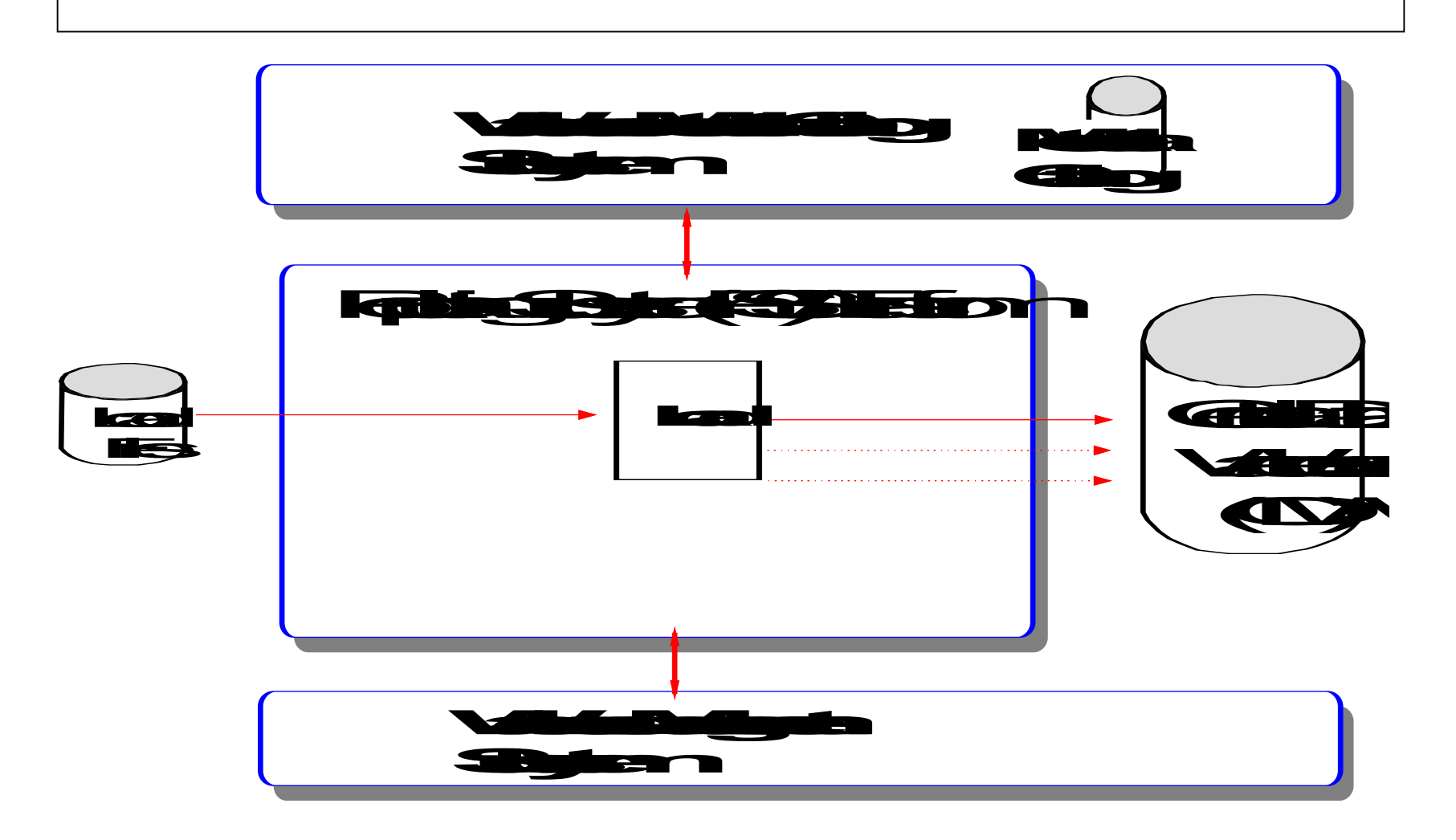

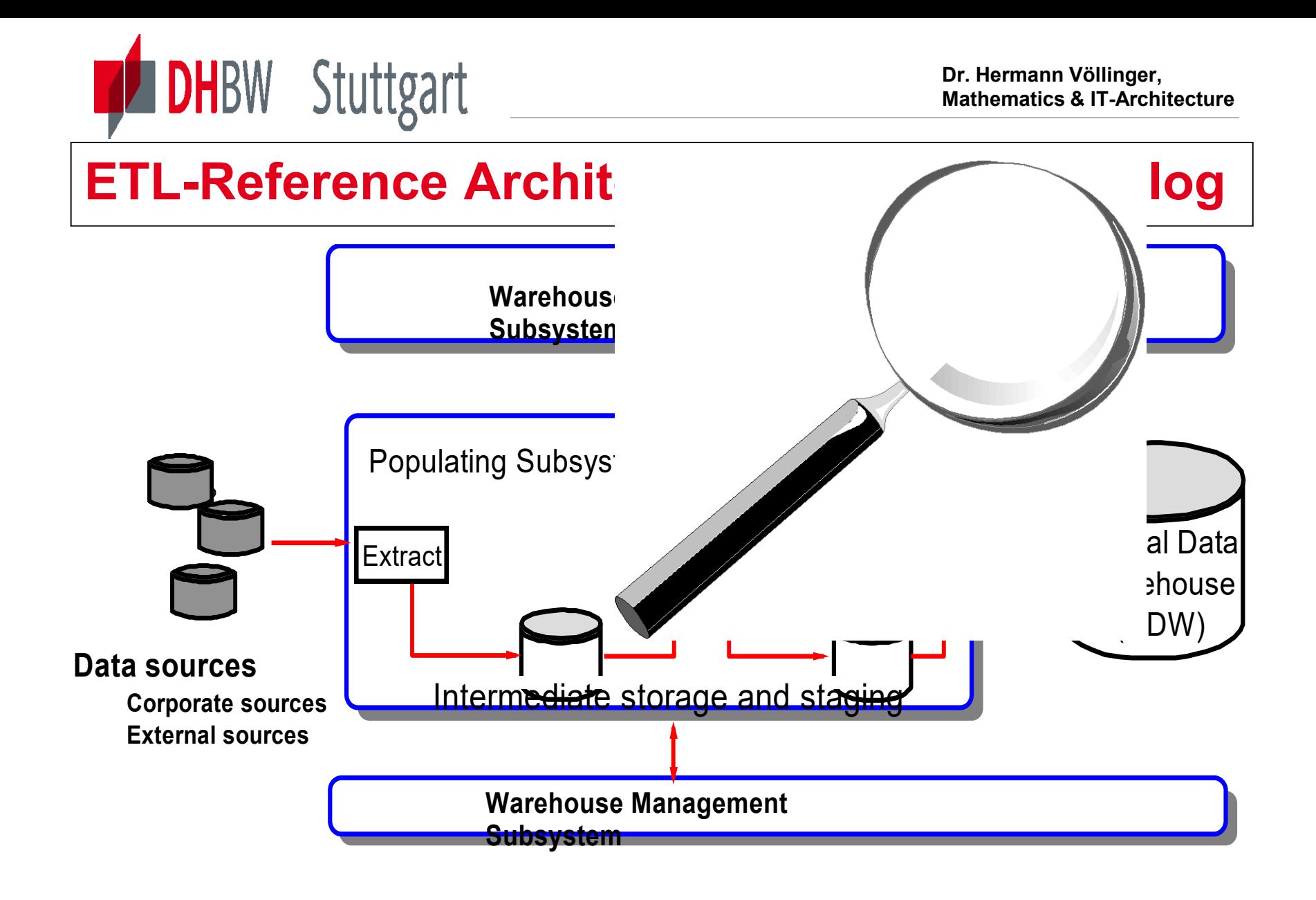

**Dr. Hermann Völlinger, Mathematics & IT-Architecture**

### **ETL-Reference Architecture - Metadata Subsystem**

#### *Metadata sources*

- Data modelling tools
- Database catalogs
- Record definitions in programs

**DHBW** Stuttgart

Populating tools

#### *Metadata Outputs*

- PSS runtime statistics Data Warehouse catalog
- Process management

#### *Issues*

- Metadata access
- Metadata synchronization
	- Metadata Interchange
	- CDW Metadata store
- Today's tools provide little or no support

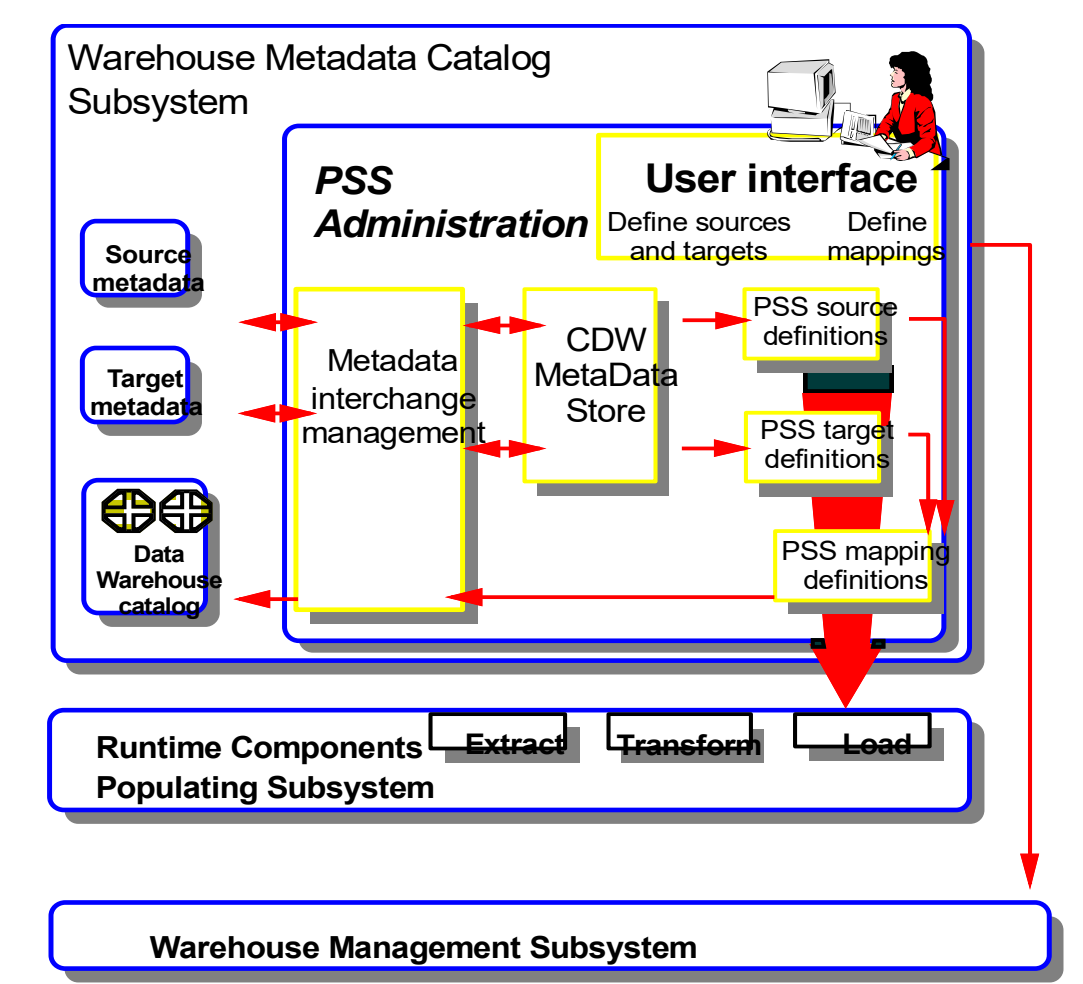

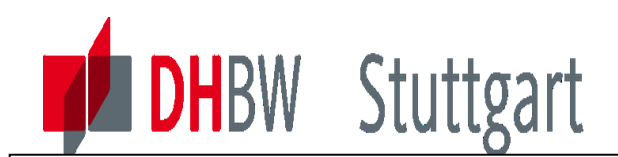

## **ETL-Reference Architecture – Central DWH**

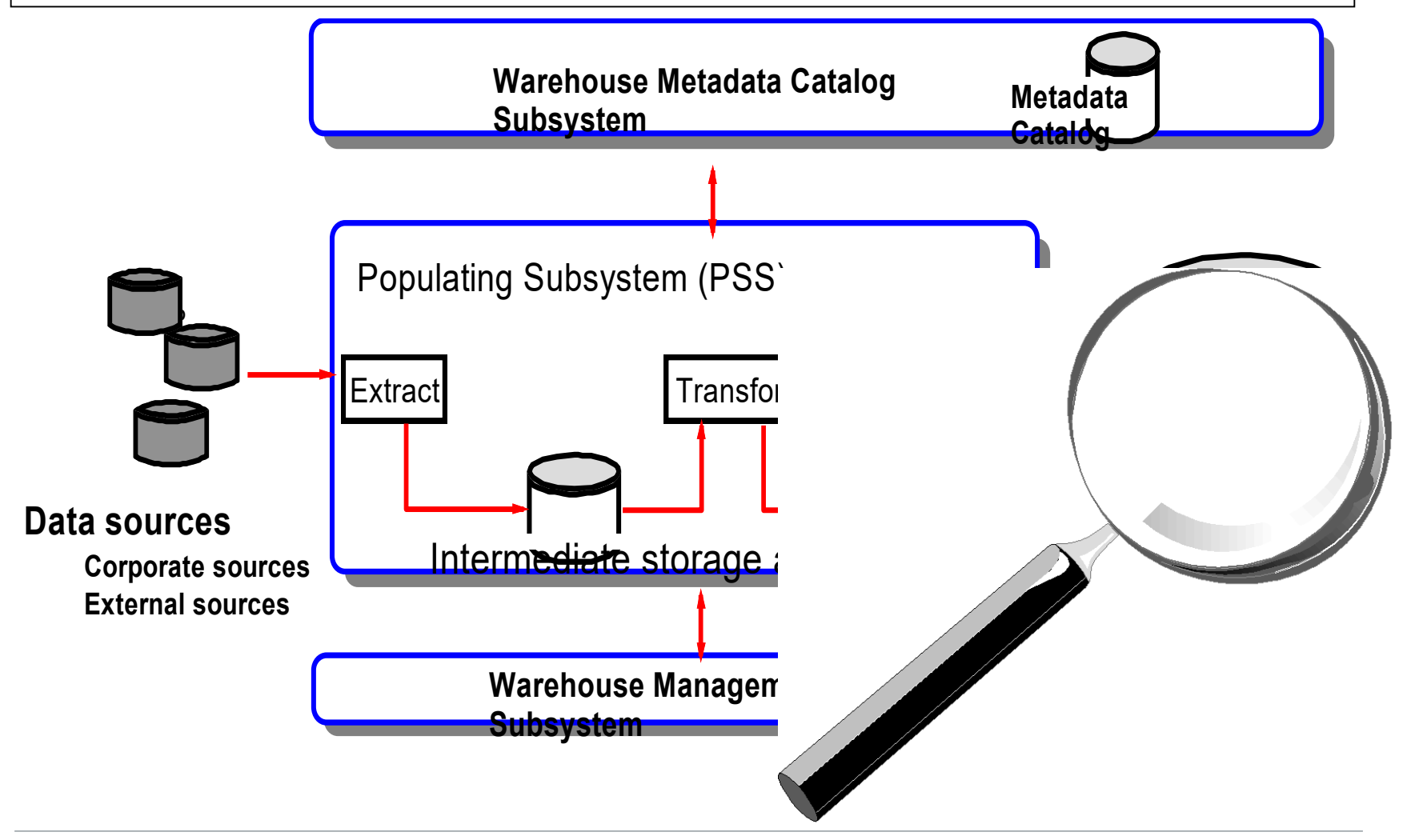

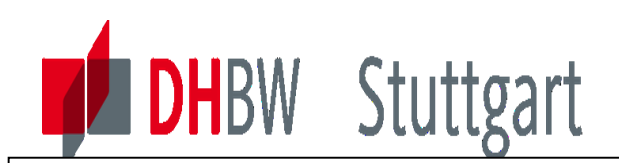

**ETL-Reference Architecture - CDW Data Feeds**

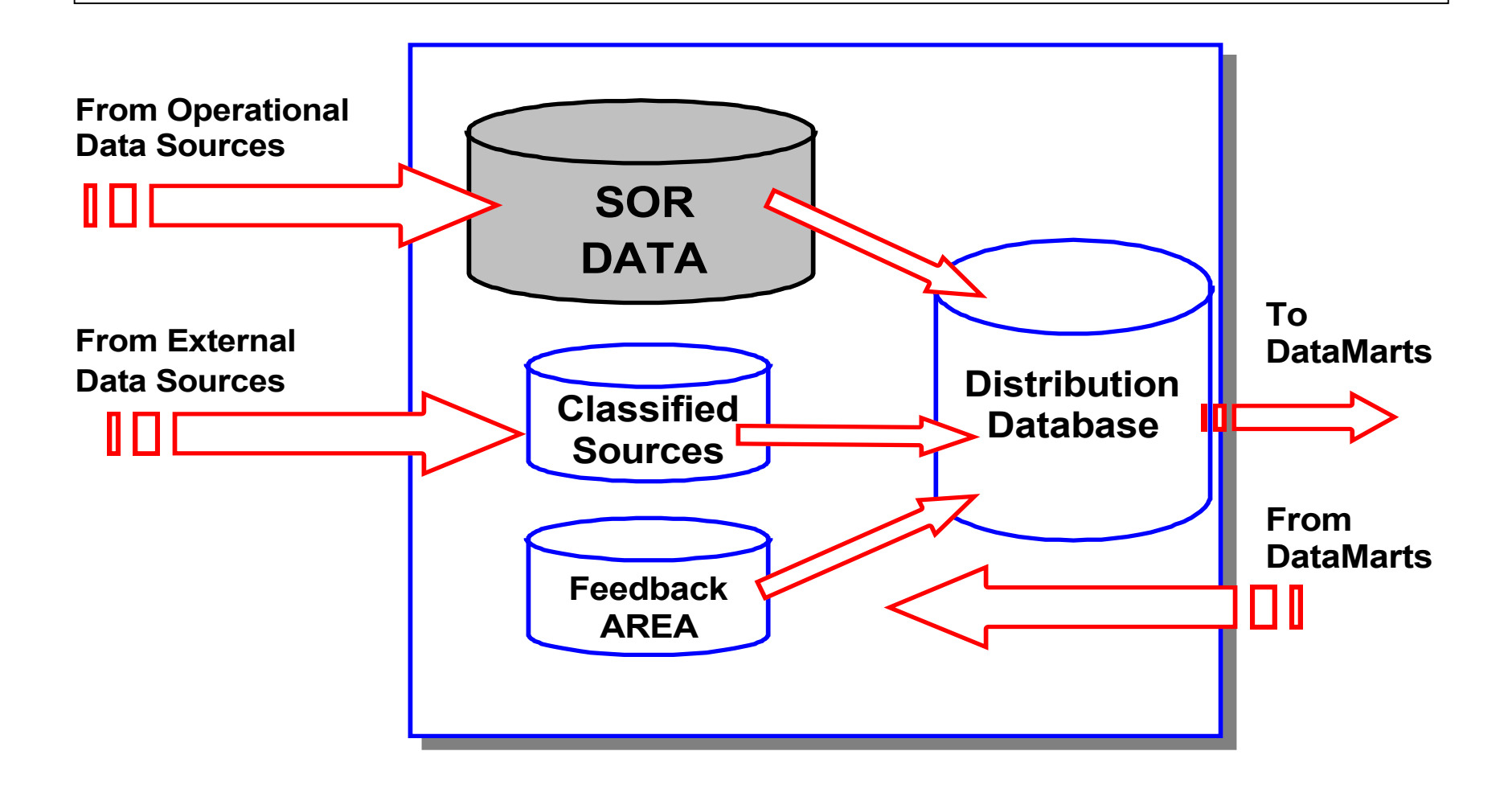

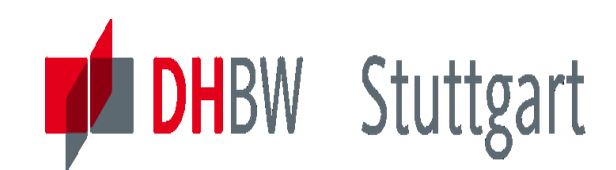

## **Exercise1 to Lesson 6 - DB2 WH-Manager (Part1)**

#### **Exercise E6.1**: Define the underlying SQL for the loading of Lookup\_Market table:

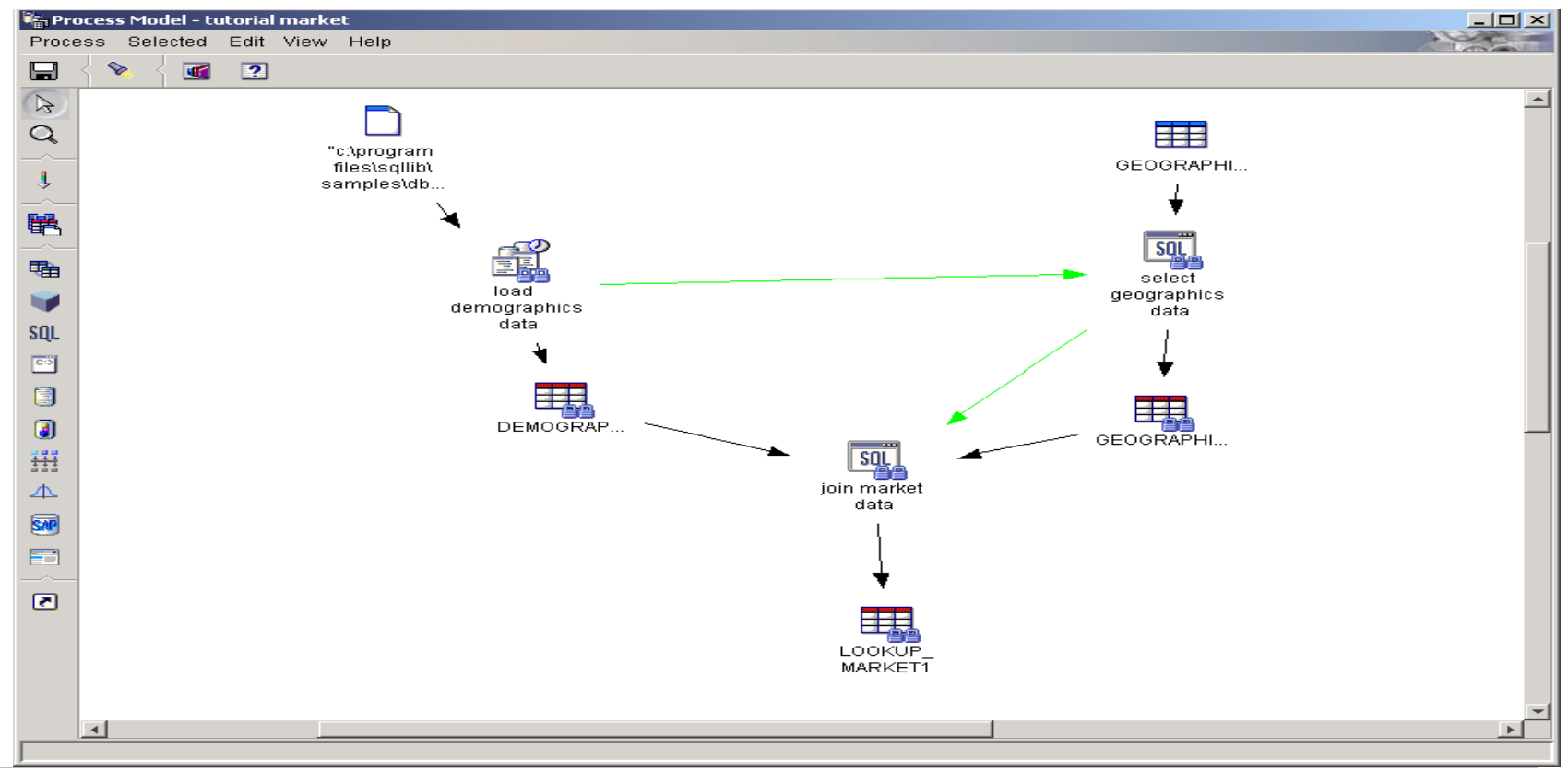

Date: 10.10.2023 Page: 155

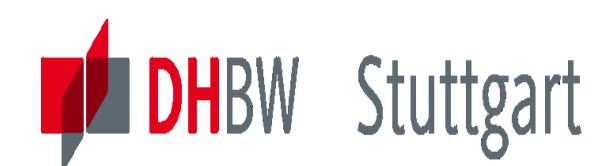

### **Exercise1 to Lesson 6 - DB2 WH-Manager (Part2)**

#### The structure of the target table Lookup Market1 table can be seen in the following screenshot:

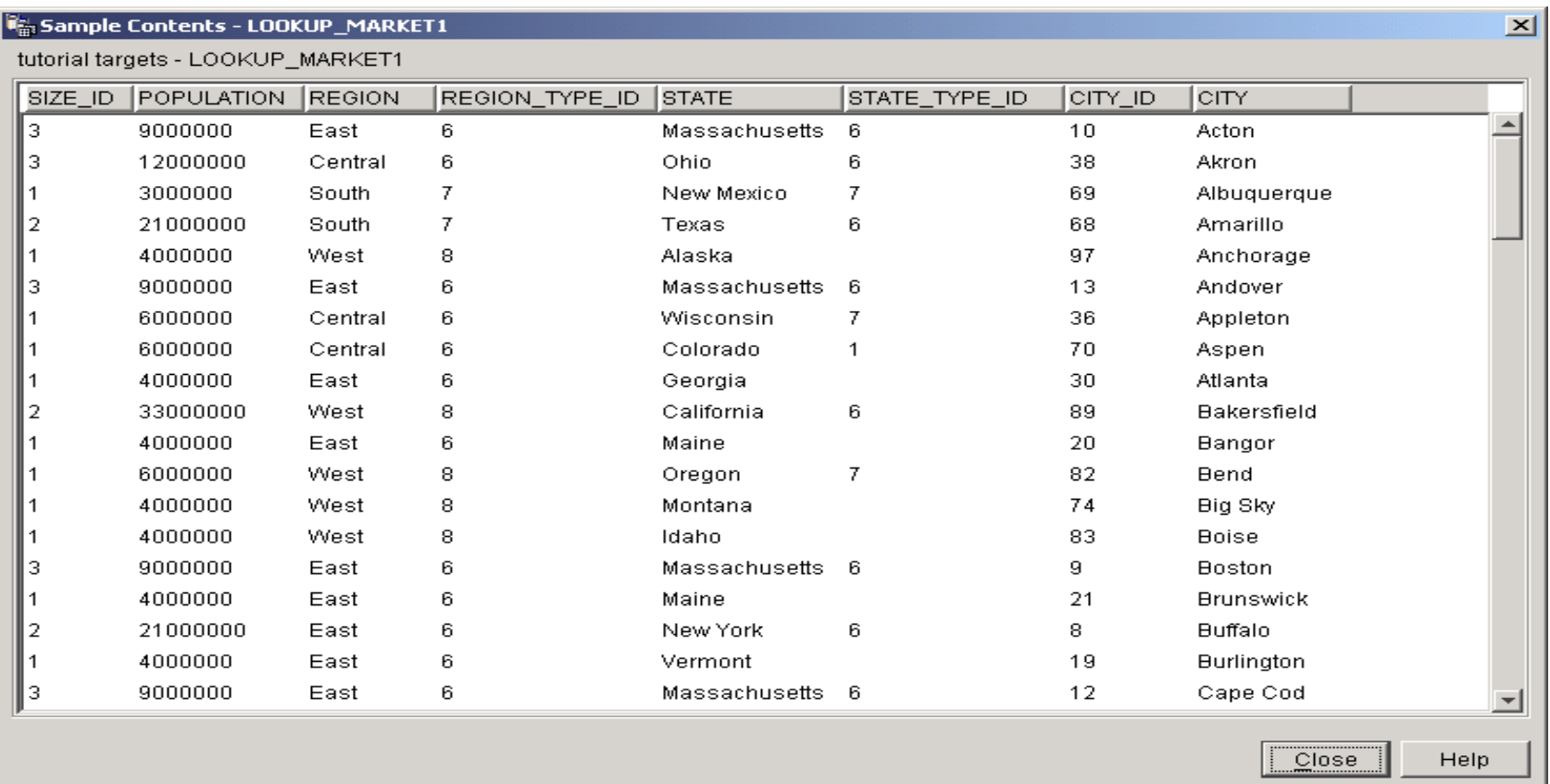

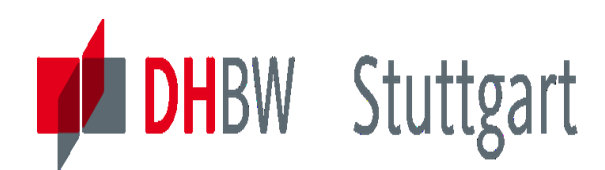

### **Exercise2 to Lesson 6 – Tools for the first two of the "Three Steps of Data Population"**

**Exercise E6.2 (SW\*):** In the lecture to this chapter we have seen 3 steps - "Discover" + "Prepare" + "Transform"- for a successful data population strategy.

Please present for the first two steps examples of two tools. Show details like functionality, price/costs, special features, strong features, weak points, etc.

You can use the examples of the lecture or show new tools, which you found in the internet or you know from your current business….

- **1. DISCOVER**: Evoke-AXIO (now Informatica), Talend Open Studio, IBM Infosphere Inform. Sever (IIS) – ProfileStage, or ????
- **2. PREPARE**: HarteHanks-Trillium, Vality-Integrity, IBM Infosphere Inform. Server (IIS) – QualityStage, or ??????

SW<sup>\*</sup>: For the Seminar Work paper investigate this in more detail.

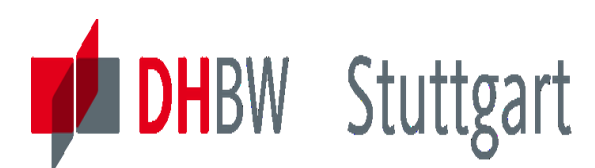

## **Exercise 3 to Lesson 6 - Data Manipulation & Aggregation in the KNIME Platform**

#### **Exercise E6.3: Data Manipulation and Aggregation using KNIME Platform**

Homework for 2 Persons: Rebuild the KNIME Workflow (use given solution) for Data Manipulation & Aggregation and give technical explanations to the solution steps (see image):

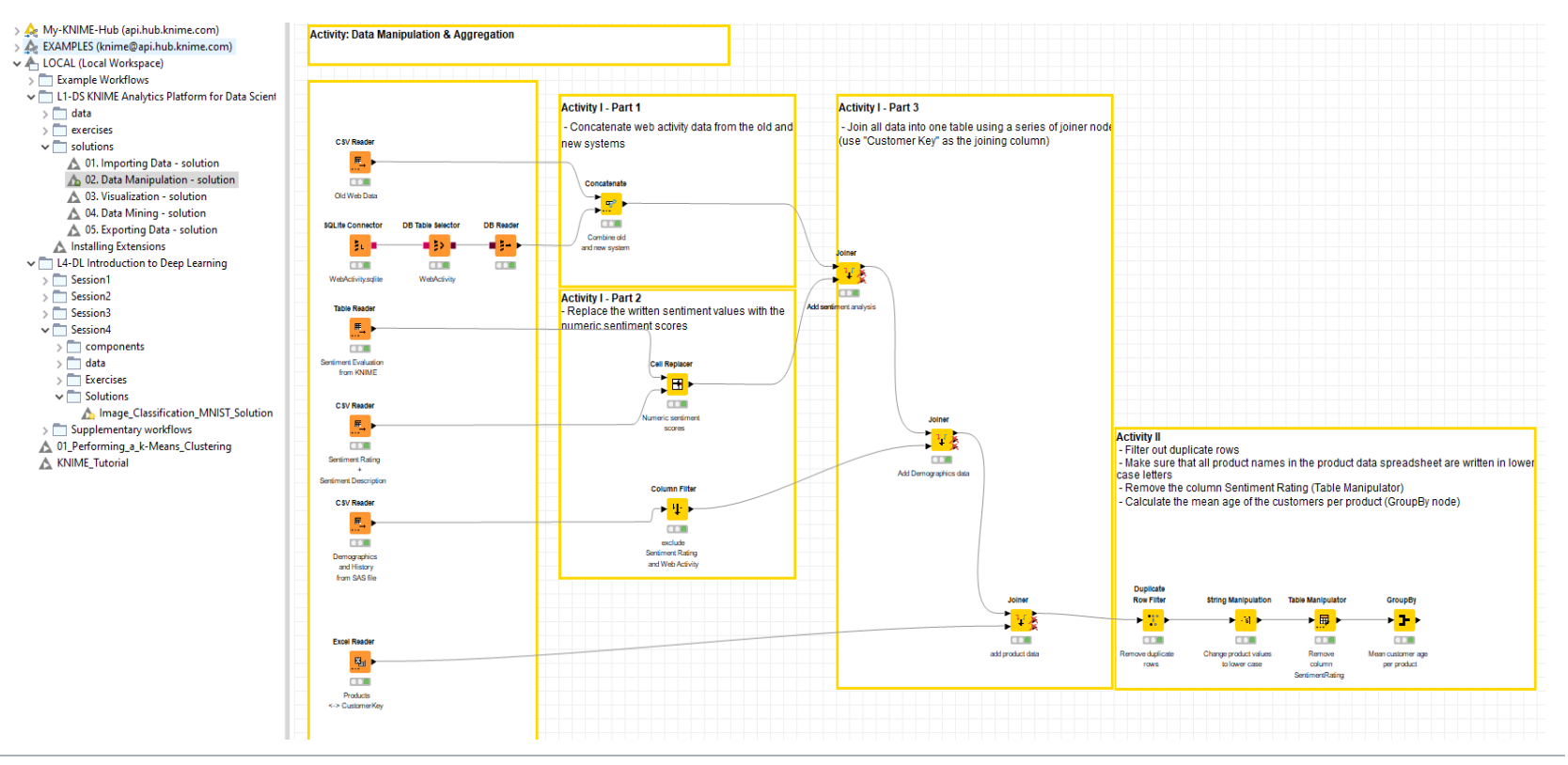

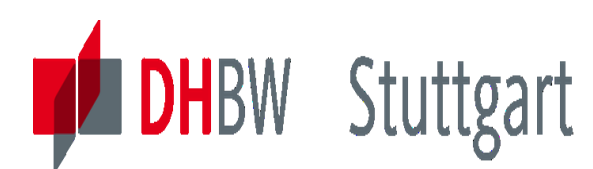

### **Exercise 4 to Lesson 6 – Run an example for IBM Cloud Pak for Data - DataStage**

#### **Exercise E6.4: Run an example for the above ETL Tool from IBM**

Homework 2 Persons: Get access to the free IBM Cloud (you need your DHBW Userid).

Part1: Look on the short videos about "Creation of simple DataStage flow". Rebuild these mappings in your own environment.

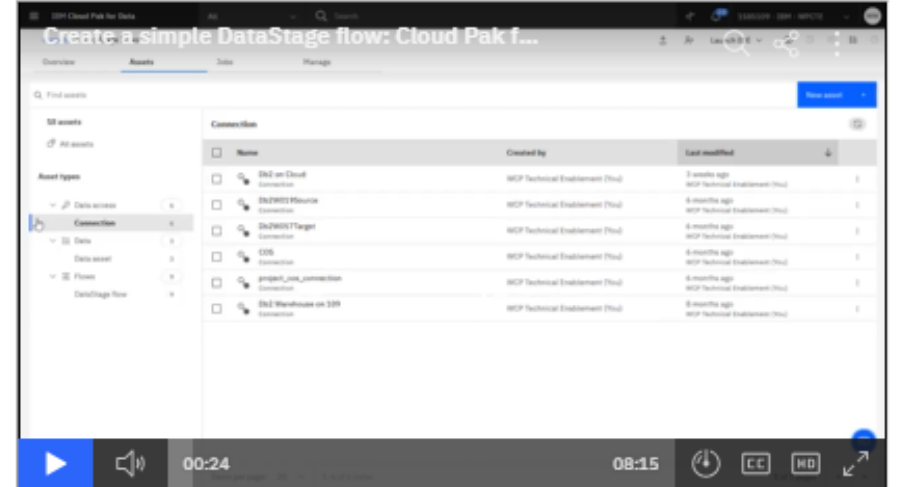

Part2: Rerun the Tutorial "Getting started: Using IBM Datastage SaaS" following the description of the document in Moodle/ Category3 : "Using IBM DataStage SaaS - Tutorial.pdf "

Remark: You can see the video also without being connected to IBM Cloud:

<https://dataplatform.cloud.ibm.com/docs/content/wsj/getting-started/videos.html?audience=cpdaas&context=cpdaas#data-engineers>

Date: 10.10.2023 Page: 159

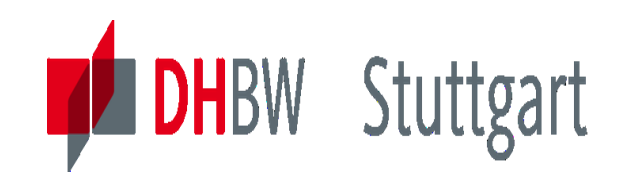

**Dr. Hermann Völlinger, Mathematics & IT-Architecture**

Category 1: Introduction & Architecture of DWH Category 2: Databases and Data Modeling Category 3: ETL: Architecture & Technology Category 4: Descriptive - & Advanced Analytics

# **DW07 - ETL Techniques & ETL Tools**

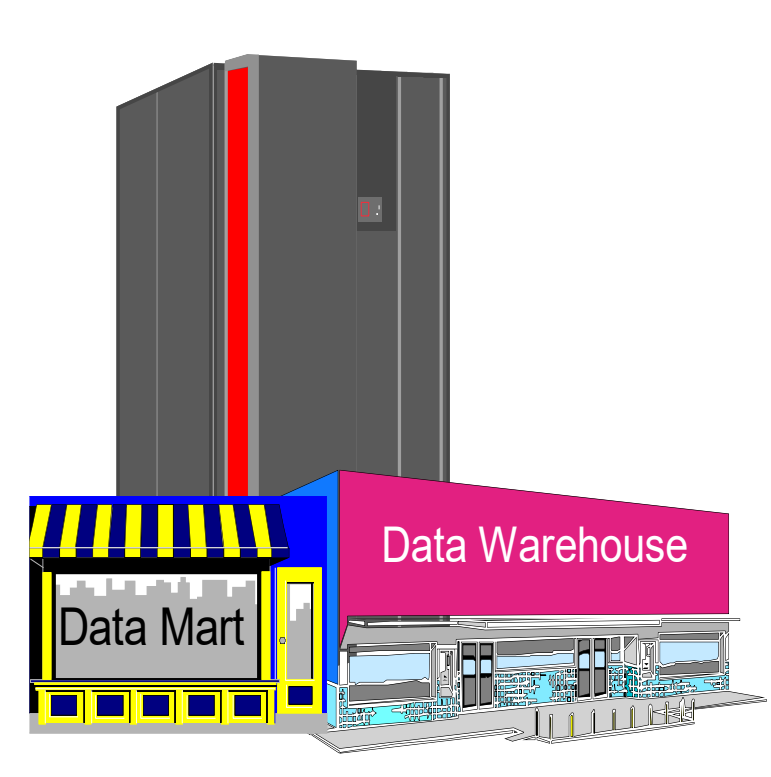

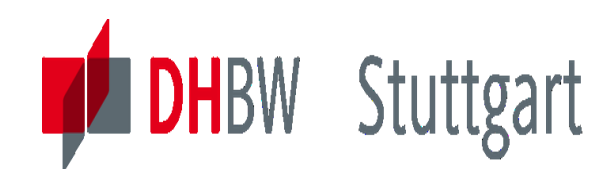

## **5 Highlights to ETL Techniques**

- 1. ETL Process Layer Concept
- 2. Framework / Control of Processes
- 3. Scalability & Parallel Processing
- 4. Integration of ETL and DB
- 5. Special ETL Techniques

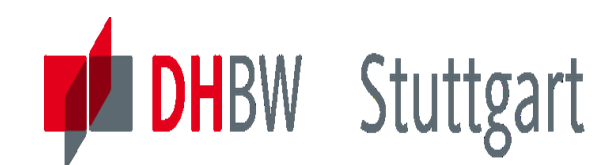

#### **Generic ETL Process Layers**

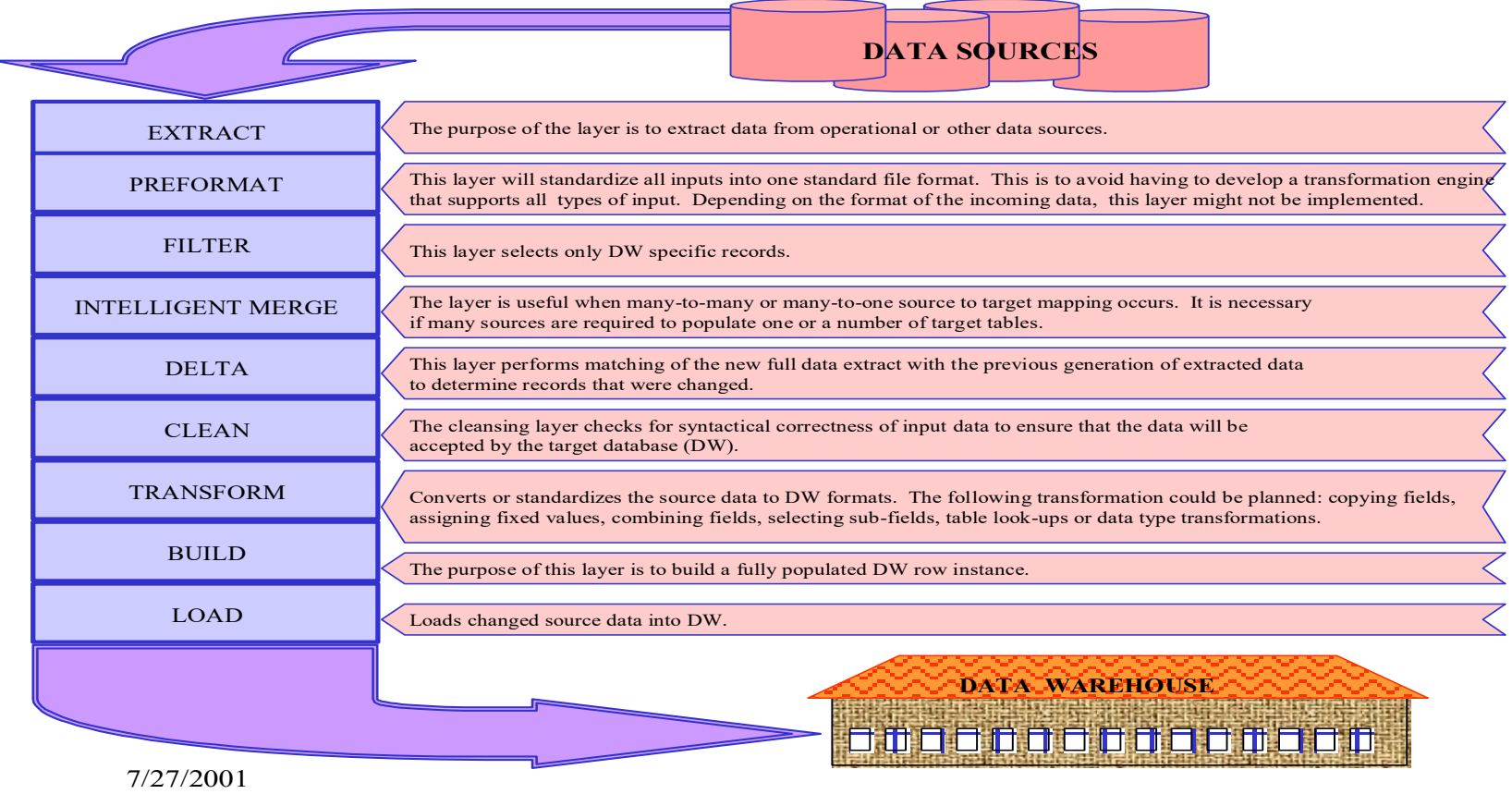

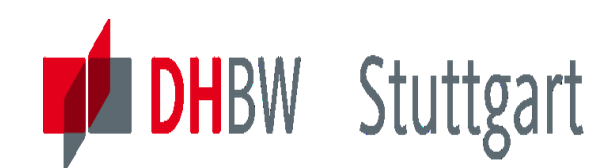

### **ETL Layer Concept (Example)**

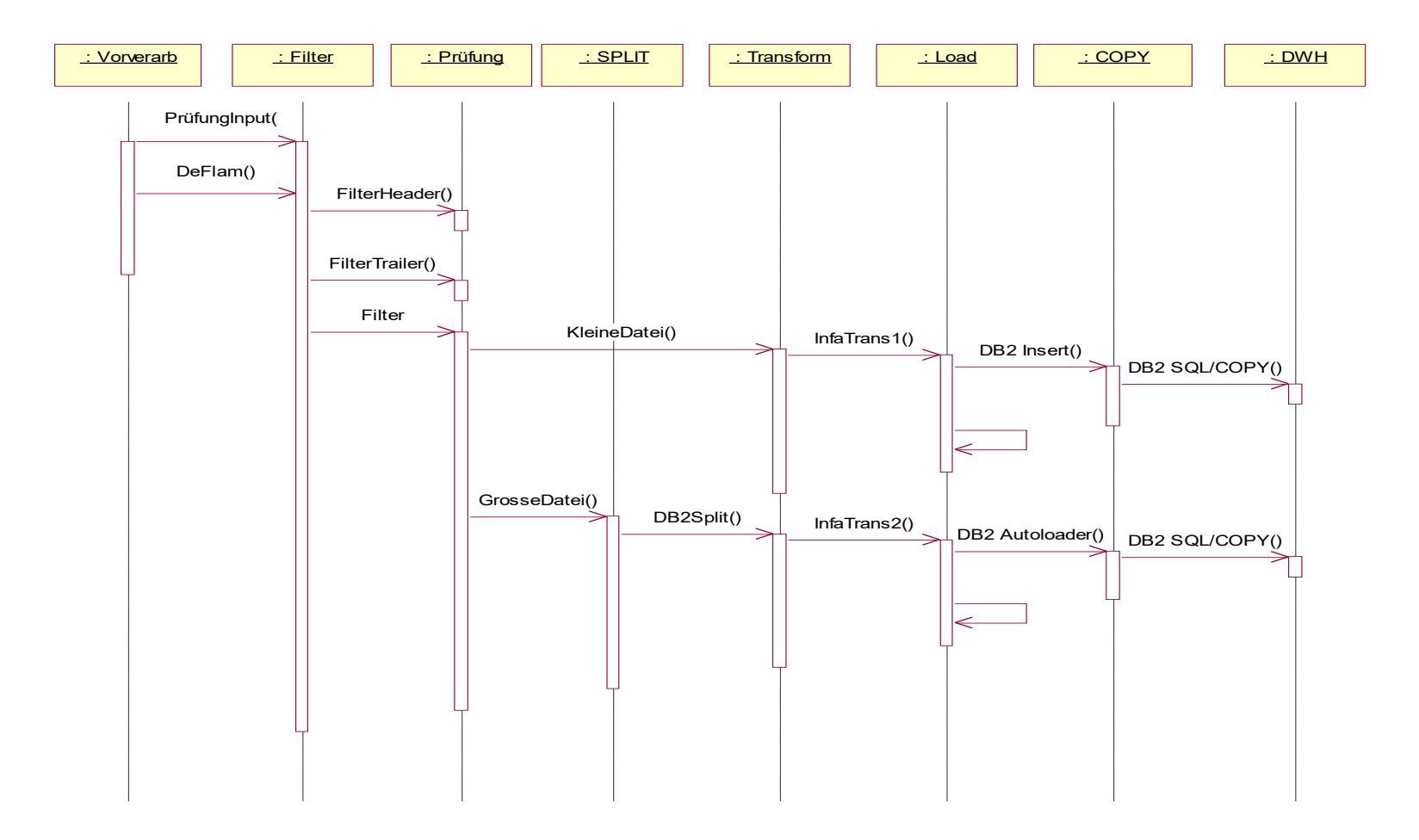

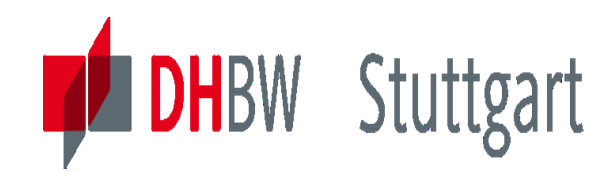

### **FRAMEWORK / Control of Processes**

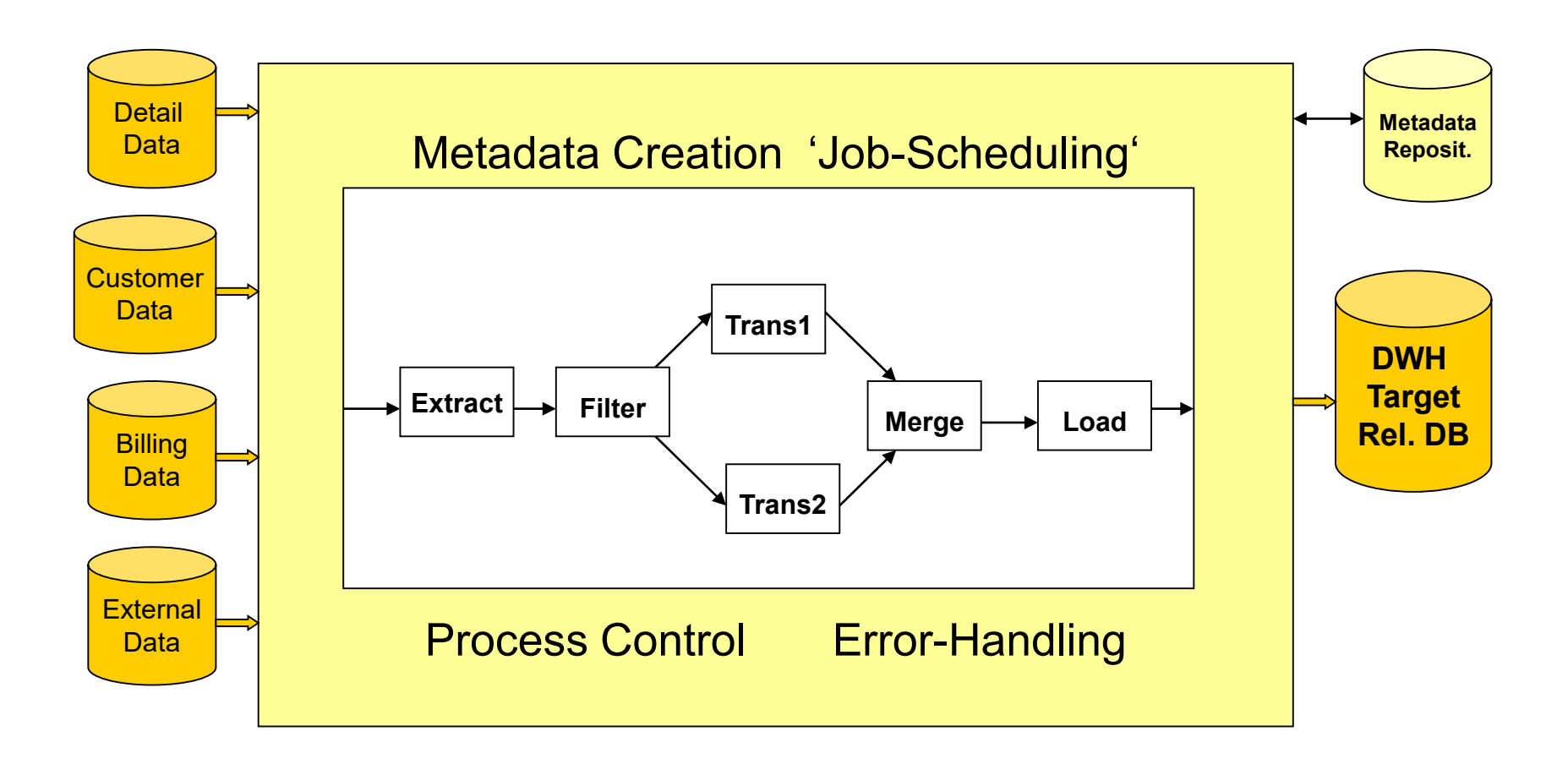

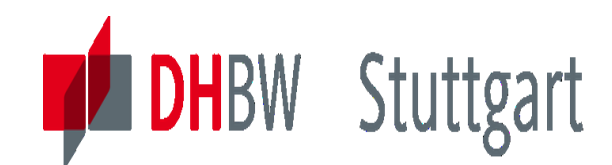

### **Scalability & Parallel Processing**

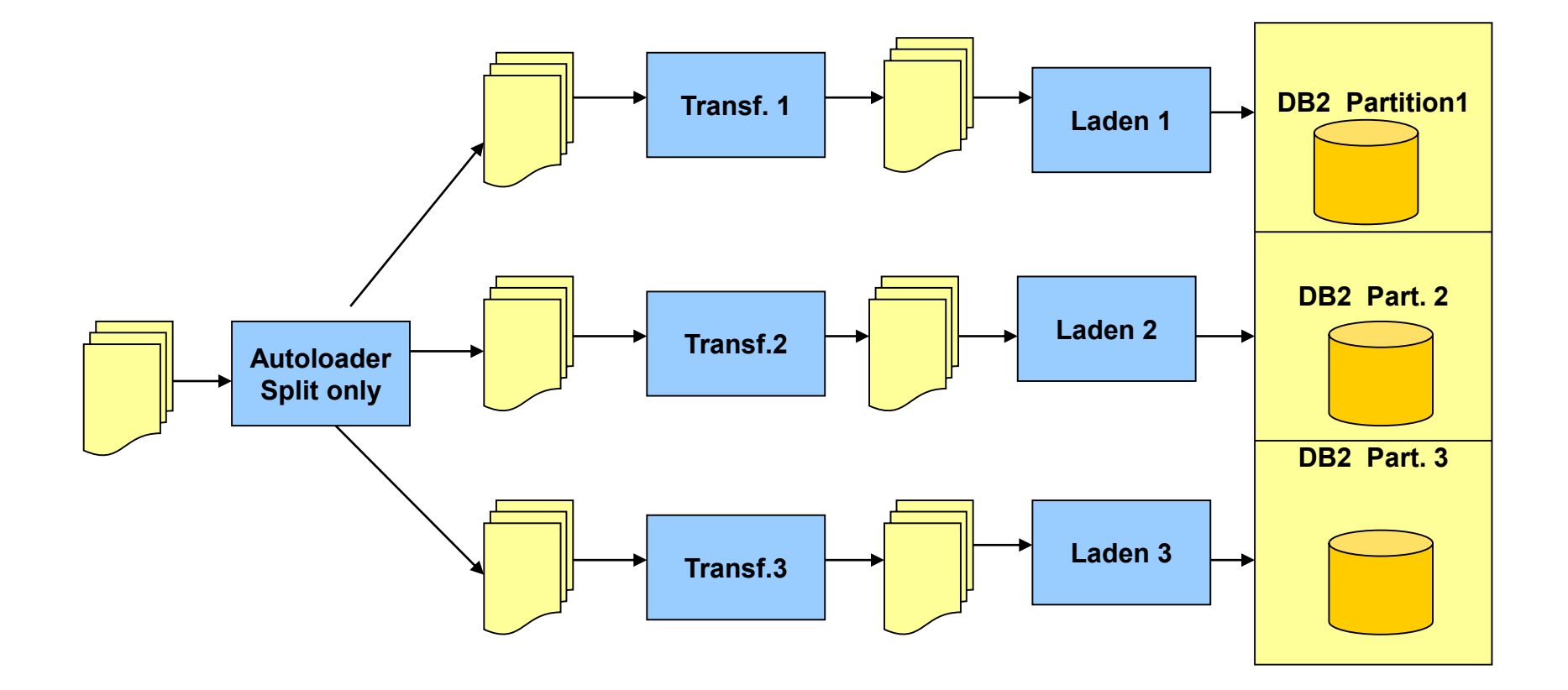

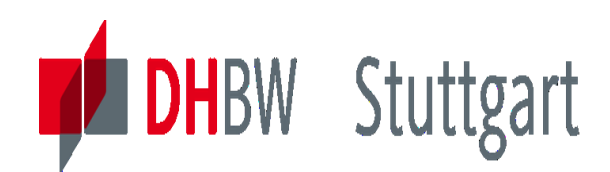

### **Integration of ETL & Database (Variante N)**

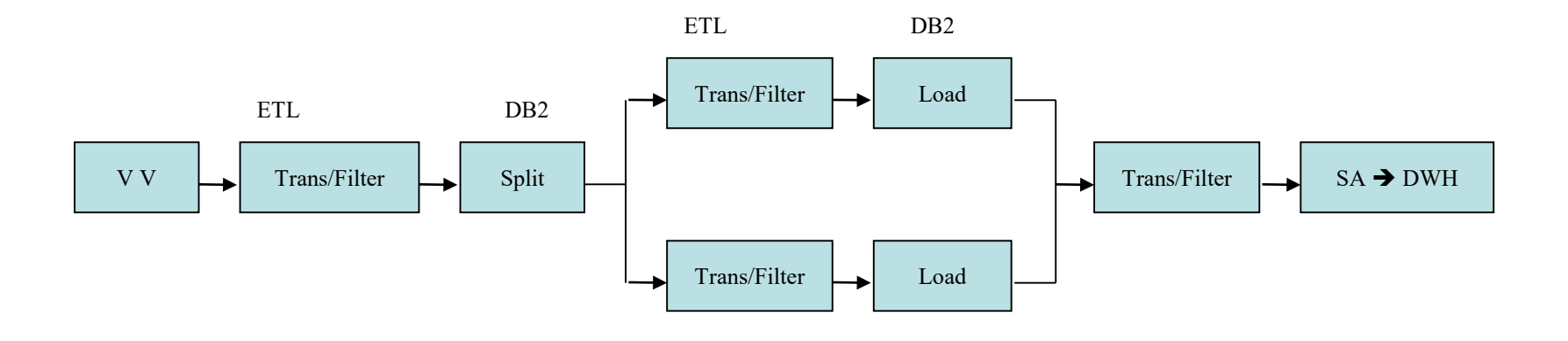

Parallel Transformation, dependent from DB2 partitions (db2split) Performance: dependent from ETL & DB2 Load Piping versus temp. Flat Files ETL calls DB2 Autoloader (with Split Only)

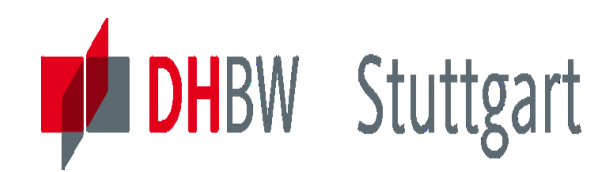

## **Special ETL Techniques**

- 'Piping'
- Combination: 'Piping' & Parallel Processing
- 'Sequential' Design
- 'Piped' Design

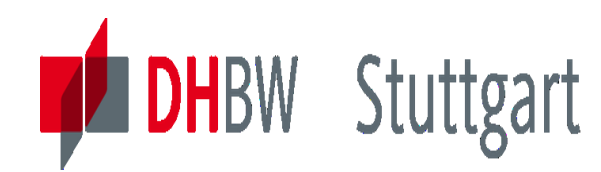

## **ETL Technique – 'Piping'**

- Manage workload, optimize data flow between parallel tasks
- $\blacksquare$  Reduce I/Os

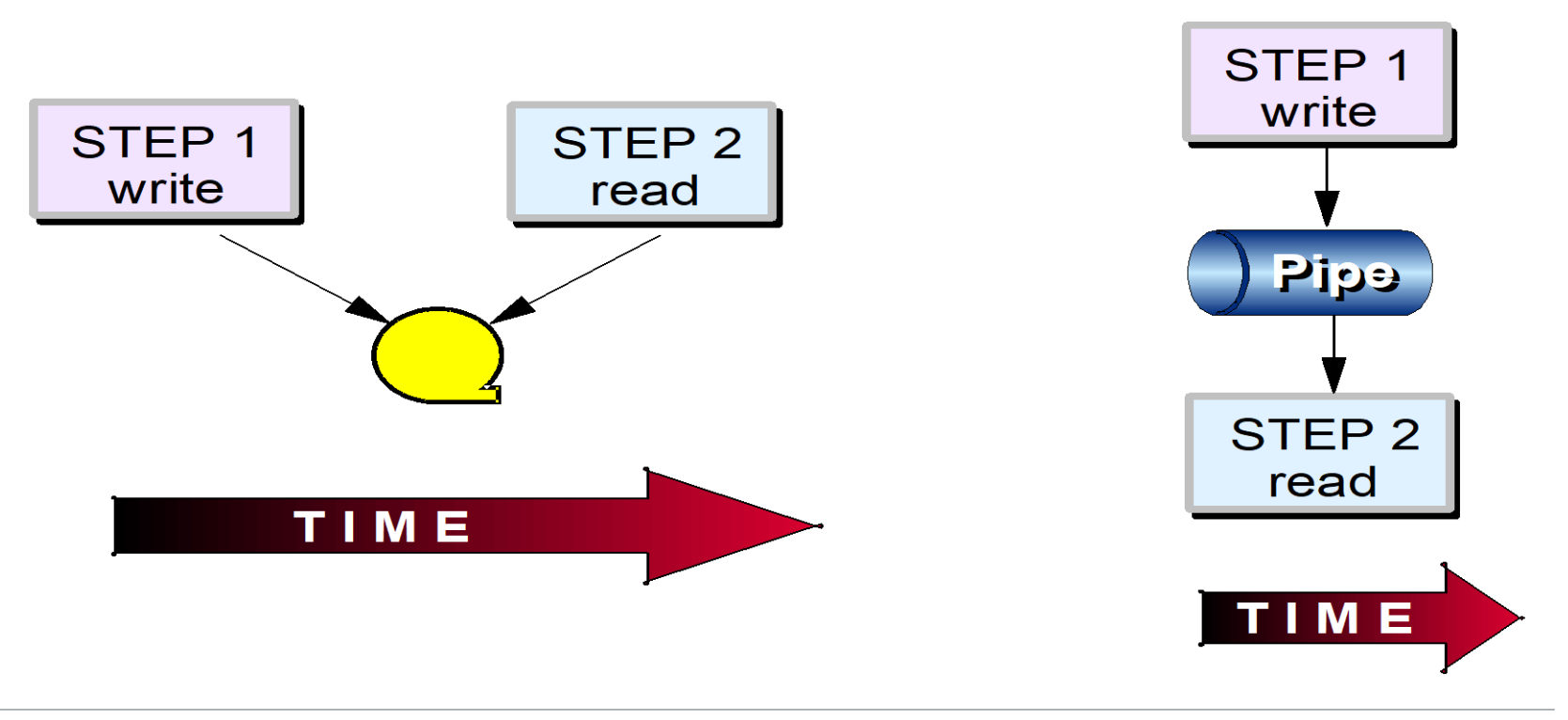

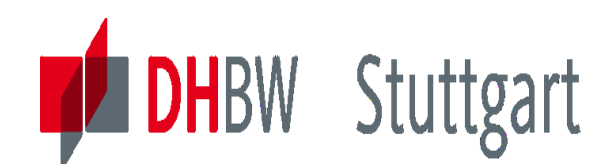

## **ETL Technique – 'Piping' Example**

#### $\blacksquare$  UNI OAD

- Provides fast data unload from DB2 table or image copy data set
- Samples rows with selection conditions
- Selects, order and formats fields
- Creates a sequential output that can be used by LOAD

#### **ELOAD**

- With SmartBatch, the LOAD job can begin processing the data in the pipe before the UNLOAD job completes.

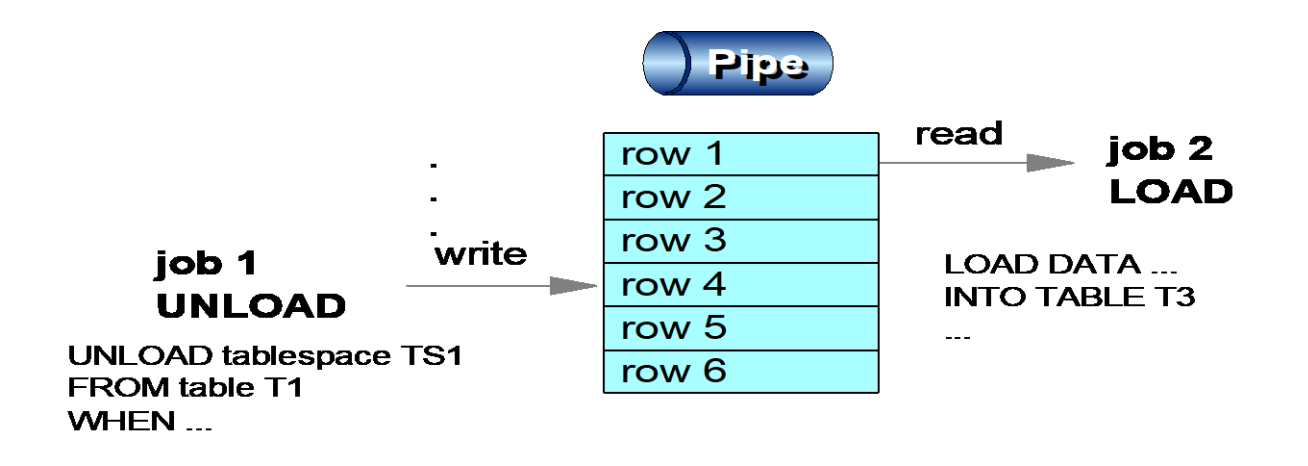

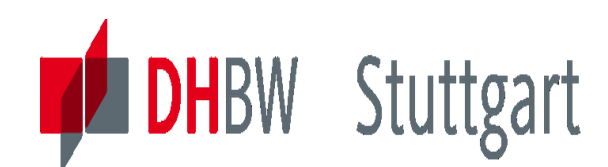

## **ETL Technique – Compare Runtime**

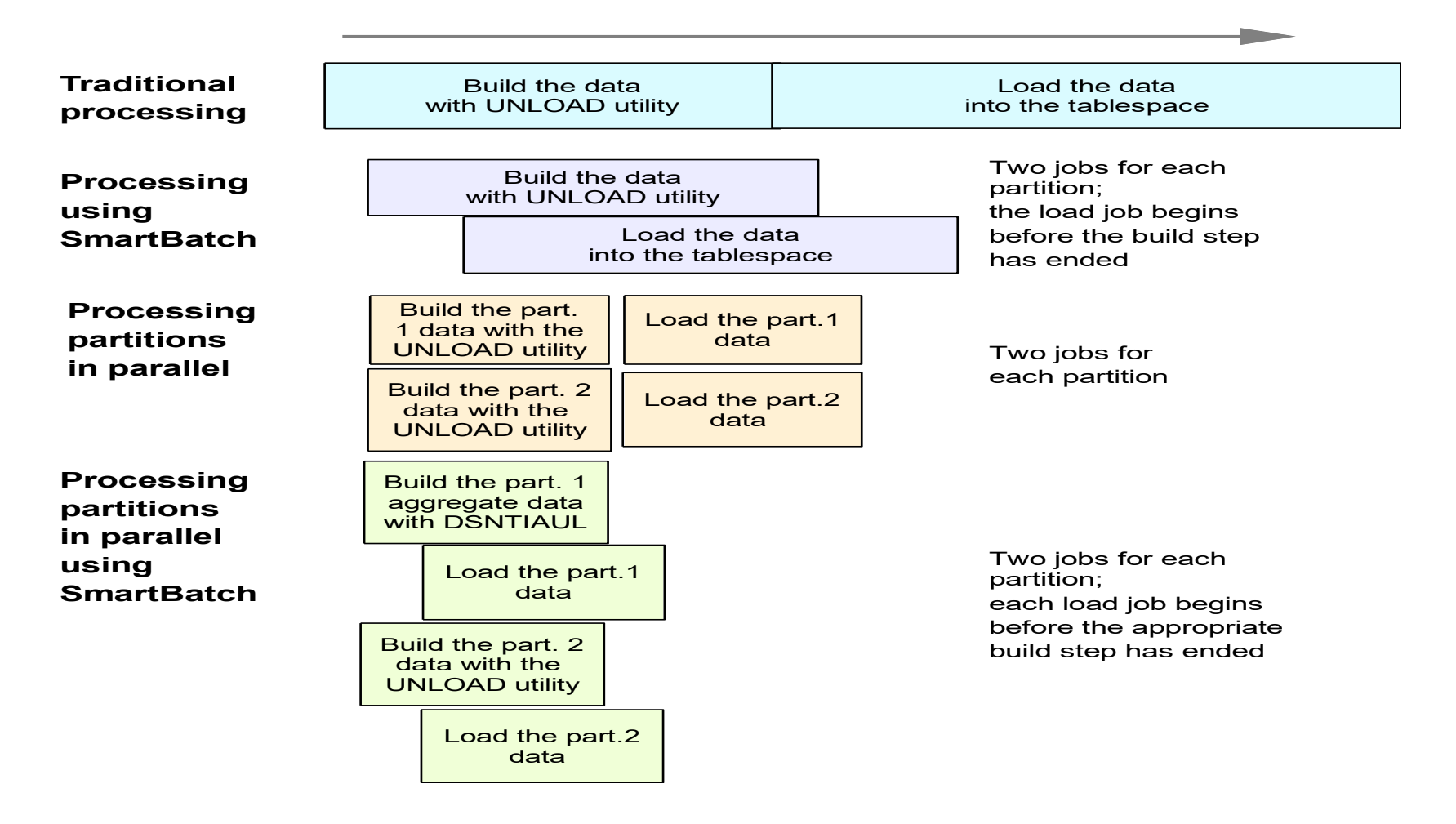

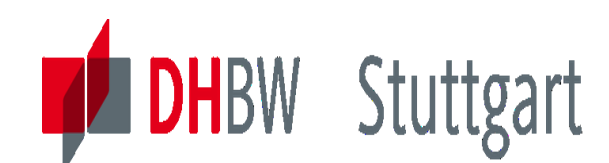

## **ETL Technique – 'Sequential Design'**

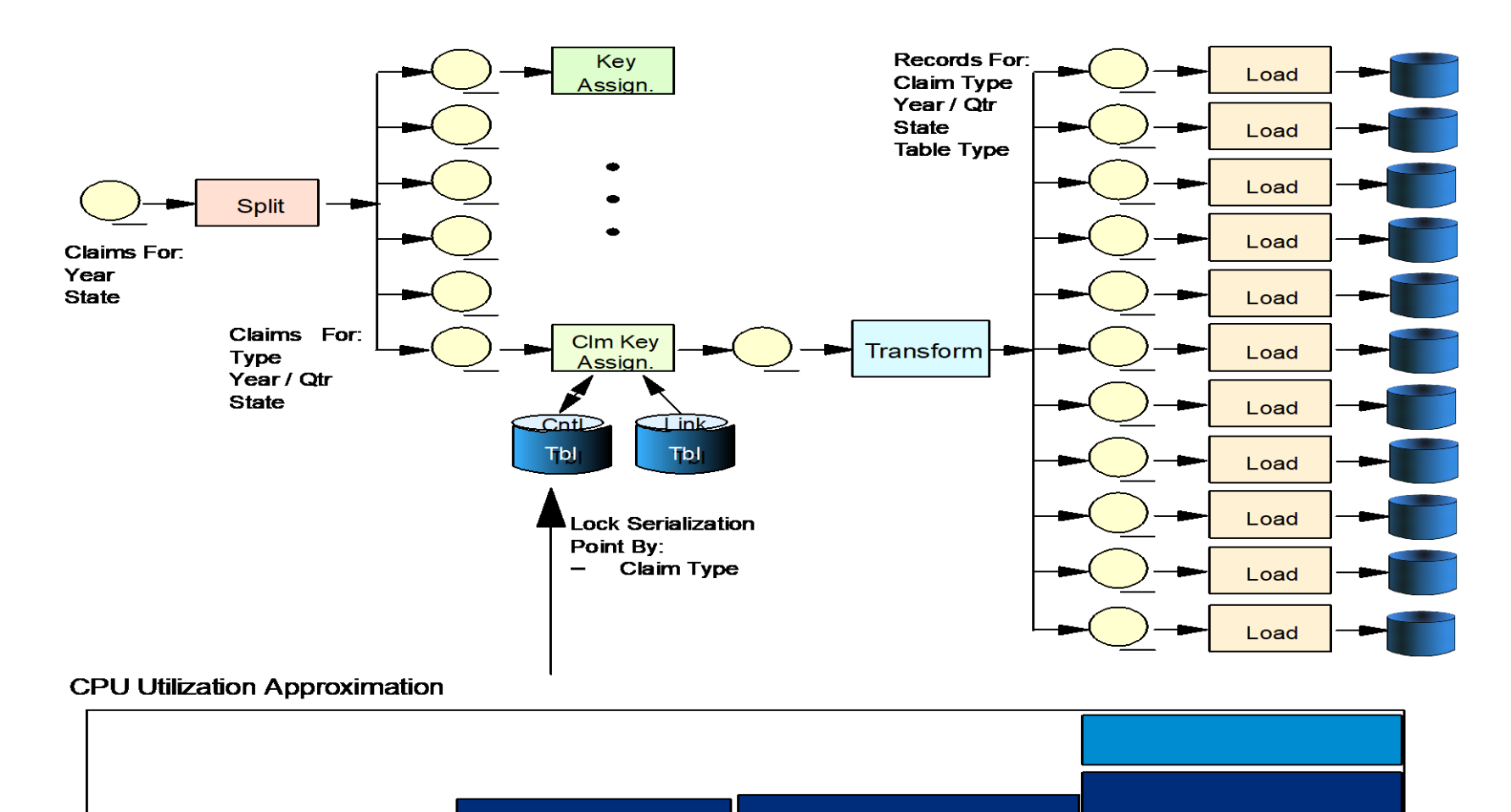

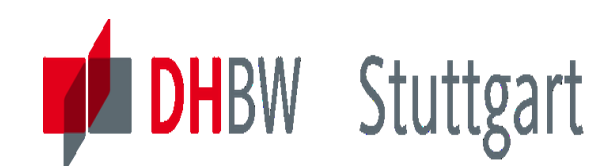

## **ETL Technique – Sequential Design 2**

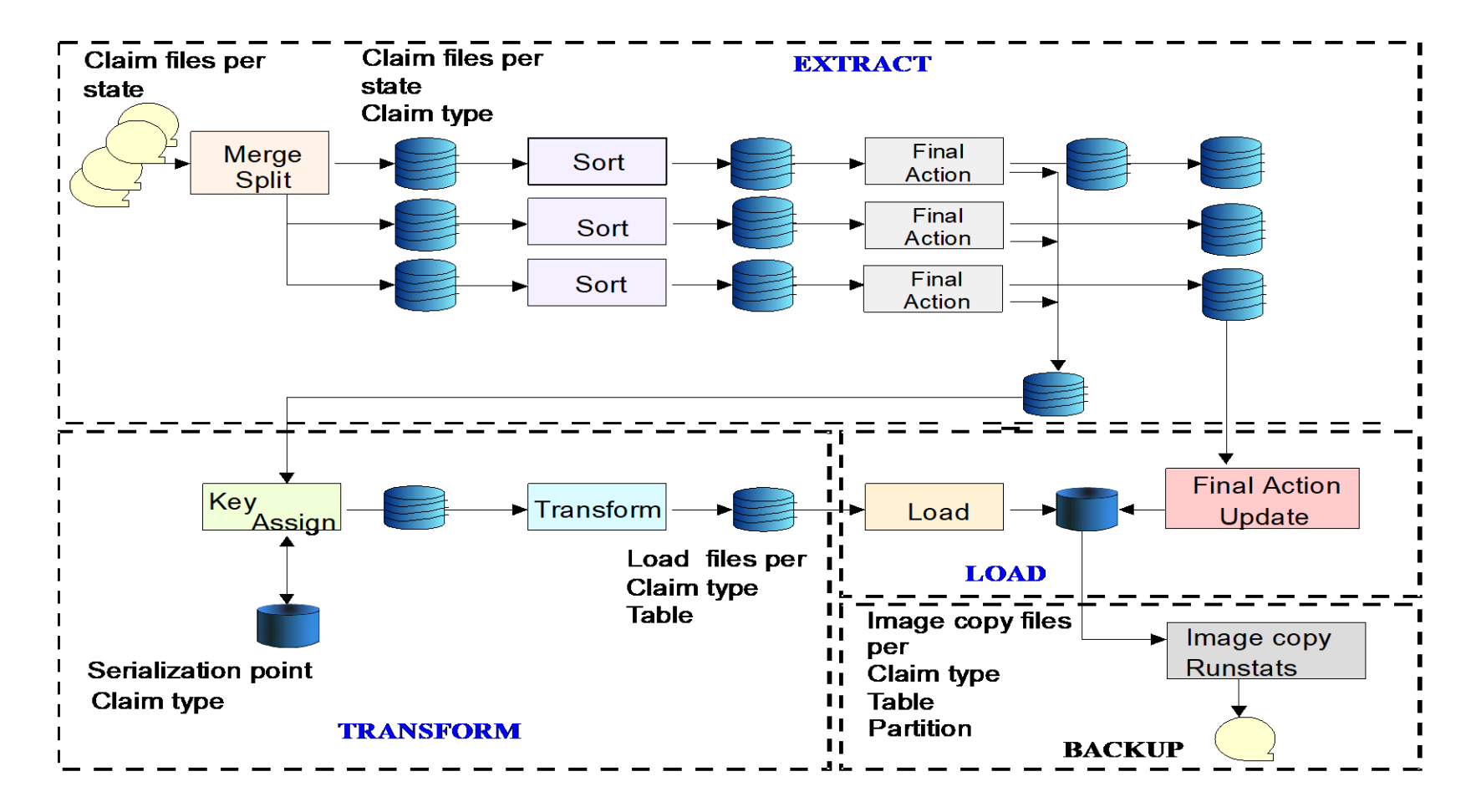

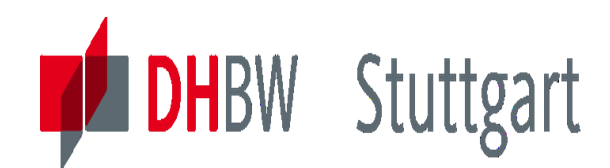

## **ETL Technique – 'Piped Design'**

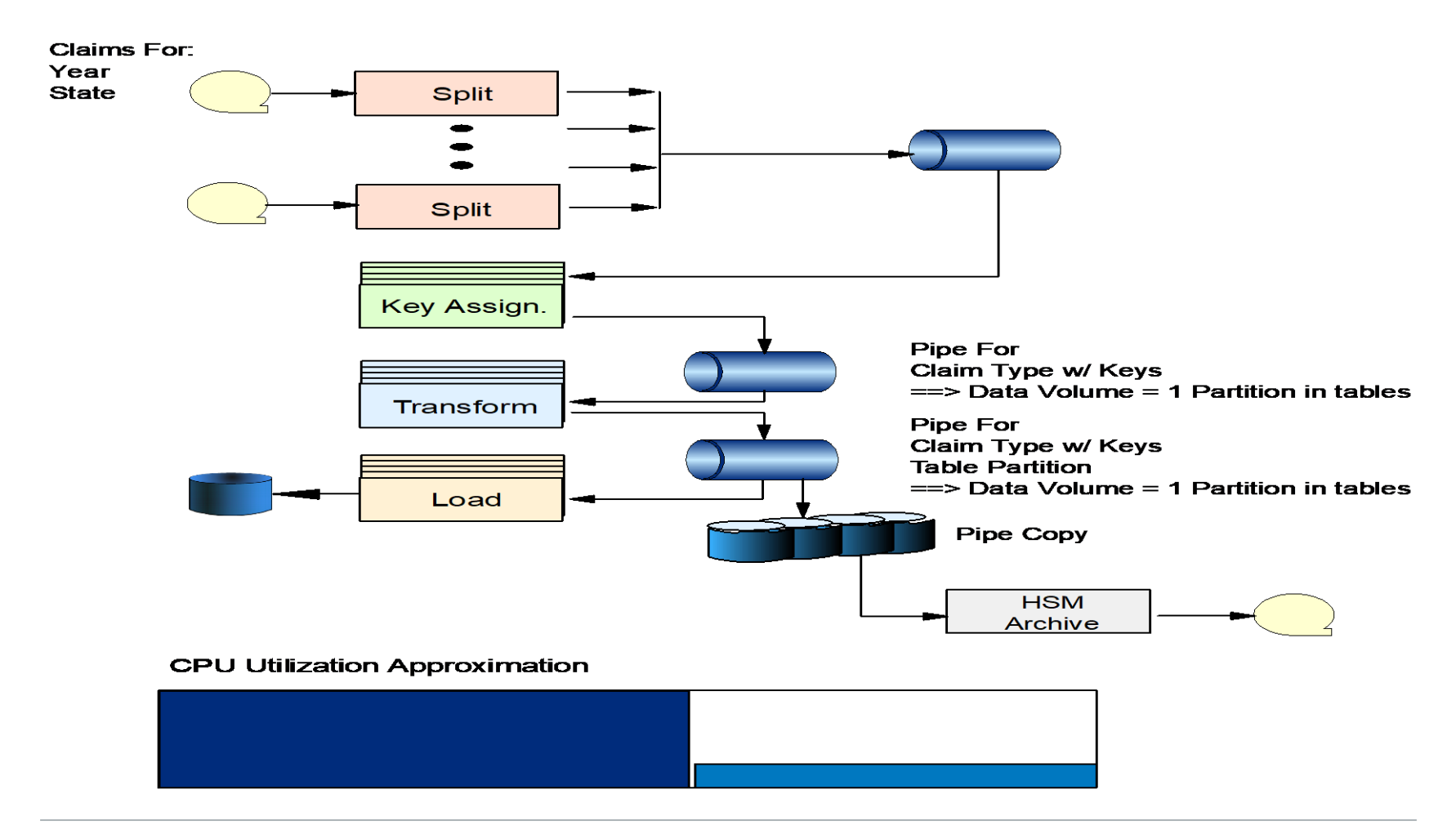

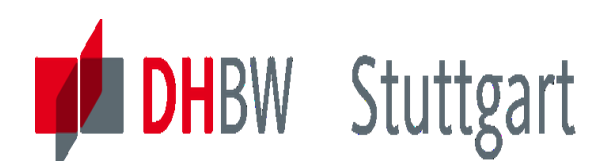

## **ETL Marketplace & Tools Positions**

( Source: Gartner "Magic Quadrant for Data Integration Tools (August 2022)"

#### Figure 1: Magic Quadrant for Data Integration Tools

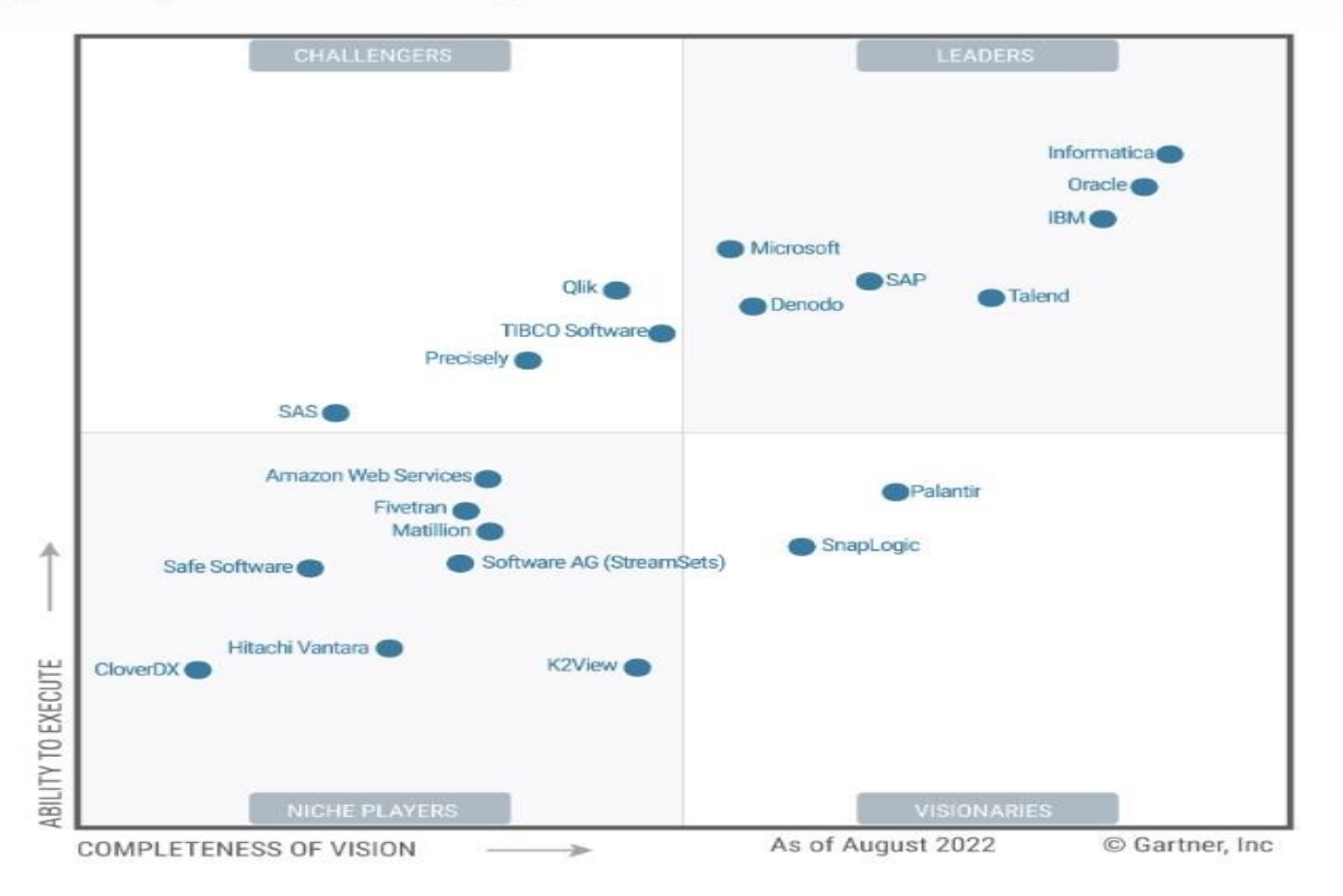

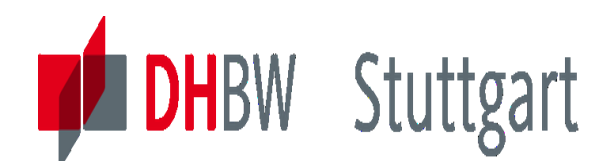

### **The 3 ETL Tool Architectures**

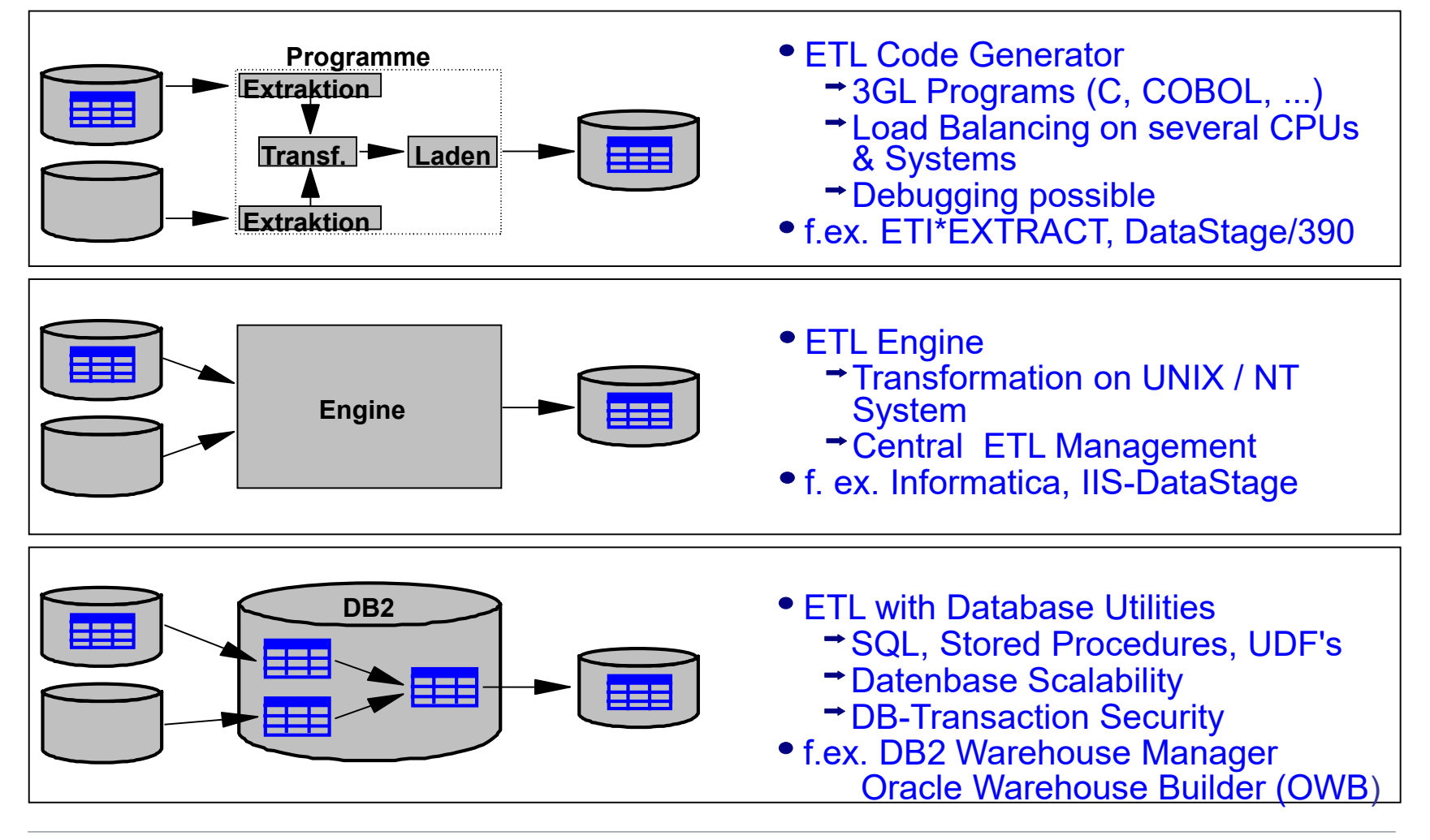

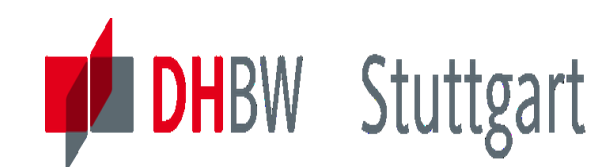

## **ETL Tool –DB2 Warehouse Manager**

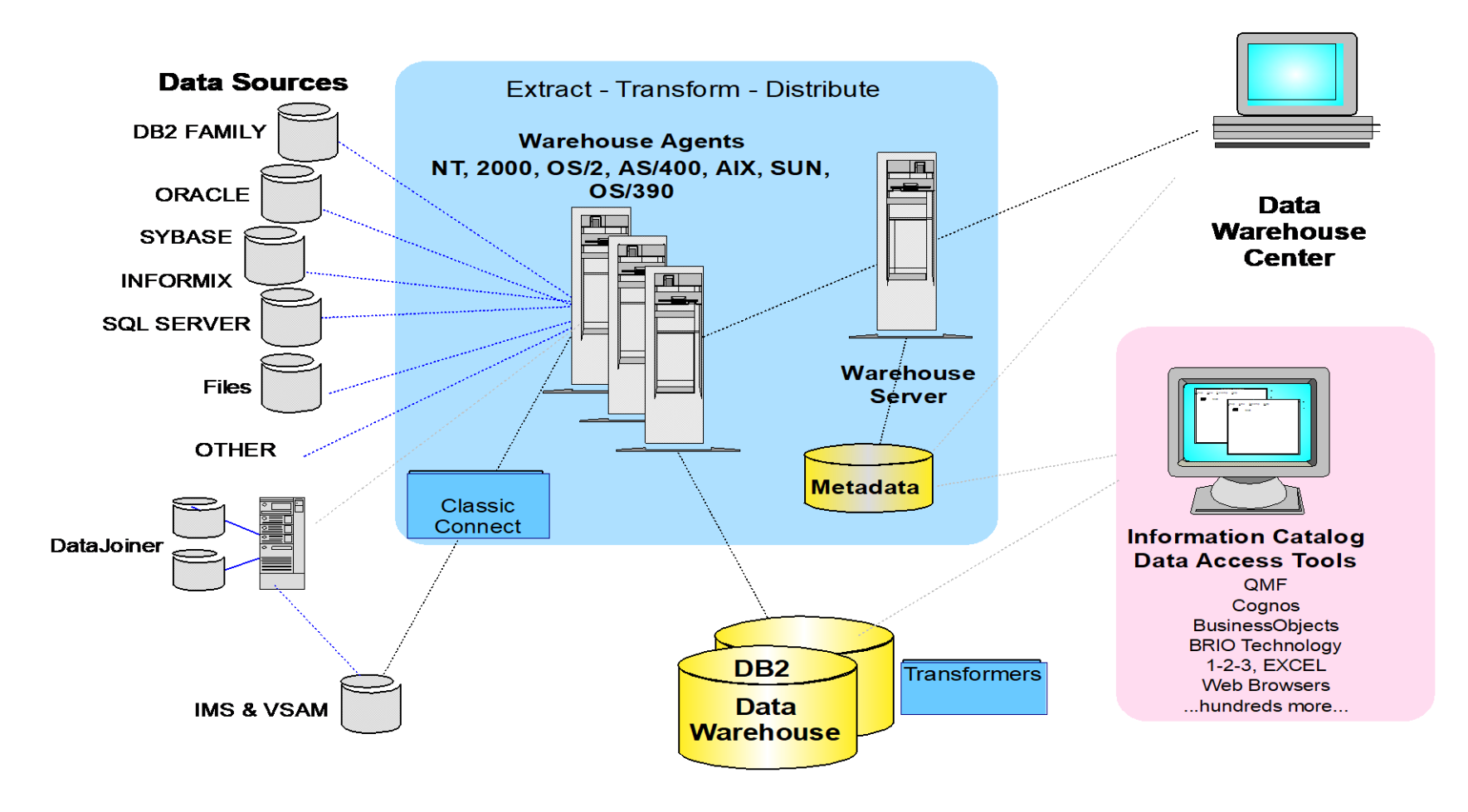

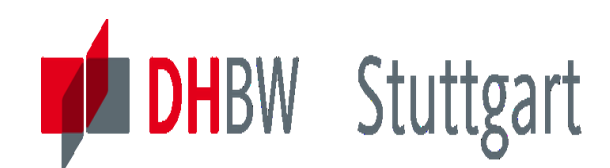

## **ETL Tool – Informatica PowerCenter**

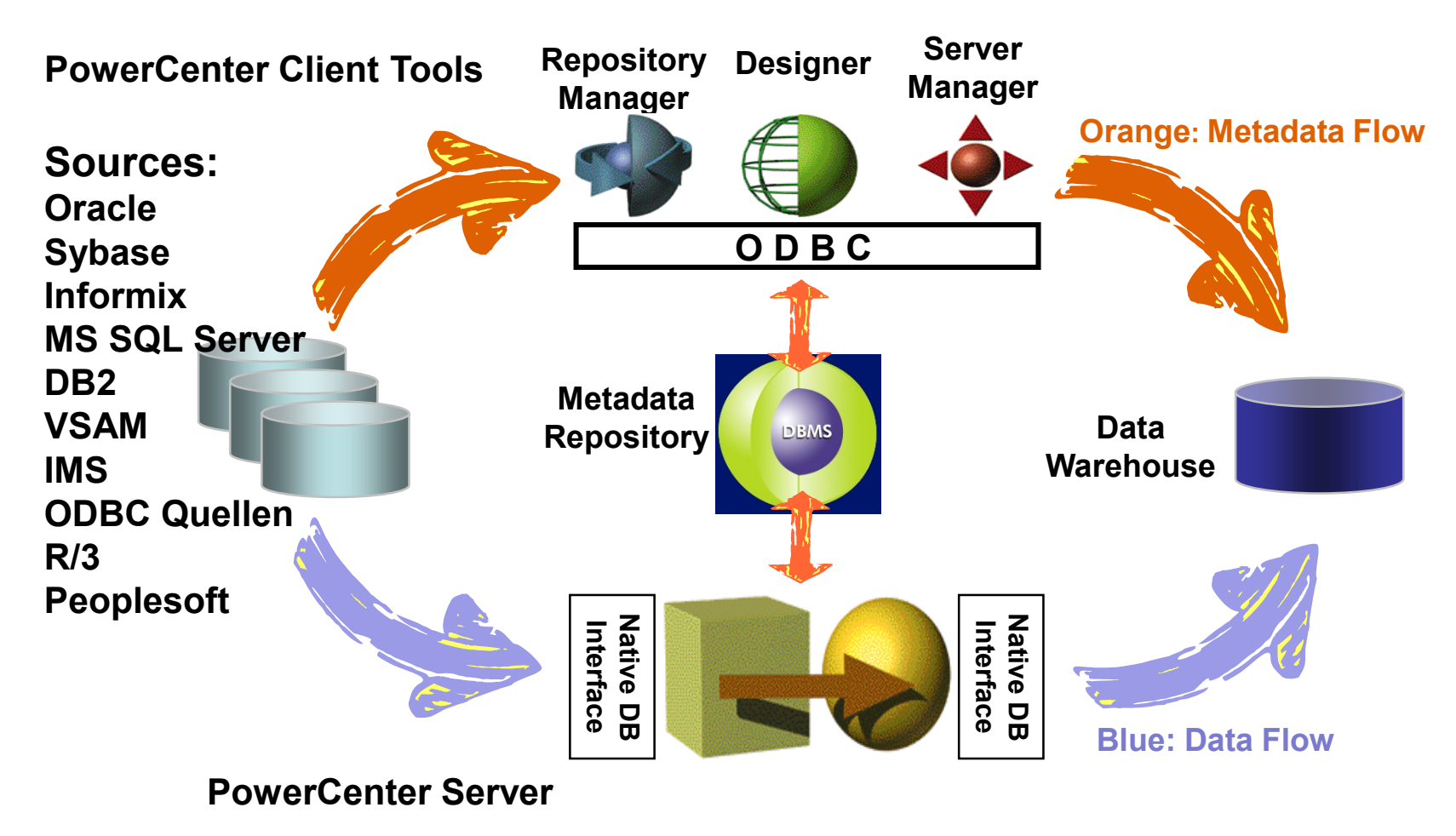

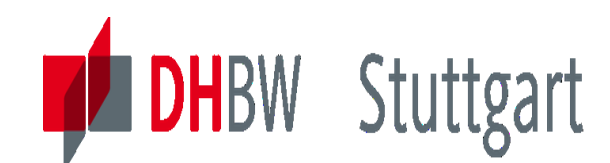

## **ETL Tool – IBM IIS Datastage**

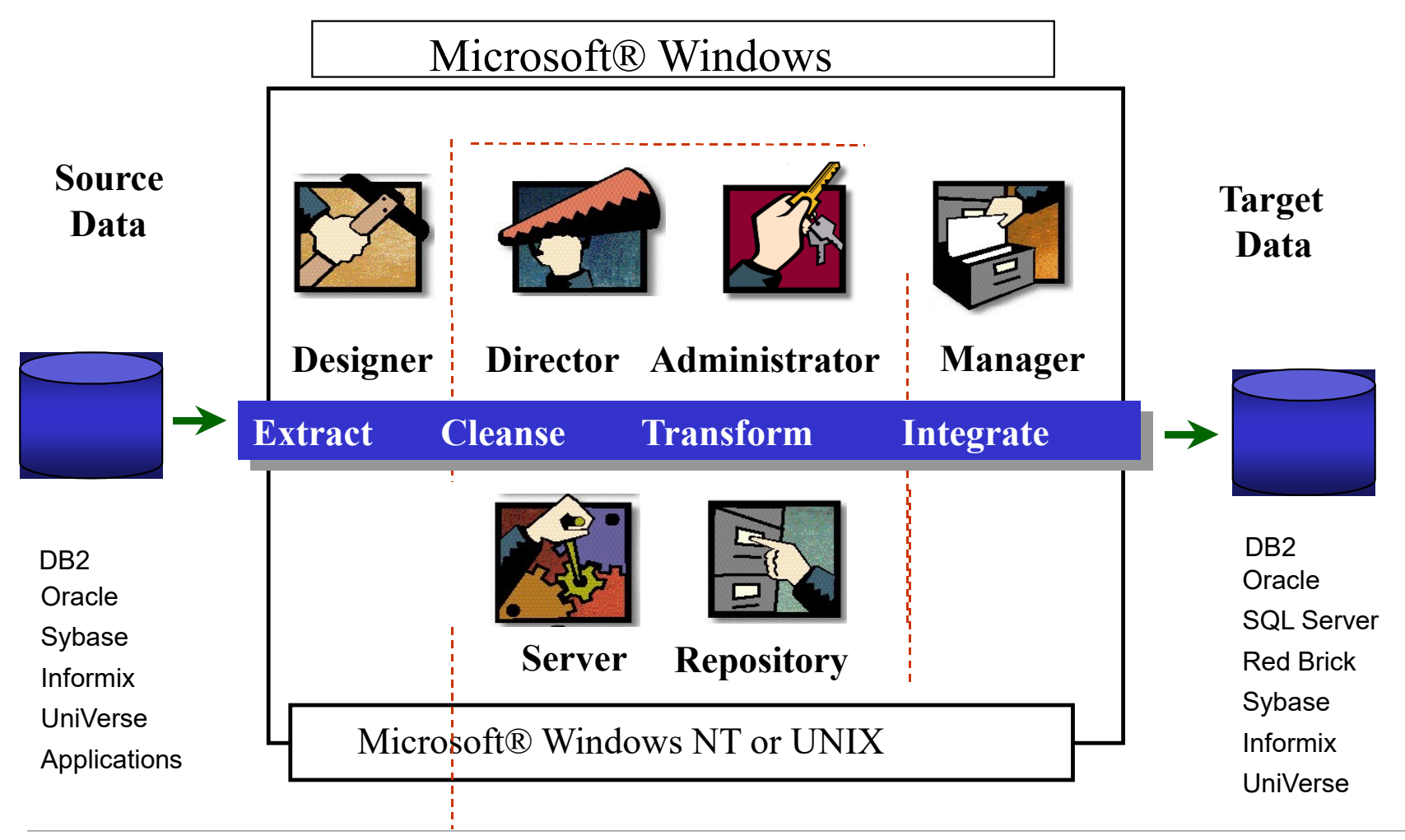

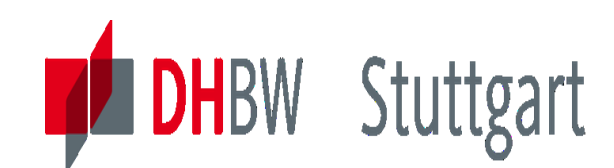

## **Modern ELT Stack in a Cloud DWH (AWS)**

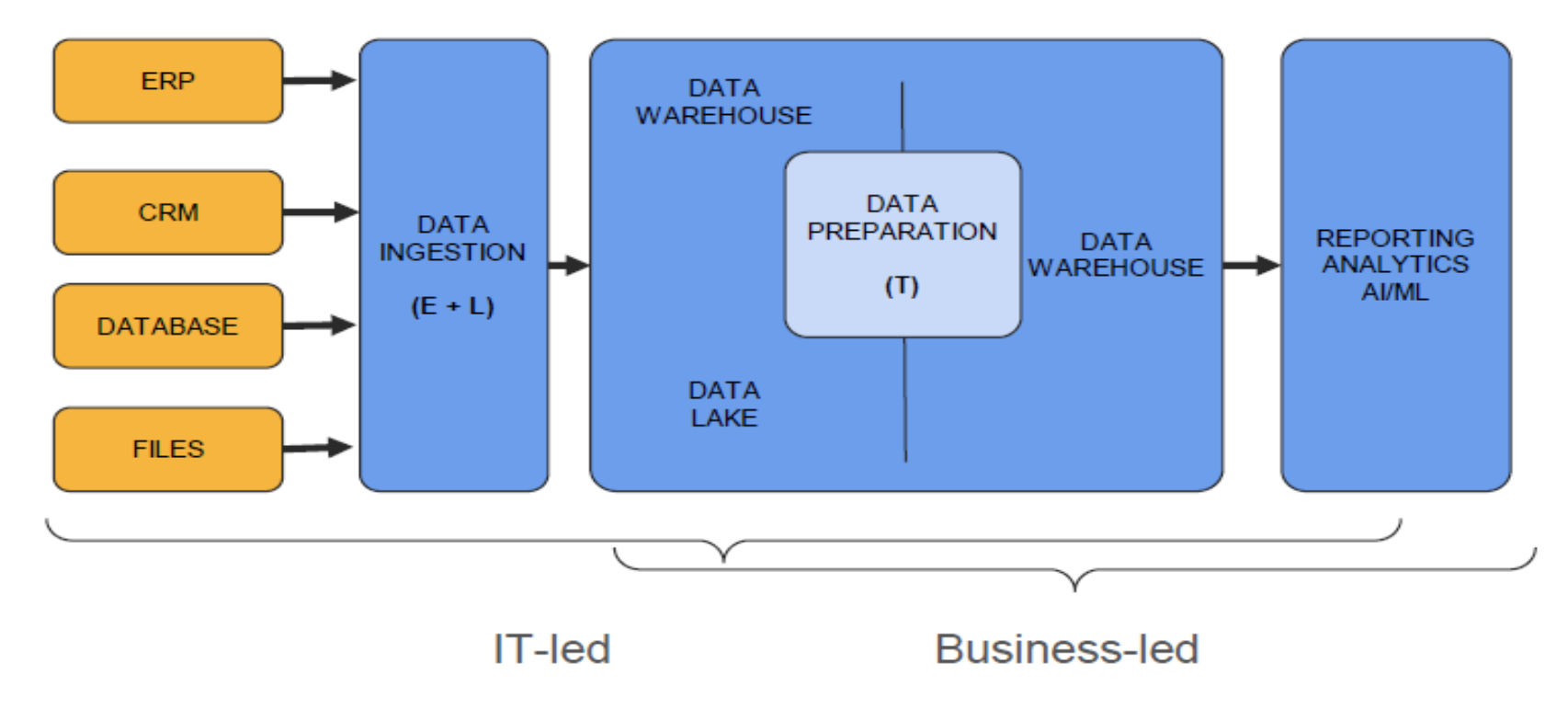

For more information see "ELT-Stack\_in\_AWS-Cloud-DWH.pdf" in [DHBW-Moodle]

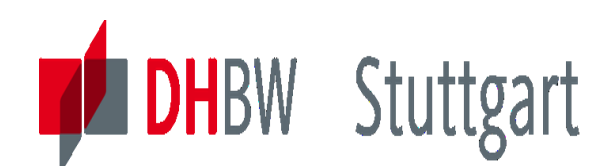

## **Exercise 1 to Lesson 7: ETL Tool Evaluation**

**Exercise E7.1 (SW\*):** Show the Highlights and build a Strengthens / Weakness Diagram for the following three ETL Tools. Use the information from the internet:

- 1. Informatica PowerCenter  $-\rightarrow$  [www.informatica.com](http://www.informatica.com/)
- 2. IBM Infosphere Inform. Server DataStage  $-\rightarrow$ <https://www.ibm.com/us-en/marketplace/datastage?loc=de-de>
- 3. Oracle Warehouse Builder (OWB)  $\rightarrow$

[https://docs.oracle.com/cd/B28359\\_01/owb.111/b31278/concept\\_ov](https://docs.oracle.com/cd/B28359_01/owb.111/b31278/concept_overview.htm#WBDOD10100) erview.htm#WBDOD10100

Show the three tools in competition to each other

SW<sup>\*</sup>: For the Seminar Work paper investigate this in more detail.
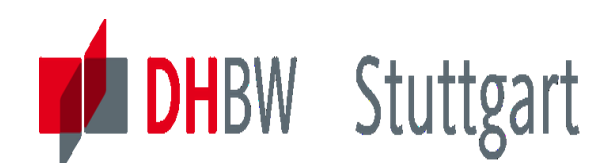

# **Exercise 2 to Lesson 7: Demo of Datastage**

**Exercise E7.2:** Exercise E7.2: Prepare and run the guided tour , Offload Data Warehousing to Hadoop by using DataStage"

Use IBM® InfoSphere® DataStage® to load Hadoop and use YARN to manage DataStage workloads in a Hadoop cluster (a registered IBM Cloud Id is needed!). You will find this in [DHBW-Moodle] or under: https://www.ibm.com/cloud/garage/dte/producttour/offloaddatawarehousing-hadoop-using-datastage

Explain each step in the demo with your own words….

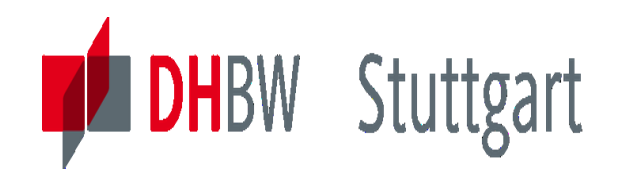

# **Exercise 3 to Lesson 7: Compare ETL and ELT Approach (AWS Redshift)**

- **Exercise E7.3:** Compare the traditional ETL-Processing with the ELT-Processing in the Amazon Cloud-DWH (AWS Redshift) – 2 Persons; 20 minutes:
- Analyse the differences and show advantages and disadvantages of the two approaches. For more information see "ELT-Stack\_in\_AWS-Cloud-DWH.pdf" in [DHBW-Moodle]

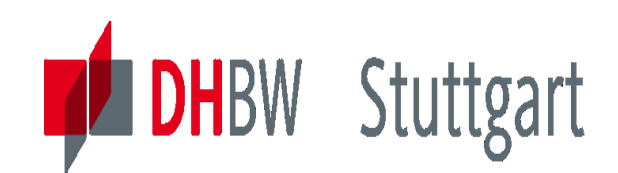

# **Optional: Exercise 4 to Lesson 7 – SQL Loading of a Fact Table (Part1)**

**Exercise E7.4:** Define the underlying SQL for the loading of the Fact "FACT TABLE" from the 3 tables: PRODUCTION COSTS", "INVENTORY" & "SALES". For more details see the document . Exercises & Solutions-Intro2DWH" in the DHBW homepage:

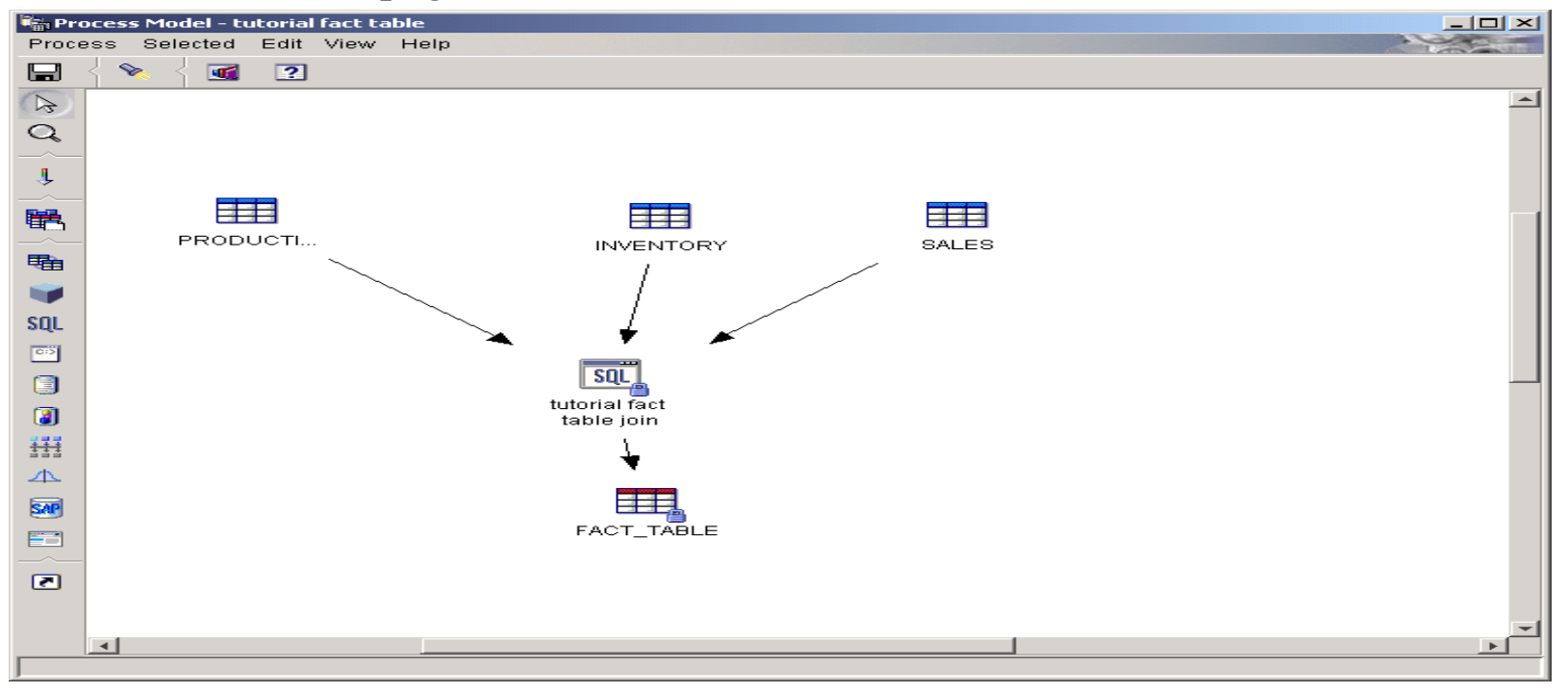

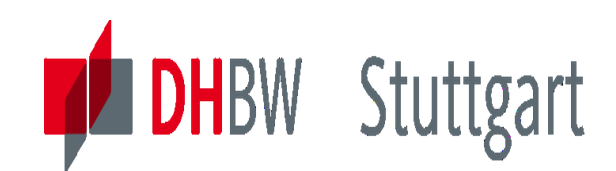

# **Optional: Exercise 4 to Lesson 7 – SQL Loading of a Fact Table (Part2)**

The structure of the target fact table can be seen in the following screenshot:

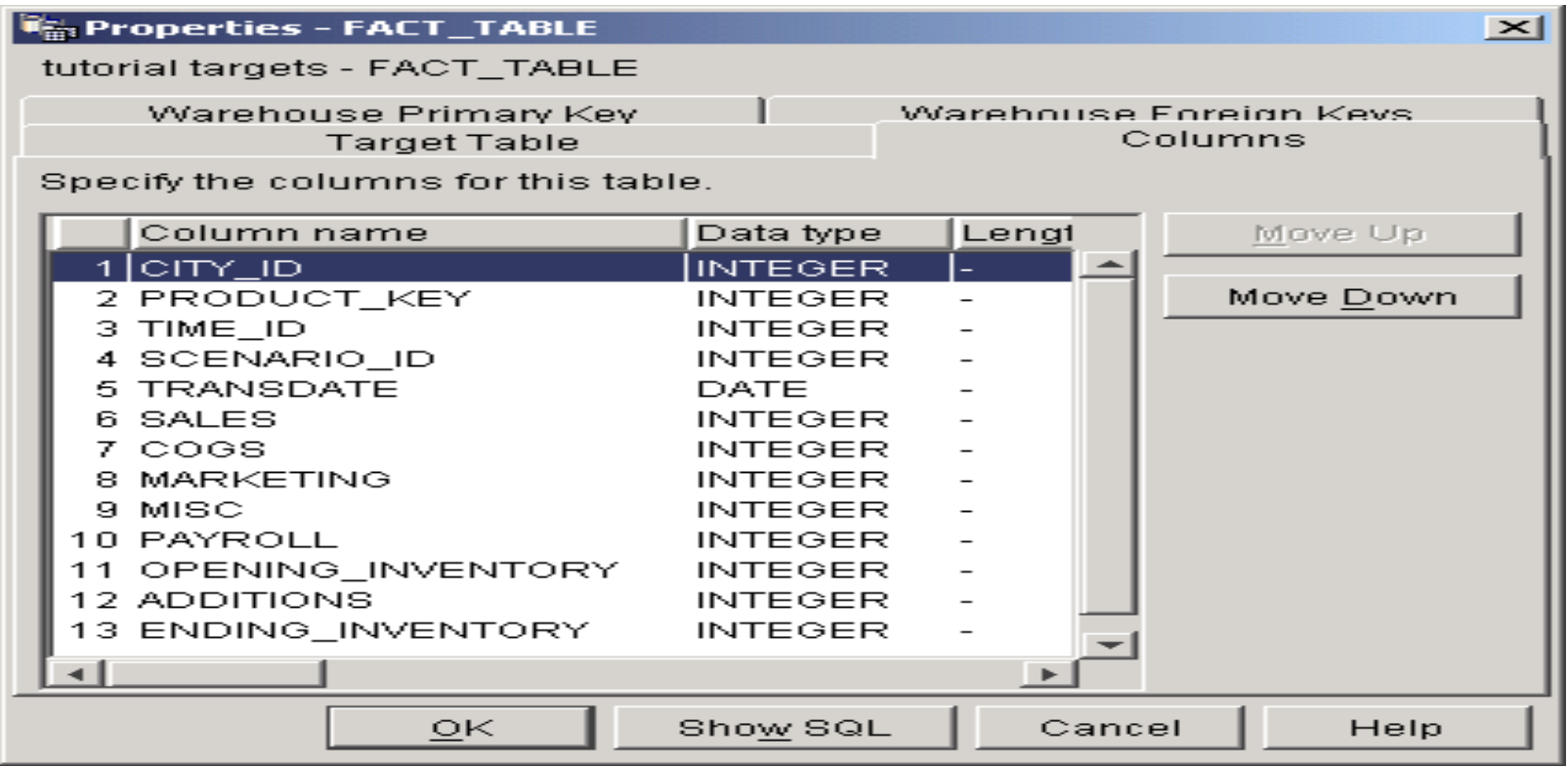

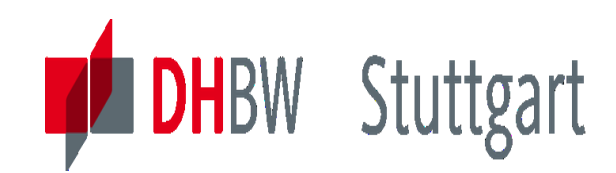

**Dr. Hermann Völlinger, Mathematics & IT-Architecture**

Category 1: Introduction & Architecture of DWH Category 2: Databases and Data Modeling Category 3: ETL: Architecture & Technology **Category 4: Descriptive - & Advanced Analytics** 

# **DW08 - Descriptive Analytics: Relational OLAP & Multdim. OLAP**

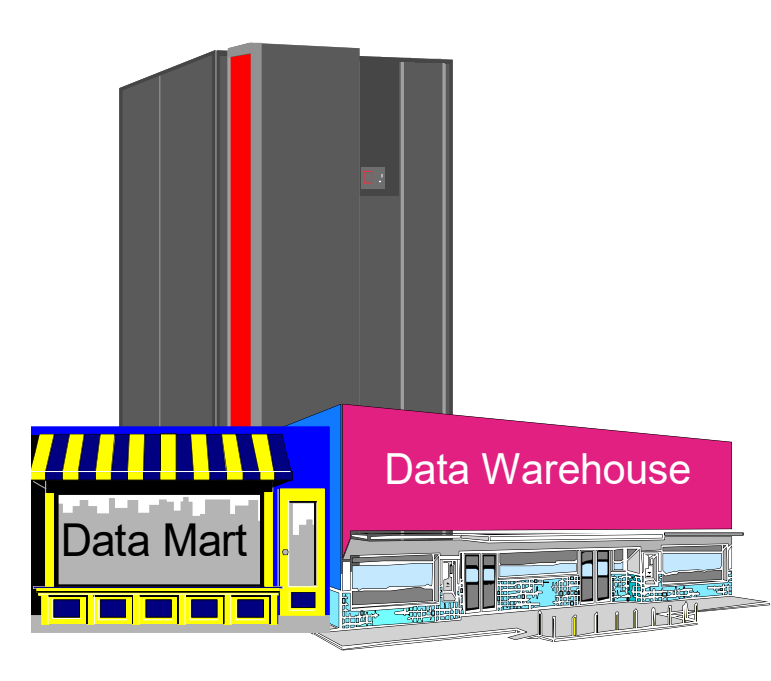

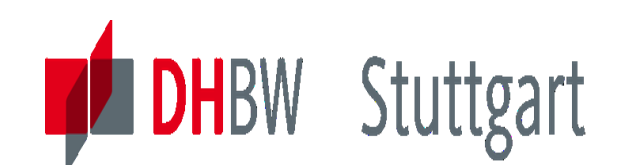

# **Motivation - From Descriptive to Predictive Analytics**

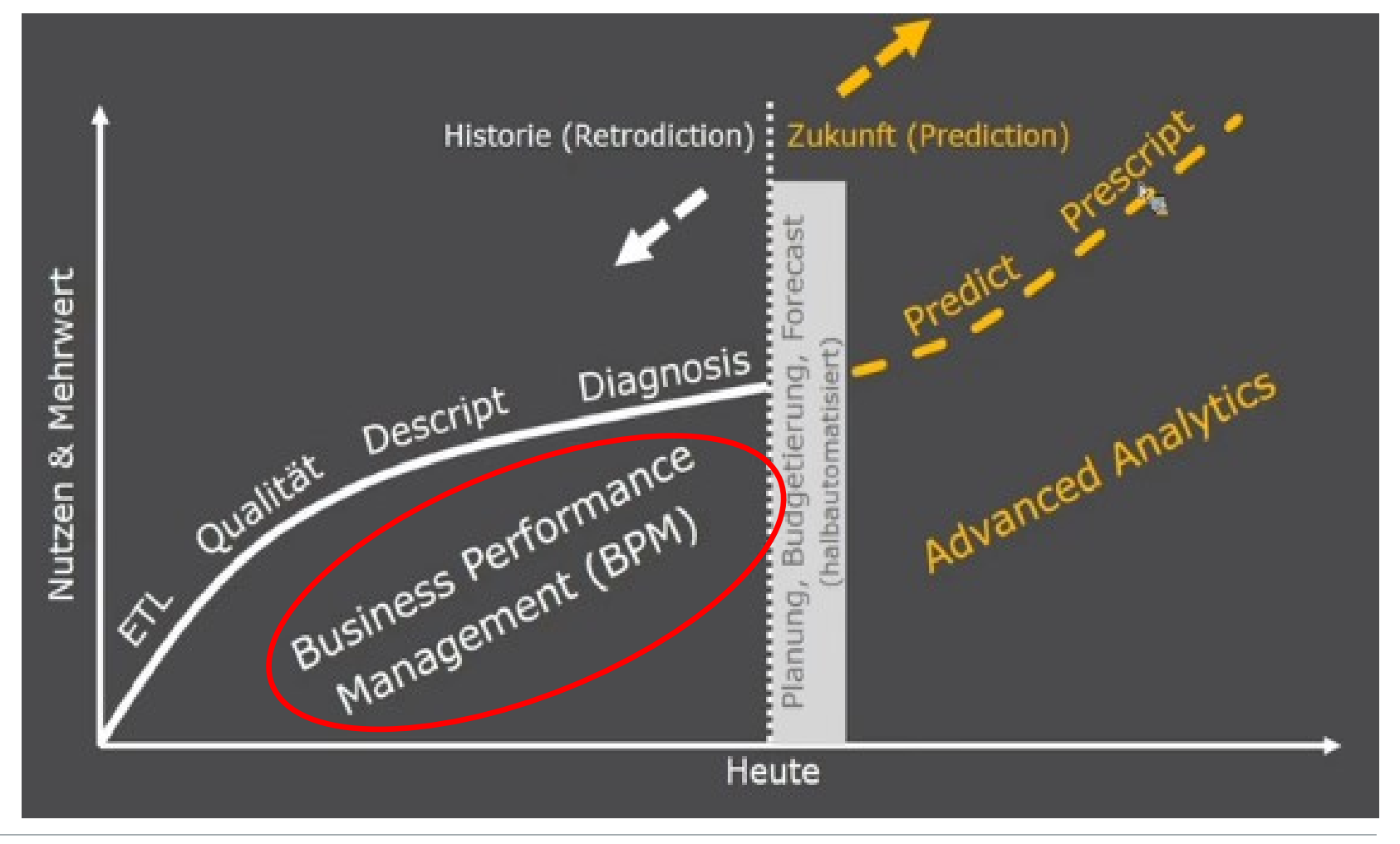

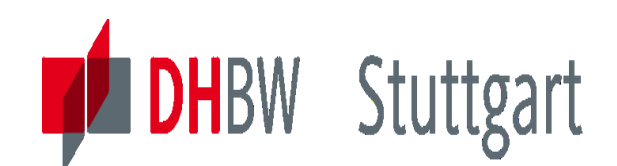

# **Descriptive Analytics (DA) – Six Levels of Analytics**

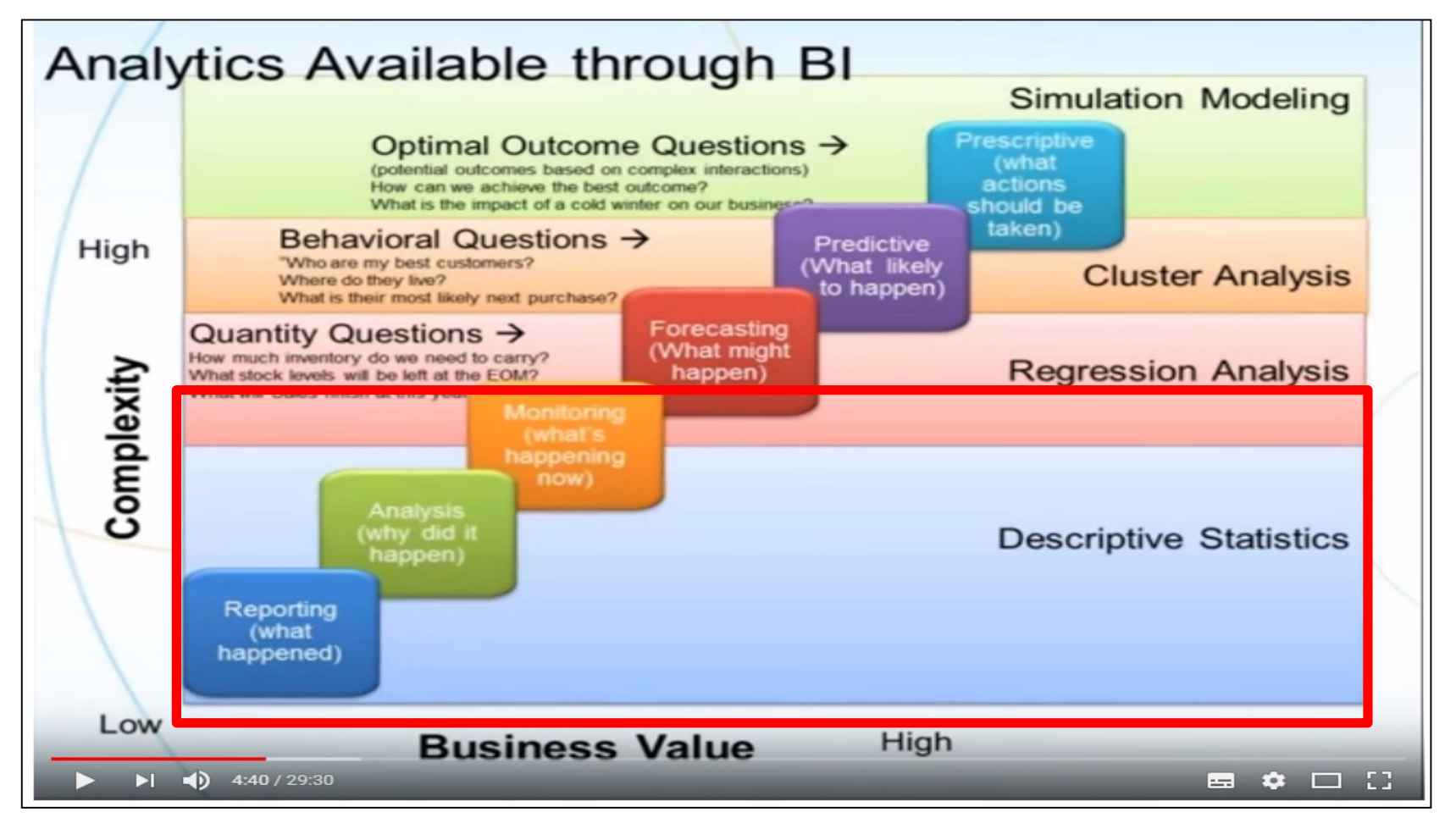

<https://www.youtube.com/watch?v=oNNk9-tmsZY>

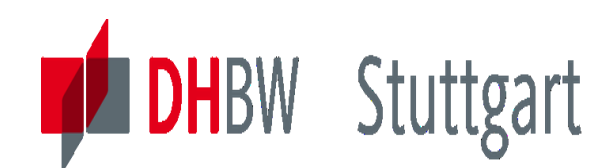

# **Popular Descriptive Method = OLAP: What is OLAP?**

- Stands for **O**n**L**ine **A**nalytical **P**rocessing
- A fast way of querying and reporting on data held in a data warehouse
- Business data is stored in a number of dimensions, so that the data can easily be analysed from many different viewpoints
	- Data is modelled to the business
	- The reshaped data is held in a special format
	- The data is viewed across, down and through the various dimensions
- Answers business questions and follow-on questions
	- How is that broken down?
	- Is that the same pattern every year?
	- Can we look at that another way?

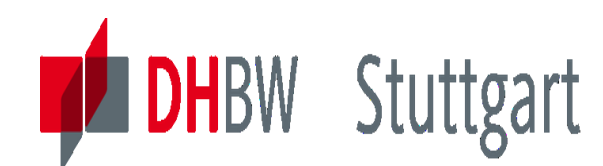

# **What is Multidimensionality**

- The process of converting flat, row and column oriented data into a virtual cube
	- -Business operations are modelled by organizing data in a multi-dimensional array
	- Each *dimension* describes an important point of view for business data (e.g., time, product, location, etc.)
	- Dimensions are composed of members, which describe the instances of the dimensions (eg. 4Q97, skateboards, Barcelona etc.)

#### Supports simultaneous alternate views of sets of data

Time, accounts, products, markets etc.

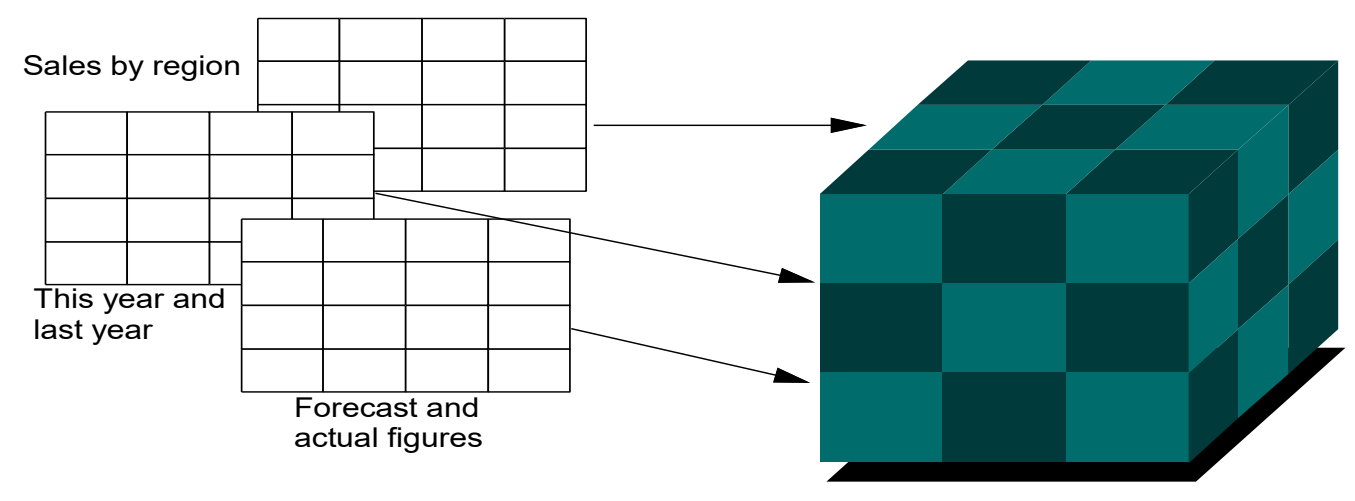

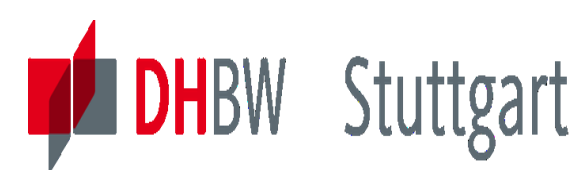

# **Multidimensional Database**

- A database specially designed to handle the organisation of data in multiple dimensions!
- Holds data cells in blocks that can be quickly built into a virtual cube depending on the query it is satisfying
- Optimised to handle large amounts of numeric data
	- $-I$ ndex of descriptive names held separately from block of numeric data
	- Often holds totals pre-calculated as well as base data
	- Not intended for textual data such as customer address lists

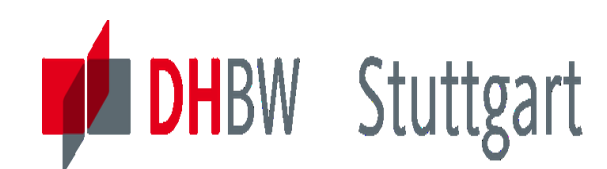

**Dr. Hermann Völlinger, Mathematics & IT-Architecture**

# **Multidimensional Views**

#### Different selections give different ways of looking at the data

 $Jan$   $\vert$   $\vert$  Feb

 $Jan$   $\qquad$   $\qquad$ 

Actual Budget Actual Budget

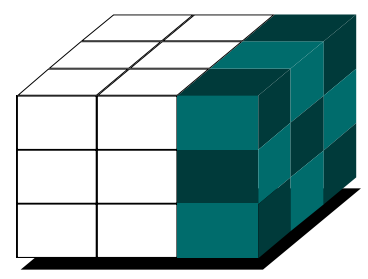

February for all products

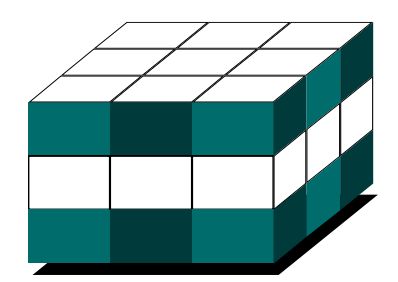

South Moscow<sup>1</sup>  $\overline{\phantom{a}}$  Lenden  $^{\prime\prime}$   $\perp$ South  $\overline{\phantom{a}}$  $\overline{P}$ aris Total London<br>London<br>London Total Paris Moscow Sales Costs London Total

> Viewing 5 dimensional database

Audio Jan <mark>Jan</mark> Feb

Video Jan <mark>Jan</mark> Feb

TV | Jan | Feb

Sales East

Sales East

West

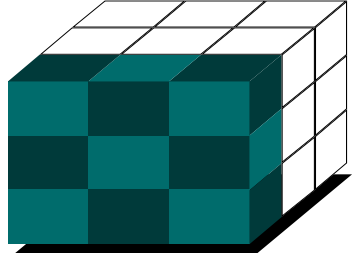

All TV information

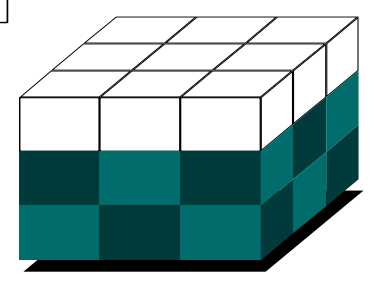

All cost information

Paris Sales and Costs

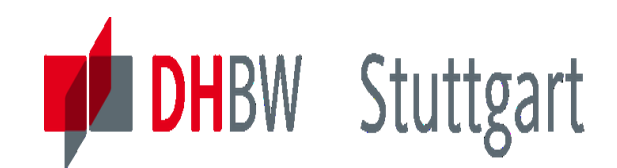

# **Drill Down**

# Looks at components in greater detail down same dimension

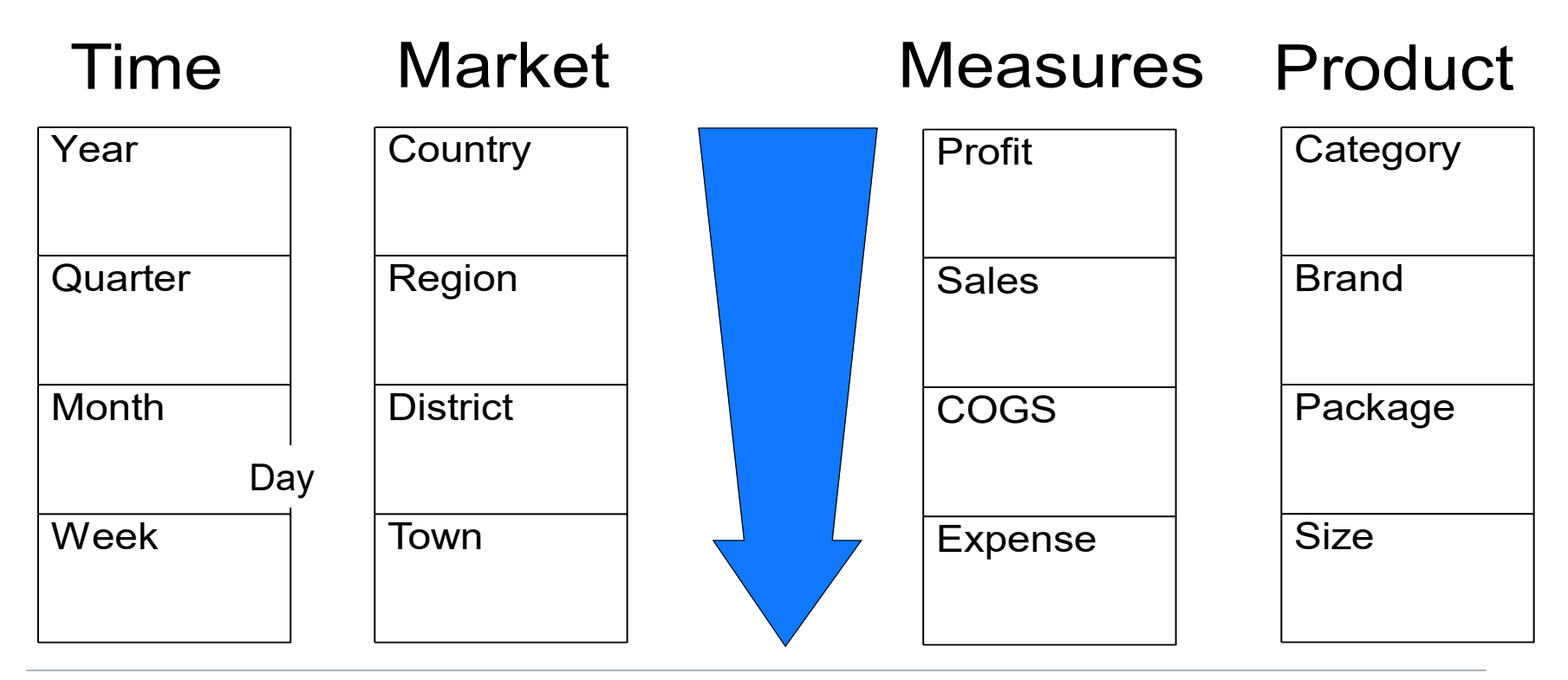

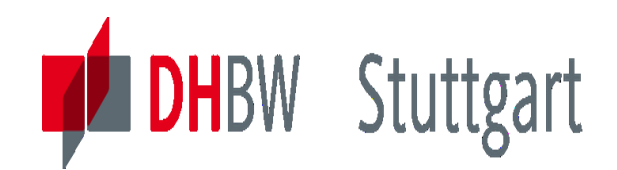

# **Slice and Dice**

### Change row, column and page dimensions

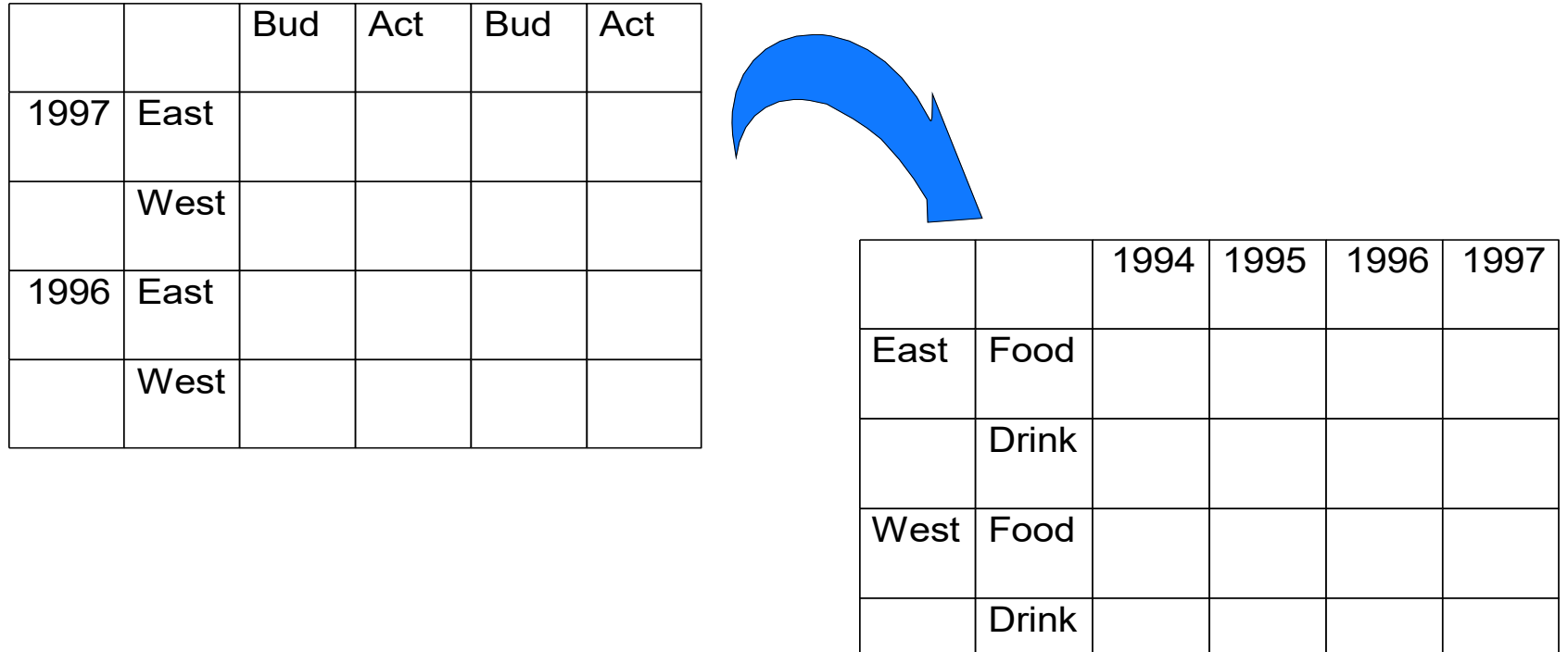

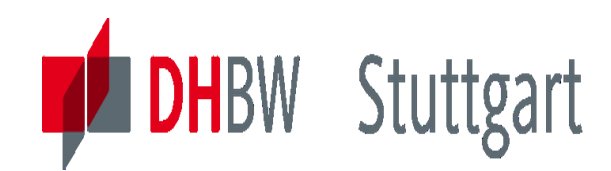

# **Multi-Cube Solutions**

- **Enhance Scalability**
- Partition Applications for Parallel Load and **Calculation**
- Combine Similar or Dissimilar models in one user OLAP view

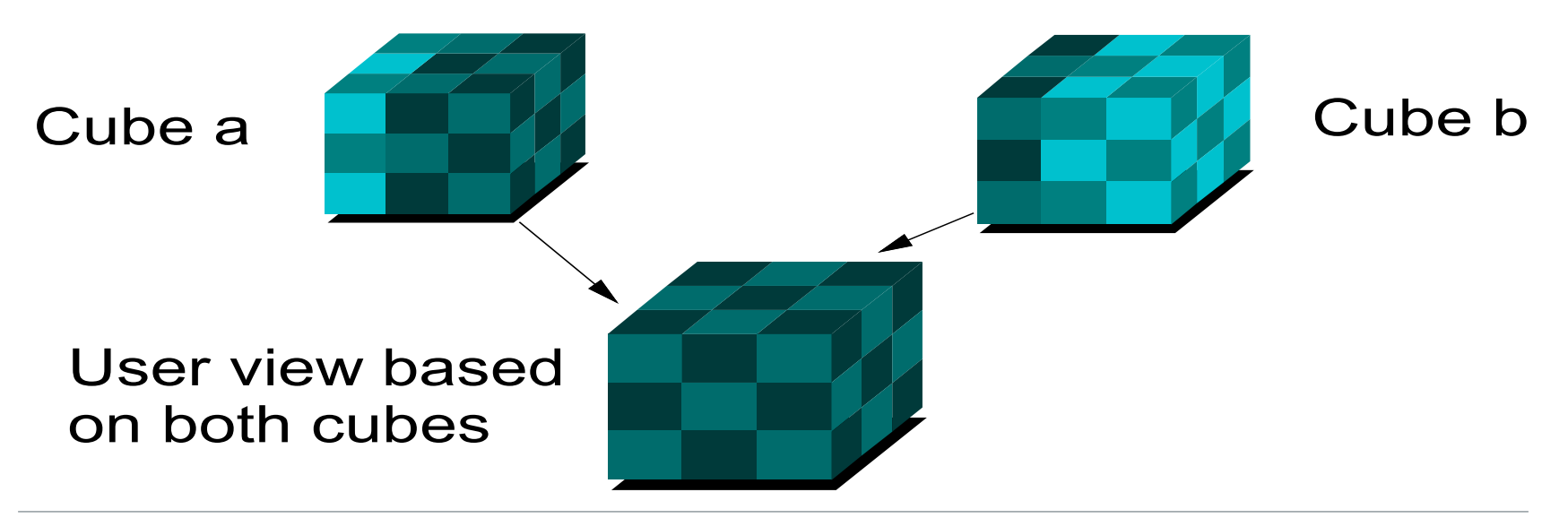

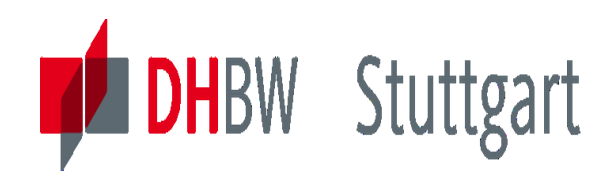

# **Multidimensional vs. Relational**

#### Multidimensional

- **Optimised for query and** report
- **Restricted uses**
- Fast, non-complex queries
- Data not dynamic limited data update
- **Database queries built by** OLAP engine
- **Cube must be rebuilt to** refresh data and totals

### Relational

- **Optimised for transaction** systems and query
- **E** Many application areas
- **Queries may be complex**
- $\blacksquare$  Easy to add/change data and structure
- **Database queries written** in SQL
- Data can be added and totalled interactively

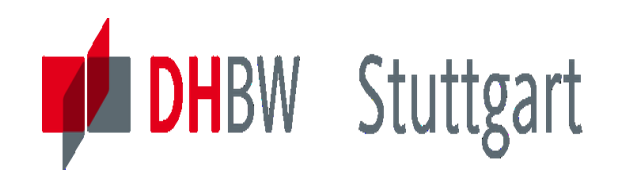

## **MOLAP vs. ROLAP**

### **Similarities**

- Both work with numeric data, not textual
- Output results the same
- Both can provide drill down and slice & dice
- Both provide information to end users

### **Differences**

- Totals usually already calculated in MD OLAP
- MD cube must be recalculated
- ROLAP joins data tables for each query
- MD cube size limited by architecture, ROLAP size limited by database

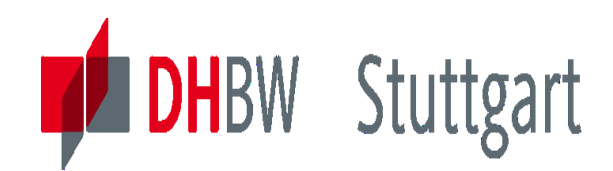

# **Benefits of MOLAP**

- Makes many different analyses without constructing separate queries
	- All possible queries on the multidimensional data can be created by OLAP engine
	- Fast response to changing data requests
- **Quick to deploy** 
	- -Simple to report using spreadsheet or graphical tool
	- Many end user requirements satisfied once cube is built without building individual reports
- Quick to use
	- "Speed of thought" response
	- No contention from long-running queries
- Common Informational Database
	- Same information on server available to many users
	- Doesn't impact transaction systems

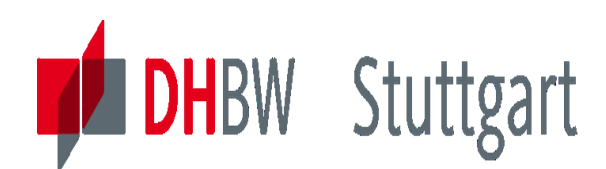

# **OLAP Marketplace & Tool Position**

Figure 1: Magic Quadrant for Analytics and Business Intelligence Platforms

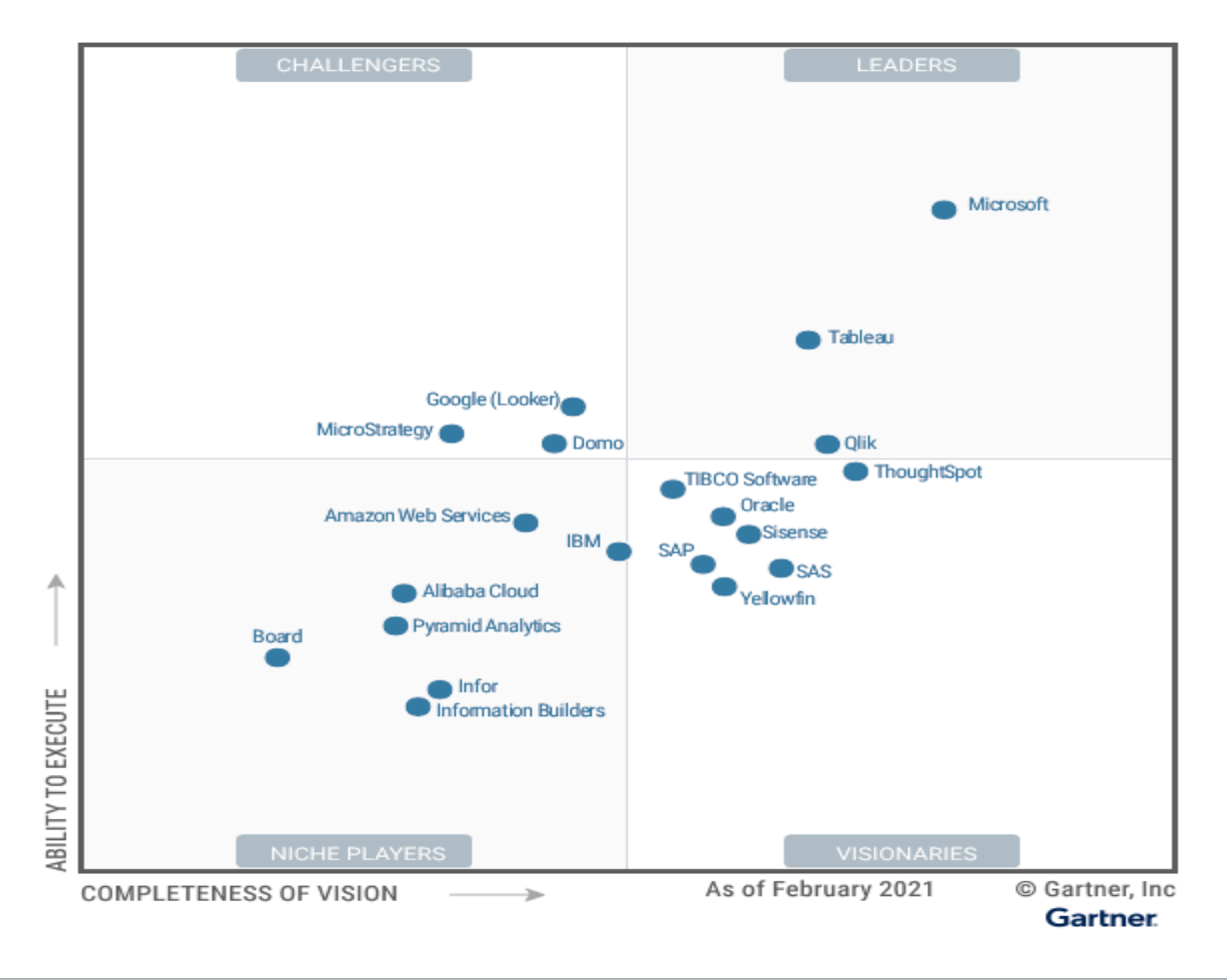

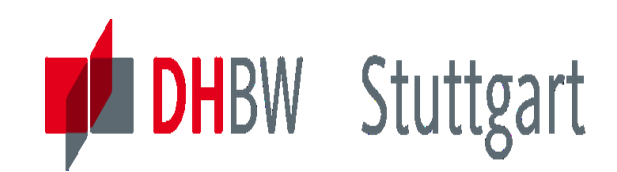

# **Example: IBM DB2 OLAP Server - Components**

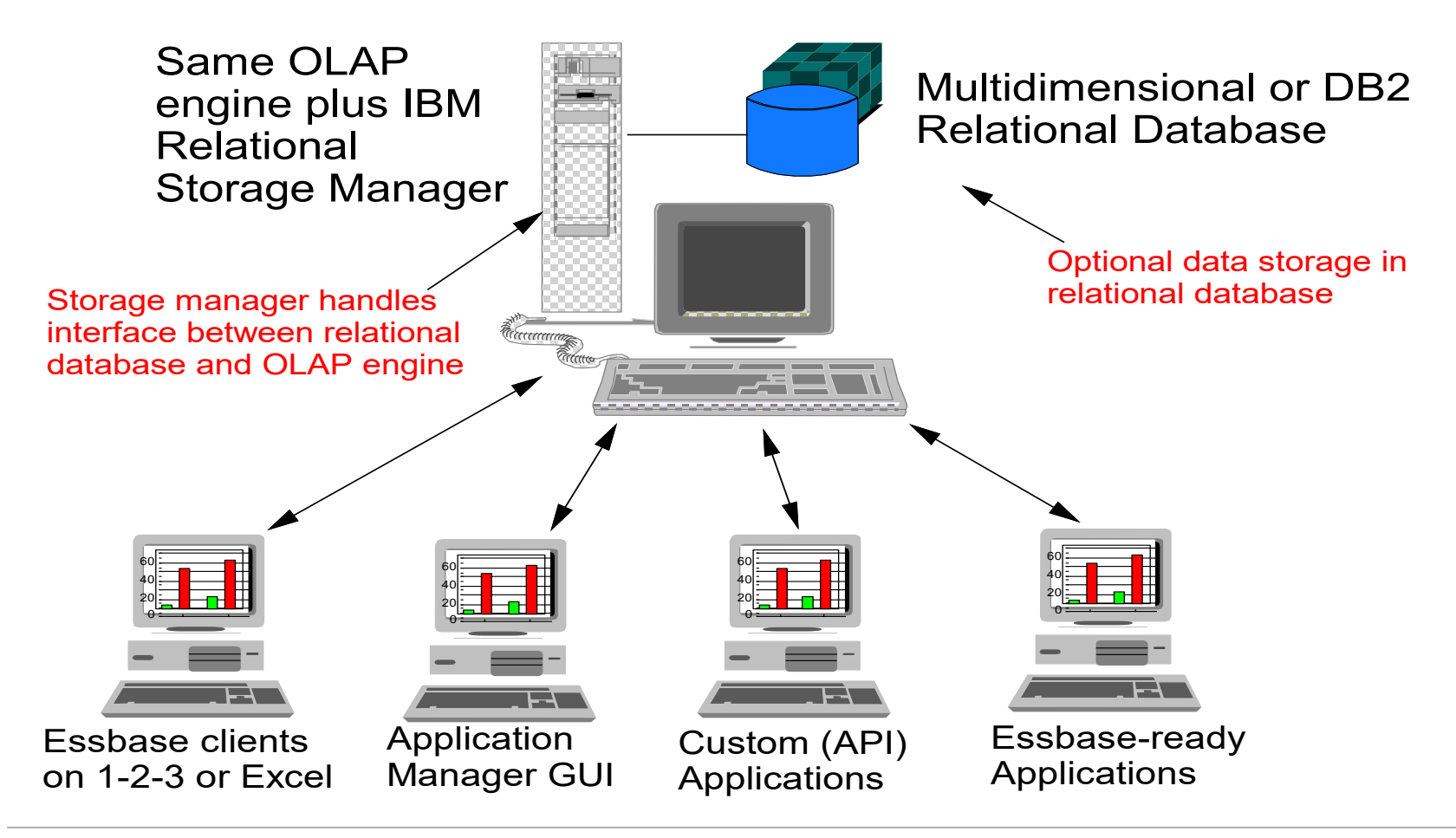

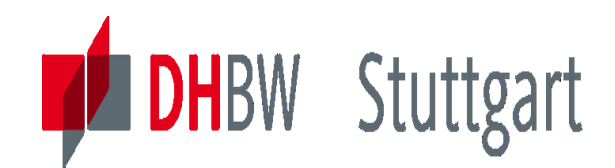

### **IBM DB2 OLAP Server - Architecture**

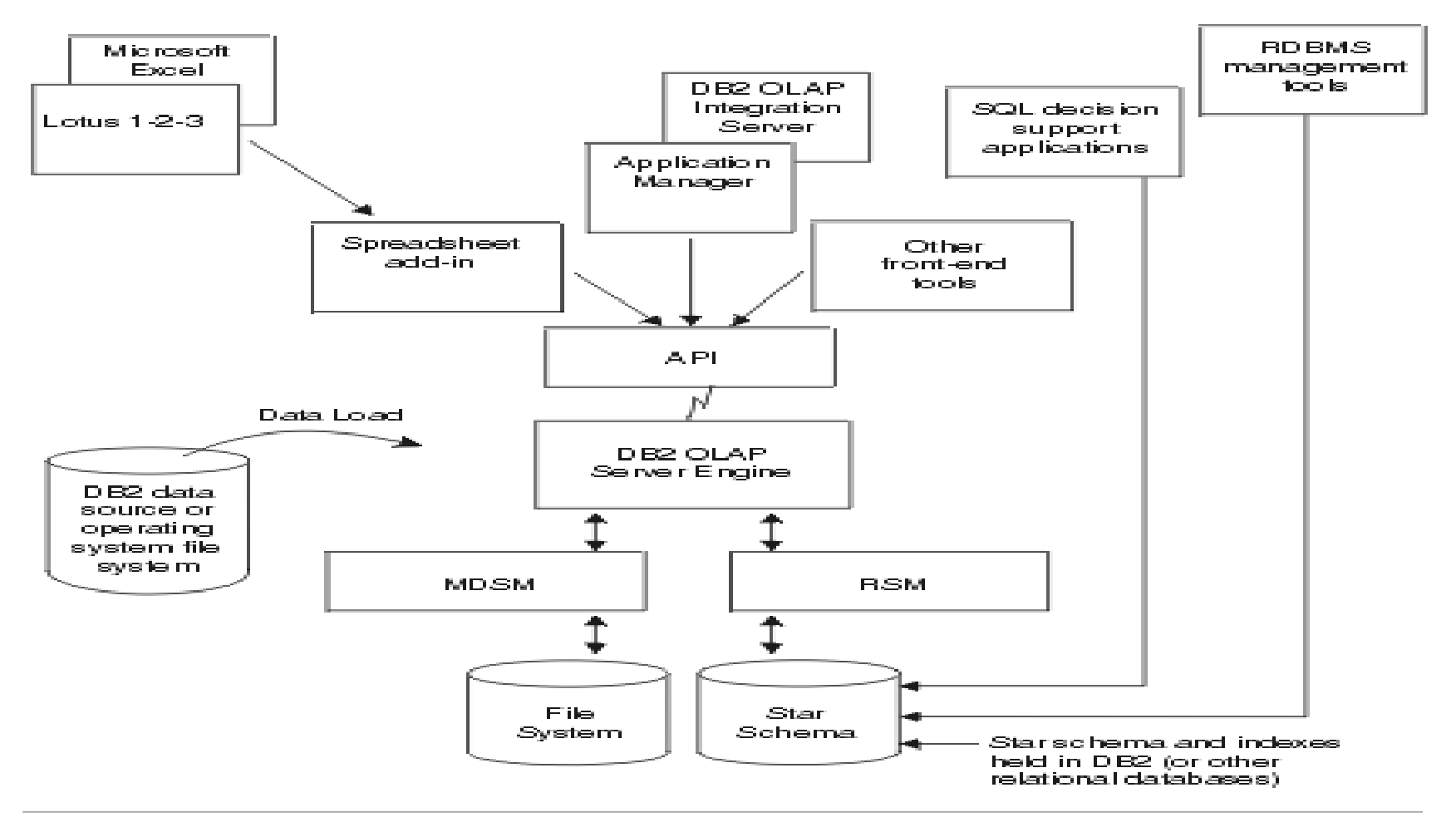

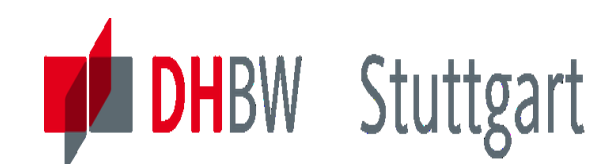

# **ROLAP / MicroStrategy: Components Overview**

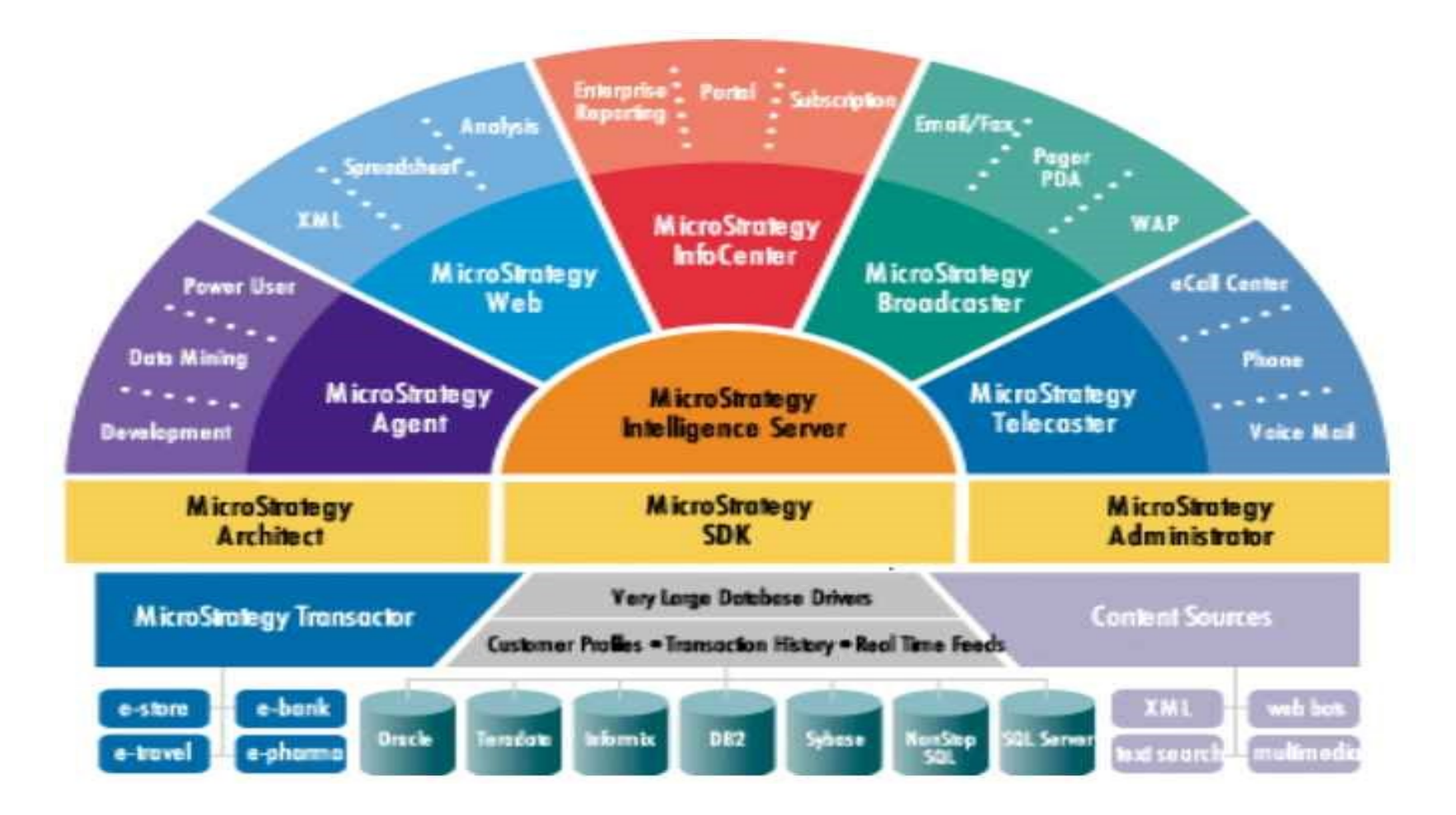

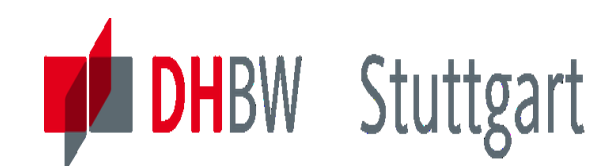

# **ROLAP Example - MicroStrategy: Analytical Model**

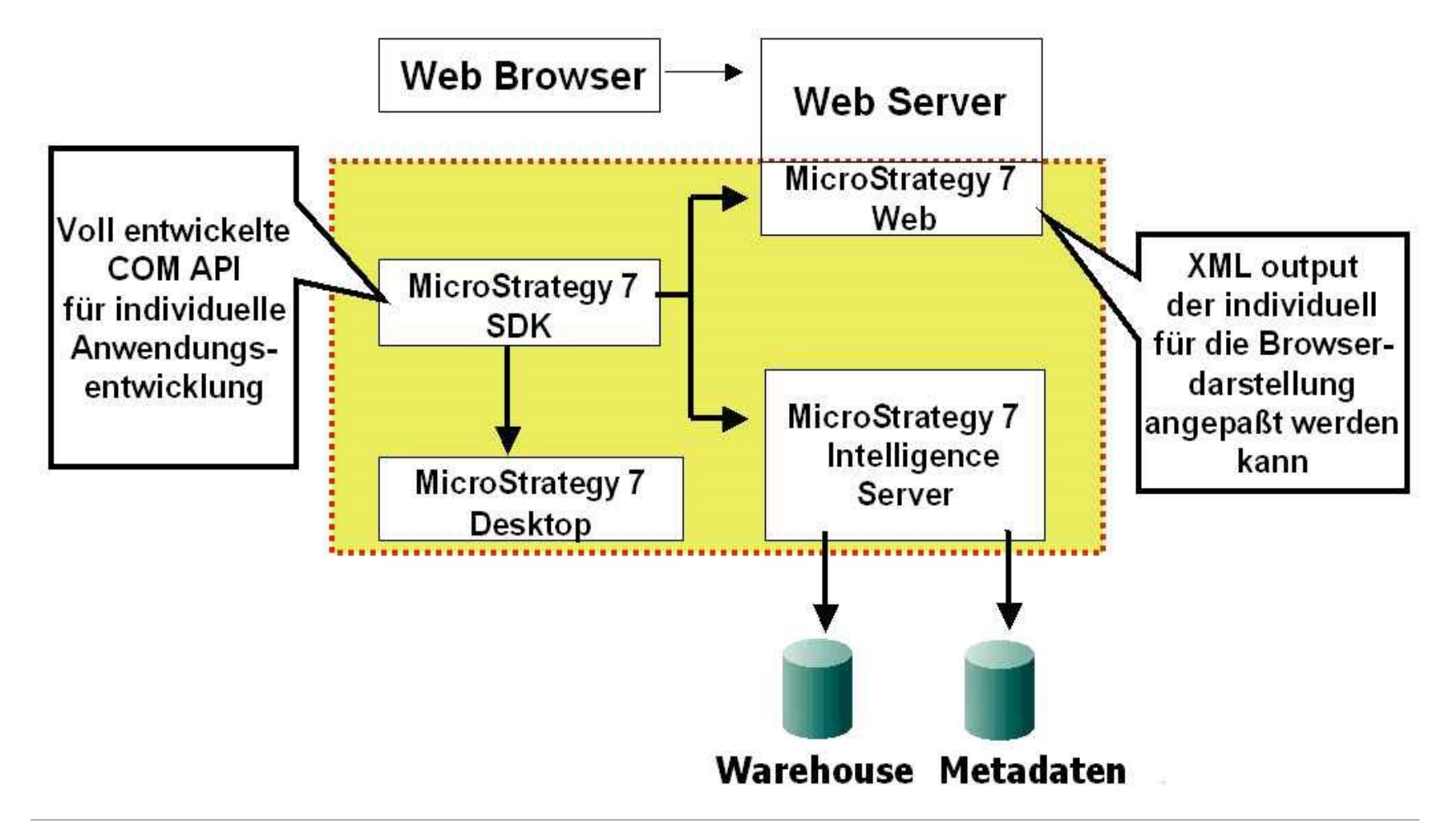

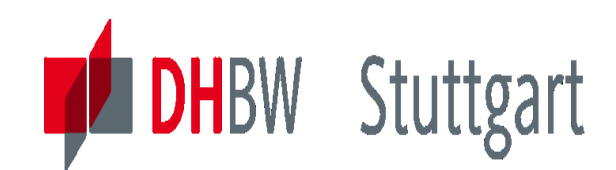

# **ROLAP Example - MicroStrategy: Big Picture**

#### MicroStrategy Intelligence Server\*

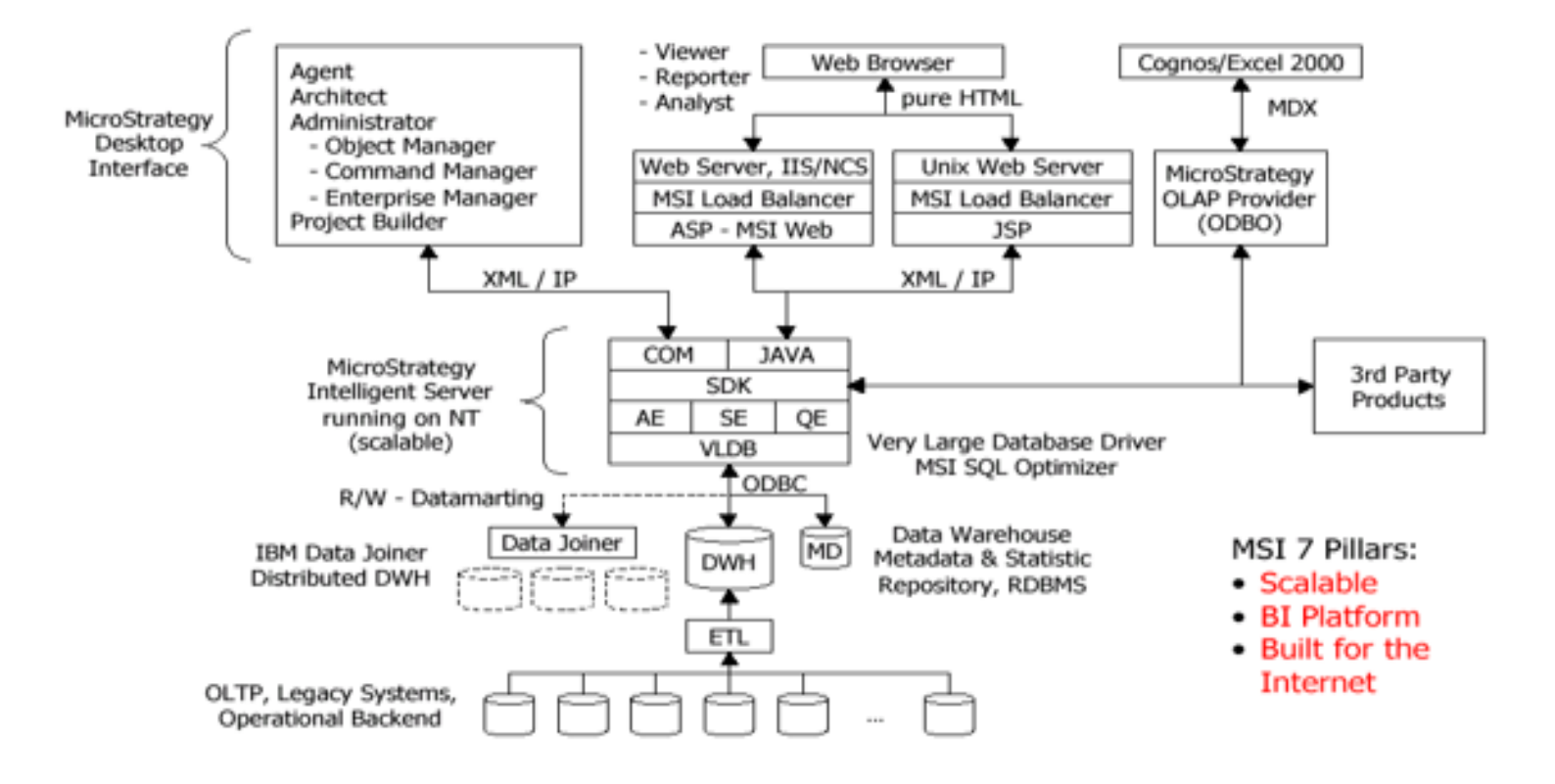

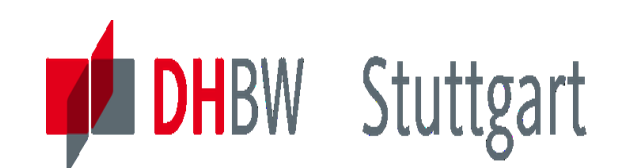

# **OLAP/Reporting Ex. - BusinessObject /Big Picture**

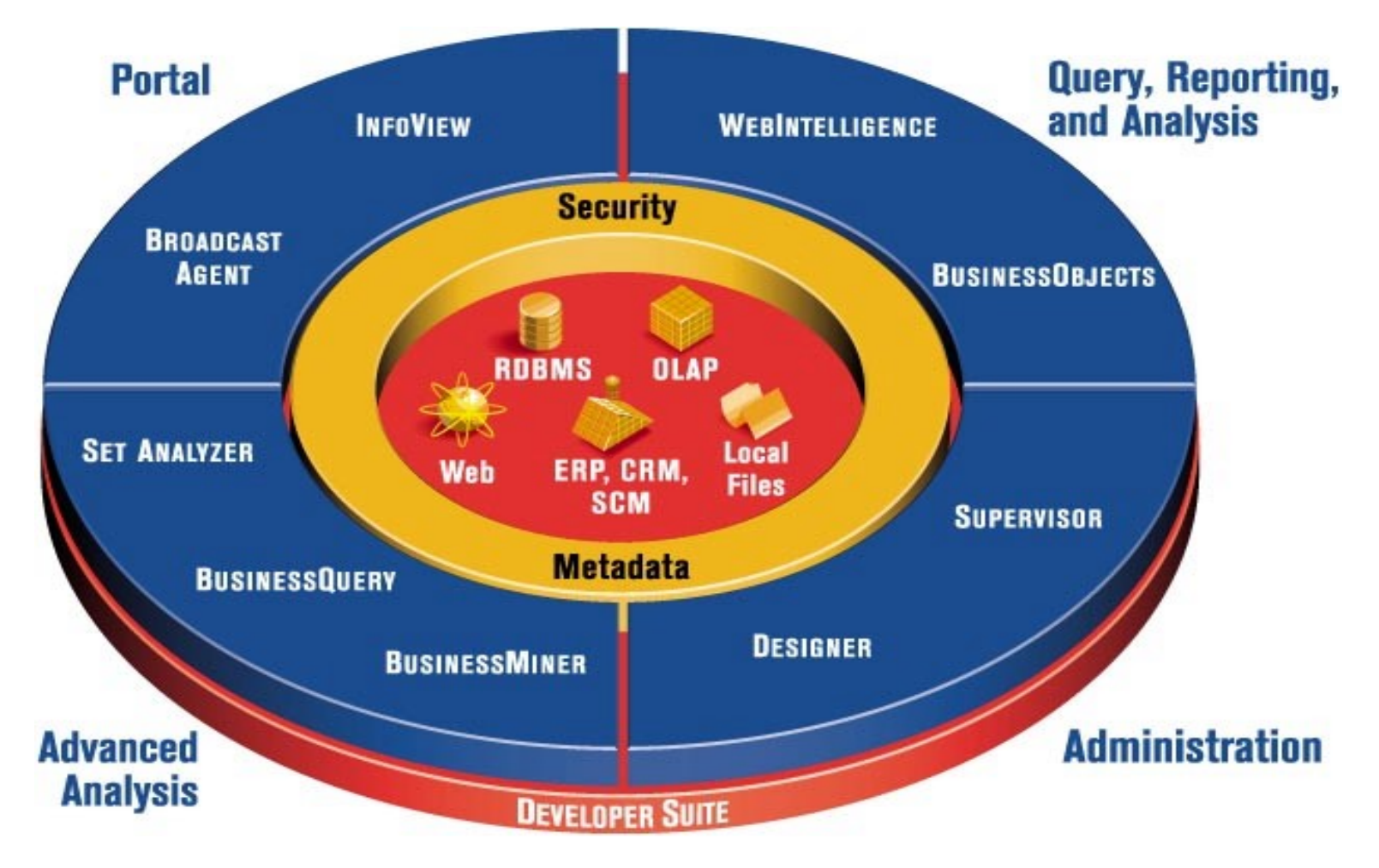

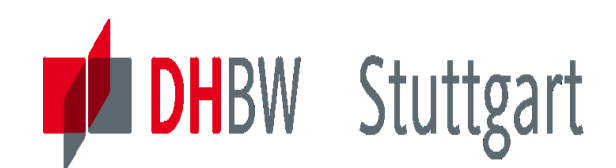

# **OLAP/Reporting Ex. - Cognos / Big Picture**

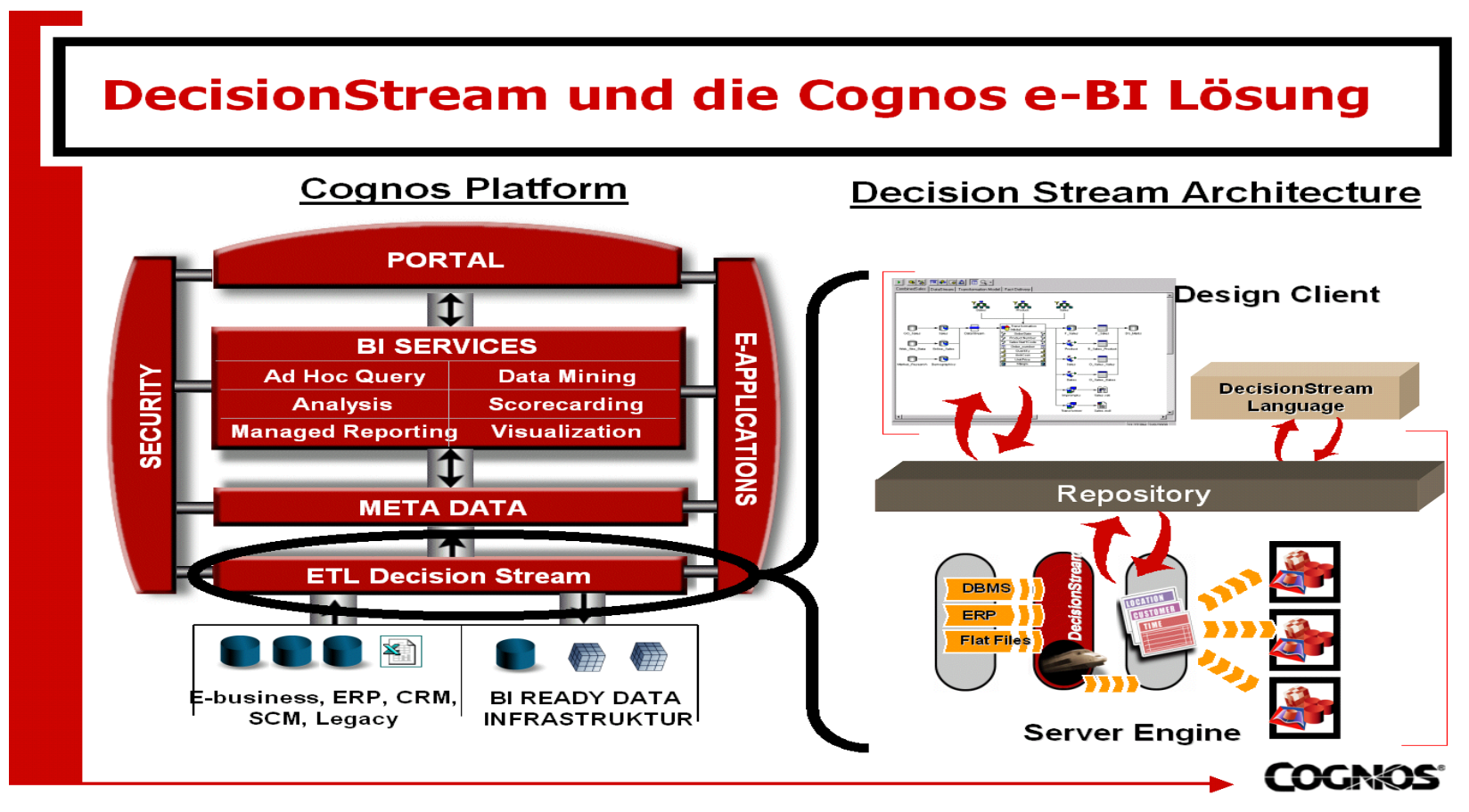

See the following video about analytical dashboards in Data-Scientist/Dashboards (w. Cognos Dashboard Embedded): <https://dataplatform.cloud.ibm.com/docs/content/wsj/getting-started/videos.html?audience=cpdaas&context=cpdaas#data-scientists>

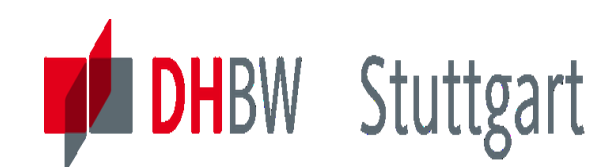

**Check Analytical Results for Business Context** 

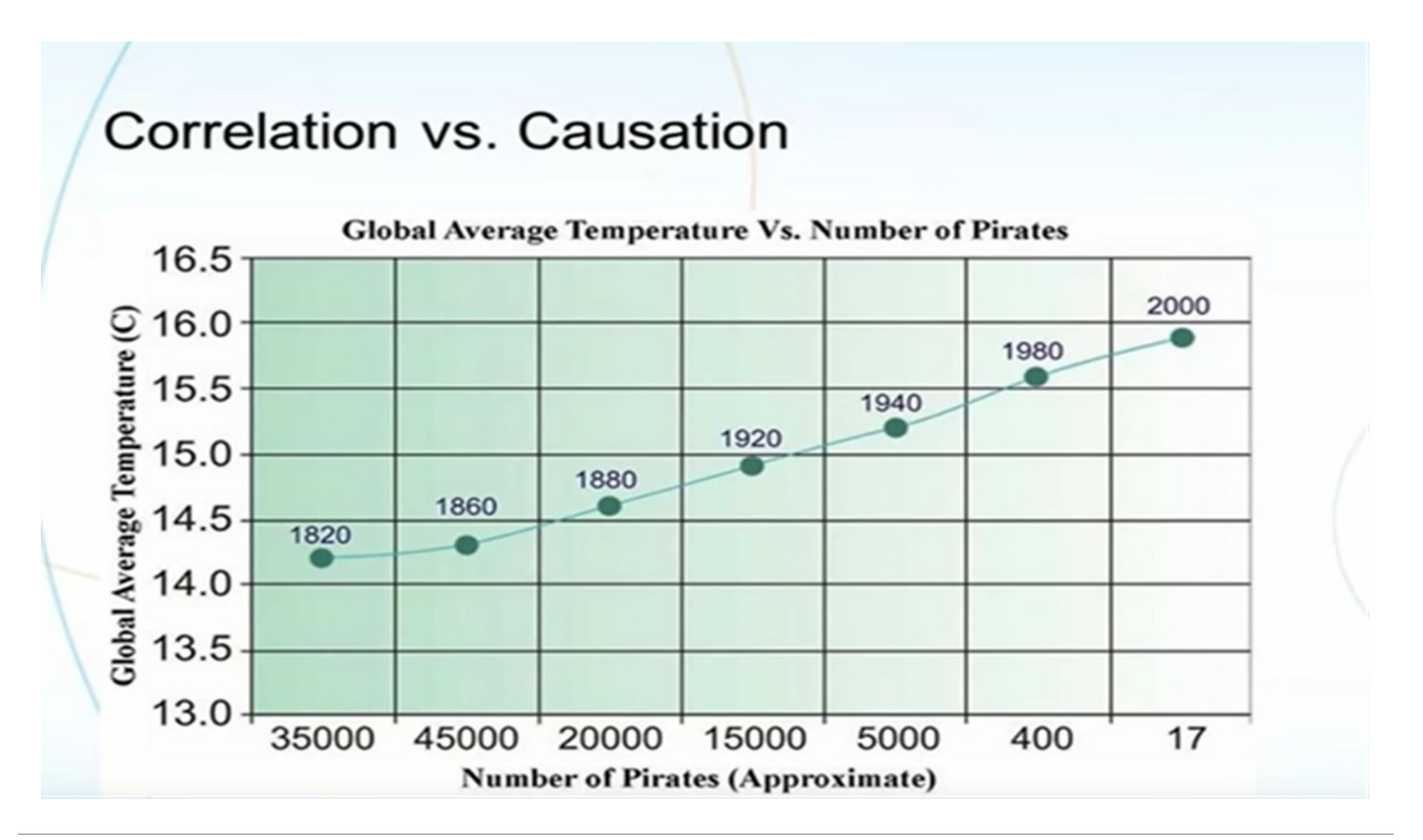

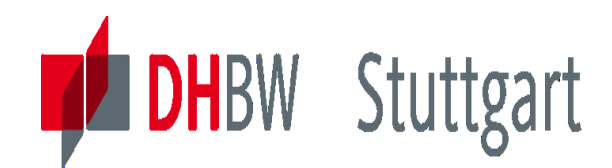

# **Exercise1 to Lesson 8: MOLAP <--> ROLAP**

# **Exercise E8.1**: Find and define the Benefits & Drawbacks of •MOLAP •ROLAP

Systems

Use the information of the lesson or use your own experience

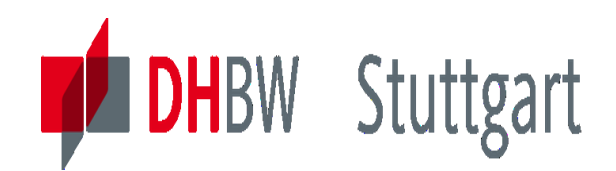

## **Solution to Exercise1 of Lesson 8: MOLAP**

# **Benefits**

- **Faster query performance**
- **ELittle in-flight calculation time**
- Can write back to database
- More sophisticated calculations possible **Drawbacks**
- Size limited by architecture of cube
- Can't access data that is not in cubes
- Housekeeping/backups limited
- Can't exploit database parallelism

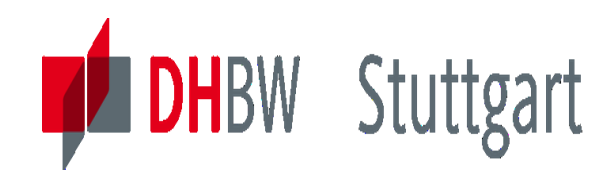

## **Solution to Exercise1 of Lesson 8: ROLAP**

#### **Benefits**

- Full use of database security/integrity
- **Scalable to larger data volumes**
- Data can be shared with other SQL applications
- Data and structure more dynamic
- **Drawbacks**
- **Slower queries**
- **Expensive to build**
- **Indexes and summaries not maintained** automatically
- Calculations may be limited to database functions
- **ELESS "Open" proprietary clients**

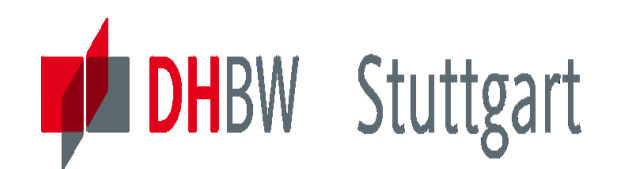

# **Exercise2 to Lesson 8: OLAP/Reporting Tools**

**Exercise E8.2 (SW<sup>\*</sup>):** Show the Highlights and build a Strengthens / Weakness Diagram for the following three Reporting Tools. Use the information from the internet:

- 1. MicroStrategy --→ [www.MicroStrategy.com](http://www.mmicrostrategy.com/)
- 2. BusinessObjects ---→ [www.BusinessObjects.com](http://www.businessobjects.com/)
- 3. Cognos ---→ [www.Cognos.com](http://www.cognos.com/)

Show the three tools in competition to each other

SW<sup>\*</sup>: For the Seminar Work paper investigate this in more detail.

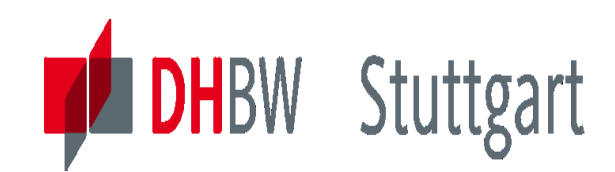

Category 1: Introduction & Architecture of DWH Category 2: Databases and Data Modeling Category 3: ETL: Architecture & Technology Category 4: Descriptive - & Advanced Analytics

# **DW09 - Advanced Analytics I: Data Mining - Introduction & First Methods**

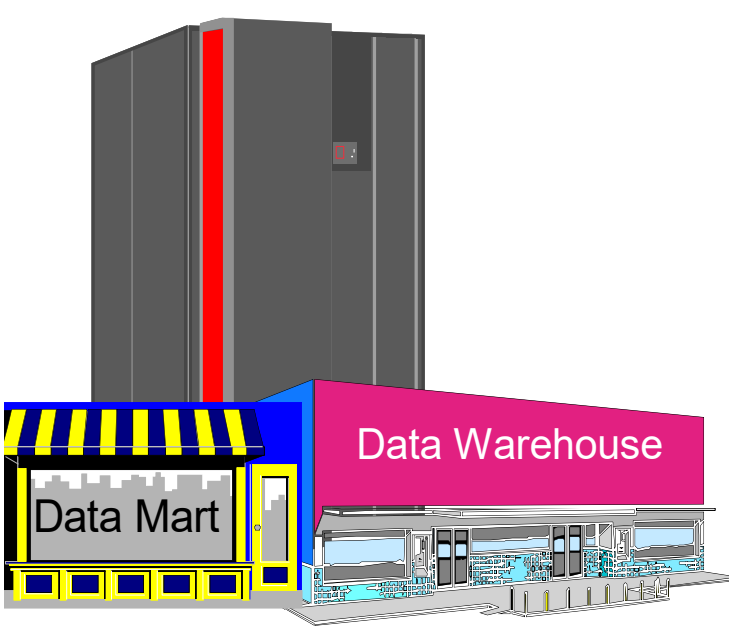

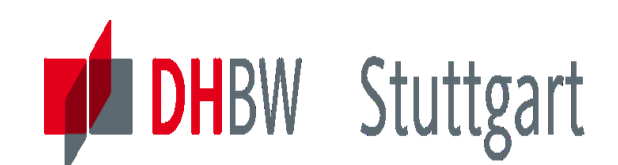

### **Motivation - From Descriptive to Predictive Analytics**

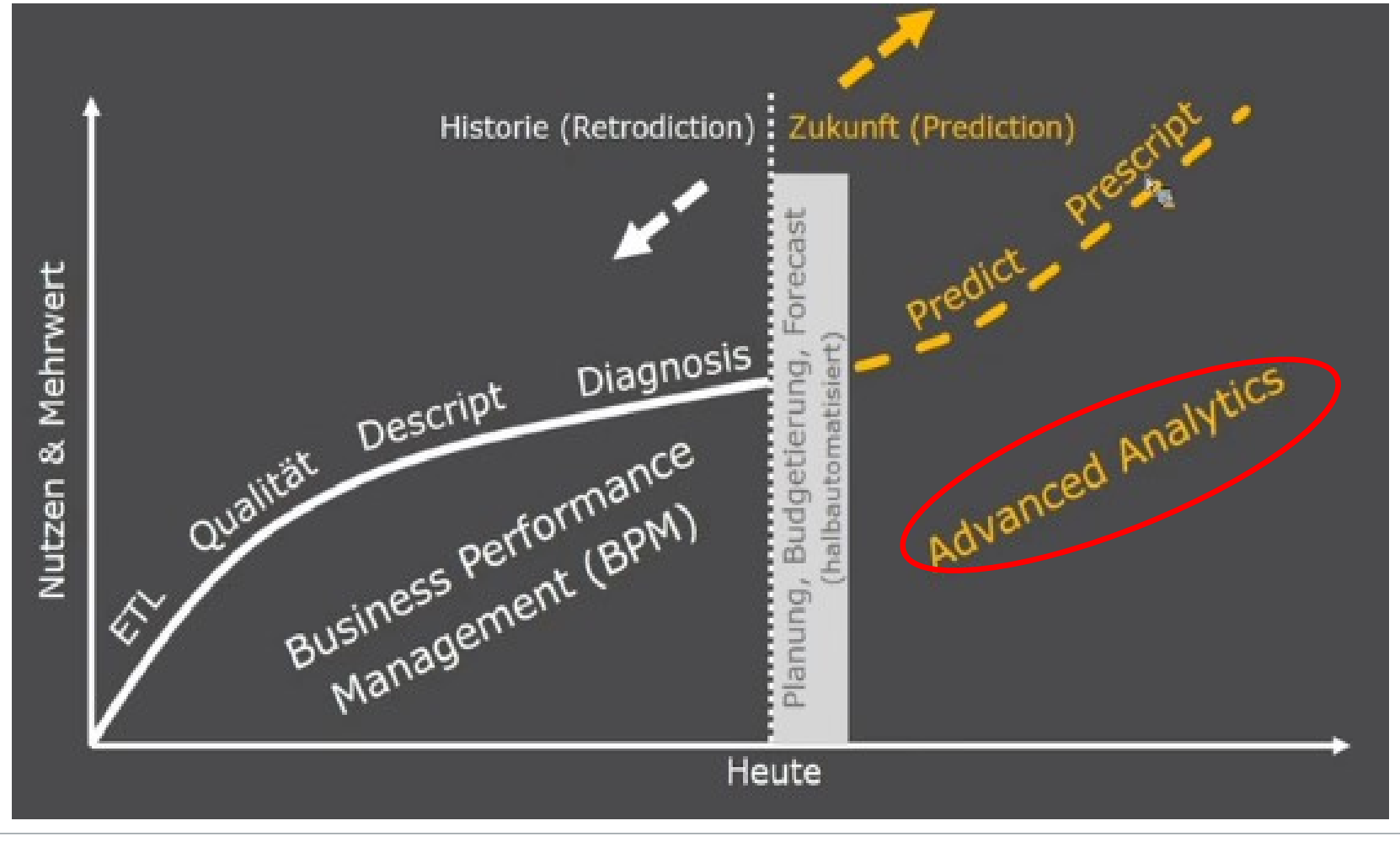

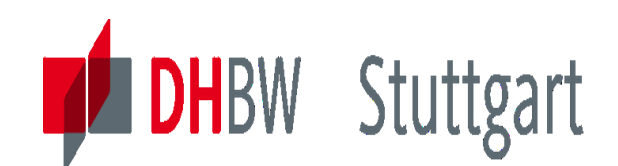

# **Advanced Analytics (AA) – Six Levels of Analytics**

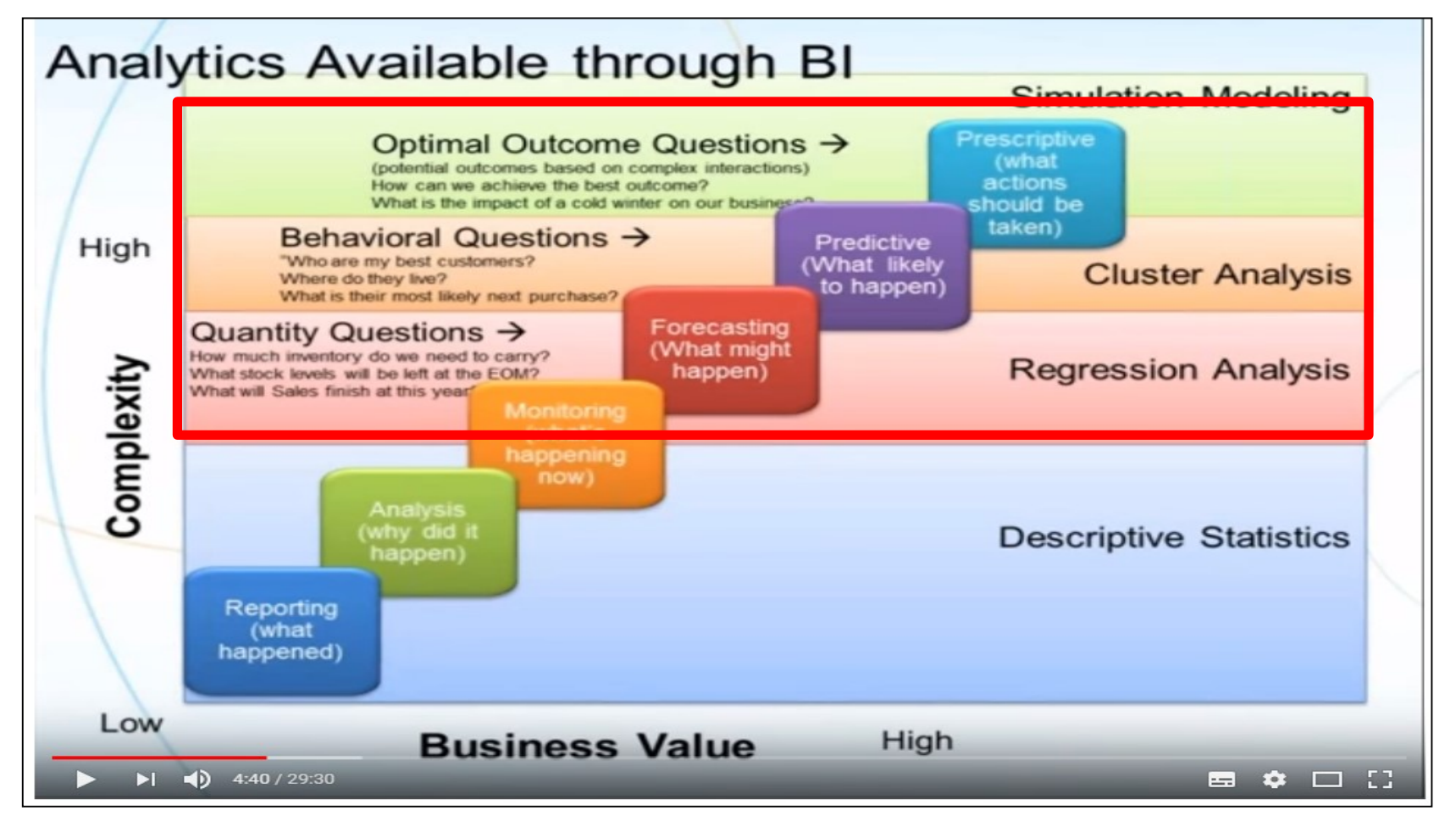

<https://www.youtube.com/watch?v=oNNk9-tmsZY>

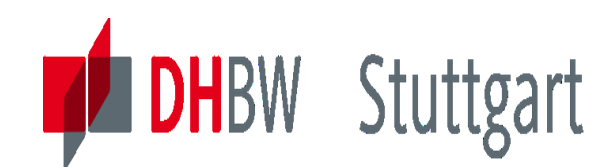

# **Advanced Analytics – Prescriptive Analytics**

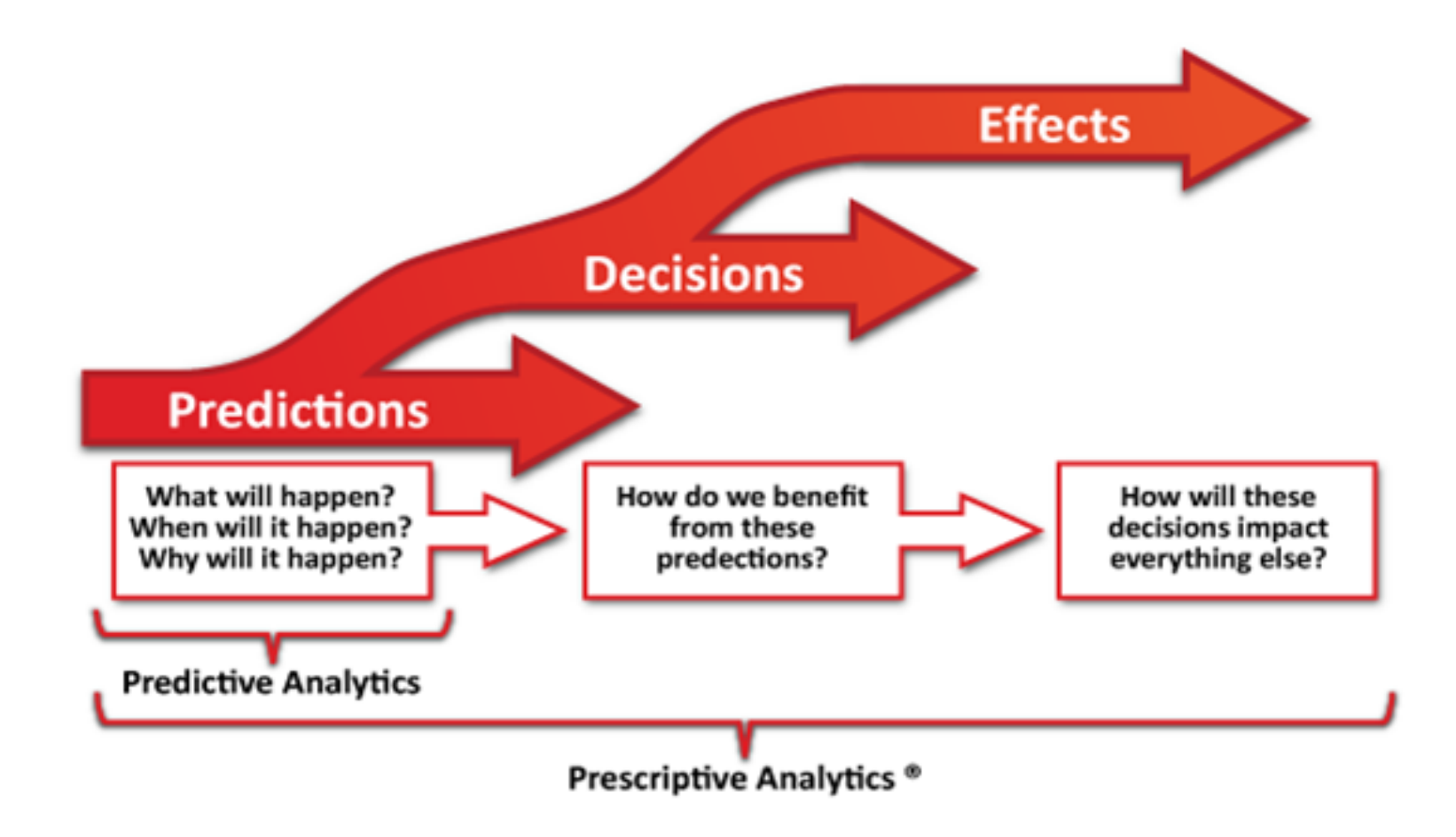

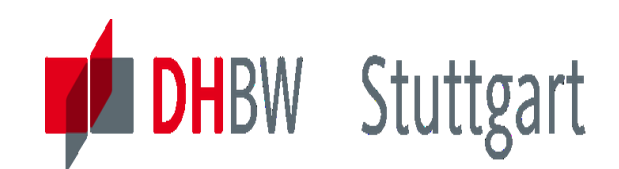

# **Prescriptive Analytics – Using Data Scientific Methods**

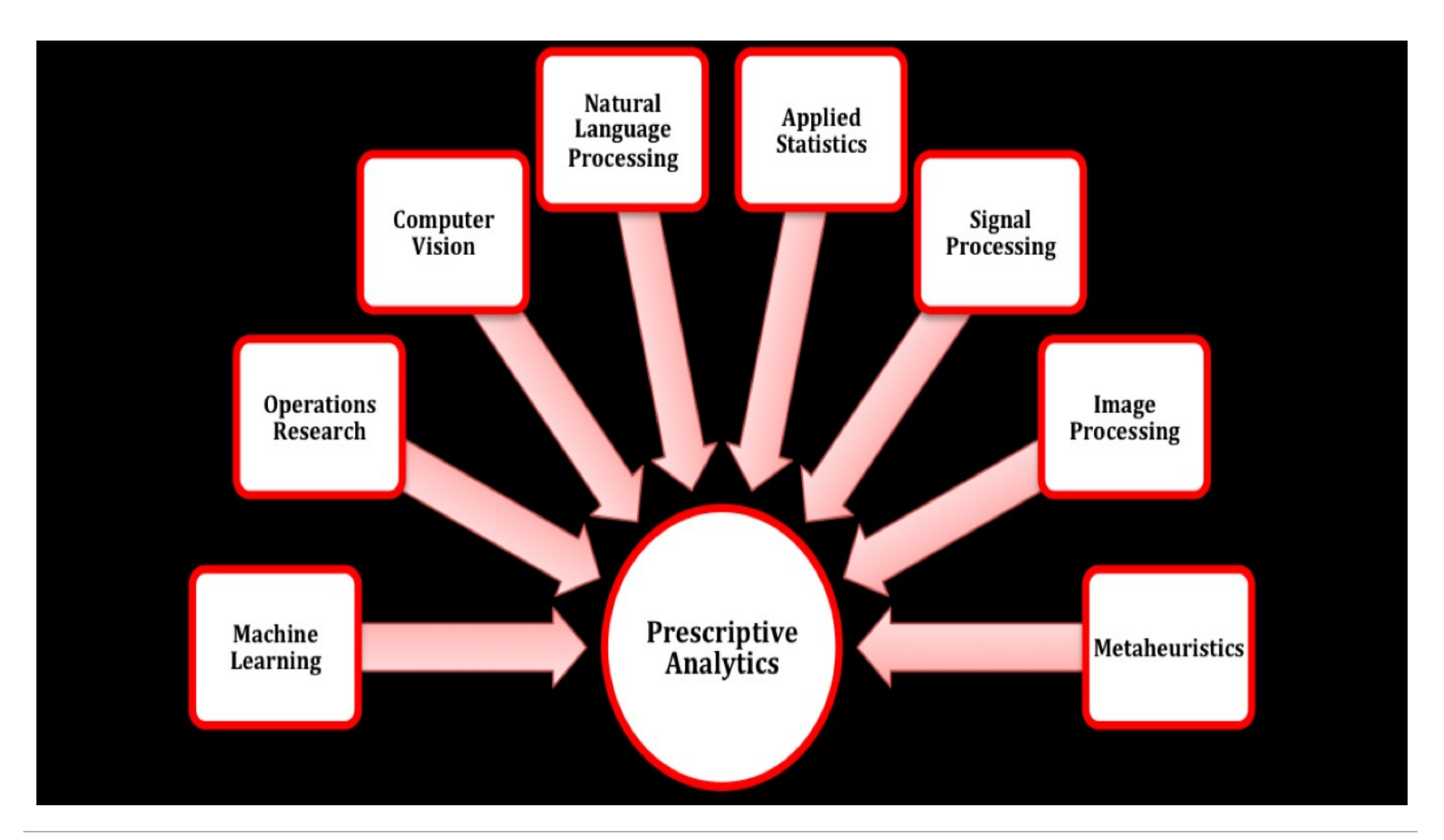

**DHBW** Stuttgart

### **"Bridges": DWH/Data M.-Mathematics-ML/Data Science**

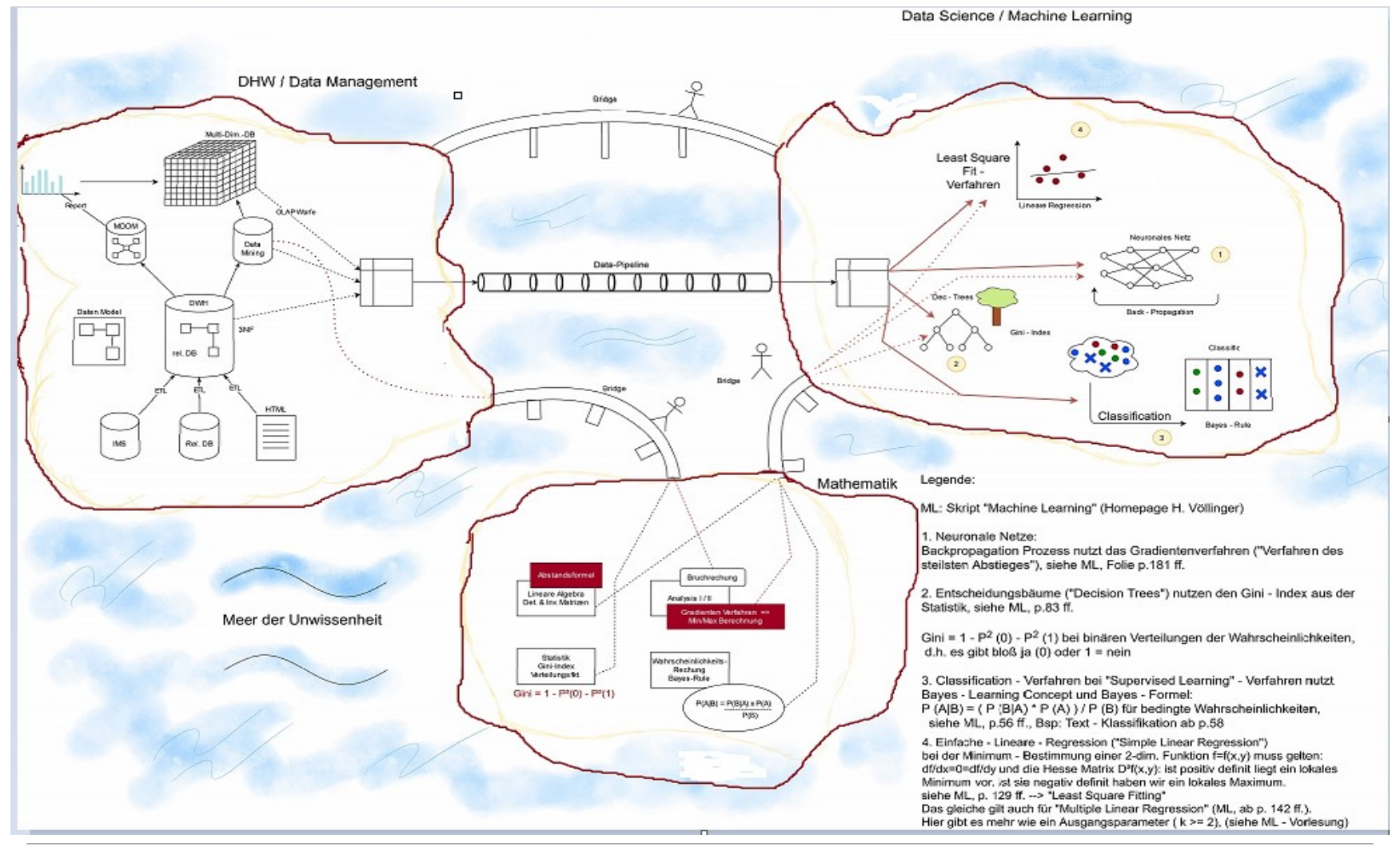
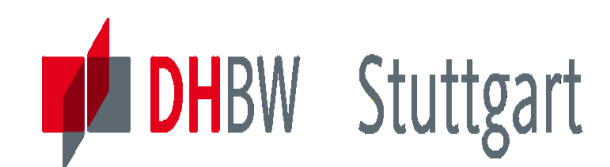

### **Data Mining versus OLAP**

### **Data Mining is not replacing OLAP, but enhancing it**

# With OLAP ...

you will only find information that you

*looked for* in the first place. This is

called *verification-driven analysis*.

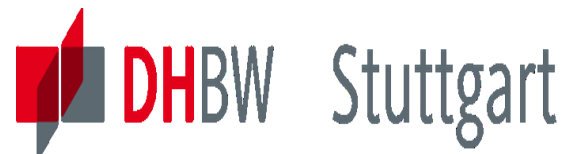

**Dr. Hermann Völlinger, Mathematics & IT-Architecture**

### **Definition of Data Mining**

# **Data Mining is ...**

The process of extracting *previously unknown*,

*comprehensible*, and *actionable* information

from large databases and using it to make

crucial business decisions.

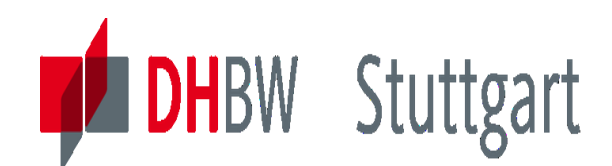

### **Who and where you need Data Mining**

### • **Telco, Insurance, Banks, Governments**

• Fraud detection, Customer retention (Churn)

### • **Retail industry**

•Market-basket analysis

### • **Manufacturing industry** :

•Process and quality management

### • **All industries (including Internet)**

- Customer analysis and segmentation
- Direct mailing optimization
- Customer retention, pricing
- Customer scoring

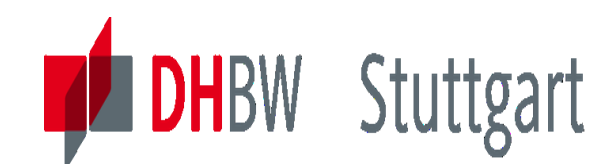

**Dr. Hermann Völlinger, Mathematics & IT-Architecture**

### **The Data Mining Process**

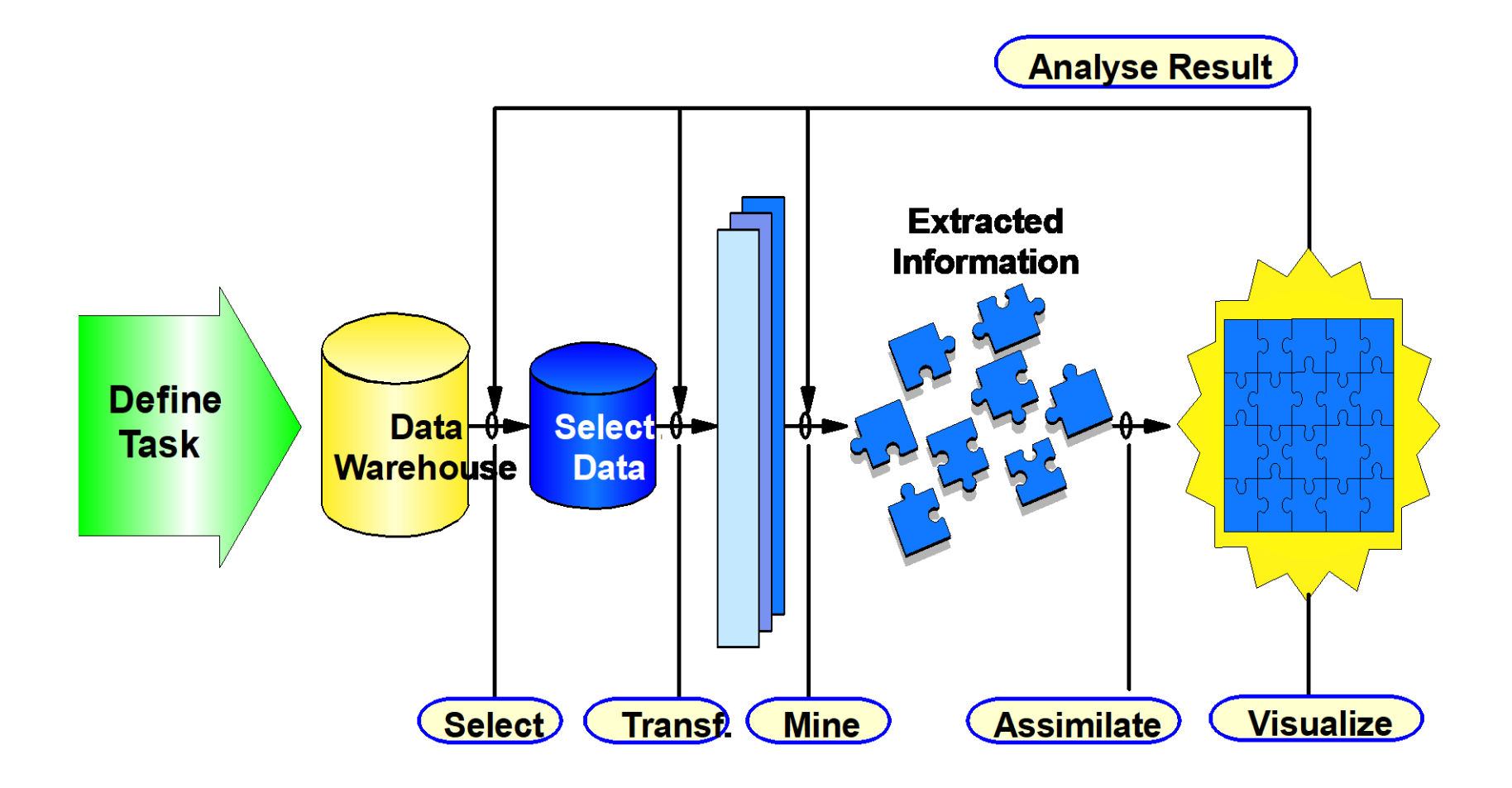

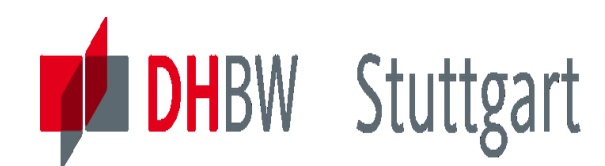

### **The CRISP\*- DM Process Model**

\* CRoss-Industry Standard Process Model

- 1. Business Understanding
- 2. Data Understanding
- 3. Data Preparation
- 4. Modeling
- 5. Evaluation
- 6. Deployment

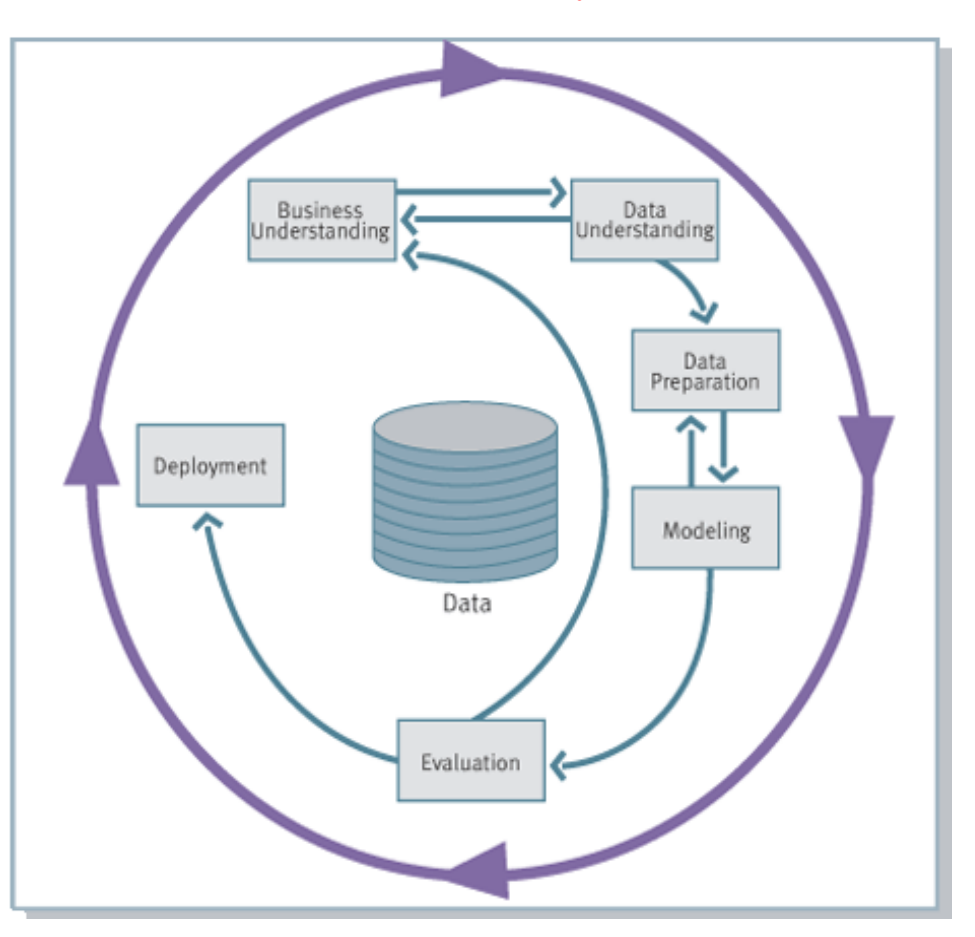

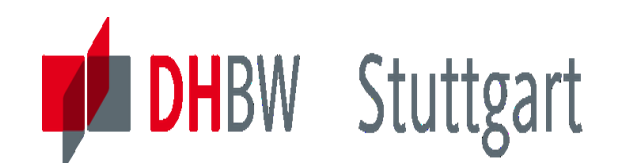

### **Example: Intelligent Miner for Data - Overview**

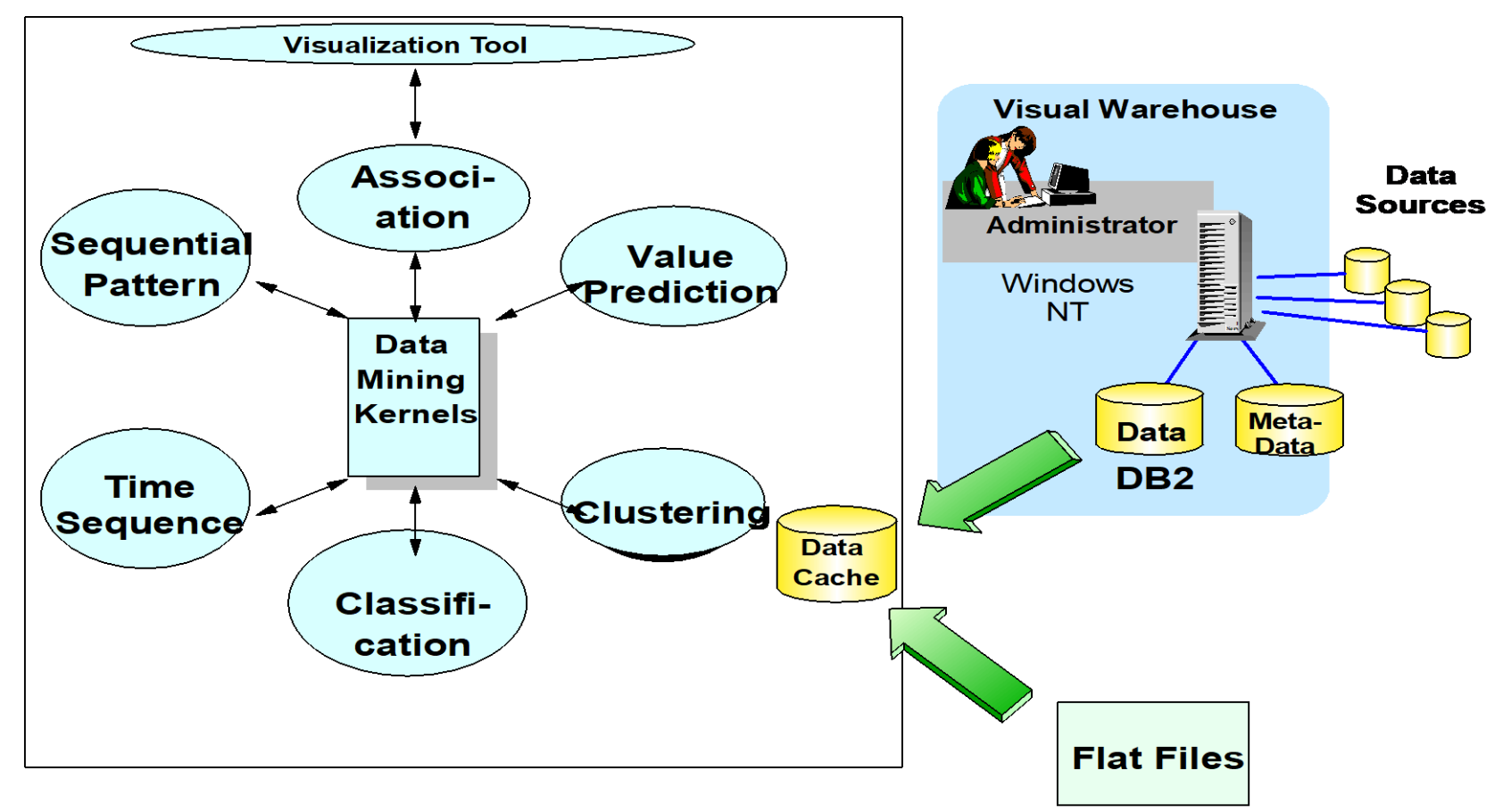

See the following video about the tool SPSS in Data-Scientist/SPSS Modeler ("Score prediction- diagnose diseases…"): <https://dataplatform.cloud.ibm.com/docs/content/wsj/getting-started/videos.html?audience=cpdaas&context=cpdaas#data-scientists>

Date: 10.10.2023 Page: 222

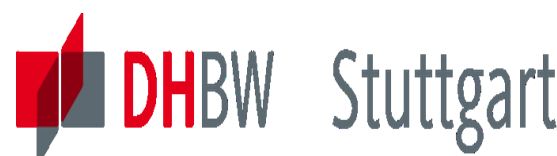

# **OVER SEARCH SEARCH PROPERTY AND DEVICES A IT CONCRETE OVERVIEW about Data Mining Applications**

- 1. Market Basket Analysis
- 2. Cross Selling
- 3. Customer Retention
- 4. Fraud Detection
- 5. Campaign Management

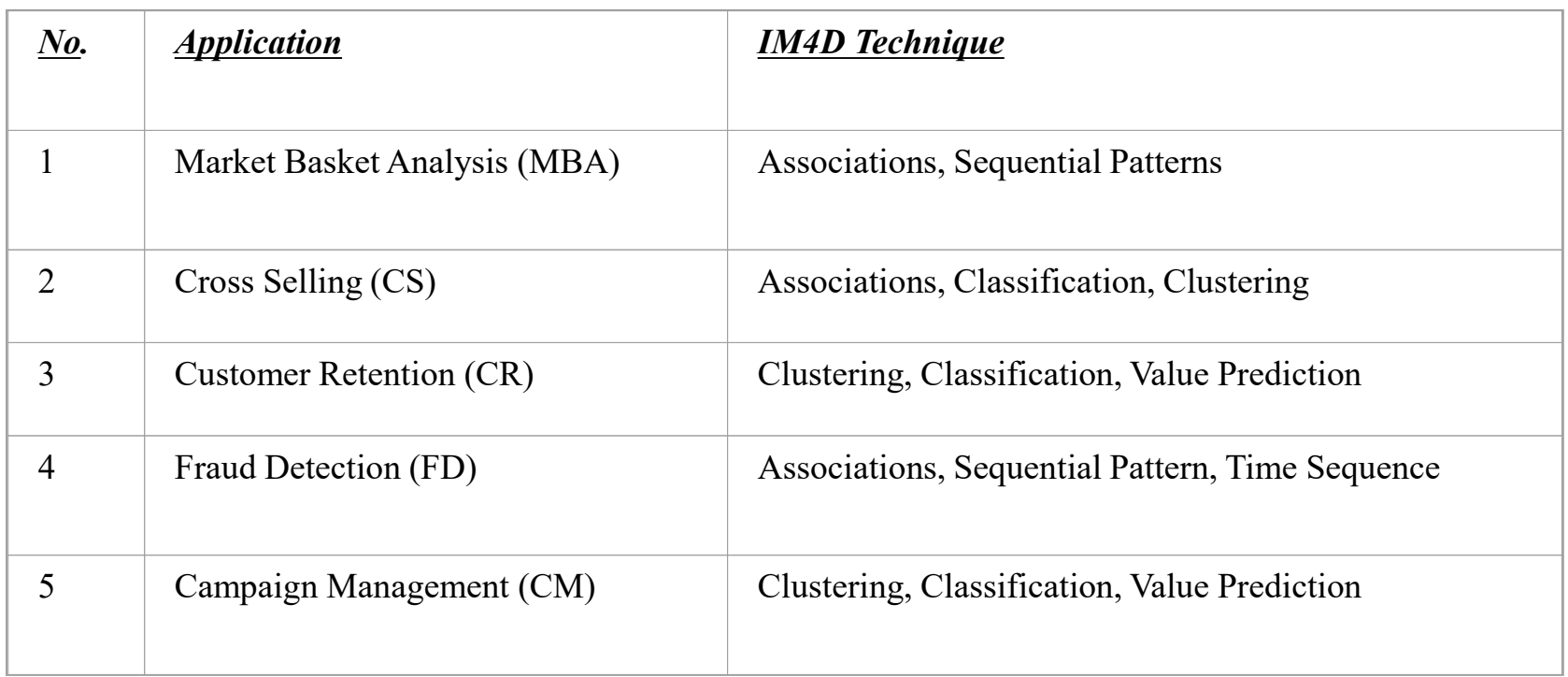

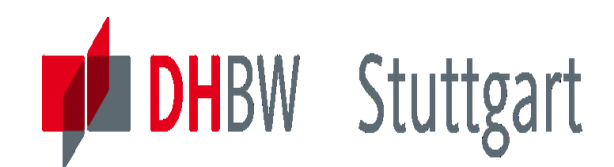

### **Market Basket Analysis – Business Idea**

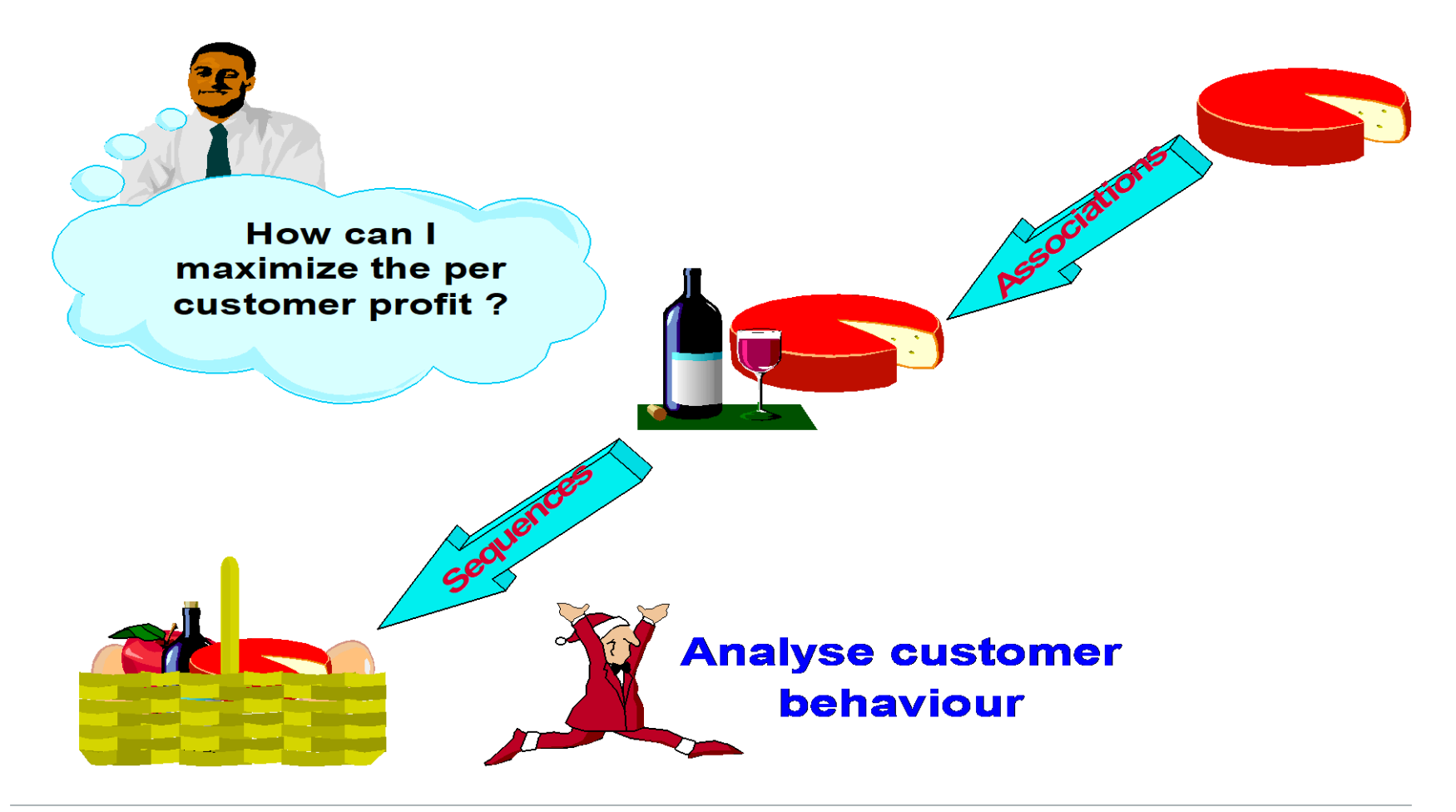

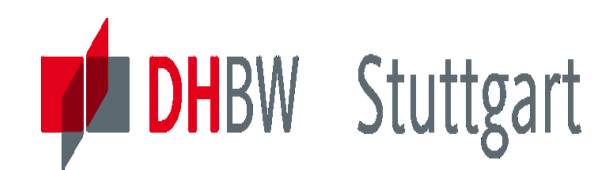

### **Market Basket Analysis - Assocations**

• Search the table for all available combines and evaluate the frequencies

### $\blacksquare$  Results

If a customer buys "product A", then he buys "product B" in Z% of the time. This association is present in X% of all bills

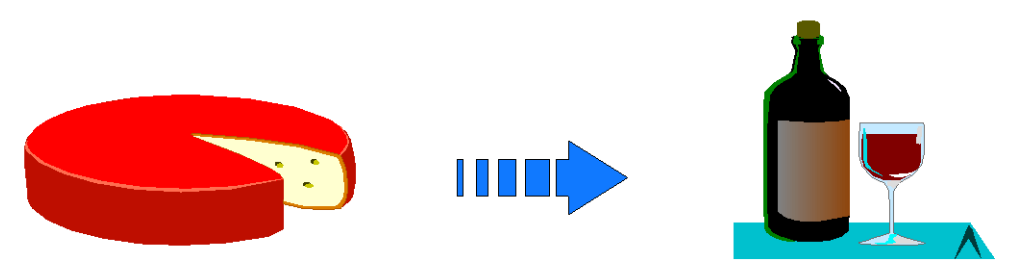

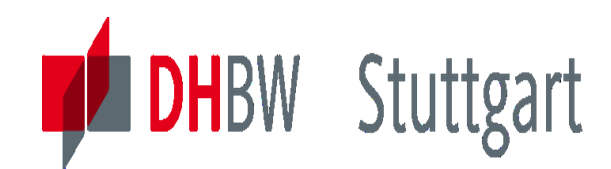

### **Association Rules – General Form**

• General Form:

$$
A_1,\,A_2,\,...,\,A_n\to B_1,\,B_2,\,...,\,B_m
$$

- Interpretation:
	- When items  $A_i$  appear, items  $B_i$  also appear with a certain probability

### Examples:

- **Bread, Cheese**  $\rightarrow$  RedWine. Customers that buy bread and cheese, also tend to buy red wine.
- MachineLearning  $\rightarrow$  WebMining, MLPraktikum. Students that take 'Machine Learning' also take 'Web Mining' and the 'Machine Learning Praktikum'

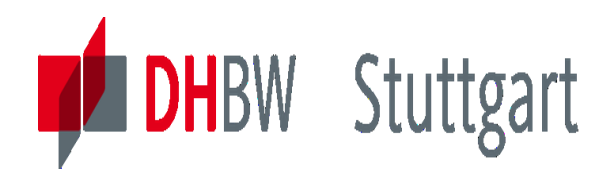

### **Association Rules – Definition of Popular Measures**

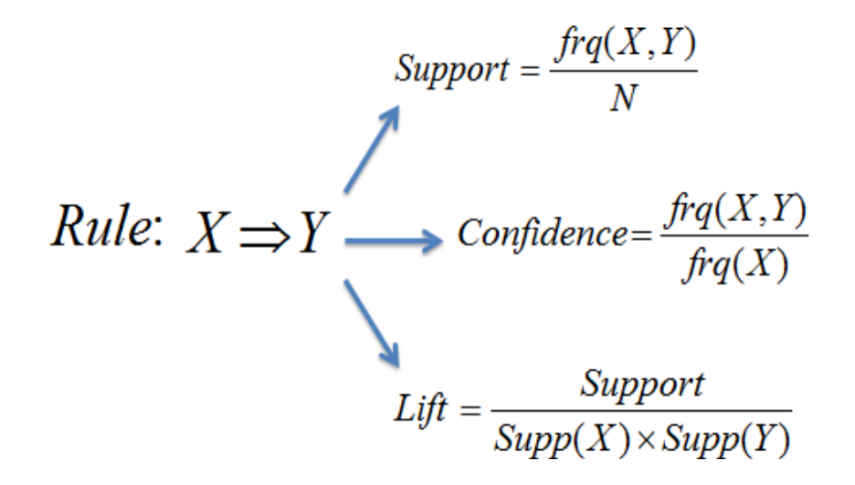

Symmetry Properties:

- $Sup(X=>Y) = Sup(Y=>X)$
- Lift(X=>Y) = Lift(Y=>X)

#### Question:

- How many rules have you to consider?
- Prove the answer: You have to consider 40 rules. With symmetry this are 80 rules.

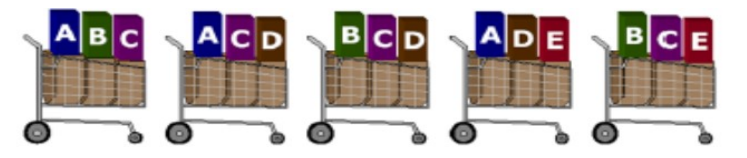

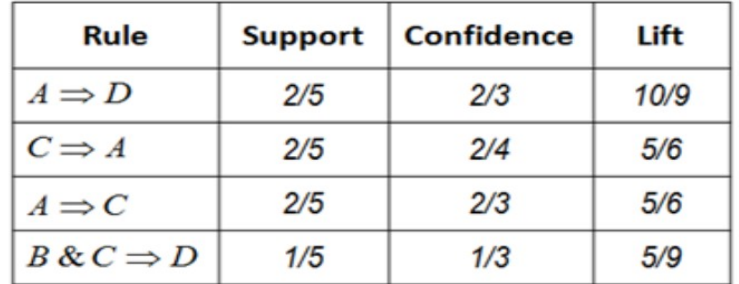

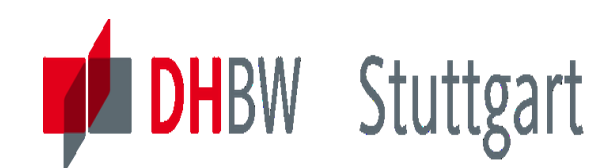

### **Association Rules – Example of predictive MBA**

#### **Recommender Systems** amazon.com Hello, Sign in to get personalized recommendations, New customer? Start here Your Amazon.com | N 7 Today's Deals | Gifts & Wish Lists | Gift Cards Search Health & Personal Care **Shop All Departments M** ٠ Browse Products Bestsellers Health Care Personal Care Shaving & Hair Removal Nutrition & Fitness Sexual We **Health & Personal Care** Adult Reusable Cotton/Poly Snap Diaper - Large -Fits 32" - 46" - Each by Comfort Concepts  $7 = 1$ ike  $(0)$ strutestedy (-) (3 customer reviews) Price: \$15.05 In stock. Processing takes an additional 2 to 3 days for orders from this seller. Ships from and sold by KCK Medical. Ordering for Christmas? Based on the shipping schedule of KCK Medical, choose Standard at checkout for delivery by December 24, See KCK Medical shipping details. **Frequently Bought Together** Customers buy this item with Call of Duty 4: Modern Warfare Game of the Year Edition by Activision Price For Both: \$40.11 Add both to Cart Add both to Wish List

These items are shipped from and sold by different sellers. Show details

Date: 10.10.2023 Page: 228

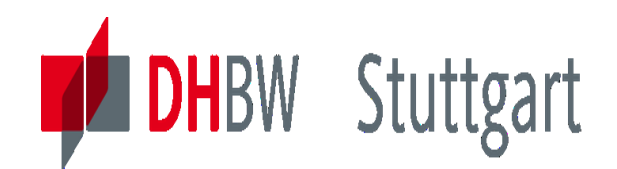

### **Market Basket Analysis - Sequential Patterns**

**Search the table for all available sequences** and evaluate the frequencies

### **Results**

 If a customer buys "product A", then he buys later "product B". This sequence is present in X% of the total amount of sequences.

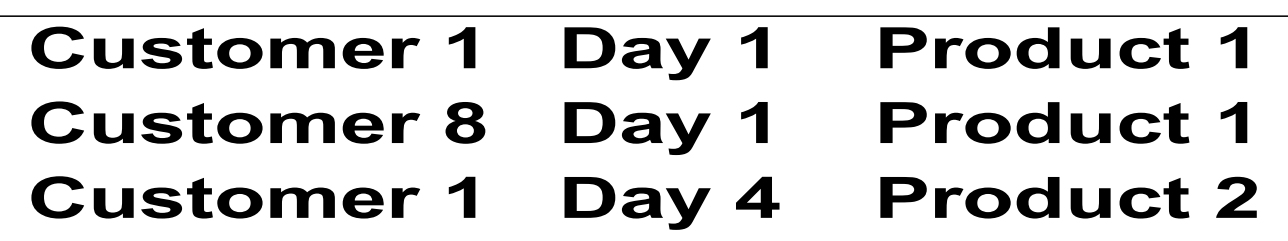

### **UseCase – "Semantic Search - Predictive Market with Fact-Finder"** <https://youtu.be/vSWLafBdHus>

#### **Machine Learning: FACT-Finder sagt** voraus, was Kunden brauchen

Kunden bestellen zwar immer wieder die gleichen Verbrauchsartikel, trotzdem ist kein Finkauf wie der andere: Manches wird ständig gekauft (Vitamintabletten), manches nur sporadisch (Heuschnupfenspray) und manches einmalig (Nagelschere). FACT-Finder erkennt die Kaufrhythmen innerhalb eines Shops und kann daher bereits ab dem zweiten Einkauf Vorschläge ausspielen, die mit

**DHBW** Stuttgart

hoher Wahrscheinlichkeit gekauft werden - Mehrumsatz vorprogrammiert. Dank Machine-Learning-Algorithmen passt sich der Predictive Basket zudem an das individuelle Kundenverhalten an. Bevor einem Kunden bestimmte Verbrauchsartikel ausgehen - und bevor er sie womöglich woanders kauft -, erinnert FACT-Finder an die Wiederbestellung der Produkte.

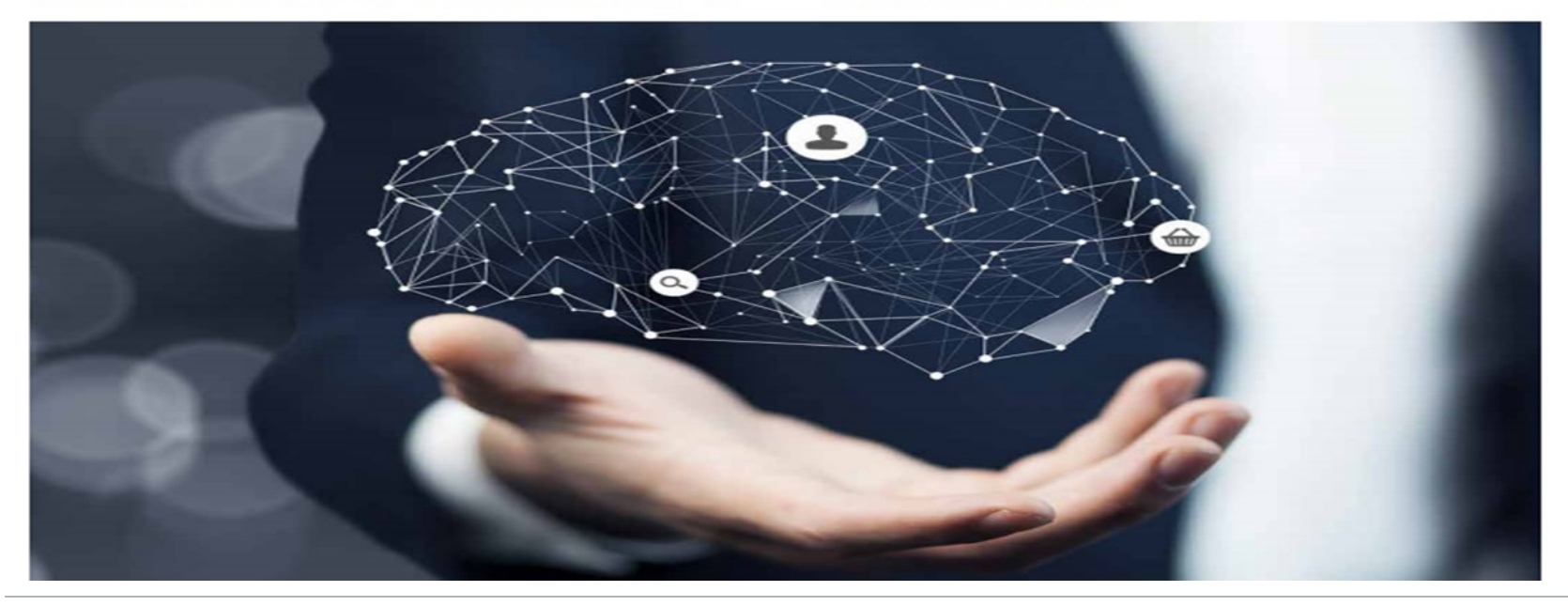

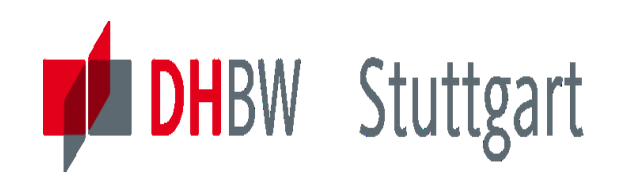

### **Exercise1 to Lesson 9: Data Mining Techniques**

**Exercise E9.1**: Describe the following Data Mining techniques. Search this information in the internet, i.e. Wikipedia or other knowledge portals:

- **Clustering**
- **Classification**
- **Associations**

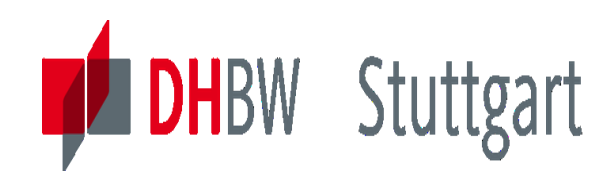

### **Exercise2 to Lesson 9: Data Mining Techniques**

**Exercise E9.2:** Describe the following Data Mining techniques. Search this information in the internet, i.e. Wikipedia or other knowledge portals:

- **Sequential Patterns**
- **Value Prediction**
- **Similar Time Sequences**

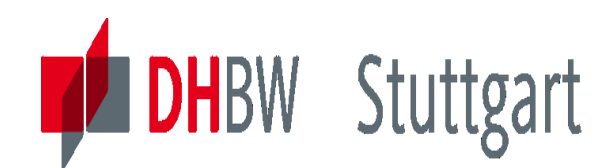

### **Exercise 3 to Lesson 9: Association Measures**

**Exercise E9.3**: Remember the following measures for Association: *support, confidence and lift.*  Calculate measures for the following 8 item sets of a shopping basket (1 person, 10 min):

{ Milch, Limonade, Bier }; { Milch, Apfelsaft, Bier }; { Milch, Apfelsaft, Orangensaft };{ Milch, Bier, Orangensaft, Apfelsaft };{ Milch, Bier };{ Limonade, Bier, Orangensaft }; { Orangensaft };{ Bier, Apfelsaft }

- 1. What is the support of the item set { Bier, Orangensaft }?
- 2. What is the confidence of  $\{ \text{Bier } \} \rightarrow \{ \text{Milch } \}$ ?
- 3. Which association rules have support and confidence of at least 50%?

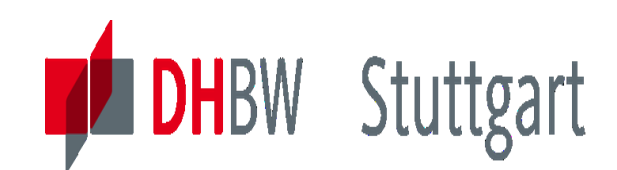

### **Exercise 4 to Lesson 9: Use Case "Semantic Search"**

#### **Exercise E9.4 (SW\*): Evaluate the Technology of the UseCase "Semantic Search"**

Groupwork (2 Persons): Evaluate and find the underlying technology which is used in "UseCase – Semantic Search: Predictive Basket with Fact-Finder". See: <https://youtu.be/vSWLafBdHus>

SW<sup>\*</sup>: For the Seminar Work paper investigate this in more detail.

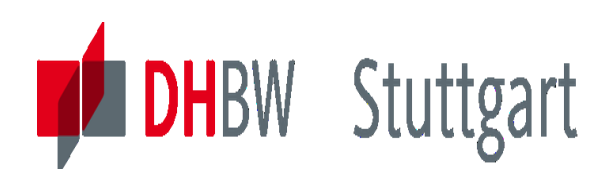

### **Exercise 5 to Lesson 9: Performing KNIME DM-Basics**

#### **Exercise E9.5 (SW\*): Run a KNIME-Basics Data Mining solution**

Homework for 2 Persons: KNIME-Basics Workflow (use given solution) for one of the 3 KNIME solutions and give a technical explanation to the solution steps (see image below).

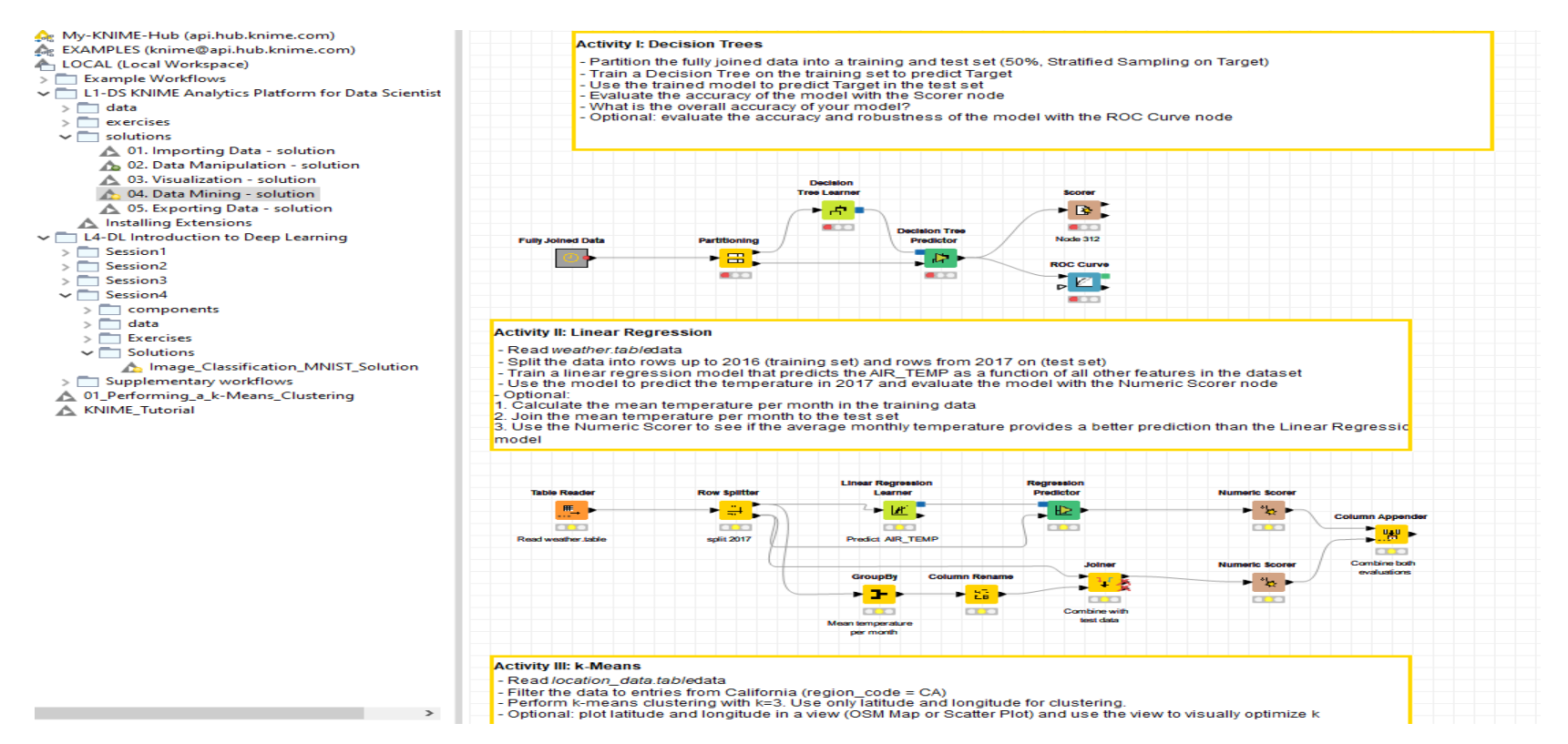

#### SW\*: In the Seminar Work paper investigate this in more detail.

Date: 10.10.2023 Page: 235

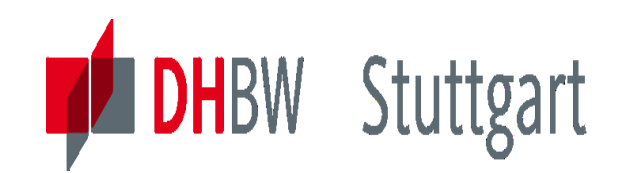

**Dr. Hermann Völlinger, Mathematics & IT-Architecture**

Category 1: Introduction & Architecture of DWH Category 2: Databases and Data Modeling Category 3: ETL: Architecture & Technology Category 4: Descriptive - & Advanced Analytics

## **DW10 - Advanced Analytics II: Data Mining – Methods & Tools**

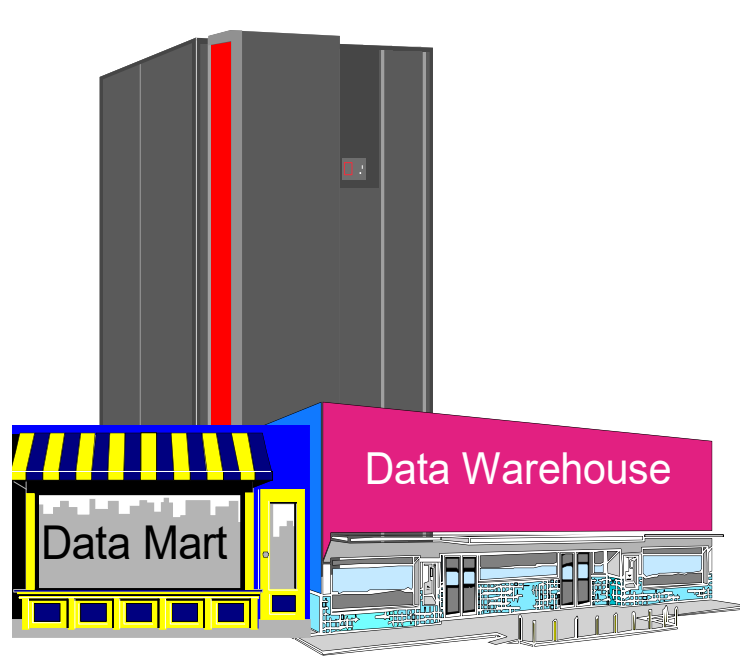

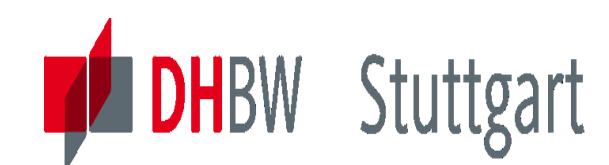

**Dr. Hermann Völlinger, Mathematics & IT-Architecture**

### **Cross Selling – Business Idea**

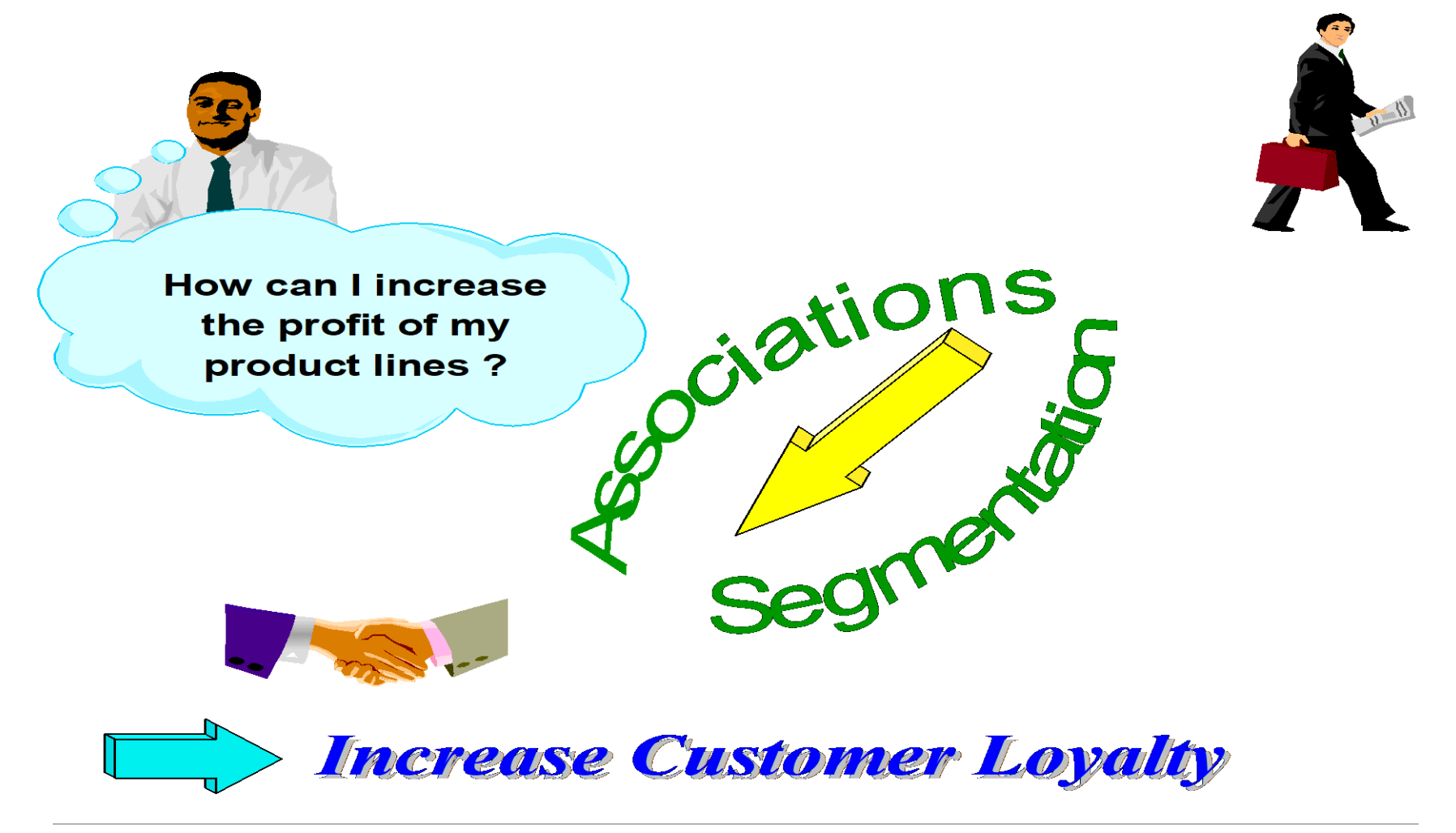

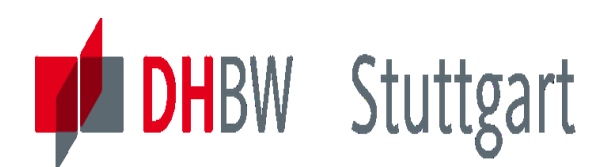

### **Cross Seling - Methods**

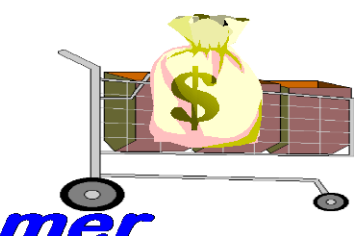

- Analyse relation products - customer profiles

- Use IM Tree / Neural Classification
- Create homogenous groups of customers, if customers can be identified
- Use IM Clustering techniques
- Analyse products portofolios
- Use IM Associations or Sequential **Patterns**

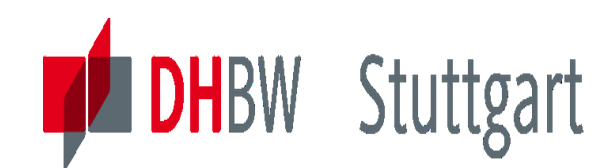

### **Cross Selling - Goals**

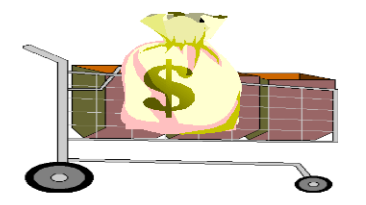

### Goal:

- Offer complementary products to existing customers
- Detect when a customer's behaviour changes to offer him new products
- Build promotion strategies
- Create new products

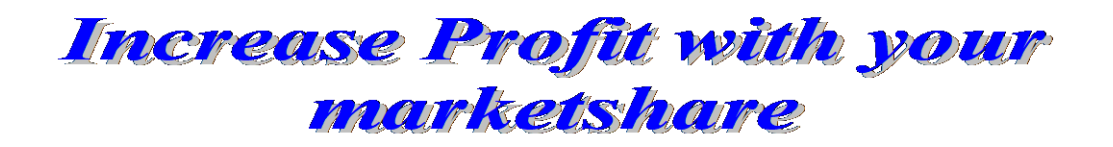

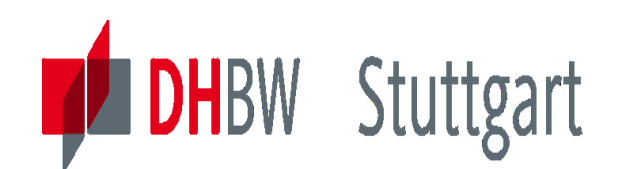

### **Customer Retention – Business Idea**

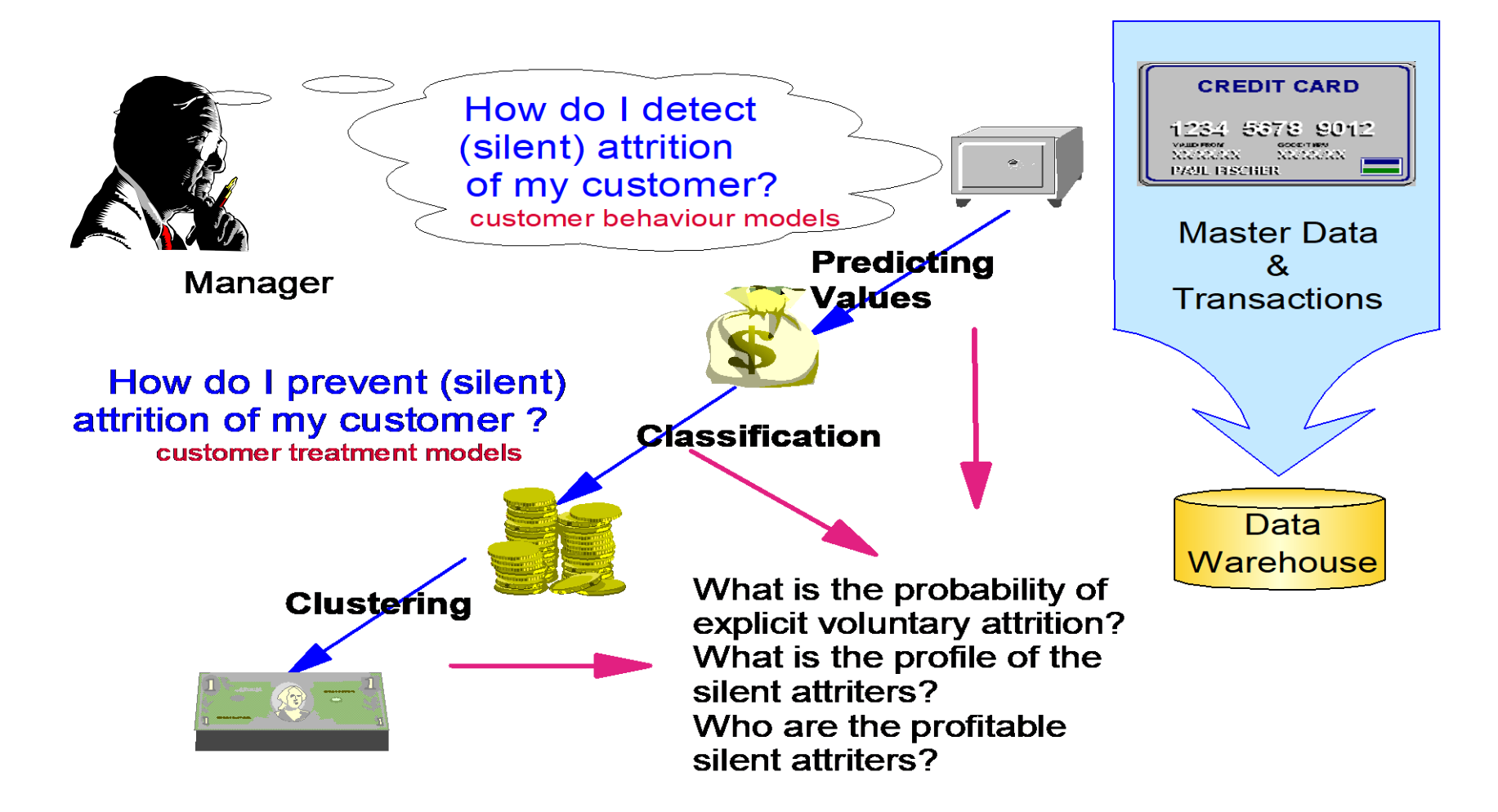

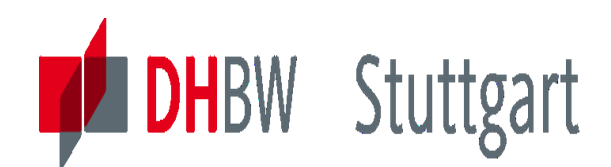

### **Customer Retention – Business Goals**

- **Indentify customers who left**
- **Build a training model** 
	- ► Create training and test data on historical basis
	- **Learn the algorithm with training data**
	- ▶ Check results with test data
- **Run model against current customer data**
- **Result Analysis Business Implementation**

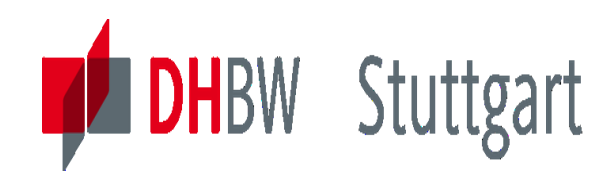

### **Customer Retention - Methods**

- Data Mining
	- ▶ Customer scoring
		- Classification Tree / Neural
		- Prediction RBF / Neural
	- Characterize Defectors
		- Clustering Neural / Demographic

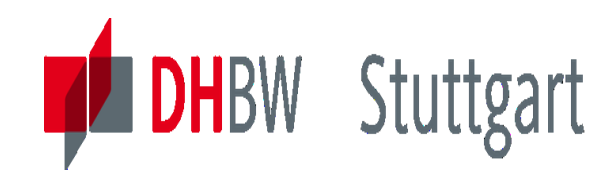

### **Customer Retention – Attrition Response Model**

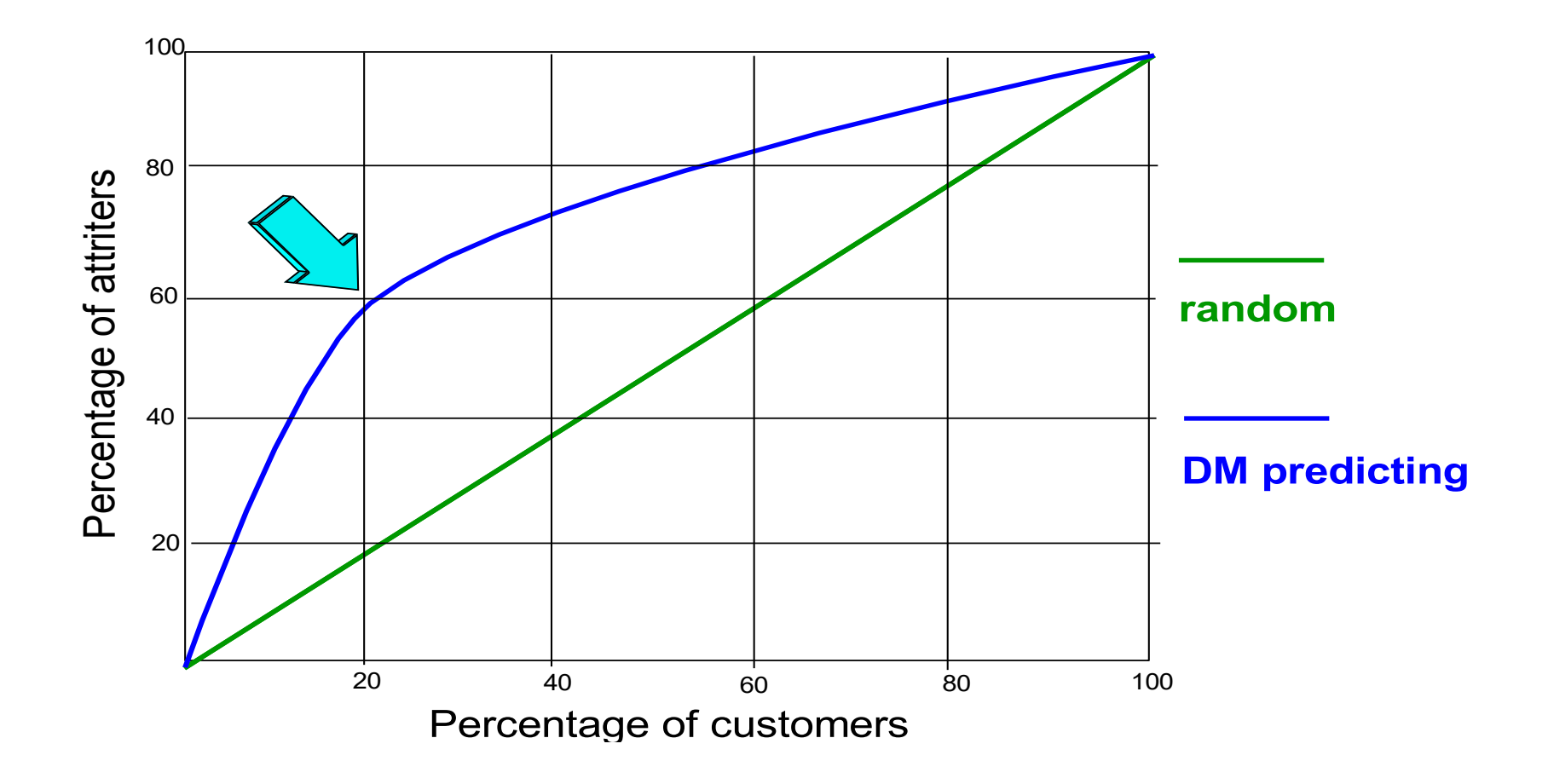

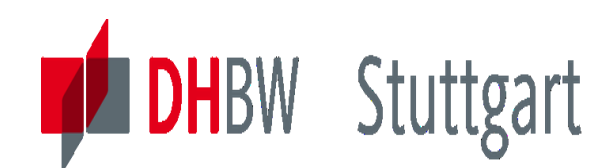

### **Customer Retention – Goal**

**Goal :** 

- Identify profitable customers with high probability of defection
- Execute campaign to target defectors
- Use model to be pro-active

### *Substantial cost saving*

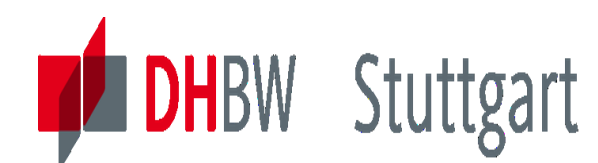

### **Fraud Detection – Idea & Goal**

### *= Question :*

How is it possible to avoid the damages caused by fraudsters?

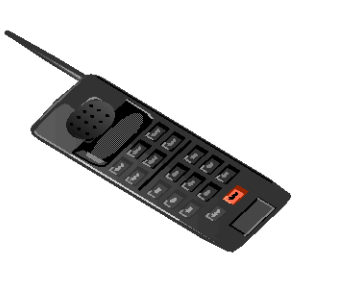

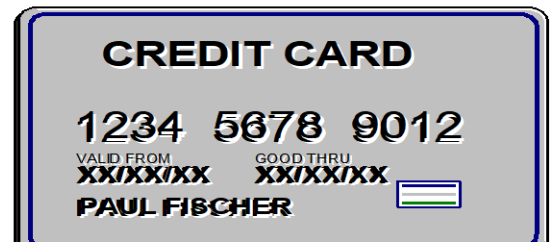

### « Goal :

- Detect quickly fraudulent transactions
- **Identify potential frauders**
- Stop immediately services to frauders

### Reduces risks, saves money

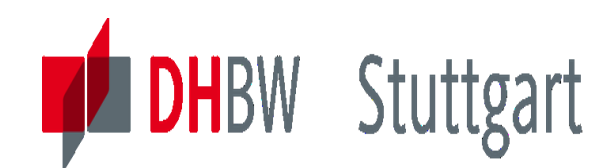

### **Campaign Management – Business Idea**

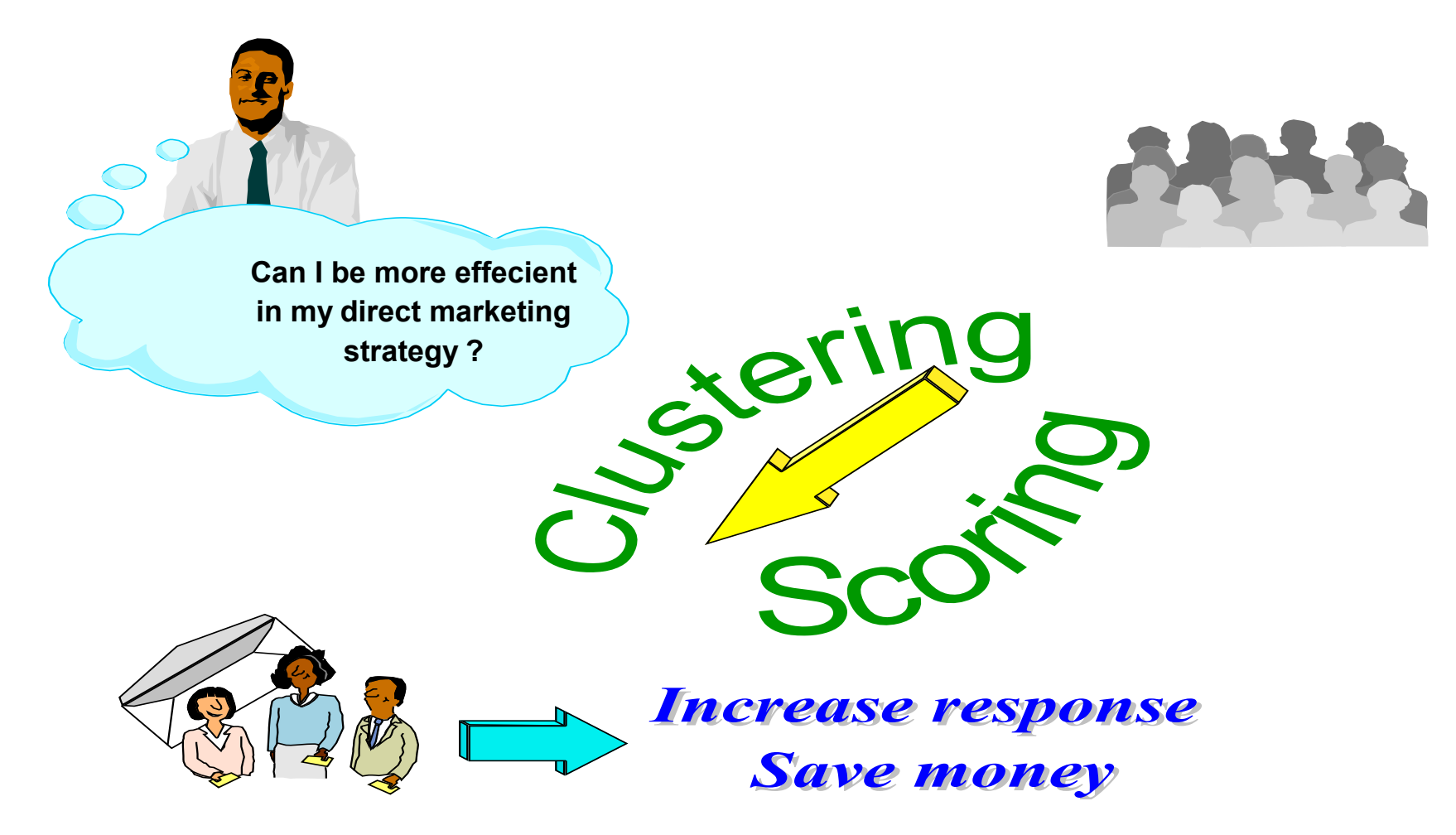

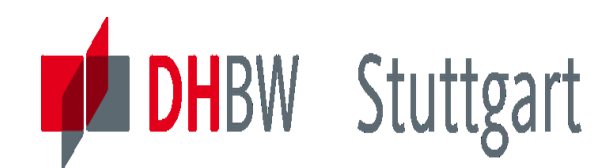

### **Campaign Management – Methods**

### **Build homogenous groups of customers**

- Use *automatic* multidimensional segmentations
- DM : two techniques :
	- Neural clustering
	- Demographic clustering
- Analyse segments profiles

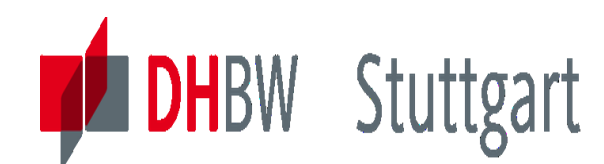

### **Campaign Management – Methods**

### **Choose the interesting segments**

**Start the Campaign on a sample of people - adapt message to profile**

### **Analyse deeply the campaign results**

- Build a model to explain why some replied and some did not
	- Use a scoring method
		- IM RBF Prediction
		- IM Neural Prediction
		- IM Tree/Neural Classification

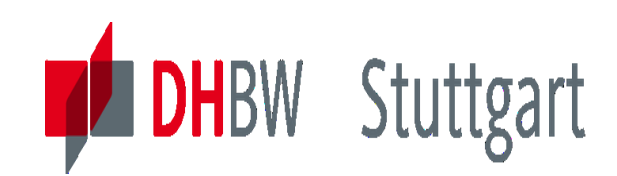

### **Data Mining Method: K-Means-Clustering Algorithm**

#### **K-Means Learning Algorithm:**

- 1. Define an initial (random) solution as vectors of means  $\mathbf{m}(t=0) = [\mathbf{m}_1, \mathbf{m}_2, ... \mathbf{m}_K]^T$
- 2. Classify each input data according to  $m(t)$
- 3. Use the classification obtained in step 2 to recompute the vectors of means  $m(t+1)$
- 4. Update  $t = t+1$
- 5. If  $\|\mathbf{m}(t) \mathbf{m}(t-1)\| < \zeta$  (convergence)
	- Use  $\mathbf{m}(t)$  as the solution

Else

Go back to step 2

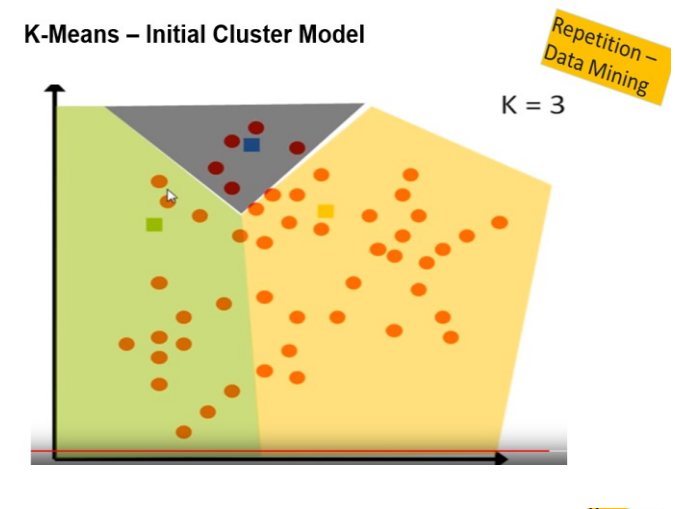

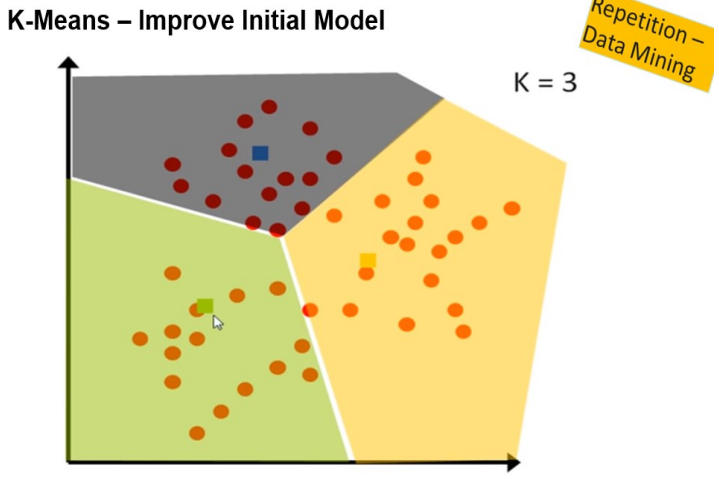

Date: 10.10.2023 Page: 249

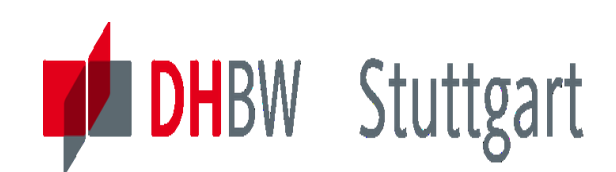

### **Clustering Ex. & K-Means Clusters of IRIS Dataset \***

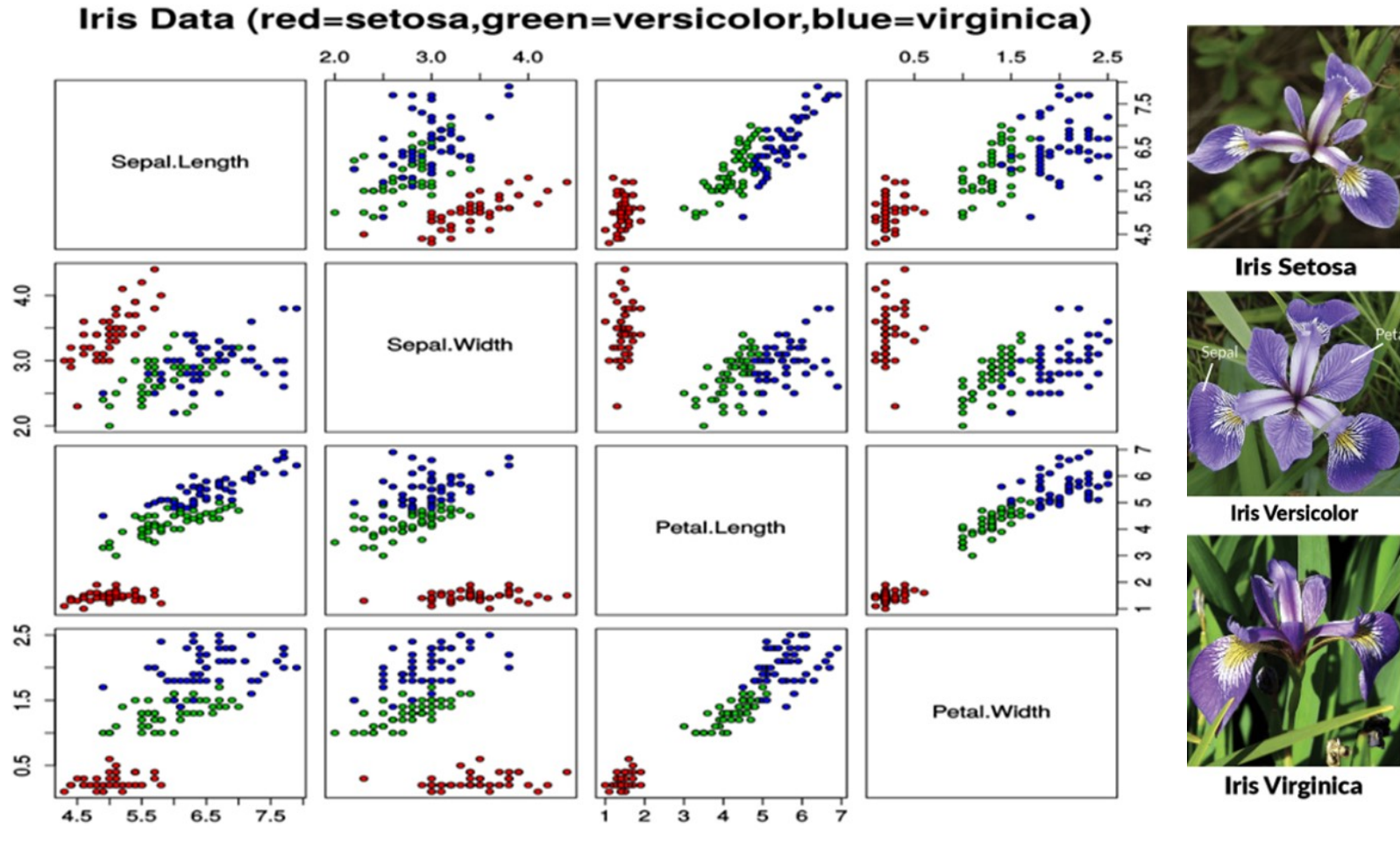

\*: In a Seminar Work paper we investigate this in more detail.

Date: 10.10.2023 Page: 250

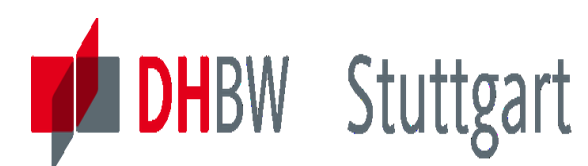

### **IM for Data - Overview**

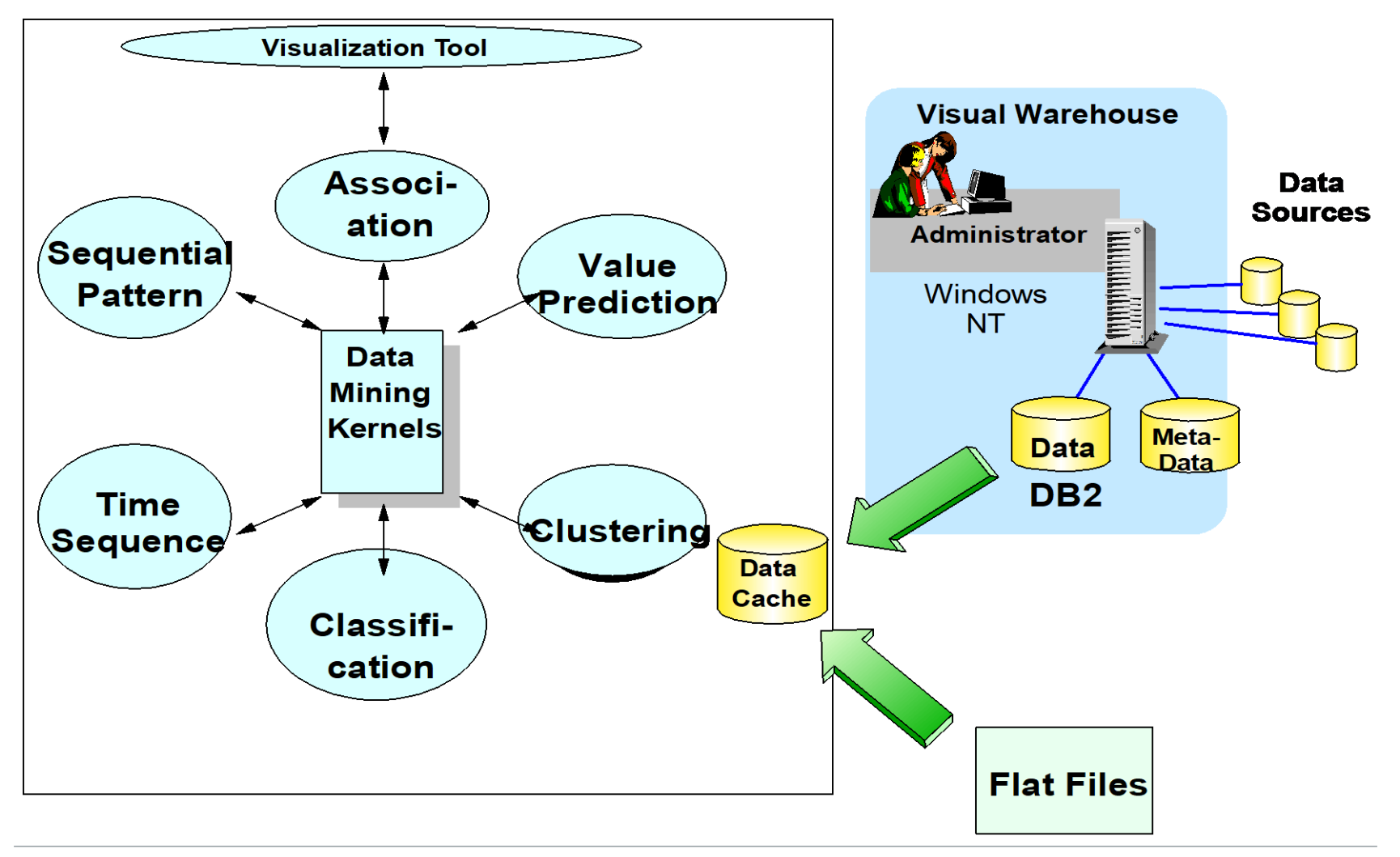

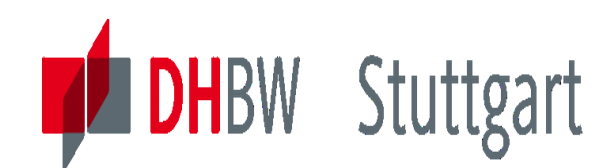

### **IM for Data – Tool Architecture**

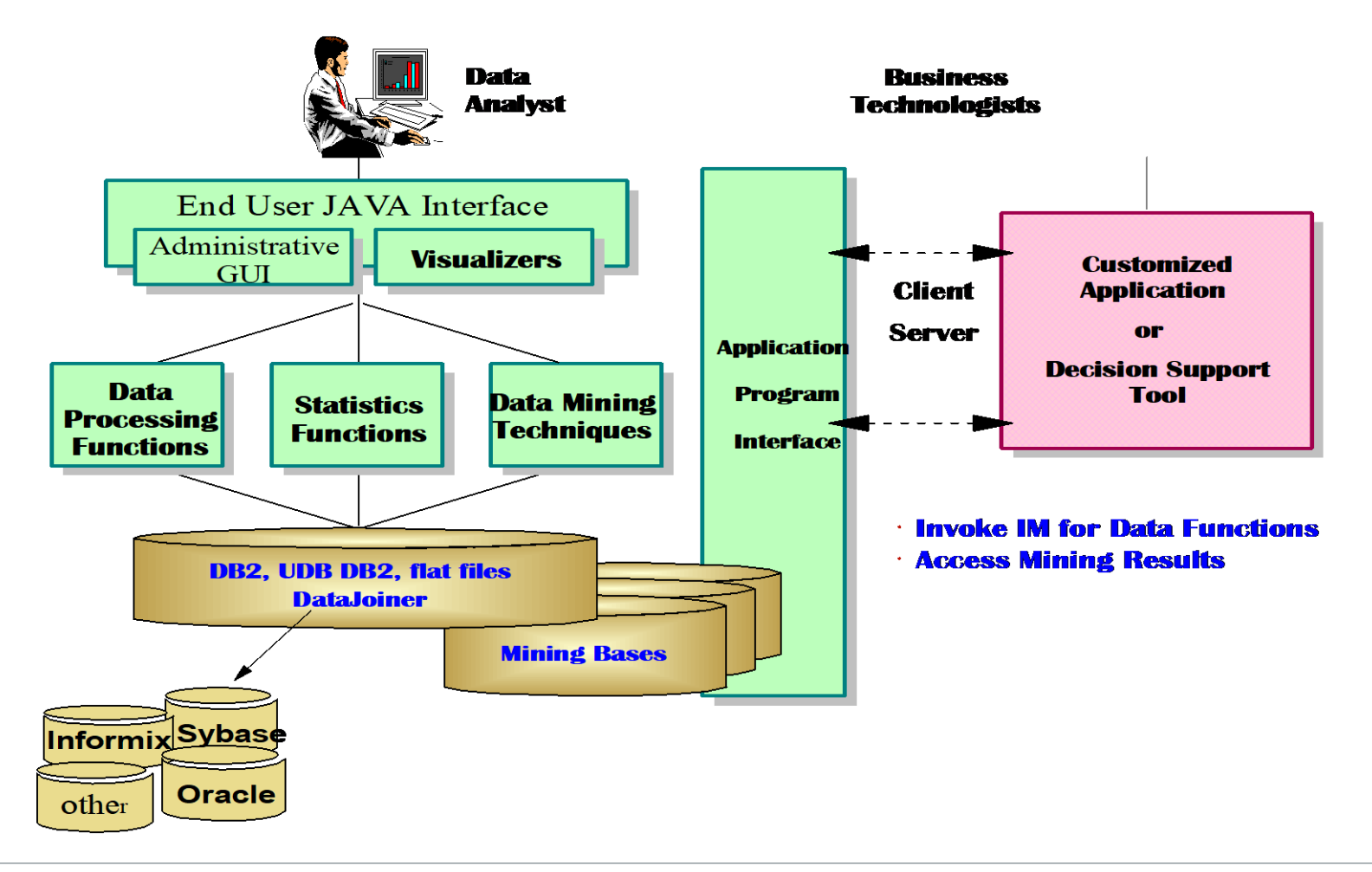

Date: 10.10.2023 Page: 252
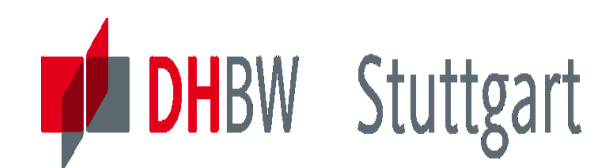

### **IBM IM for Data - Life Demo Overview**

**The demo will demonstrate the five phases of data mining tasks:**

- **1. Defining the data**
- **2. Building the model**
- **3. Applying the model**
- **4. Automating the process**
- **5. Analyzing the results**

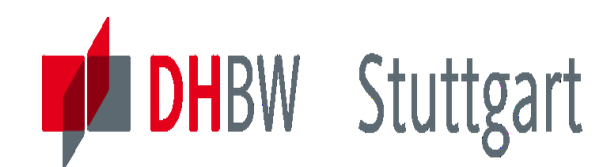

### **IBM Intelligent Miner for Data - Life Demo**

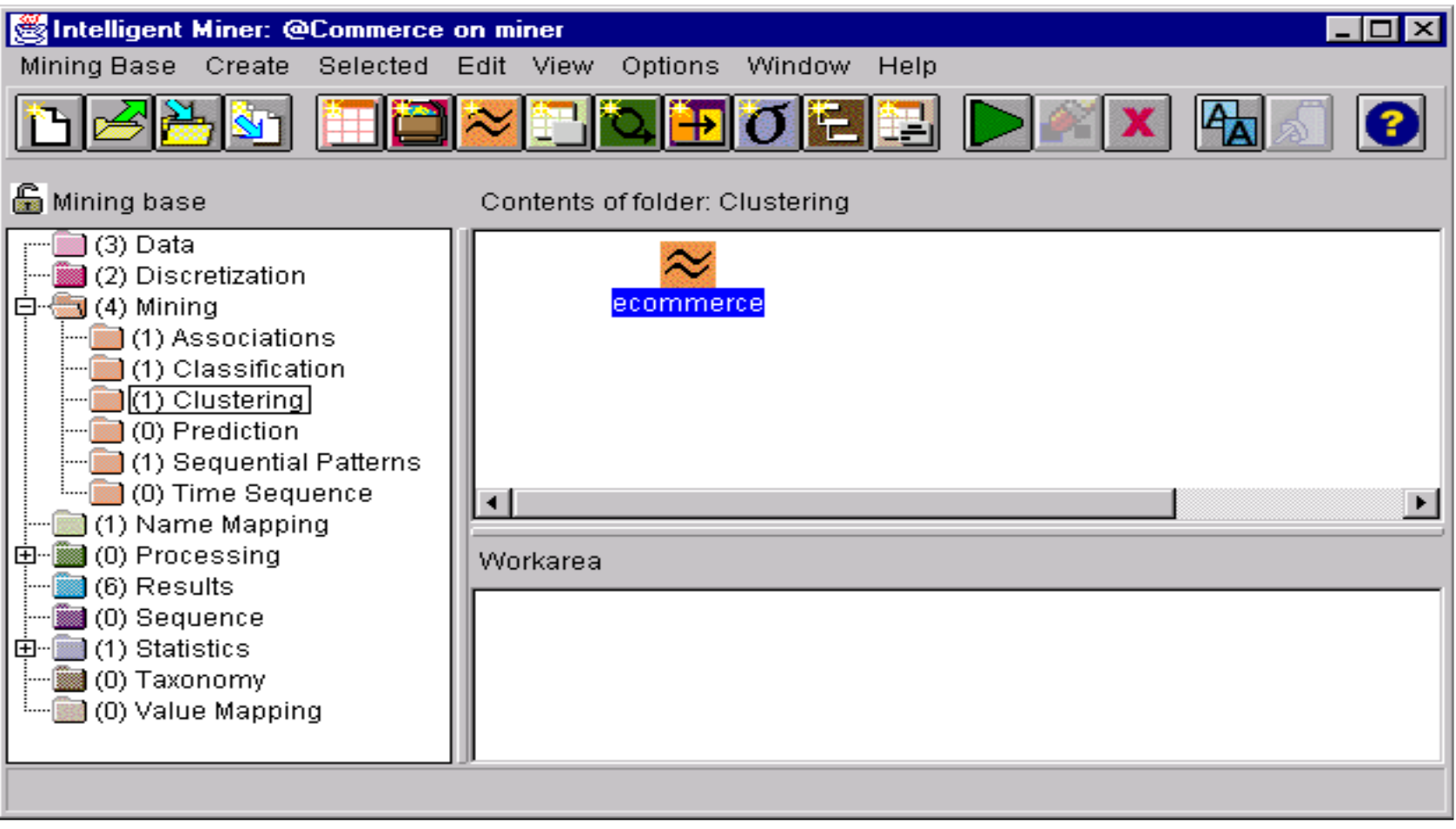

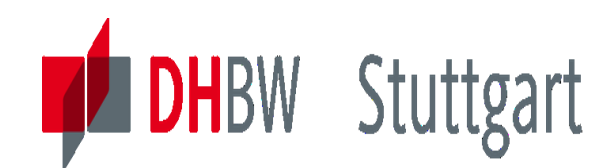

### **IBM Intelligent Miner for Data - Life Demo 2**

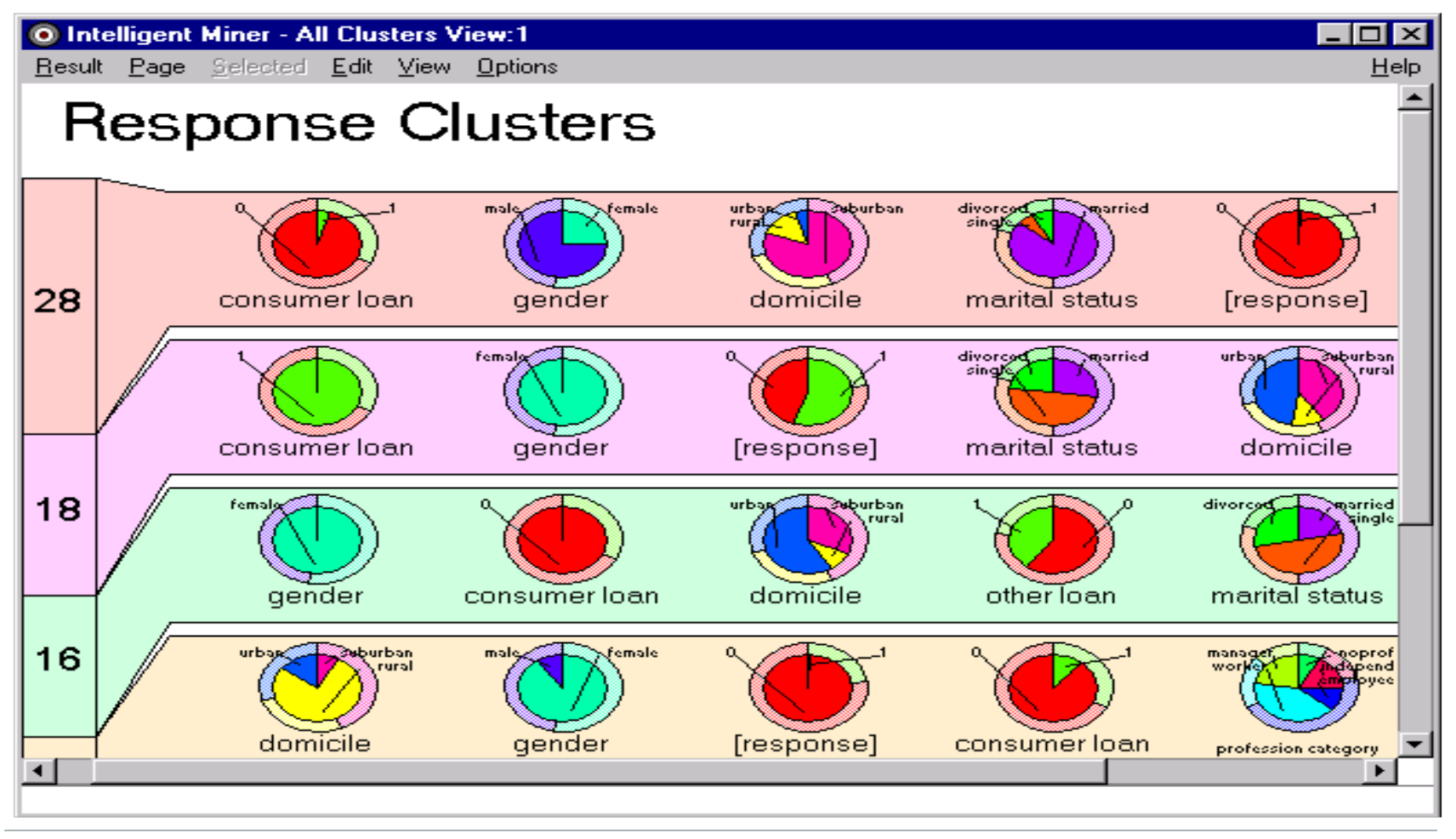

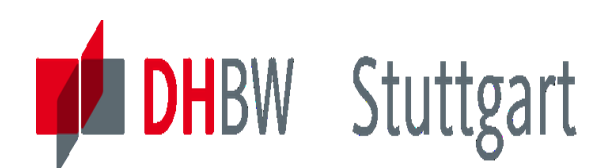

### **Exercise1 to Lesson 10: Data Science & Machine Learning Platforms (i.e. Data Mining Tools)**

**Exercise E10.1 (SW\*):** Search for the actual "Gartner Quadrant" of DS/ML (DM) tools. Give detail descriptions of two of the leading tools in the quadrant: <https://pages.dataiku.com/hs-fs/hubfs/gartner-mq-2021.png?width=443&name=gartner-mq-2021.png>

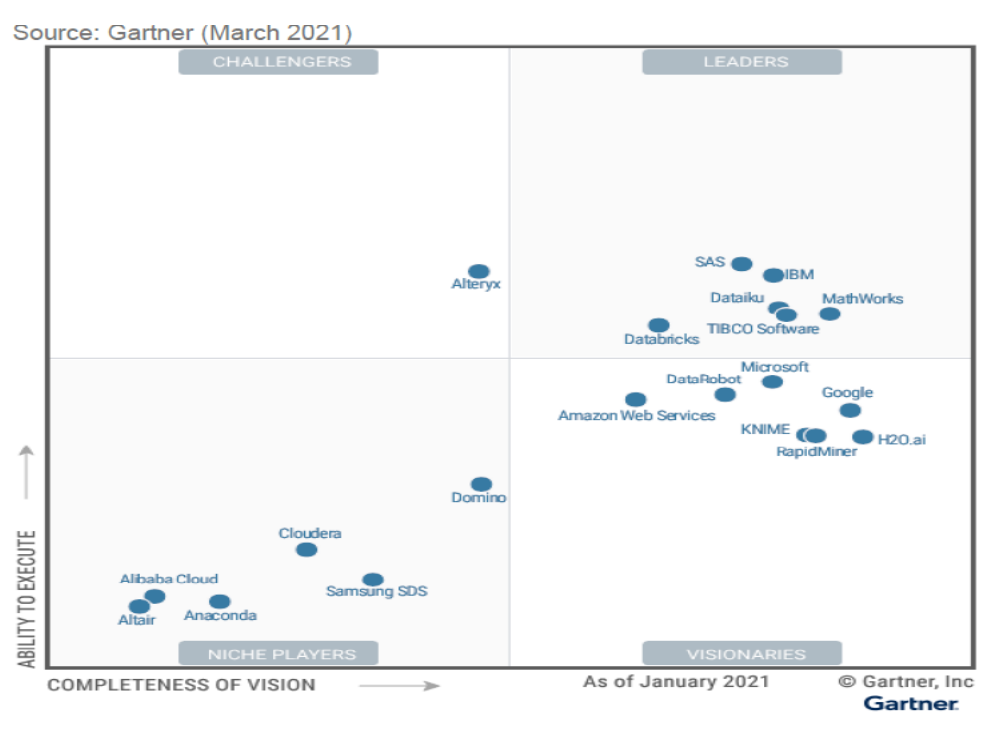

SW\*: For the Seminar Work paper investigate this in more detail for three tools.

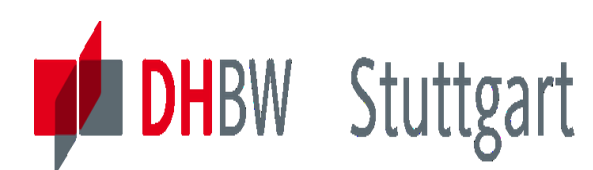

### **Exercise2 to Lesson 10: Advanced Analytics (AA) versus Artificial Intelligence (AI)**

#### **Exercise E10.2 (SW\*): Advanced Analytics vs. Artificial Intelligence**.

Look for example on the blog: [https://seleritysas.com/blog/2019/05/17/data-science-and-data](https://seleritysas.com/blog/2019/05/17/data-science-and-data-analytics-what-is-the-difference)analytics-what-is-the-difference. Give a short summary of this blog. If necessary you can also use additional information from the internet. What are the main statements? What are the similarities and what are the differences?

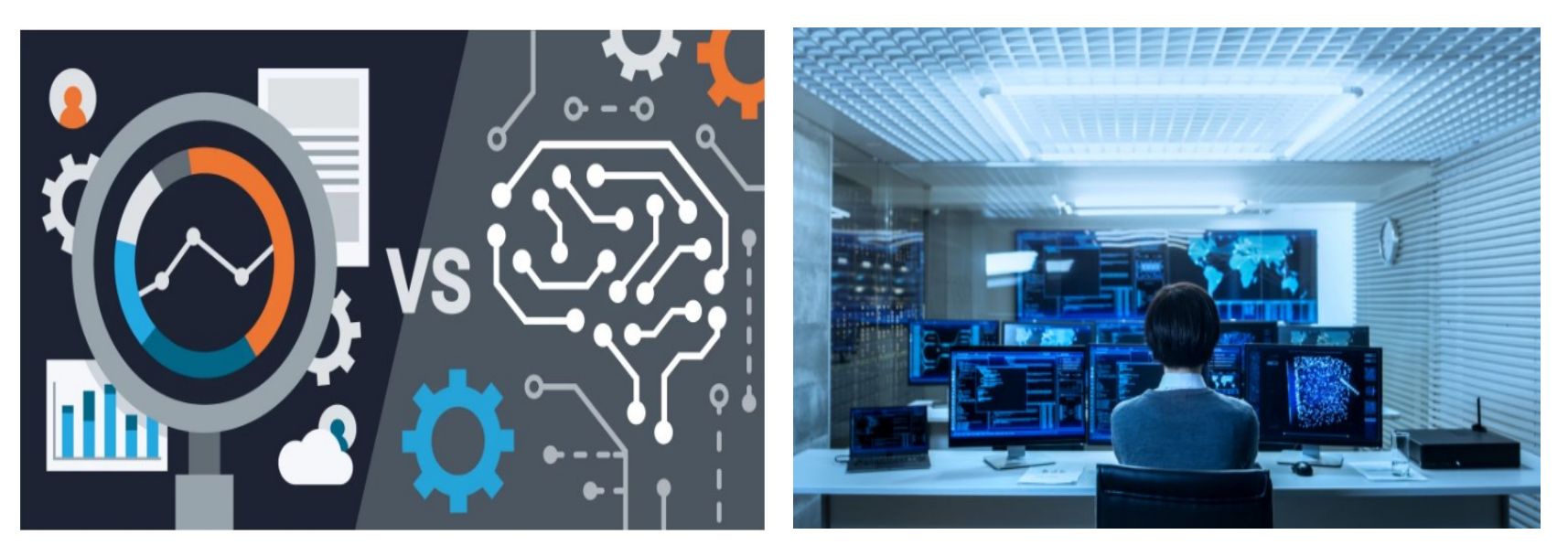

SW\*: In the Seminar Work paper investigate this in more detail.

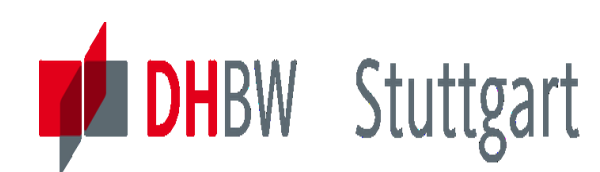

### **Exercise3 to Lesson 10: K-Means Clustering in Python**

#### **Exercise E10.3: Create a K-Means Clustering in Python**

Homework for 2 Persons: Create a python algorithm (in Jupyter Notebook) which clusters the following points:

```
df = pd.DataFramex: [12, 20, 28, 18, 29, 33, 24, 45, 45, 52, 51, 52, 55, 53, 55, 61, 64, 69, 72],
    'v': [39, 36, 30, 52, 54, 46, 55, 59, 63, 70, 66, 63, 58, 23, 14, 8, 19, 7, 241
\mathcal{Y}
```
Following the description of: <https://benalexkeen.com/k-means-clustering-in-python/> to come to 3 clear clusters with 3 means at the centre of these clusters:

We'll do this manually first (1 person), then show how it's done using scikit-learn (1 person)

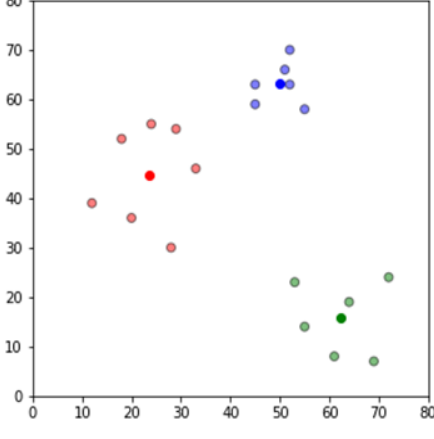

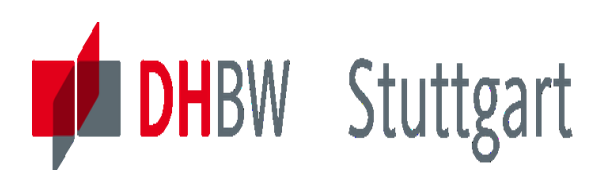

### **Exercise 4 to Lesson 10: KNIME Image-Classification**

#### **Exercise E10.4 (SW\*): Image-Classification with MNIST Data using KNIME**

Homework for 2 Persons: Rebuild the KNIME Workflow (use given solution) for Image-Classification and give technical explanations to the solution steps (see image below):

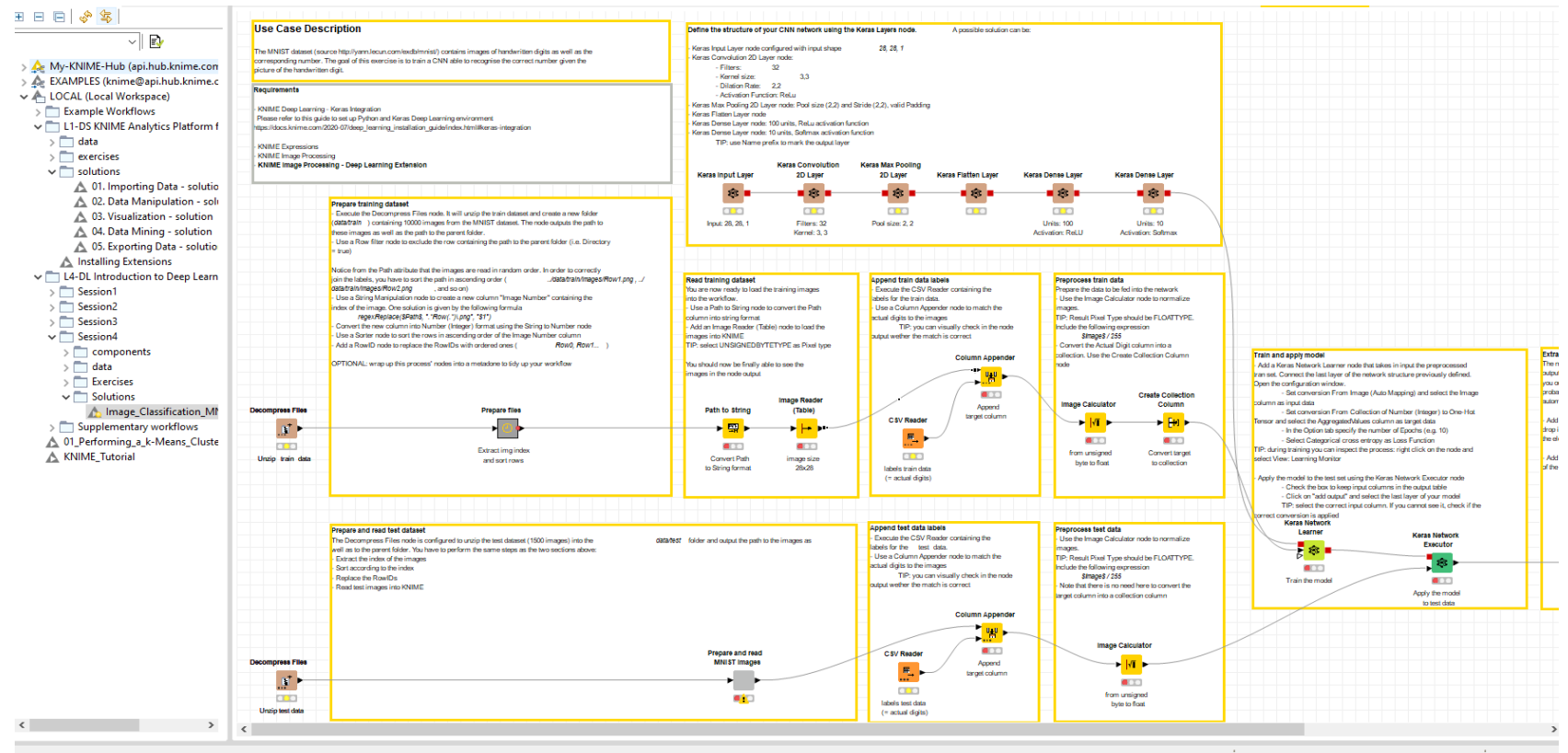

SW\*: In the Seminar Work paper investigate this in more detail.

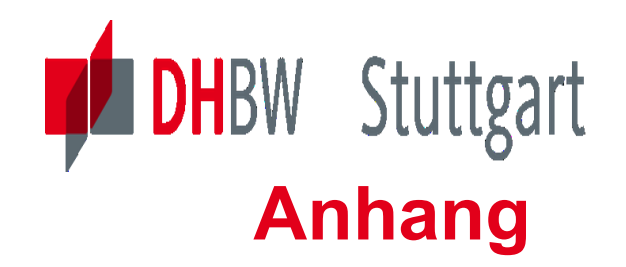

# **BACKUP Slides**

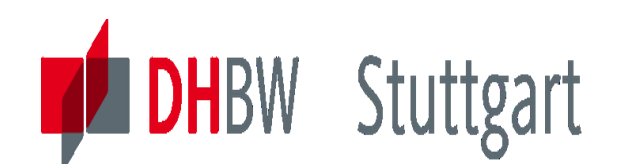

### **Components of a Data Warehouse**

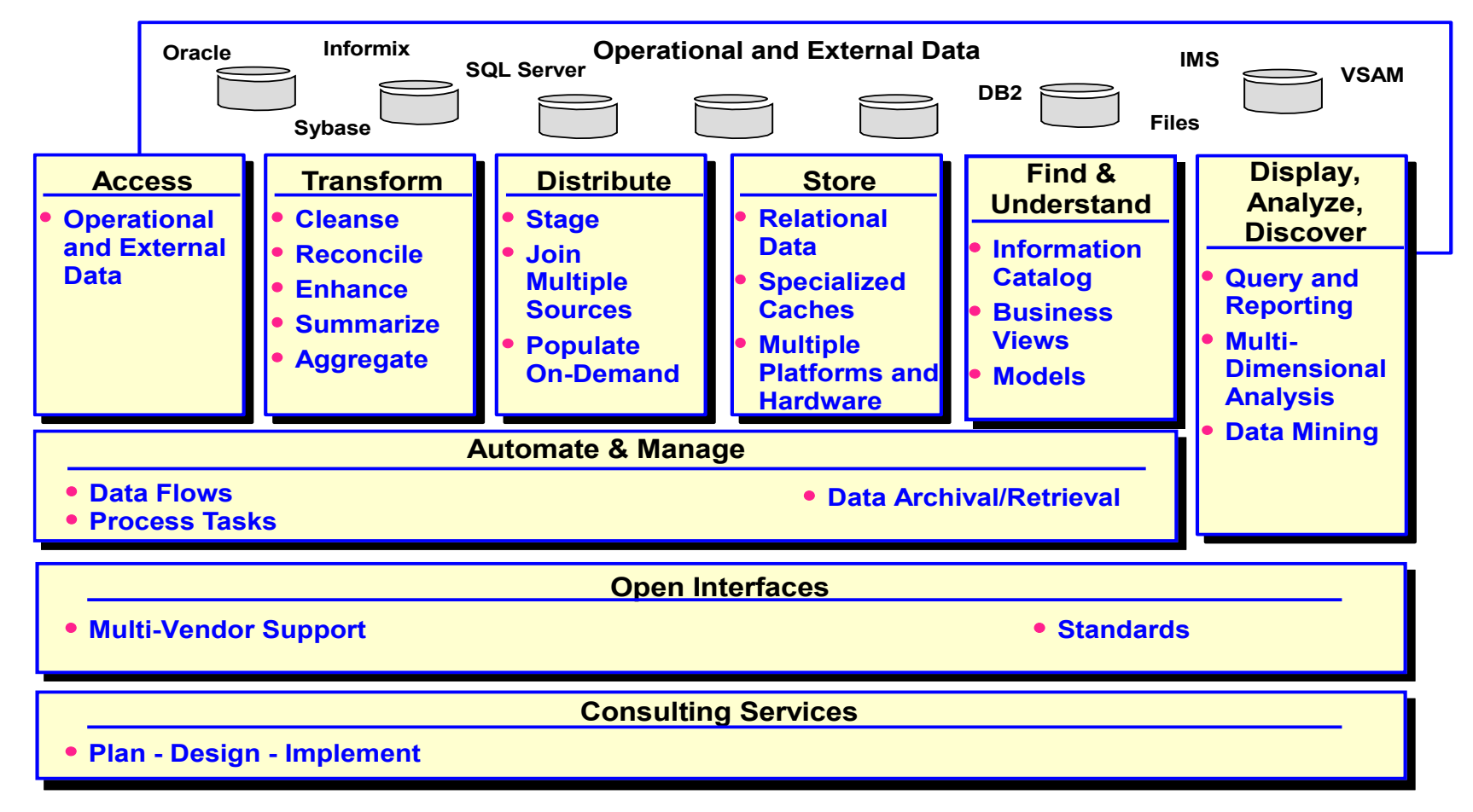

### *Enabling the Solution*

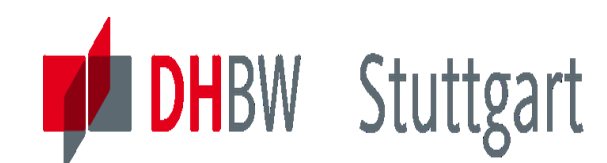

### **DWH Architecture – Processes**

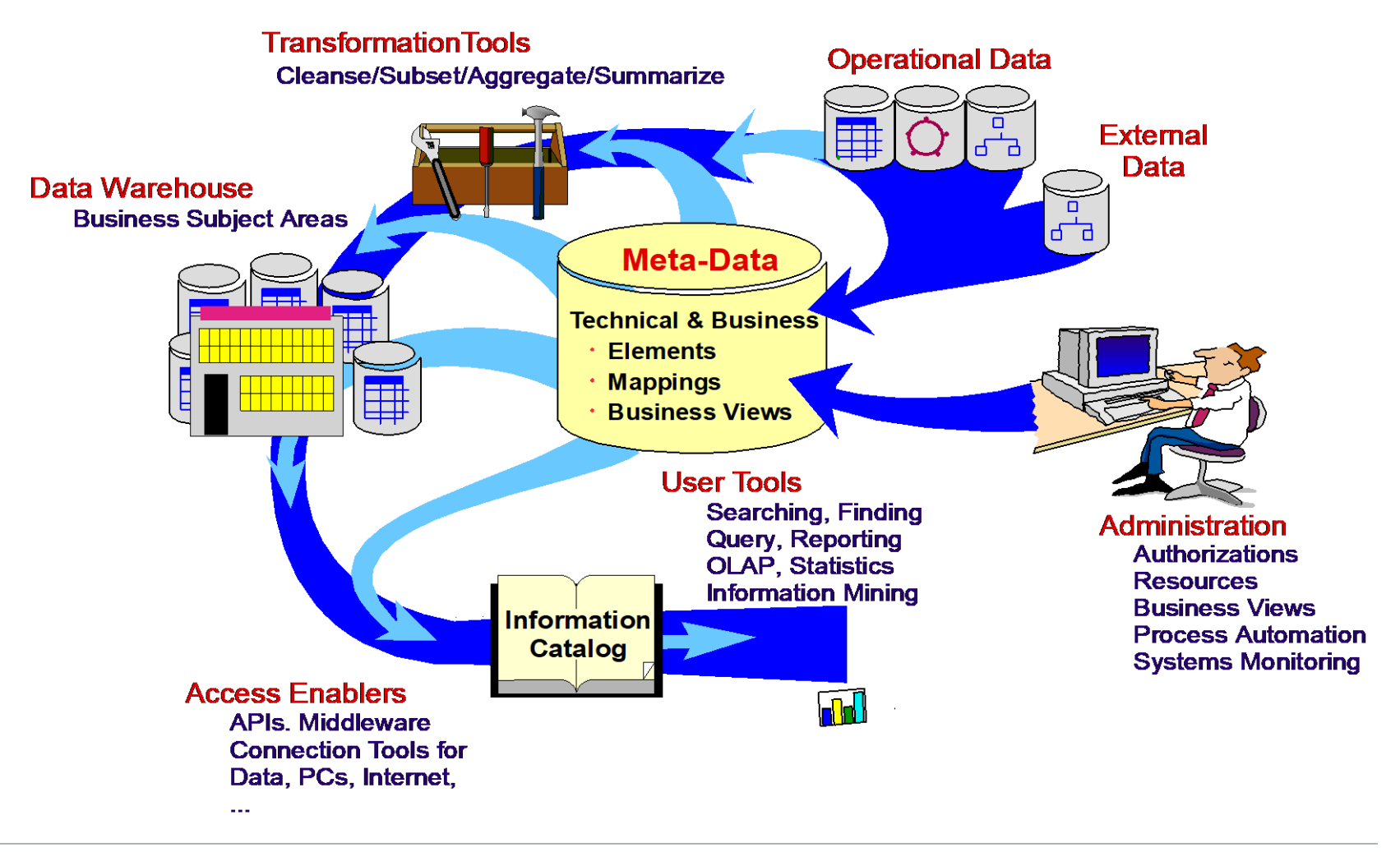

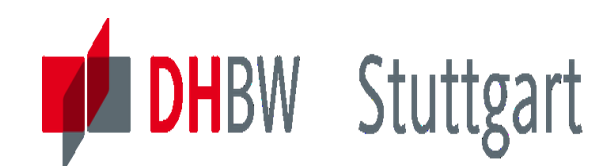

### **Process Layers of the DWH**

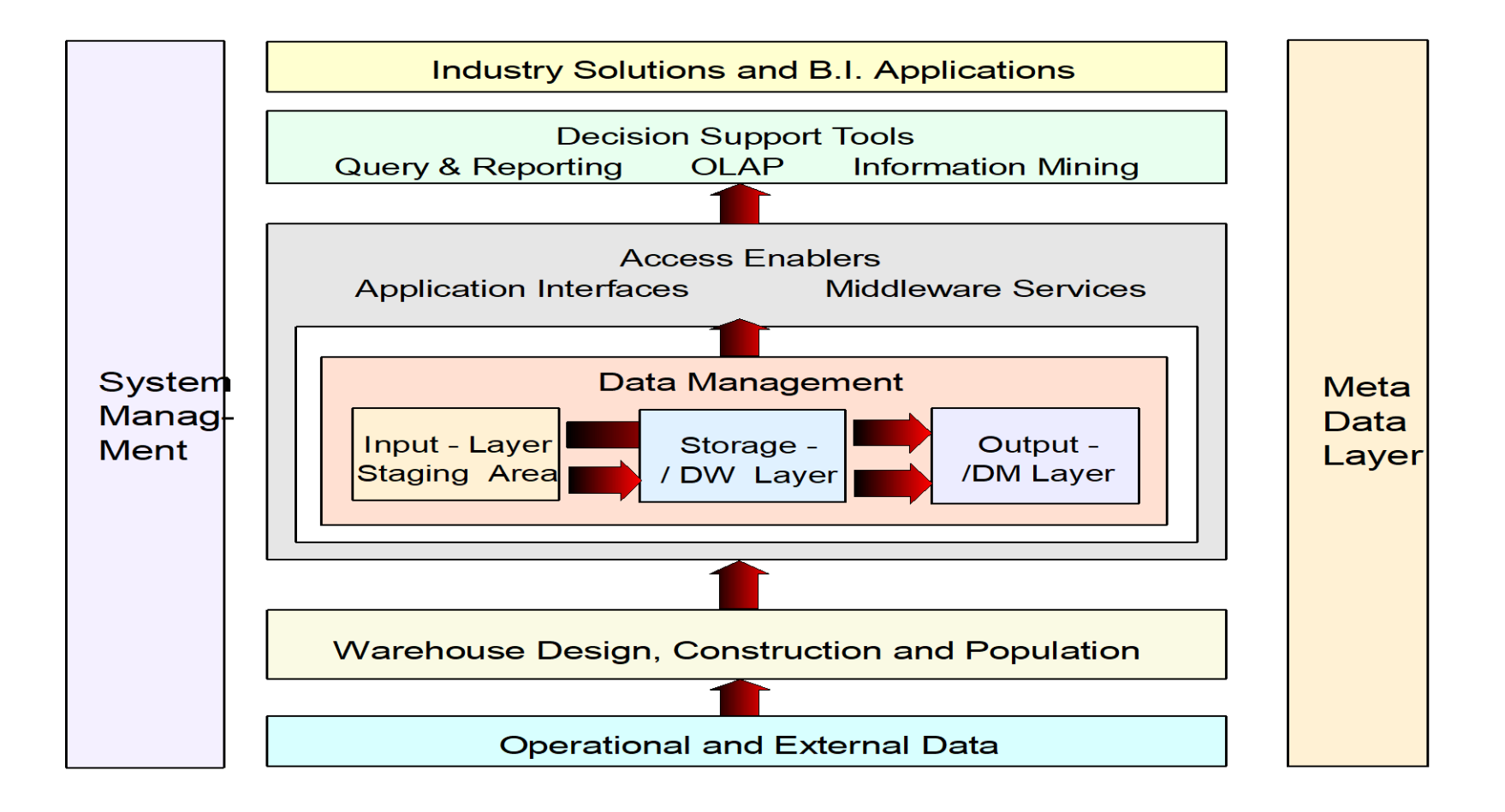

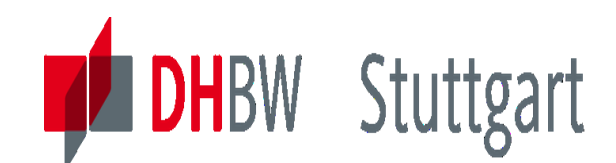

## **DWH Lecture Categories**

#### Category 1: Introduction & Architecture of DWH

Category 2: Databases and Data Modeling Category 3: ETL: Architecture & Technology Category 4: Descriptive - & Advanced Analytics Category 1: Introduction & Architecture of DWH **Category 2: Databases and Data Modeling** Category 3: ETL: Architecture & Technology **Category 4: Descriptive - & Advanced Analytics** 

Category 1: Introduction & Architecture of DWH **Category 2: Databases and Data Modeling Category 3: ETL: Architecture & Technology Category 4: Descriptive - & Advanced Analytics**  Category 1: Introduction & Architecture of DWH **Category 2: Databases and Data Modeling** Category 3: ETL: Architecture & Technology **Category 4: Descriptive - & Advanced Analytics**